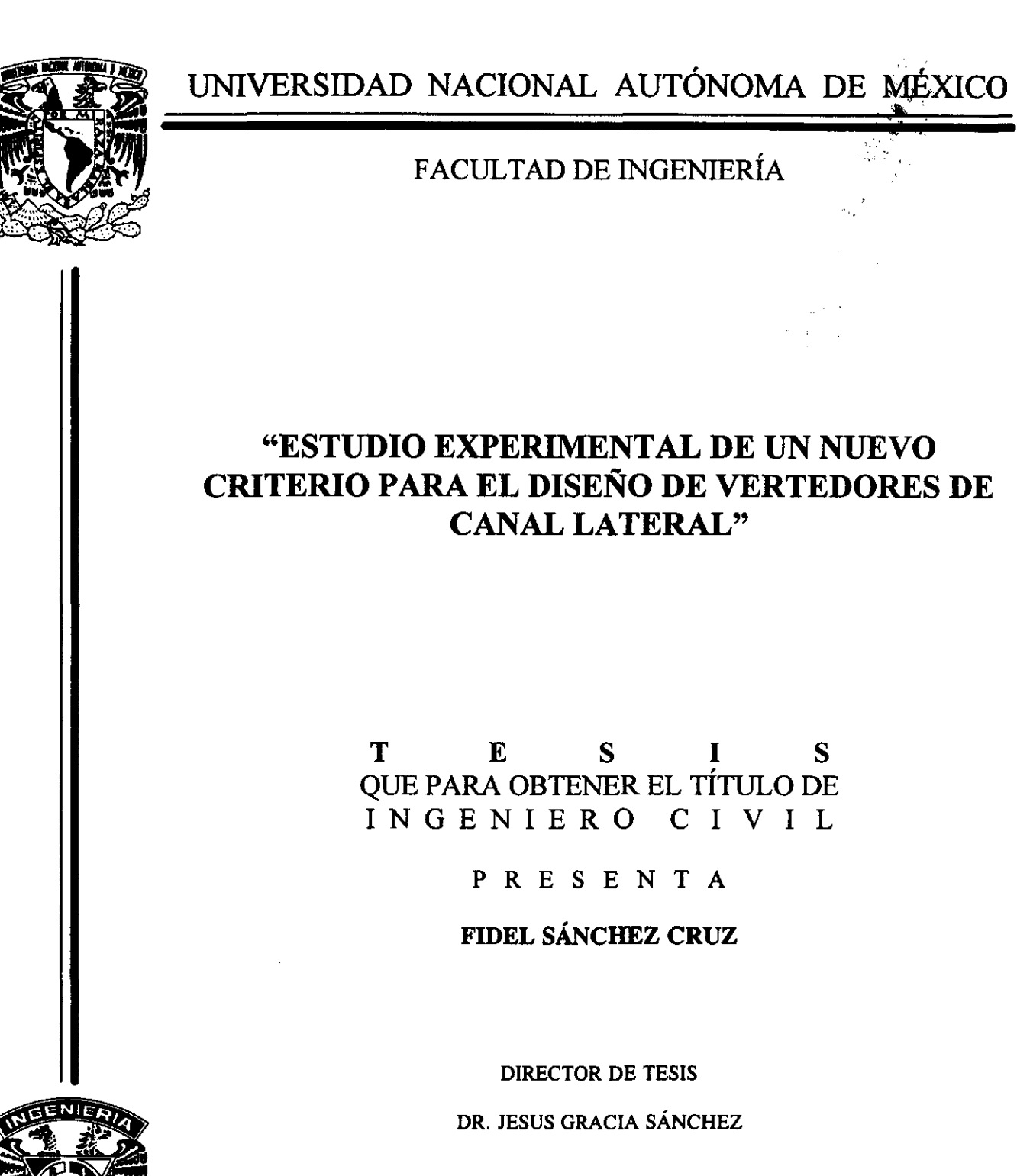

MÉXICO, D.F.

2000

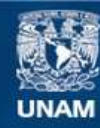

Universidad Nacional Autónoma de México

**UNAM – Dirección General de Bibliotecas Tesis Digitales Restricciones de uso**

#### **DERECHOS RESERVADOS © PROHIBIDA SU REPRODUCCIÓN TOTAL O PARCIAL**

Todo el material contenido en esta tesis esta protegido por la Ley Federal del Derecho de Autor (LFDA) de los Estados Unidos Mexicanos (México).

**Biblioteca Central** 

Dirección General de Bibliotecas de la UNAM

El uso de imágenes, fragmentos de videos, y demás material que sea objeto de protección de los derechos de autor, será exclusivamente para fines educativos e informativos y deberá citar la fuente donde la obtuvo mencionando el autor o autores. Cualquier uso distinto como el lucro, reproducción, edición o modificación, será perseguido y sancionado por el respectivo titular de los Derechos de Autor.

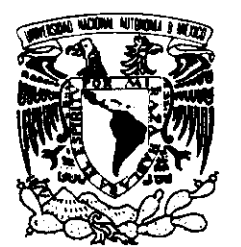

FACULTAD DE INGENIERIA DlRECCION FING/DCTG/SEAC/UTIT/011/97 \_1iW .« .•. =::: -=. iL ....... '

. ..

VNIVERSDAD NACIONAL AVPNºMA DE **MEXICO** 

> Señor FIDEL SANCHEZ CRUZ Presente

En atención a su solicitud me es grato hacer de su conocimiento el tema que propuso el profesor ING. JESUS GRACIA SANCHEZ, que aprobó esta Dirección, para que lo desarrolle usted como tesis de su examen profesional de INGENIERO CIVIL.

#### "ESTUDIO EXPERIMENTAL DE UN NUEVO CRITERIO PARA EL DISEÑO DE VERTEDORES DE CANAL LATERAL"

#### INTRODUCCION

- l. ASPECTOS GENERALES DE LA OBRA DE EXCEDENCIAS
- 11. REVlSION DEL ESTADO DEL ARTE
- 111. REVlSION DE UN NUEVO CRITERIO DE DISEÑO PROPUESTO POR EL INSTITUTO DE INGENIERIA (11)
- IV. DISPOSITIVO EXPERIMENTAL
- V. COMPARACION NUMERlCA DE CRITERIOS
- VI. CONCLUSIONES Y RECOMENDACIONES BIBUOGRAFIA y REFERENCIAS

**APENDICE** 

Ruego a usted cumplir con la disposición de la Dirección General de la Administración Escolar en el sentido de que se imprima en lugar visible de cada ejemplar de la tesis el TItulo de ésta.

Asimismo le recuerdo que la Ley de Profesiones estipula que deberá prestar servicio social durante un tiempo mínimo de seis meses como requisito para sustentar Examen Profesional.

Atentamente "POR MI RAZA/HABLARA EL ESPIRITU" Cd. Universitaria a 15/de febrero de 2000. EL DIRECTOR<sup>1</sup> M. en C. GERARDÓ FERRANDO BRAVO GFB/GMP/mstg.

# **RECONOCIMIENTOS**

Este trabajo no hubiera sido posible sin la guía, dedicación y paciencia que me prodigó en todo momento el Dr. J. Gracia Sánchez. Agradezco al M.I. V. Franco por su revisión y comentarios hechos a lo largo de este trabajo, así como al Instituto de Ingeniería por su apoyo integral.

Expreso mi reconocimiento a algunos profesores de la Facultad de Ingeniería, los cuales, mediante su enseñanza y ejemplo me dieron la directriz de mi formación académica, entre ellos:

Al M.1. F Alcaraz lozano, por dar el énfasis a un aspecto fundamental del ingeniero: el ingenio. Al Ing. J. Correa González, por su tenacidad en realizar bien las cosas. Al profesor Ing. J. L. Sánchez Bribiesca por su ejemplo de versatilidad e incansable obra, ejemplo de conocimiento y aplicación. Agradezco a aquellos profesores su amistad e inestimables consejos, entre ellos, al M. 1. A. Morales García, Ing. J. lozoya Corrales, Dr. R. Rivera Constantino y algunos otros cuya omisión es involuntaria.

De fundamental importancia son mis padres, por dar la casualidad de mi vida, por su amistad plena e incondicional. A mis hermanos y amigos, por su apoyo y sincera amistad. A todos ellos gracias.

FSC

.• L S:;:;: .. (04::::: ......... \_\_

<u> A BARA DI MANA A A A A BARA DI LA BARA DA BARA DA BARA DA BARA DA BARA DA BARA DA BARA DA BARA DA BARA DA BARA DA BARA DA BARA DA BARA DA BARA DA BARA DA BARA DA BARA DA BARA DA BARA DA BARA DA BARA DA BARA DA BARA DA BA</u>

-----

formations in an and states to see that if it is

المتعارض والمستعدد

and the company of the state

# **ÍNDICE**

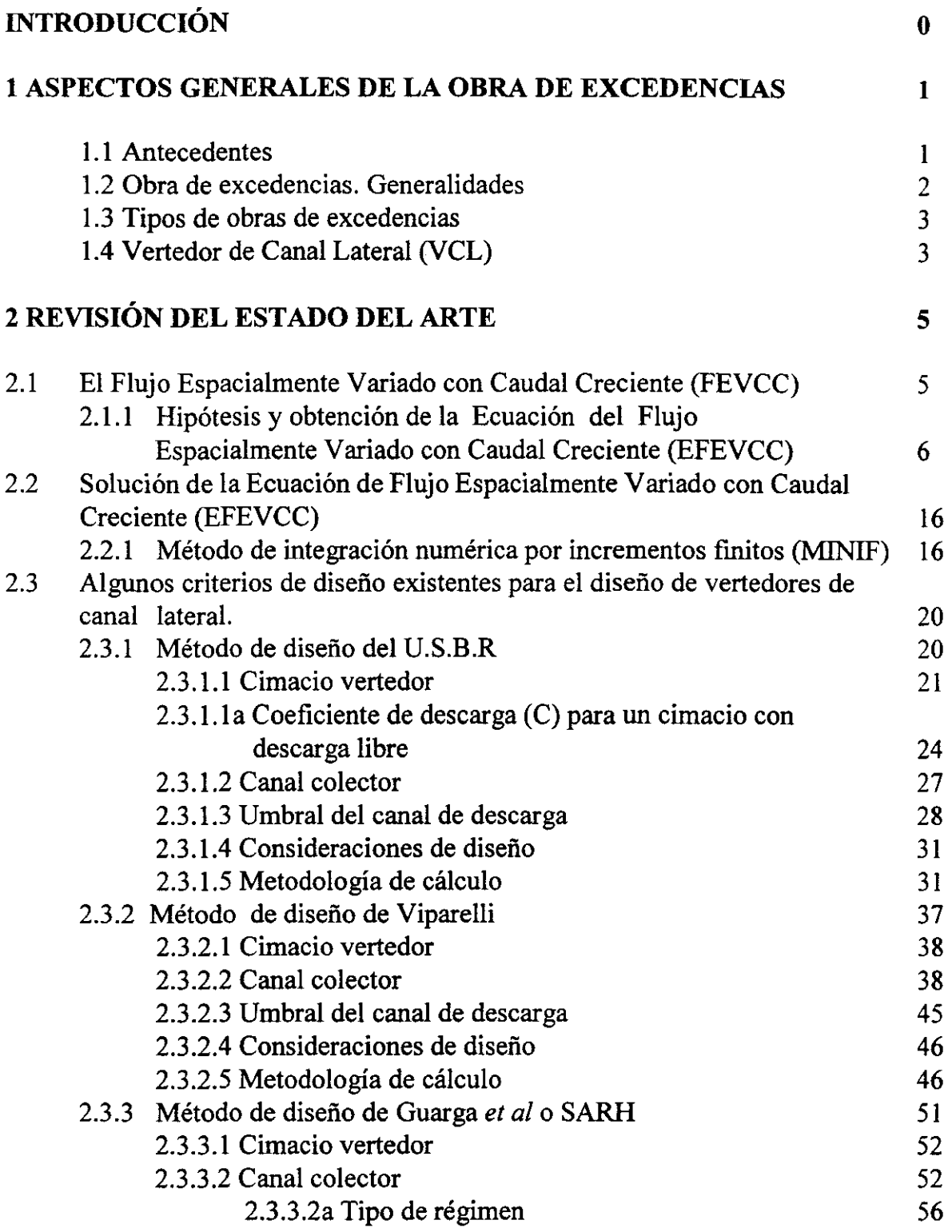

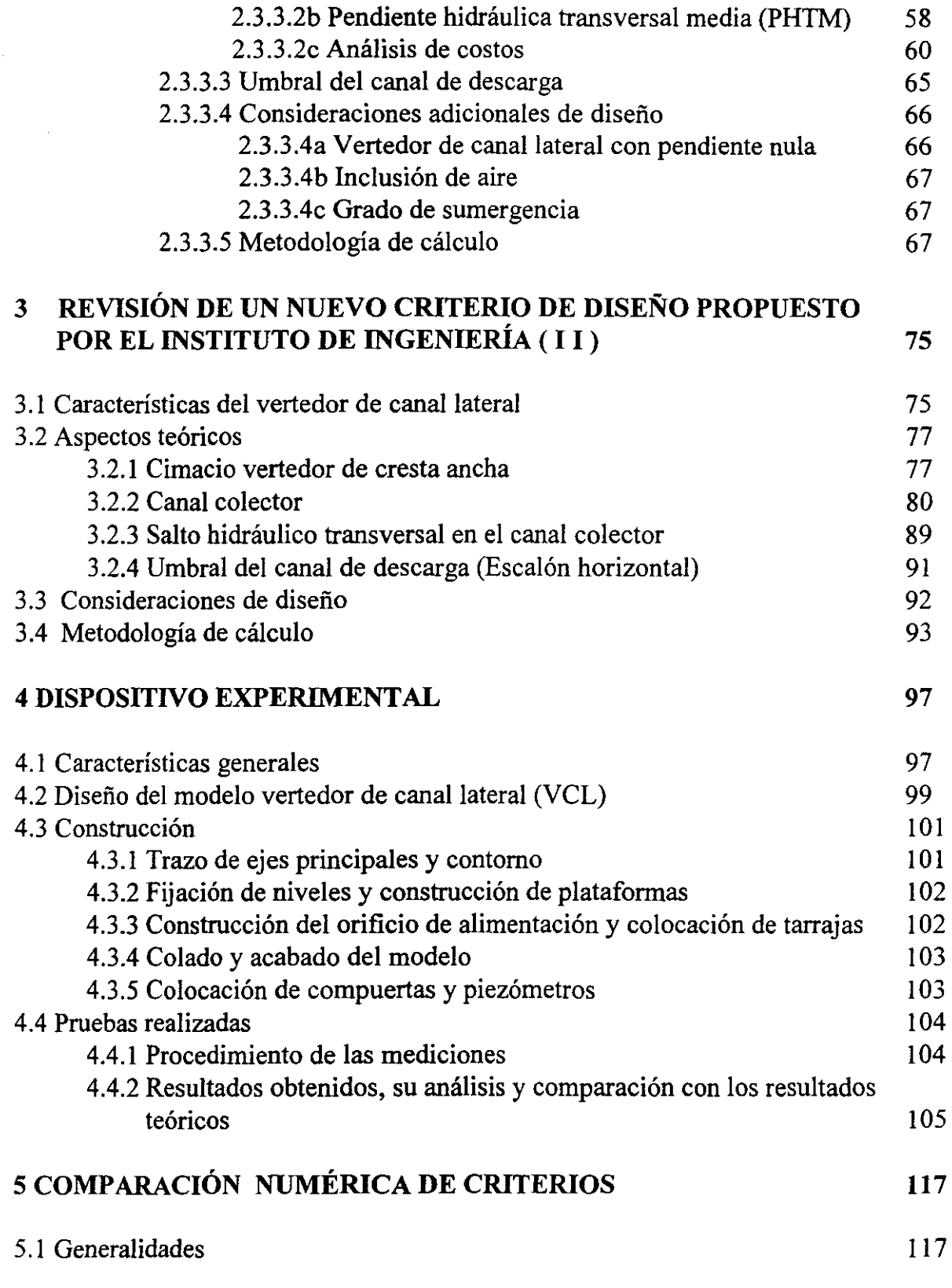

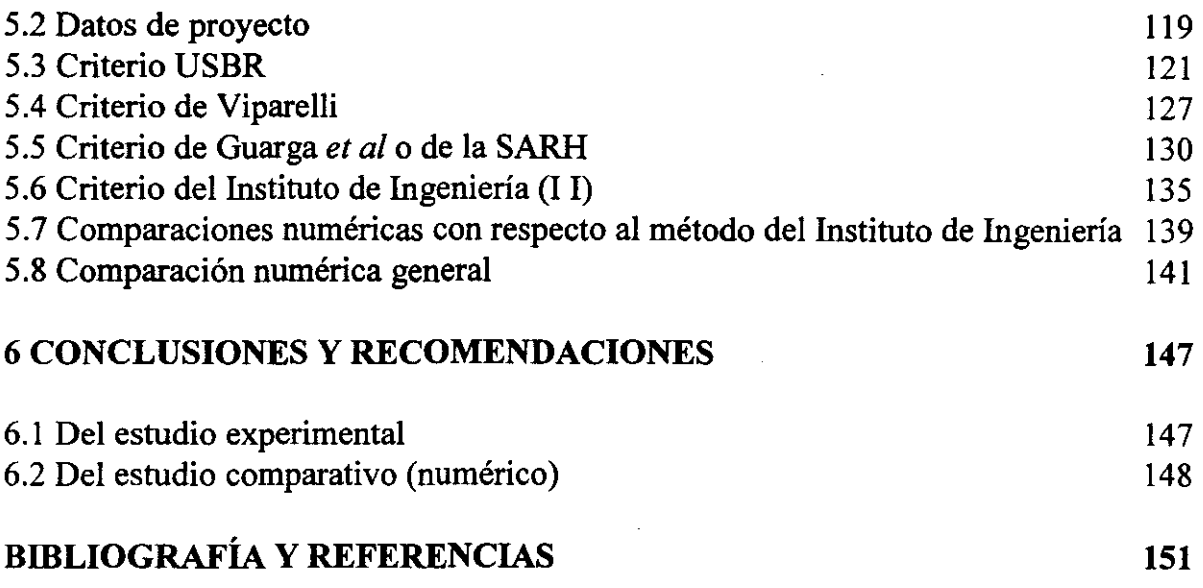

# APÉNDICE

# Apéndice A

Desarrollo matemático para obtener la solución de la ecuación de flujo espacialmente variado con caudal creciente (FEVCC) mediante el método de integración numérica por incrementos finitos (MINIF)

# Apéndice B

Desarrollo matemático para la obtención de las ecuaciones fundamentales del método de Viparelli

Apéndice C Plano del modelo del vertedor de canal lateral

Apéndice D Programa VCLUSBRl

Apéndice E Programa VCLUSBR2

Apéndice F Programa VCLVIPA

Apéndice G Programa VCLSARH

Apéndice H Programa VCLII

Apéndice I Fotografias

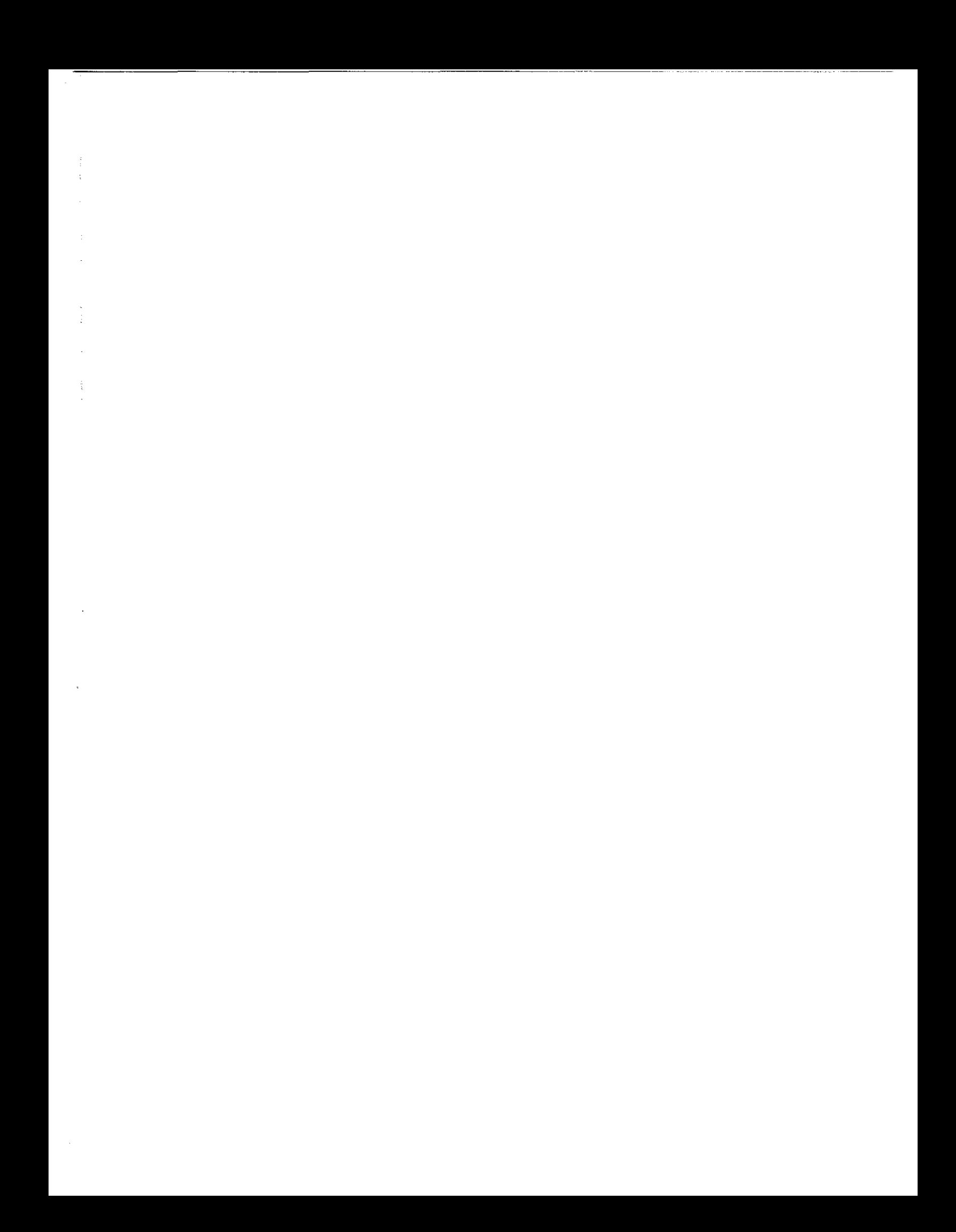

.' **<sup>g</sup>**.,.Z,~\_,\_ ¡U.= . ...-.... \_., \_\_\_

# **o. INTRODUCCIÓN**

Entre los diversos tipos de obras hidráulicas que existen para manejar el agua con fmes de aprovechamiento o de defensa, se encuentran las presas. Estas son un conjunto de estructuras que, entre sus objetivos, sirven para formar un almacenamiento y extraer de él agua para satisfacer una demanda determinada, por ejemplo agua potable, para riego o generación de energía. La obra de excedencias es una de esas estructuras que permite desalojar de manera segura, el volumen excedente de agua al de aprovechamiento. Por ello se le considera a esta obra como la "válvula de seguridad de la presa".

En particular, el vertedor de canal lateral constituye un tipo de obras de excedencia y está constituido por diferentes componentes, cada uno de ellos involucra distintos problemas en su diseño y están relacionados a su vez con diversos factores como son las condiciones del lugar (topográfica y geológíca), el tamaño y capacidad del vaso de almacenamiento, el control de las descargas, los daños a las estructuras circunvecinas o al sitio, etc., pero, principalmente, a su economía. En la actualidad existen varios criterios para el diseño de este tipo de vertedor. En este trabajo se presenta y describe el estudio experimental que se hizo para proponer un nuevo método de diseño para vertedores de canal lateral, el cual se desarrolló en el Instituto de Ingenieria (II) de la UNAM, así como la comparación numérica que se hizo con algunos de los métodos existentes.

~. ' ...

Así, en el primer capítulo se da una descripción general de las obras de excedencias, mencionando cada una de las estructuras que la forman y los diferentes tipos que existen, para después particularizar en uno de ellos: el vertedor de canal lateral (VCL). Se mencionan diferentes factores que influyen en su diseño, se hace énfasis en los cálculos hidráulicos y en los estudios económicos.

Antes de abordar los métodos de diseño, en el capítulo 2, se mencionan las características del flujo espacialmente variado con caudal creciente (FEVCC), el cual es el que se presenta en este vertedor. Se presentan las hipótesis que simplifican el estudio de este flujo tridimensional; así se procede a obtener la ecuación del FEVCC empleando el principio de cantidad de movimiento. Para una clara comprensión de ello se detalla el procedimiento matemático y las consideraciones necesarias para su deducción, lo que no es común encontrar en la literatura sobre el tema. Con este enfoque se presentan otros tópicos que se mencionan posteriormente y la mayor parte se desarrollan en el Apéndice. Para la solución de la ecuación del FEVCC (la cual es una diferencial ordinaria que no tiene solución analítica) se emplea el método de incrementos fmitos, por ser uno de los más empleados. El procedimiento detallado se muestra en el apéndice A.

En el subcapítulo 2.3 se mencionan algunos de los criterios de diseño existentes del VCL, entre estos se mencionan los criterios del USBR, Viparelli y Guarga et al ó SARH. De las estructuras que forman un VCL, en este trabajo (al igual que en algunos de los métodos citados) sólo se consideran el cimacio vertedor, canal colector y el umbral del canal de descarga ya que las otras estructuras son comunes a otros tipos de vertedores. De estas estructuras solo se mencionan los aspectos teóricos y de diseño que deben tomarse en cuenta al emplear este tipo de vertedor. Se da un énfasis especial al análisis de la ecuación base de cada método, que es la que permite calcular el perfil hidráulico a lo largo del canal colector. Por ello, se detalla el procedimiento matemático para la obtención de tal ecuación (y algunas otras) en los métodos del USBR (Apéndice A) y Viparelli (Apéndice B). La deducción de la ecuación base del método de la SARH requiere usar Análisis Dimensional, por lo que su obtención queda fuera del alcance de este trabajo. No obstante, este método se presenta de manera sintetizada y completa, a pesar de su gran extensión, pues es el más sistematizado de los mencionados anteriormente. Se abordan las consideraciones de diseño de cada método y, en base a los aspectos teóricos y de diseño vistos, se presenta para cada uno el algoritmo de cálculo para el diseño del VCL.

En el capítulo 3 se señalan las características del VCL diseñado por el método del II. Como en el capítulo anterior, se analizan los aspectos teóricos y de diseño de las estructuras que forman este vertedor, detallando el desarrollo de la ecuaciones base, para el diseño del cimacio, la empleada para calcular el índice de ahogamiento de esta estructura y la ecuación que calcula el perfil hidráulico en el canal colector. Se analiza el salto hidráulico transversal (SHT) en el canal colector, se busca que este sea ahogado (hasta un cierto límite, dado por el índice de ahogamiento) para el buen funcionamiento de la estructura y se menciona una forma para determinar si este se barre. Posteriormente se mencionan las consideraciones de diseño así como la metodología para diseñar el VCL.

El capítulo 4 comprende la parte experimental realizada para verificar los resultados teóricos y consideraciones de diseño del método del II, mencionado en el capítulo anterior. Este inicia con una descripción de la instalación experimental utilizada. En el subcapítulo 4.2 se describe<sup> $1$ </sup> el proceso de diseño llevado a cabo en el proyecto del modelo fisico del VCL empleado en las pruebas experimentales. En él se citan los factores involucrados que influyeron para escoger la escala del modelo. Se describe el diseño de las estructuras que considera el método del II, así como otras dos que forman el modelo del VCL: la rápida y la terminal, esta última fué un tanque amortiguador. El plano, resultado de esta etapa, se muestra en el Apédice C. En el subcapítulo 4.3 se describe<sup>41</sup> la construcción del modelo en base al diseño la construcción del modelo en base al diseño comentado anteriormente. Se mencionan las actividades de trazo de ejes y contorno del modelo, fijación de niveles y construcción de plataformas, colocación de tarrajas y colado de las mismas, construcción del orificio de alimentación, acabados y, fmalmente, la colocación de estructuras accesorias para llevar a cabo la medición (piezómetros y compuertas).

En el subcapítulo 4.4.1 se describe el procedimiento experimental realizado y, posteriormente (en 4.4.2), se muestran por medio de tablas, los tirantes medidos en sentido longitudinal y transversal en el canal colector, umbral del canal de descarga y también las cargas sobre la cresta del cimacio, también se explica el significado de la nomenclatura empleada en dichas tablas. Se defmen la pendiente hidráulica transversal media (PHTM) y el error relativo  $(E)$ , calculados a partir de las mediciones hechas. De esta forma se calculan dos clases de errores: el que evalúa en forma global al VCL diseñado por el método del  $\Pi(E')$  y al que evalúa sólo el canal colector de este  $(E'')$ . Se analiza la concordancia de valores teóricos vs experimentales por medio de las gráficas de los perfiles de flujo y de los errores calculados. Con los errores relativos se realiza un análisis de sensibilidad

**<sup>-1</sup> Como parte de las experiencias adquiridas por el autor durante la realización de su servicio social en** el Instituto **de Ingenieria, UNAM.** 

cuantitativa (suma de errores al cuadrado) para cada gasto considerado. En esta etapa se revisa la condición de gasto para la cual se presenta el salto hidráulico transversal (SHT). Al final del capítulo se presenta un análisis de sensibilidad cualitativa (dispersión de datos) para complementar el análisis anterior.

El capítulo 5 comprende la aplicación de los métodos para el diseño del VCL vistos en los capítulos 2 y 3, esto se realiza por medio de un ejemplo, cuyos datos de proyecto son comunes a todos. Se mencionan las consideraciones hechas para cuantificar los volúmenes de excavación y revestimiento así como para evitar el problema de la actualización del valor del dinero de los costos en el tiempo. En este capítulo se hace uso de la metodología de cálculo mencionada al final de cada método, ello fué hecho usando un lenguaje de programación (Quick BASIC) para su empleo en computadora personal. Lo anterior se hizo ya que se tiene una gran cantidad de cálculos que lleva consigo el proceso de optimación de costos del VCL, diseñado para cada método. De esta forma, se muestran en los Apéndices D al **H,**  los programas correspondientes a cada método. Se presentan en tablas los datos de cada método (programa) seguidos de los resultados obtenidos para el cimacio (en algunos), canal colector y umbral del canal de descarga durante el proceso de optimación y también los resultados finales.

Dichas tablas son los archivos de resultados obtenidos de la ejecución de los programas mencionados. De estos archivos se explica el significado de la nomenclatura empleada en ellos. Para cada método, se realiza la discusión de los problemas presentados durante la aplicación de las metodologías de cálculo vistas. Obtenidos los VCL óptimos, éstos se comparan numéricamente con el óptimo diseñado por el método del TI. Para facilitar tales comparaciones, se presentan las gráficas respectivas de los perfiles de plantilla y de flujo de los vertedores a comparar. En cada método, se analizan los parámetros y las restricciones de diseño correspondientes que más influyen en los resultados obtenidos. Al fmal del capítulo se realiza la comparación de todos los vertedores óptimos mencionados anteriormente. La comparación de los volúmenes de excavación, de revestimiento y los costos, se ilustran mediante diagramas de barras. Se analizan las causas de los resultados obtenidos en los parámetros geométricos, hidráulicos y de costos.

Finalmente, en el capítulo 6 se mencionan las conclusiones finales del estudio realizado. También se dan algunas recomendaciones para obtener mejores resultados en el diseño de VCL, por el método del TI, y de los mencionados en este trabajo.

# 1. ASPECTOS GENERALES DE LA OBRA DE EXCEDENCIAS

#### 1.1 Antecedentes

Los recursos hidráulicos son esenciales para la vida en la Tierra, incluyendo, por supuesto, al ser humano. Por ello sus inicios, el hombre siempre ha hecho intentos para aprovechar este recurso o bien, para defenderse de las fuerzas destructivas del agua. Las primeras obras hidráulicas de aprovechamiento y de defensa corresponden a los lugares donde florecieron las antiguas civilizaciones (4000 años A.C.), por ejemplo, en China, Mesopotamia y Egipto. A partir de entonces, gracias a los avances de la ciencia y la tecnologia se han ido mejorando y adaptando dichas obras a las condiciones prevalecientes de las diferentes épocas de la historia humana.

El desarrollo en la ingenieria de presas a ocurrido como consecuencia del progreso de nuevas técnicas implementadas en la ingenieria civil por ejemplo, el uso de la tecnologia del concreto y de equipos para el movimiento de tierras que comenzó a principios del siglo XX. El desarrollo de los laboratorios hidráulicos, de las técnicas de modelado así como el desarrollo computacional, han permitido tener grandes avances en la ingenieria de las obras hidráulicas.

#### 1.2 Obra de excedencias. Generalidades

Dentro de las diversas obras hidráulicas, la de excedencias es un conjunto de estructuras destinadas a desalojar el volumen de agua que no puede ser contenido en el vaso de almacenamiento. Estos volúmenes que no pueden ser retenidos se consideran excedentes de la capacidad útil de la obra. Estas obras constituyen un elemento básico e importante de una presa y puede estar alojada dentro de una cortina de concreto o bien ser una obra localizada en cualquiera de las dos márgenes y, en algunos casos, parte de ella formó parte de la obra de desvio. El volumen de agua excedente desalojado por la obra de excedencias debe retornar a! río en forma tranquila y la descarga de agua debe estar localizada en un sitio seguro, donde no se ponga en peligro la cimentación de la cortina, o bien que se obstruya el desfogue de la casa de máquinas (donde se encuentran las turbinas) y con ello se provoque una disminución de la carga de agua disponible para generar energía eléctrica.

La capacidad de descarga de la obra de excedencias se obtiene al hacer el tránsito de avenida. Las estructuras que forman una obra de excedencias son las siguientes

- 1) Canal de acceso o de llegada (no simpre se construye)
- 2) Estructura de control
- 3) Estructura de descarga (rápida)
- 4) Estructura termina!
- 5) Canal de salida (en ocasiones no es necesario)

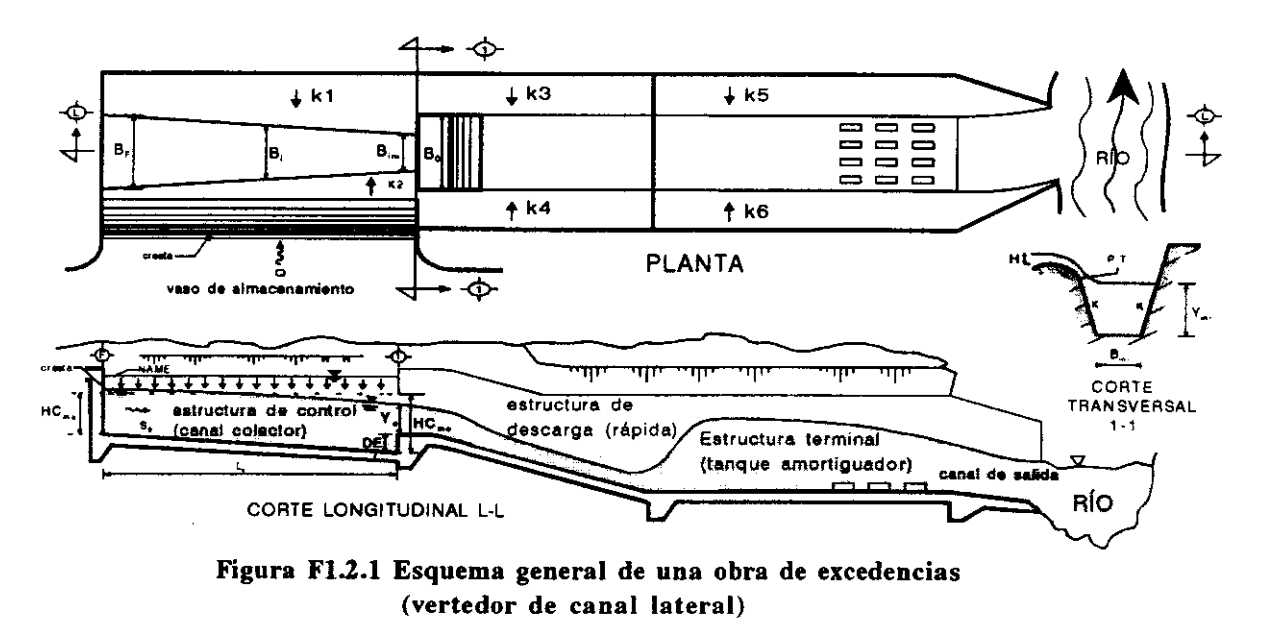

En la fugura F1.2.1 se muestra un esquema general de una obra de excedencias, en este caso se trata de un vertedor de canal lateral (VCL).

# 1.3 Tipos de obras de excedencias

Algunas de las clasificaciones existentes se hacen en base a:

- a Control, es decir, la forma como se maneja el agua, por tanto se tienen obras de excedencias de
- a.l Cresta libre: no tienen compuertas y cuando el agua rebasa la elevación de la cresta, la estructura de control empieza a verter.
- a.2 Cresta controlada: la descarga se regula por una o varias compuertas.
- b Conducción: toma en cuenta como escurre el agua.
- b.l En túnel: se construye a través de la roca y es un conducto cerrado que trabaja parcialmente lleno.
- b.2 A cielo abierto: el escurrimiento es por un canal a cielo abierto.

Existen otras clasificaciones que toman en cuenta el tipo de perfil que tiene el cimacio o a la geometría de la estructura de control, etc.

En forma independiente a las clasificaciones anteriores, se tienen los tipos de vertedores siguientes: de caída libre, de pozo o embudo, en rápida, de canal lateral, sifones vertedores, de cimacio, de abanico, medio abanico, etc. En este trabajo se estudia solamente el de canal lateral.

# 1.4 Vertedor de Canal Lateral (VCL)

Son aquellos vertedores que tienen un canal colector paralelo a la cresta vertedora y en seguida de él va el canal de descarga, que es paralelo a la cresta y en la parte fmal se coloca una estructura terminal. Este tipo de vertedor ha sido utilizado para resolver problemas de disposición o trazo de la obra en cañones estrechos, en sitios donde se tiene una topografía muy escarpada y en el caso de avenidas de diseño grandes.

Debido al vertido lateral a lo largo del escurrimiento en el canal colector, el escurrimiento hidráulico de esta estructura se estudia con el flujo espacialmente variado. Cuando el vertido es de un solo lado se produce un vórtice a lo largo del canal colector que se propaga hasta el umbral del canal de descarga. Esta gran turbulencia provoca considerables pérdidas, lo cual reduce la eficiencia de la obra ya que la energía ganada por el flujo vertiente se pierde en el canal colector. También la turbulencia provoca vibraciones en la obra, por ello esta debe estar construida sobre una cimentación firme.

Esta estructura es de uso mundial, pero ella sólo ha sido estudiada racionalmente a partir de la segunda década del siglo xx. El diseño de este tipo de vertedores toma en consideración diferentes factores, como son los siguientes:

- 1) Selección de la disposición del vertedor
- 2) Estructuras componentes del vertedor
- 3) Cálculos hidráulicos
- 4) Estudios de estabilidad
- 5) Aspectos constructivos
- 6) Estudios económicos

Un diseño aceptable puede ser obtenido como consecuencia de tomar en cuenta una serie de factores que afectan la solución fmal. Esta selección debe ser la más segura y la más económica de todas las posibles. En este trabajo solo se consideran los incisos 3) y 6); los demás se suponen conocidos. En el inciso 3) solo se toma en cuenta el cimacio, canal colector y el umbral del canal de descarga dentro de las estructuras componentes del vertedor de canal lateral. Así, también el estudio económico sólo comprende las erogaciones realizadas por los conceptos de volúmenes de excavación de tierra y por revestimiento de concreto en el canal colector.

# 2 REVISIÓN DEL ESTADO DEL ARTE

# 2.1 El Flujo Espacialmente Variado con Caudal Creciente (FEVCC)

# Características

\_\_ .-,\*-v.::u:

El flujo de agua presente en los vertedores de canal lateral así como de otras estructuras hidráulicas como, por ejemplo, canales de drenaje, canales de alimentación de los sistemas de riego, conductos afluentes que rodean los tanques de tratamiento de aguas residuales, cunetas, etc, se le denomina Flujo Espacialmente Variado con Caudal Creciente (FEVCC).

En la clasificación de flujos si se toma en cuenta el cambio de la profundidad del flujo (tirante) en función del tiempo y del espacio, se tiene que un FEVCC es un flujo permanente ya que el tirante en una sección dada no cambia en el intervalo de tiempo que se esta estudiando, y es gradualmente variado porque el tirante cambia suavemente a lo largo del canal.

Además el caudal (gasto) en este tipo de flujo no es constante debido a que en el trayecto del conducto se va agregando agua al escurrimiento.

Debido a esta adición de agua°t, se provoca una alteración en el contenido de energía o del momentum del flujo. El cálculo hidráulico de un flujo espacialmente variado en términos generales es más complicado que el caso con descarga constante.

# 2.1.1 Hipótesis y **obtención de la Ecuación del Flujo Espacialmente Variado con Caudal Creciente (EFEVCC).**

En un FEVCC una gran parte de la pérdida de energía se debe a la mezcla turbulenta de agua que se adiciona a la que está fluyendo por el conducto. Por ser estas pérdidas considerables e inciertas es conveniente emplear la Ecuación de Cantidad de Movimiento para obtener la Ecuación Dinámica del FEVCC, no sin antes establecer una serie de hipótesis que permitan resolver con relativa facilidad el problema. No obstante, también es factible emplear la Ecuación de la Energía para obtener la citada ecuación.

Para obtener la Ecuación Dinámica del FEVCC se establecen las hipótesis siguientes:

- 1. El flujo es unidireccional. Esta consideración se hace para simplificar el análisis ya que en este tipo de flujo los efectos tridimensionales son importantes, que hasta el momento no es posible cuantificarlos en forma precisa.
- 2. La distribución de velocidades en una sección cualquiera es constante y uniforme, cuyo valor representativo es la velocidad media del flujo. En consecuencia el factor que corrige el error de considerar el valor medio de la velocidad en la Ecuación de la Energía, llamado coeficiente de Coriollis  $(\alpha)$ , es igual a la unidad. De forma análoga en la Ecuación de Cantidad de Movimiento, el factor que corrige el efecto de la distribución irregular de velocidades en una sección, que es el coeficiente de Bousinessq  $(\beta)$ , también vale uno.

**<sup>&#</sup>x27;1 o sustracción de agua, en cuyo caso el escurrimiento se le conoce como Flujo Espacialmente Variado con Caudal Decreciente IFEVCD). Este tipo de flujo no se presenta en un vertedor de** canal lateral **por lo cual no se trata en este trabajo.** 

- 3. Las líneas de corriente son paralelas por tanto la presión tiene una distribución de tipo hidrostático.
- 4. La pendiente del canal es pequeña, por tanto la profundidad del flujo en la vena líquida se considera la misma si se usa una dirección vertical (tirante) o normal (espesor) respecto a la plantilla del canal.
- 5. La pérdida de energía por fricción es la misma que en un flujo uniforme'<sup>2</sup> , por lo que las fórmulas de régímen uniforme pueden ser usadas para valuar la pendiente de energía del FEVCC. Por consiguiente, el coeficiente de rugosidad usado para el flujo uniforme también se aplica en este caso.

Usando las anteriores consideraciones se obtendrá la Ecuación Dinámica del FEVCC, empleando para ello la Ecuación de Cantidad de Movimiento. Con respecto a la figura F2.1.1.1, las fuerzas actuantes sobre el volumen de control (VC), delimitado por las secciones l y 2, son:

#### • Fuerzas de Presión

Empleando la Ley de Pascal<sup>\*3</sup>, la presión manométrica  $(p_1)$  en un punto sobre la superficie de la sección 1 es

$$
p_1 = \gamma \cdot z \tag{2.1.1.1}
$$

donde

*r* peso volumétrico del agua, en *kg* /  $(m^2 \cdot s^2)$ 

*z* distancia del punto considerado con respecto a la superficie libre del agua (profundidad), en *m.* 

**<sup>·2</sup> Esta hipótesis no ha sido confirmada cabalmente pero los errores que esto ocasiona son pequeños comparados con los causados por el uso de**  una fórmula de flujo uniforme y la selección del coeficiente de rugosidad. A lo largo del tiempo el uso de esta hipótesis ha probado ser bastante adecuada en el diseño.

<sup>\*&</sup>lt;sup>3</sup> Ley que se obtiene integrando la Ecuación Fundamental de la Estática de Fluidos · considerando la densidad constante · la cual a su vez se deriva de las Ecuaciones Diferenciales Estáticas de Euler. considerando como única fuerza de cuerpo la debida al campo gravitacional terrestre.

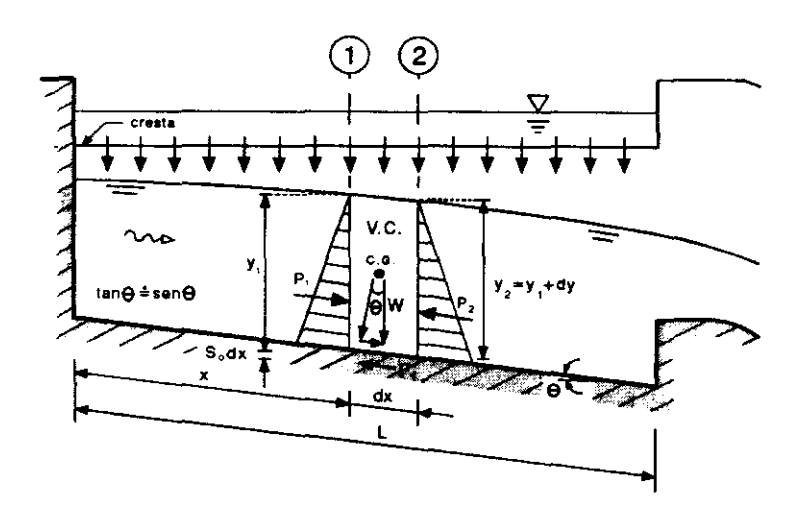

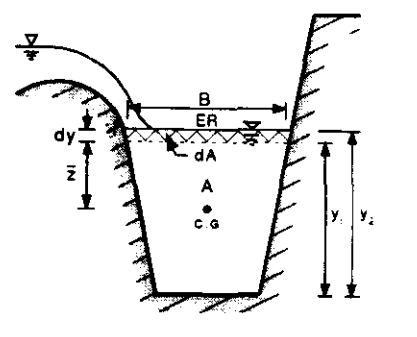

**Figura F2.1.1.2 Volumen de control ( V. C. ) en el canal colector de un vertedor de canal lateral (corte transversal)** 

Figura F2.1.1.1 Volumen de Control (V.C.) en el canal **colector de un vertedor de canal lateral (corte longitudinal).** 

La fuerza o empuje total  $P<sub>I</sub>$  actuante en la superficie de área A de la vena líquida definida por la sección 1 es

$$
P_1 = \iint_A p \cdot dA \tag{2.1.1.2}
$$

esto corresponde a! volumen de la cuña de distribución de presiones aplicada al área A. Empleando la Ley de Pasca! a la ecuación (2.1.1.2) se tiene

$$
P_1 = \gamma \cdot \iint_A z \cdot dA \tag{2.1.1.3}
$$

Esta integral es el momento estático o primer momento del área *A* respecto a la superficie libre del agua, que también se puede expresar como el producto del área *A* y de la profundidad  $\overline{z}$  de su centro de gravedad CG (ver figura F2.1.1.2). Así el empuje hidrostático en la sección 1 es

$$
P_1 = \gamma \cdot \overline{z} \cdot A \tag{2.1.1.4}
$$

El empuje hidrostático en la sección 2 del VC se obtiene recordando que el momento estático de un área compuesta  $(A_T)$  con distancia a su centroide  $(z_T)$ respecto a un eje de referencia (ER), es igual a la suma de productos de sus áreas

componentes  $(A_i)$  por sus respectivas distancias  $(\overline{z_i})$  de su centro de gravedad respecto al eje anterior, es decir

$$
A_T \cdot \overline{z_T} = \sum_{i=1}^n A_i \cdot \overline{z_i}
$$

por lo que el empuje hidrostático en esta sección es

$$
P_2 = \gamma \cdot (\bar{z} + d\gamma) \cdot A + \gamma \cdot \frac{d\gamma}{2} \cdot dA \qquad (2.1.1.5)
$$

#### **• Peso Propio**

El peso propio  $(W)$  del cuerpo de las secciones 1 y 2 es

$$
W = \gamma \cdot \left[ \frac{(A) + (A + dA)}{2} \right] \cdot dx \tag{2.1.1.6}
$$

en ella se calcula el área promedio de las dos secciones para obtener el volumen del cuerpo de agua.

Observando la figura F2.1.1.1 y que la pendiente del canal  $(S_0)$  se considera igual a  $S_0 = \tan \theta \approx \tan \theta$ , ya que el ángulo de la pendiente del canal ( $\theta$ ) es pequeño (hipótesis no. 4) ; la componente de peso en la dirección del flujo es

$$
W \cdot \operatorname{sen}\theta = \gamma \cdot \left( A + \frac{dA}{2} \right) \cdot S_0 \cdot dx \tag{2.1.1.6a}
$$

desarrollando la ecuación 2.1.1.6a y despreciando el producto de diferenciales, se obtiene

$$
\mathbf{W} \cdot \operatorname{sen}\theta = \gamma \cdot A \cdot S_0 \cdot dx \tag{2.1.1.6b}
$$

**Capítulo 2. Revisión del estado del arte** 9

# **• Fuerza de Fricción**

Como consecuencia de la hipótesis número 5 mencionada anteriormente, para calcular la fuerza de fricción se toma en cuenta una de las dos hipótesis que permiten conocer la fórmula para **flujo uniforme de** Chezy\*5 , la cual es básica para entender este tipo de flujo'6 , esta hipótesis establece que la componente efectiva de la fuerza de gravedad (peso) que provoca el escurrimiento debe ser igual a la fuerza total de resistencia<sup>\*7</sup>.

Si la fuerza total resistente es la fuerza de fricción  $F_f$  entonces se tiene del principio anterior que

$$
F_f = W \cdot \text{sen}\,\theta \tag{2.1.1.7}
$$

obteniendo el área media del VC para obtener el peso del mismo se tiene

$$
F_f = \gamma \cdot \left( A + \frac{dA}{2} \right) \cdot \text{sen } \theta \cdot dx \tag{2.1.1.7a}
$$

considerando que  $\text{sen}\theta = S_f^{*8}$  ( $S_f$  es la pendiente de fricción), se obtiene

$$
F_f = \gamma \cdot \left( A + \frac{dA}{2} \right) \cdot S_f \cdot dx \tag{2.1.1.7b}
$$

desarrollando la ecuación anterior y despreciando el producto de diferenciales se llega a

$$
F_f = \gamma \cdot A \cdot S_f \cdot dx \tag{2.1.1.7c}
$$

<sup>&</sup>lt;sup>\*5</sup> La cual es :  $V = C \cdot \sqrt{R \cdot S}$ . Esta fórmula expresa la relación entre la velocidad media (V) del escurrimiento, el radio hidráulico de la sección (R), la pendiente de la línea de energía S y al factor de resistencia del flujo (C).

<sup>\*6</sup> Se cree que fue planteada primero por Brahms en 1754.

<sup>\*7</sup> La otra hipótesis fue establecida por Chezy (1769) y dice que la fuerza resistente al flujo por unidad de área del lecho de la corriente es proporcional al cuadrado de la velocidad, es decir, la fuerza es igual a  $KV^2$ . La superficie de contacto del flujo con el lecho de la corriente es igual al producto del perímetro mojado y la longitud del tramo del canal, o PL. La fuerza total resistente al flujo entonces es igual a KV<sup>2</sup>PL.

**<sup>-</sup>s Consideración tanmién hecha para obtener la Fórmula de Chezy en base a las dos hipótesis antes mencionadas.** 

El momentum en la sección 1 del VC es

$$
M_1 = \rho \cdot Q \cdot V \tag{2.1.1.8}
$$

.:::::z;, <sup>&</sup>gt;~ Ll\_i:O,UJ." *X&* \_= .\_.~.~ \_\_ .. ,~,.\_", ~ \_\_ .... \$.

donde

*M<sub>I</sub>* momentum en la sección 1, en  $kg \cdot m / s^2$ 

 $\rho$  densidad del agua en *kg* /  $m^3$ 

 $Q$  gasto en la sección 1, en  $m^3$ /s

 $\bar{V}$  velocidad media en la sección 1, en  $m/s$ 

y el correspodiente momentum en la sección 2 es

$$
M_2 = \rho \cdot (Q + dQ) \cdot (V + dV) \tag{2.1.1.8a}
$$

el cambio de momentum entre la sección 1 y 2 queda

$$
\Delta M = M_2 - M_1 = \rho \cdot (Q + dQ) \cdot (V + dV) - \rho \cdot Q \cdot V \tag{2.1.1.8b}
$$

desarrollando la expresión anterior y despreciando los productos entre diferenciales se tiene

$$
\Delta M = M_2 - M_1 = \rho \cdot [Q \cdot dV + (V + dV) \cdot dQ] \qquad (2.1.1.8c)
$$

Igualando el cambio de momentum del volumen de control a todas las fuerzas externas actuando sobre el mismo, se tiene

$$
\Delta M = P_1 - P_2 + W \cdot \operatorname{sen}\theta - F_f \tag{2.1.1.9}
$$

Sustituyendo el valor de cada una de las fuerzas en la ecuación anterior, se tiene

Sustituyendo el valor de cada una de las fuerzas en la ecuación anterior, se tiene  
\n
$$
\frac{\gamma}{g} \cdot [Q \cdot dV + (V + dV) \cdot dQ] = \gamma \cdot \vec{z} \cdot A - \gamma \cdot (\vec{z} + dy) \cdot A + \gamma \cdot A \cdot S_0 \cdot dx - \gamma \cdot A \cdot S_f \cdot dx
$$
 (2.1.1.9a)

Desarrollando y ordenando la ecuación 2.1.1.9a, se llega

$$
\frac{\gamma}{g}[Q \cdot dV + (V + dV) \cdot dQ] = \gamma \cdot A \cdot S_0 \cdot dx - \gamma \cdot A \cdot S_f \cdot dx - \gamma \cdot A \cdot dy \quad (2.1.1.9b)
$$

Desarrollando y despreciando el producto de diferenciales en el cambio de momentum, se obtiene

$$
\frac{\gamma}{g}(Q \cdot dV + V \cdot dQ) = \gamma \cdot A \cdot S_0 \cdot dx - \gamma \cdot A \cdot S_f \cdot dx - \gamma \cdot A \cdot dy \qquad (2.1.1.9c)
$$

Ordenando términos en la ecuación anterior

$$
\gamma \cdot A \cdot dy = \gamma \cdot A \cdot S_0 \cdot dx - A \cdot S_f \cdot dx - \frac{\gamma}{g} \cdot (Q \cdot dV + V \cdot dQ) \tag{2.1.1.9d}
$$

Multiplicando y dividiendo por *A* el último término del segundo miembro de la expresión anterior

$$
\gamma \cdot A \cdot dy = \gamma \cdot A \cdot S_0 \cdot dx - \gamma \cdot A \cdot S_f \cdot dx - \frac{\gamma}{g} \cdot \frac{A}{A} \cdot (Q \cdot dV + V \cdot dQ) \qquad (2.1.1.9e)
$$

Por definición de gasto

 $\frac{1}{2}$ 

$$
Q = A \cdot V \tag{2.1.1.10}
$$

Sustituyendo el valor de Q en la ecuación 2.1.1.ge, simplificando y despejando a *dy* 

$$
dy = (S_0 - S_f) \cdot dx - \frac{1}{g \cdot A} \cdot (A \cdot V \cdot dV + V \cdot dQ)
$$
  

$$
dy = (S_0 - S_f) \cdot dx - \frac{1}{g} \cdot (V \cdot dV + \frac{1}{A} \cdot V \cdot dQ)
$$
  

$$
dy = (S_0 - S_f) \cdot dx - \frac{V}{g} \cdot (dV + \frac{1}{A} \cdot dQ) \qquad (2.1.1.9f)
$$

De la ecuación 2.1.1.10 se tiene

O también

$$
V = \frac{Q}{A}
$$
 (2.1.1.10 a)

**capítulo 2. Revisión del estado del arte** 

De la misma manera 
$$
V + dV = \frac{Q + dQ}{A + dA} \implies dV = \frac{Q + dQ}{A + dA} - V
$$
 (2.1.1.10 b)

Sustituyendo 2.1.1.1 Oa en la ecuación anterior, se obtiene

$$
dV = \frac{Q + dQ}{A + dA} - \frac{Q}{A}
$$
 (2.1.1.10 c)

Sustituyendo el valor de *dVen* 2.1.1.9f

$$
dy = \left(S_0 - S_f\right) \cdot dx - \frac{V}{g} \cdot \left(\frac{Q + dQ}{A + dA} - \frac{Q}{A} + \frac{1}{A} \cdot dQ\right) \tag{2.1.1.11}
$$

Obteniendo el máximo común divisor de la expresión en el segundo paréntesis, se llega

$$
dy = \left(S_0 - S_f\right) \cdot dx - \frac{V}{g} \cdot \left[\frac{A(Q + dQ) - (A + dA) \cdot Q + (A + dA) \cdot dQ}{A^2 + A \cdot dA}\right] \tag{2.1.1.11a}
$$

Desarrollando y simplificando queda

$$
dy = (S_0 - S_f) \cdot dx - \frac{V}{g} \cdot \left( \frac{2A \cdot dQ - Q \cdot dA + dA \cdot dQ}{A^2 + A \cdot dA} \right) \tag{2.1.1.11b}
$$

Despreciando dA del denominador así como el producto de diferenciales en el numerador, se tiene

$$
dy = (S_0 - S_f) \cdot dx - \frac{V}{g} \cdot \left(\frac{2A \cdot dQ - Q \cdot dA}{A^2}\right)
$$
 (2.1.1.11c)

Dividiendo y multiplicando por *dx* el segundo término del segundo miembro

$$
dy = (S_0 - S_f) \cdot dx - \frac{V}{g} \cdot \frac{dx}{dx} \cdot \left(\frac{2A \cdot dQ - Q \cdot dA}{A^2}\right)
$$
 (2.1.1.11d)

Factorizando *dx* de la ecuación anterior, se tiene

$$
dy = dx \left[ S_0 - S_f - \frac{V}{g \cdot dx} \cdot \left( \frac{2A \cdot dQ - Q \cdot dA}{A^2} \right) \right]
$$
 (2.1.1.11e)

Dividiendo entre *dx* la ecuación anterior

$$
\frac{dy}{dx} = S_0 - S_f - \frac{V}{g \cdot dx} \cdot \left( \frac{2A \cdot dQ - Q \cdot dA}{A^2} \right) \tag{2.1.1.11f}
$$

o también se puede hacer lo siguiente

$$
\frac{dy}{dx} = S_0 - S_f - \frac{2V \cdot A}{g \cdot A^2} \cdot \frac{dQ}{dx} + \frac{V \cdot Q}{g \cdot A^2} \cdot \frac{dA}{dx}
$$
 (2.1.1.11g)

Sustituyendo los valores de Q (ecuación 2.1.1.10) y de *V* (ecuación 2.1.1.l0a) se obtiene

$$
\frac{dy}{dx} = S_0 - S_f - \frac{2Q}{g \cdot A^2} \cdot \frac{dQ}{dx} + \frac{Q^2}{g \cdot A^3} \cdot \frac{dA}{dx}
$$
 (2.1.1.11h)

Multiplicando y dividiendo por  $dy$  el segundo término de la suma de la ecuación anterior

$$
\frac{dy}{dx} = S_0 - S_f - \frac{2Q}{g \cdot A^2} \cdot \frac{dQ}{dx} + \frac{Q^2}{g \cdot A^3} \cdot \frac{dA}{dy} \cdot \frac{dy}{dx}
$$
(2.1.1.11i)

Al observar la figura F2.l. 1.2, se puede considerar que

$$
dA = B \cdot dy \quad \Rightarrow \quad B = \frac{dA}{dy} \tag{2.1.1.12}
$$

donde B es el ancho de la superficie libre del agua en la sección considerada; sustituyendo el valor de *B* (ecuación 2.1.1.12), en la 2.1.1 .11i

**capítulo 2. Revisión del estado del arte** 14

$$
\frac{dy}{dx} = S_0 - S_f - \frac{2Q}{g \cdot A^2} \cdot \frac{dQ}{dx} + \frac{Q^2 \cdot B}{g \cdot A^3} \cdot \frac{dy}{dx}
$$
 (2.1.1.11j)

Ordenando y definiendo  $q_0 = \frac{dQ}{dx}$  como la descarga por unidad de longitud del canal, la ecuación anterior se escribe como

$$
\frac{dy}{dx} - \frac{Q^2 \cdot B}{g \cdot A^3} \cdot \frac{dy}{dx} = S_0 - S_f - \frac{2Q}{g \cdot A^2} \cdot q_*
$$
 (2.1.1.11k)

Factorizando y despejando  $\frac{dy}{dx}$  de la ecuación anterior se obtiene

$$
\frac{dy}{dx} = \frac{S_0 - S_f - \frac{2Q \cdot q_*}{g \cdot A^2}}{1 - \frac{Q^2 \cdot B}{g \cdot A^3}}
$$
(2.1.1.13)

Esta es la Ecuación Diferencial Dinámica para Flujo Espacialmente Variado con Caudal Creciente. Obsérvese que cuando *q.* = O esta ecuación se transforma en la Ecuación Diferencial Dinámica para Flujo Gradualmente Variado con Caudal Constante.

A continuación se presentan otras expresiones de la ecuación 2.1.1.13. Por definición de profundidad hidráulica  $(D)$ :  $D = A/B$  la ecuación anterior queda

$$
\frac{dy}{dx} = \frac{S_0 - S_f - \frac{2Q \cdot q_*}{g \cdot A^2}}{1 - \frac{Q^2}{g \cdot A^2 \cdot D}}
$$
(2.1.1.13a)

Si el canal colector es de sección rectangular o de sección muy ancha<sup>+9</sup> entonces

**<sup>&#</sup>x27;9 En la Hidraulica se considera un canal de sección muy ancha aquel en el que se cumple la relación !... > 10 donde y es** ~ **tirante hidráulico**  *y*  y *b* el ancho de plantilla.

$$
A = B \cdot y \implies B = \frac{A}{y}
$$

Sustituyendo este valor en la ecuación 2.1.1.13

$$
\frac{dy}{dx} = \frac{S_0 - S_f - \frac{2Q \cdot q_*}{g \cdot A^2}}{1 - \frac{Q^2}{g \cdot A^2 \cdot y}}
$$
(2.1.1.13b)

Por definición del numero de Froude  $Fr = \frac{Q}{A \cdot \sqrt{g \cdot y}}$ , la ecuación 2.1.1.13b queda

$$
\frac{dy}{dx} = \frac{S_0 - S_f - \frac{2Q \cdot q_*}{g \cdot A^2}}{1 - Fr^2}
$$
 (2.1.1.13c)

# 2.2 Solución de la Ecuación de Flujo Espacialmente Variado con Caudal Creciente (EFEVCC).

La EFEVCC es diferencial ordinaria, la cual no es integrable analíticamente salvo en casos muy especiales en donde es posible hacer consideraciones simplificatorias , pero estos casos son los que menos se presentan en la práctica; por ello, la solüción de la EFEVCC se realiza mediante la aplicación de algún método numérico.

#### 2.2.1 Método de integración numérica por incrementos finitos (MINIF)

Existe una gran variedad de métodos numéricos para resolver la ecuación del FEVCC. Aquí se presenta uno de los métodos más empleados, que es el de incrementos finitos desarrollado por V.T. Chow (1959). Otros de los métodos

" **'-;::;;;;:¡;;** 

también usados, son el de Euler, Runge-Kutta y Nystrom, algunos de ellos se tratarán posteriormente en la sección 2.3.

Usando la ecuación 2.1.1.8b, obtenida en la sección 2.1.1, es decir

$$
\frac{\gamma}{g} \cdot \left[ Q \cdot dV + (V + dV) \cdot dQ \right] = \gamma \cdot A \cdot S_0 \cdot dx - \gamma \cdot A \cdot S_f \cdot dx - \gamma \cdot A \cdot dy \qquad (2.2.1.1)
$$

la cual expresa que el incremento en la cantidad de movimiento en cualquier tramo corto del canal colector es provocado por las fuerzas externas que obran sobre éL

Empleando el MINIF en la ecuación anterior, se tiene que en el primer miembro las diferenciales del incremento de momentum se consideran como incrementos finitos, mientras que en el segundo miembro los términos que representan las fuerzas externas actuantes sobre el volumen de control, se resuelven como ecuaciones diferenciales ordinarias, integrándolas numéricamente para obtener su solución en el intervalo  $x_1 \le x \le x_2$ , en el caso de las diferenciales de la variable *x*, cuya amplitud es precisamente  $\Delta x$ , esto es, la distancia entre las secciones 1 y 2, que limitan el volumen de control, por lo que se consideran condiciones de frontera.

De manera análoga la ecuación diferencial en *y,* se resuelve en el intervalo  $y_1 \le y \le y_2$ , cuyos extremos son los tirantes hidráulicos presentes en las secciones l y 2. El incremento  $\Delta y$  es la diferencia entre los tirantes mencionados.

Considerando lo anterior, la ecuación 2.2.1.1 se escribe como

$$
\frac{\gamma}{g} \cdot \left[ Q \cdot \Delta V + (V + \Delta V) \cdot \Delta Q \right] = \gamma S_0 \cdot \int_0^{\Delta x} A \cdot dx - \gamma \cdot \int_0^{\Delta x} S_f \cdot A \cdot dx - \gamma \cdot \int_0^{\Delta y} A \cdot dy \quad (2.2.1.2)
$$

El valor de las integrales numéricas es el área del rectángulo cuya altura es el promedio de valores de las funciones que representan el área y la pendiente hidráulicas (integrando) valuadas en las secciones l y 2, y cuya base es el intervalo en  $x$  ( $\Delta x$ ) o en  $y$  ( $\Delta y$ ) según sea el caso. Por lo anterior, se compensa aproximadamente el área bajo la *curva*  $f(x, y)$  entre  $x_m y x_2$  no cubierta con dicho rectángulo (área Al, ver figura F2.2.1.1) gracias a que el área de este último se

,.

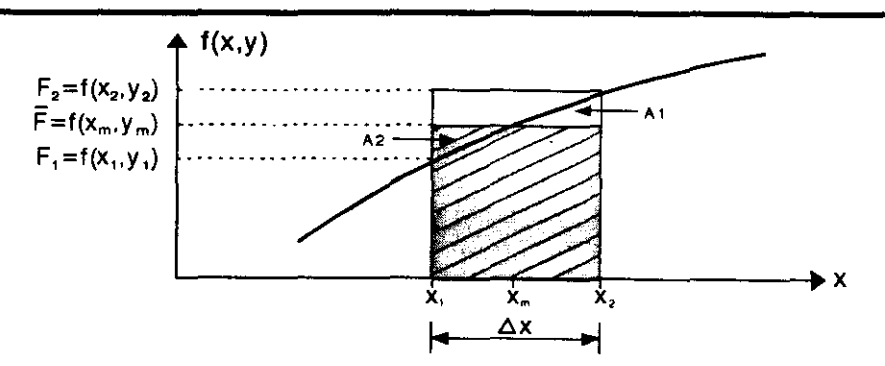

Figura F2\_2.1.1 Área de Integración del método de Inerementos finitos

excede en el intervalo  $x_l - x_m$  (área A2), con ello se logra una mejor representación de la integral.

Considerando la variación del caudal con el incremento finito de la longitud del canal, así como de la definición de velocidad media en términos de valores medios  $Q = \overline{A} \cdot \overline{V}$ , se llega a la solución de la EFEVCC la cual es

$$
\Delta y = \frac{Q_1 \cdot (V_1 + V_2)}{g \cdot (Q_1 + Q_2)} \cdot \left[ (V_2 - V_1) + \frac{V_2 \cdot (Q_2 - Q_1)}{Q_1} \right] + \overline{S_f} \cdot \Delta x \qquad (2.2.1.3)
$$

también si se considera que  $\Delta V = V_2 - V_1$  y  $\Delta Q = Q_2 - Q_1$ , la ecuación anterior adquiere otra presentación de la solución de la ecuación del FEVCC, la cual es la más frecuente de encontrar en la literatura especializada sobre el tema

$$
\Delta y = \frac{\alpha \cdot Q_1 \cdot (V_1 + V_2)}{g \cdot (Q_1 + Q_2)} \cdot \left( \Delta V + \frac{V_2}{Q_1} \cdot \Delta Q \right) + \overline{S_f} \cdot \Delta x \tag{2.2.1.4}
$$

donde

 $\Delta y$  desnivel de la superficie del agua entre las secciones 1 y 2, en m

 $Q_1$  gasto que pasa en la sección 1, en m<sup>3</sup>/s

 $V_1$  velocidad media del agua en la sección 1, en m/s

 $Q_2$  gasto que pasa en la sección 2, en m<sup>3</sup>/s

 $V_2$  velocidad media del agua en la sección 2, en m/s

g aceleración de la gravedad, en rnJs*<sup>2</sup>*

 $\Delta x$  incremento de distancia (entre las secciones 1 y 2), en m

 $\overline{S}_f$  pendiente hidráulica media, igual a  $\overline{S}_f = (S_{f1} + S_{f2})/2$ , adimensional

 $S_{\text{fl}}$  pendiente hidráulica media en la sección 1, adimensional

#### **capítulo 2. Revisión del estado del arte** 18

#### $S<sub>0</sub>$  pendiente hidráulica en la sección 2, adimensional

Cabe destacar que la forma de compensar las áreas aproximadas al valor de las integrales en la ecuación 2.2.1.2 con el MINIF es análoga a la que hace el método de Nystrom't, solo que a diferencia de éste, el intervalo *Lix* no se duplica. Además, la función no solo se evalúa en la sección 2, la que por condiciones de frontera es conocida, sino también en la sección 1 que es desconocida, en consecuencia, el MINIF aplicado a la ecuación 2.2.1.1, se resuelve por tanteos. Para iniciar el cálculo se propone un tirante y<sub>1</sub>; de la figura FA.1:  $S_0 \cdot \Delta x + y_1 = y_2 + \Delta y'$ , por tanto

$$
\Delta y' = S_0 \cdot \Delta x + y_1 - y_2 \tag{2.2.1.5}
$$

el desnivel de la superficie libre del agua entre las secciones 1 y 2 se calcula con la ecuación 2.2.1.5 con el valor supuesto de  $y_1$ . El gasto que circula en la sección 1 es  $Q_1 = Q_2 - q^* \Delta x$ . Con  $Q_1$  y  $y_1$  se calcula  $V_1$ . Con la ecuación 2.2.1.3 o 2.2.1.4 se calcula  $\Delta y$ . Si  $\Delta y \approx \Delta y'$  dentro de cierta tolerancia, el tirante y<sub>i</sub> supuesto es correcto.

Este procedimiento se continúa hacia aguas arriba '2 . De ésta manera, si se suponen tramos cortos de igual longitud  $\Delta x$  a lo largo del canal, comenzando por una sección conocida (sección de control) la cual será la sección 2, se determina por tanteos la sección 1, la que para el cálculo del siguiente tirante (nueva sección 1), pasará a ser la sección 2 de la fórmula 2.2.1.4 y así sucesivamente. De ésta forma se puede determinar el perfil hidráulico en el canal colector.

Para que los resultados del MINIF se aproximen a la solución analítica de la ecuación del FEVCC es conveniente que la distancia entre secciones  $(\Delta x)$  sea suficientemente pequeña.

Dada la importancia del MINIF como método de solución de la ecuación del FEVCC, pues es la más encontrada con frecuencia en la literatura técnica, en el apéndice A se presenta el desarrollo matemático del MINIF aplicado a la solución de la ecuación del FEVCC, si se desea consultar una explicación más amplia acerca del método.

**Capítulo 2. Revisión del estado del arte** 19

 $^{\ast_1}$  consultar: Burden Richad and Faires Douglas J. (1982) Numerical Methods Mc Graw Hill, USA. y también Reynolds Albert C. (1981), Numerical Analysis, Wadsworth International, USA.

**<sup>·2</sup> Recuérdese las hipótesis hechas para obtener la EFEVCC (pendiente subcrltica), en las cuales se consideró régimen subcrltico en todo el canal**  colector. Es esta una condición de carácter general en los métodos de diseño existentes.

# 2.3 Algunos criterios de diseño existentes para el diseño de vertedores de canal lateral

En la actualidad existen varios métodos para el diseño de vertedores de canal lateral, algunos más completos que otros. En general, todos ellos hacen varias hipótesis para simplificar la solución de la ecuación base de estos métodos (ecuación del FEVCC), varias de ellas se presentan en la sección 2.1.1. El planteamiento de tales hipótesis es obvio, ya que el FEVCC en vertedores de este tipo es totalmente tridimensional, por lo que el estudio de este flujo es muy complejo. Varias de las suposiciones hechas para resolver el problema del FEVCC en vertedores de canal lateral, fueron establecidas por Julian Hinds (1926), quien fue uno de los pioneros en abordar este problema. Posteriormente a Hinds, han sido incorporados dos condiciones importantes a cumplir en el diseño de vertedores de canal lateral: 1 el régimen a lo largo de todo el canal colector debe ser subcritico y 2, se debe presentar magnitudes de la pendiente hidráulica transversal media ( $PHTM$ )<sup>\*1</sup> a lo largo del canal colector menores a un cierto limite. La primera condición se ha generalizado para todos los métodos de diseño existentes. La segunda, considera el efecto del flujo vertiente sobre el flujo que circula en el canal colector.

# 2.3.1 Método de diseño del USBR

Este método de diseño fue hecho por ingenieros de la Oficina del Departamento del Interior de Estados Unidos<sup>\*2</sup> para servir de guía a los encargados de proyectar vertedores en los programas de trabajos públicos de presas. Este método está basado (como algunos otros) en la teoria del funcionamiento de los vertedores laterales hecha por Julian Hinds<sup>\*3</sup>, en base al principio de conservación de energía suponiendo que las únicas fuerzas que producen el movimiento en el canal provienen de la caída de la superficie del agua en la dirección del eje longitudinal. En esta hipótesis se supone que toda la energia del agua que pasa por la cresta se disipa al mezclarse con el agua del canal colector y, por lo tanto, no interviene para mover el agua a lo largo del canal. La velocidad axial se produce solamente después que las partículas de agua que llegan de la cresta del cimacio se unen a la corriente del canal.

 $*1$  ver dicho concepto en la sección 2.3.2

 $"$ <sup>2</sup> United States Department of the Interior Bureau of Reclamation (USBR).

 $*$ <sup>3</sup> J. Hinds (1926),  $*$ Side Channel Spillways', Trans. ASCE, Vol. 89, USA.

ver truck at the starbourgens of a starbourgens and the starbourgens of the starbourgens of the starbourgens of the starbourge of the starbourge

A continuación se describen los aspectos teóricos (según el USBR) de las estructuras que forman un vertedor de canal lateral.

# 2.3.1.1 Cimacio vertedor

En el proyecto de la estructura de control del vertedor de canal lateral, se debe incluir el diseño del cimacio vertedor de cresta libre.

El USBR ha estudiado ampliamente el comportamiento para diferentes secciones de cimacios vertedores en sus laboratorios hidráulicos, de tal manera que ha publicado datos sobre la fonna en que se puede determinar la geometria de los cimacios. Los elementos geométricos que defmen el cimacio se muestran en la figura F2.3.1.1.l En esta figura se presenta el caso de un cimacio con paramento vertical, pero también, por razones de estabilidad, se pueden tener paramentos inclinados, en tales casos el coeficiente de descarga se tendrá que corregir como se menciona posterionnente. Los elementos geométricos del cimacio están referidos a un sistema de ejes cordenado  $XY$ , cuyo origen coincide con la cresta del cimacio.

La porción del cimacio que queda aguas arribas del origen, se define mediante una composición de arcos circulares para unir el paramento (vertical o inclinado) con la cresta vertedora. Dicha curva circular compuesta se fonna mediante la combinación de coordenadas *(xc, Yc)* y radios auxiliares que son función de la cargas total de proyecto y de velocidad, así como del talud  $(K_{cim})$  en el paramento aguas arriba del cimacio. En la gráfica G2.3.1.1.1 se muestran los valores  $x_c/H_0$ ,  $y_c/H_0$  y *R/H<sub>o</sub>* para determinar la curva circular compuesta citada anteriormente.

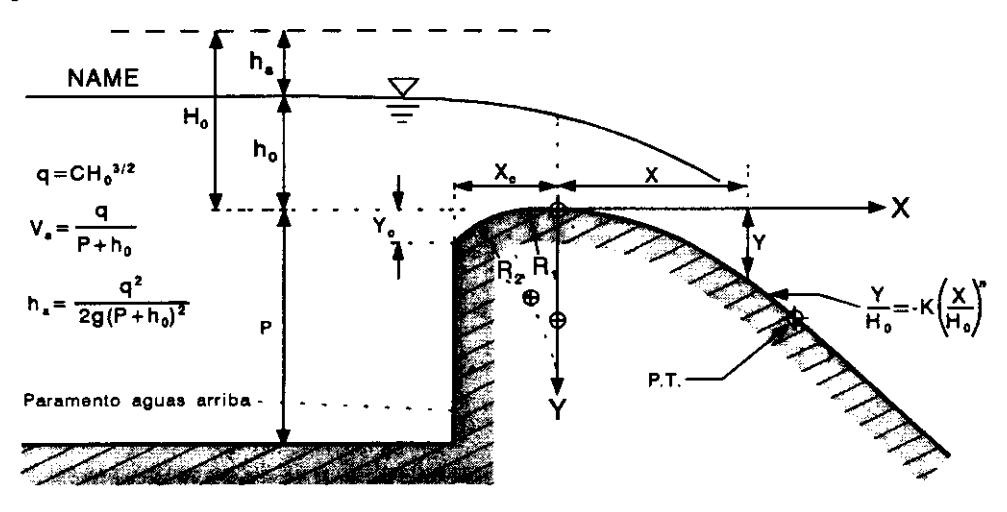

Figura F2.3.2.1.1.1 Elementos geométricos del cimacio vertedor

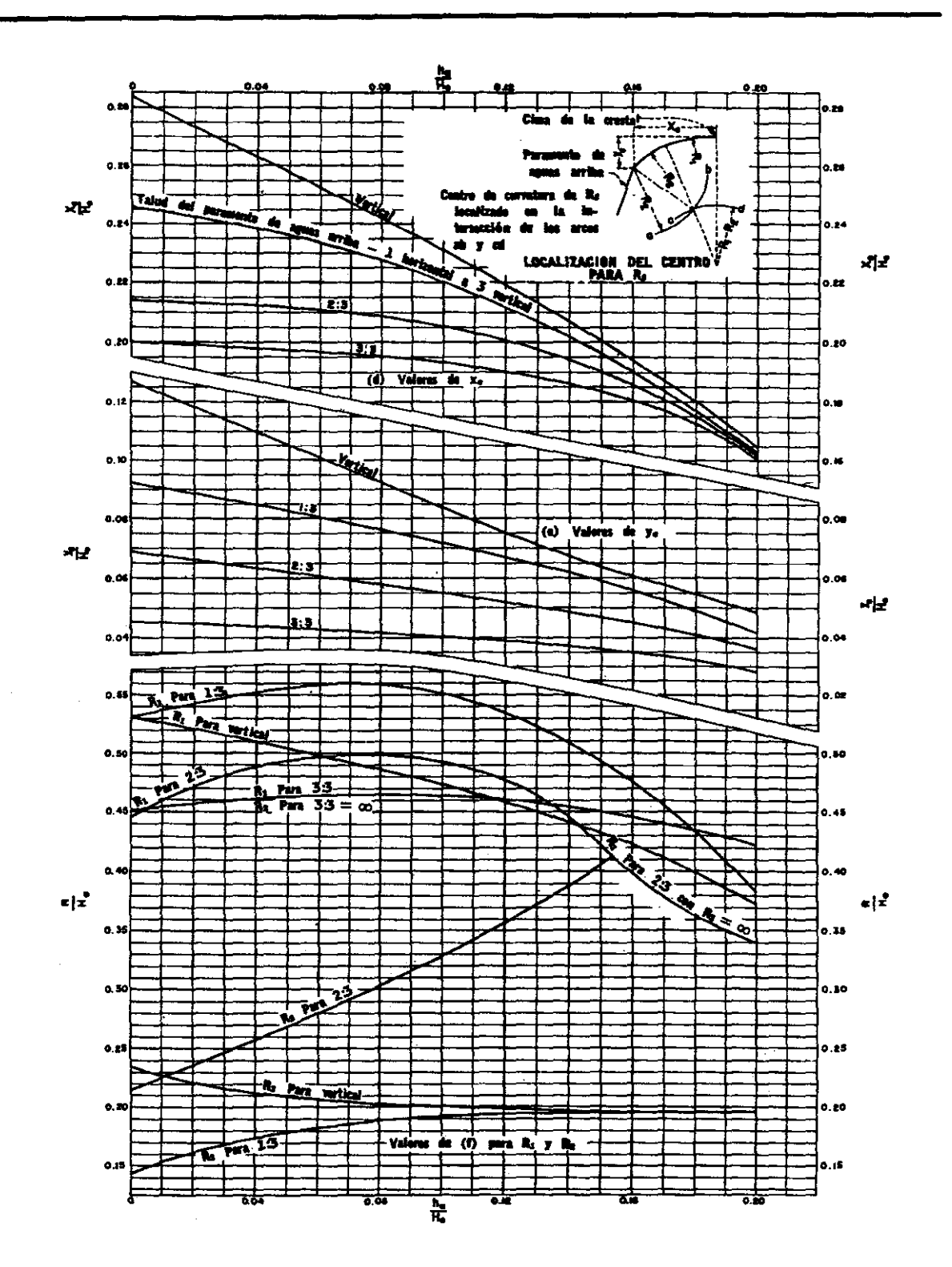

6ráftca 62.3.1.1.1 Relaciones Xc/Ho, Vc/Ho y R/Ho para el dlselio del dmaclo aguas arriba, oon cualquier Indinadón en el paramento

La geometría del cimacio agua abajo de la cresta está definida por la ecuación siguiente

$$
\frac{y}{H_0} = -K_c \cdot \left(\frac{x}{H_0}\right)^{n_c}
$$
\n(2.3.1.1.1)

donde

- *x,y*  coordenadas del perfil del cimacio, en m
- *Ho*  carga de diseño total, es decir, la suma de la carga hidráulica (h*o)* y la carga de velocidad de llegada al cimacio *(ha* ), en m
- constantes que dependen de la inclinación del paramento aguas arriba  $K_c$ ,  $n_c$ de la cima vertedora, así como de las cargas total (de diseño) y de velocidad

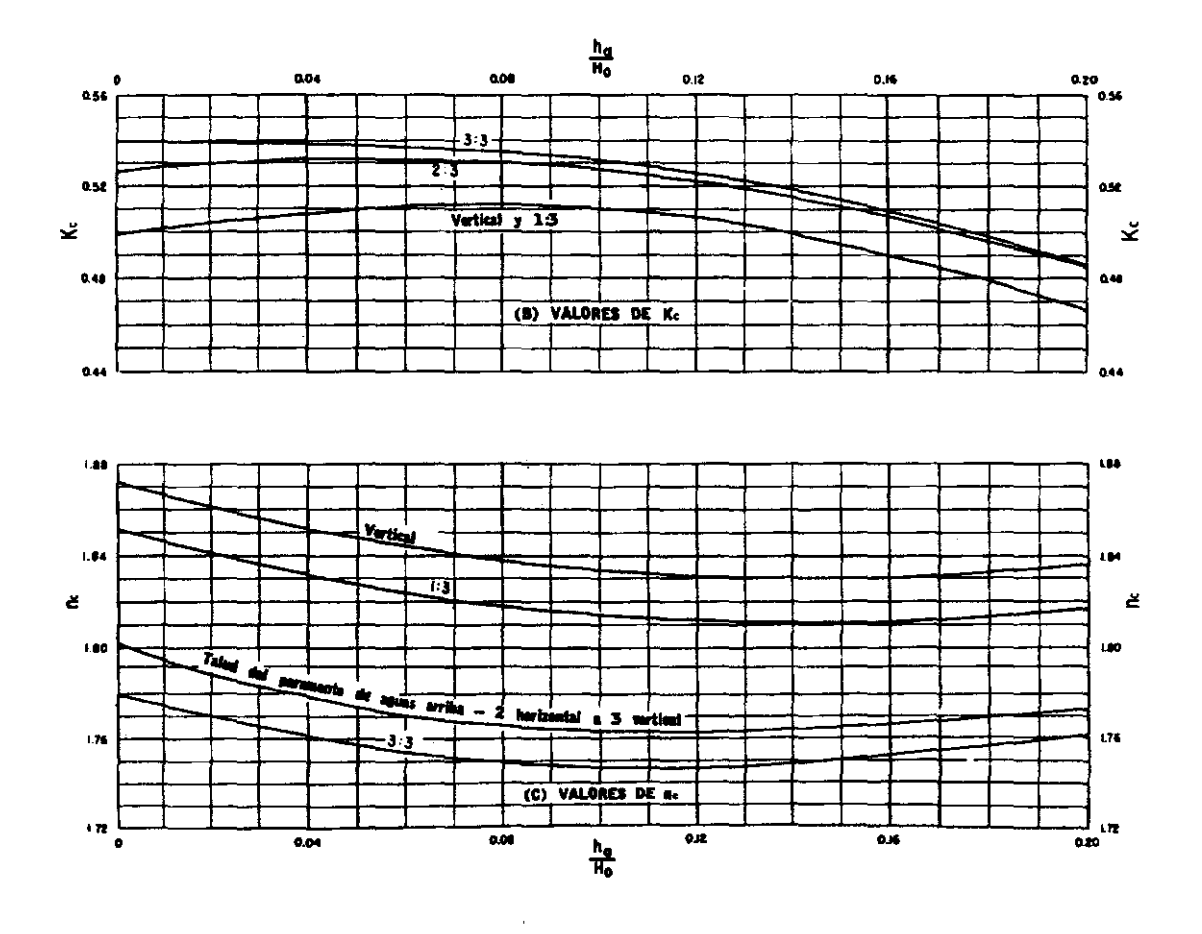

**6ráfica 62.3.1.1.2 Factores** *kc* y /Ir. **para el diseño del perfil del**  cimacio aguas abajo, con cualquier inclinación del paramento

El USBR recomienda los valores de  $K_c$  y  $n_c$  obtenidos de las gráficas G2.3.1.1.2 B Y C, para diferentes relaciones entre las cargas mencionadas anteriormente. Cabe mencionar que el USBR tiene una forma aproximada de la sección de un cimacio con paramento vertical y velocidad de llegada despreciable. Esta curva circular esta compuesta por varios radios expresados en función de la carga de proyecto, pero con los recursos computacionales actuales resulta sencillo emplear la ecuación 2.3.1.1.1, que es la empleada en este trabajo.

Las gráficas mostradas sirven para diseñar perfiles de cimacio con 3 diferentes taludes en el paramento aguas arriba de la cresta y carga de velocidad de llegada considerable hasta prácticamente nula.

En caso de tener paramentos con taludes diferentes a los especificados en las gráficas, pueden hacerse interpolaciones para obtener los valores requeridos. En el caso de que  $P/H_0 \geq 1$  la carga de velocidad de llegada se considera despreciable. En el caso de tener carga de velocidad de llegada apreciable, esto es se cumple que *P1Ho*  < 1, se recomienda inclinar el paramento aguas arriba del cimacio hasta 45°, para evitar problemas de estabilidad estructural.

### **2.3.1.1a Coeficiente de Descarga (C) para un cimacio con descarga libre**

El coeficiente de descarga del cimacio depende de varios factores a considerar en el diseño de la estructura. Entre los principales se encuentran la carga *He* con la que opera el vertedor en un instante dado, de la carga de diseño considerada *Ho* , de la profundidad del paramento aguas arriba de la cresta del cimacio *P,* del talud *Kcim*  de dicho paramento y el grado de ahogamiento que se tiene en la descarga.

En la gráfica G2.3. 1. 1.3 muestra la gráfica que relaciona el valor de C, que en este caso adquiere el valor de *Co* , con la relación *P1Ho* para el caso en que la carga de operación sea igual a la carga de diseño, es decir  $H_e/H_0 = 1$  y el paramento aguas arriba sea vertical. Este caso es el considerado en el ejemplo de diseño que se presenta posteriormente. Obsérvese de gráfica G2.3.1.1.3 que cuando el paramento P es nulo  $(P=0)$ ,  $C_0 = 1.705$ , que corresponde a un vertedor de cresta ancha y que cuando P crece, Ca llega a un valor un máximo de 2.181 y a partir de este se mantiene constante. Cuando la carga de operación es distinta a la de diseño y el paramento es vertical se presentan diferentes valores a los considerados en la gráfica G2.3. 1. 1.3, esto se presenta en la gráfica G2.3.1.1.4.
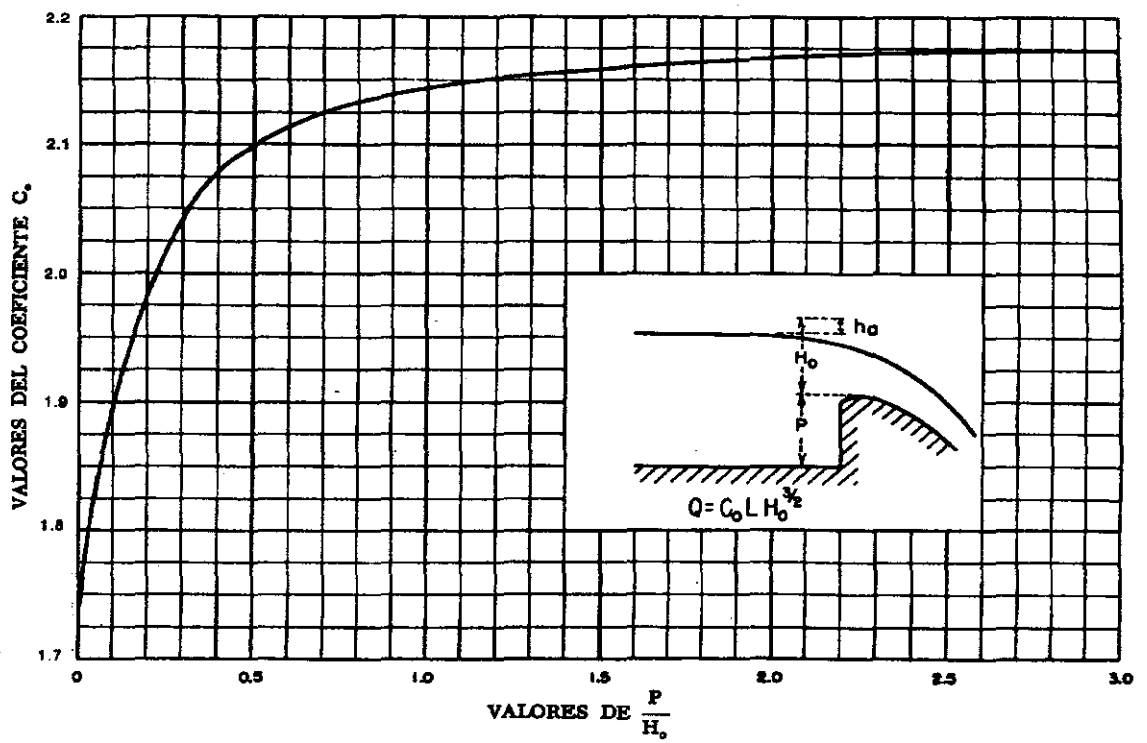

<sup>x</sup>\_ ¡¡-'t .... ~. \_ \$ • \_

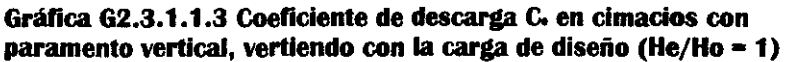

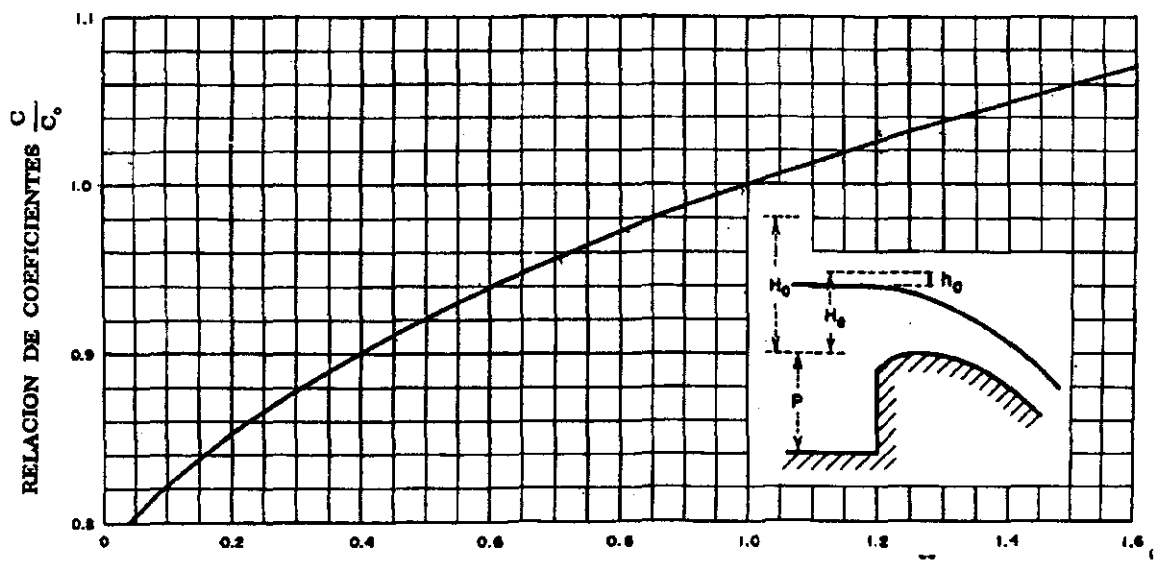

Relación de la carga de operación a la carga de proyecto =  $H_c$  /  $H_0$ 

Gráfica G2.3.1.1.4 Coeficiente de descarga C en cimacios con paramento vertical, vertiendo con cargas diferentes a la de diseño

El perfil del cimacio puede adaptarse de manera óptima a la lámina vertiente para un solo caudal o carga; generalmente dicho caudal o carga elegido para el diseño, corresponde a la máxima esperada, y que es lo adoptado en este trabajo; pero en la elección final debe ser aquella en la que se logre el mejor funcionamiento del vertedor para cualquier condición de operación En este trabajo no se hace una determinación rigurosa del coeficiente de descarga para lograr el mejor funcionamiento, ya que después de todo análisis, debe comprobarse empleando un modelo fisico del diseño obtenido.

Para una carga de operación igual a la de diseño, el coeficiente de descarga varía con la relación  $P/H_0$  y con el talud del paramento aguas arriba como se indican en la gráfica G2.3.1.1.5,  $C_0$  es el coeficiente de descarga, cuando la carga de operación *He* es igual a la de diseño *Ho,* y se obtiene de la gráfica G2.3.1.1.3 y, en caso contrario, además por la gráfica G2.3.1.1.4.

Obsérvese la gráfica G2.3. 1. 1.5, que el efecto de un paramento inclinado es más apreciable en cimacios bajos, es decir, donde *P1Ho* es pequeño; a medida que dicha relación es mayor el valor de C tiende al correspondiente a un cimacio con paramento vertical.

De lo mencionado anteriormente, el valor fmal del coeficiente de descarga, resulta del producto de  $C_0$  obtenido de la gráfica  $G2.3.1.1.3$ , por la corrección de la gráfica G2.3.1.1.4 y, cuando el paramento del cimacio sea inclinado, se necesita una corrección empleando la gráfica G2.3.1.1.5.

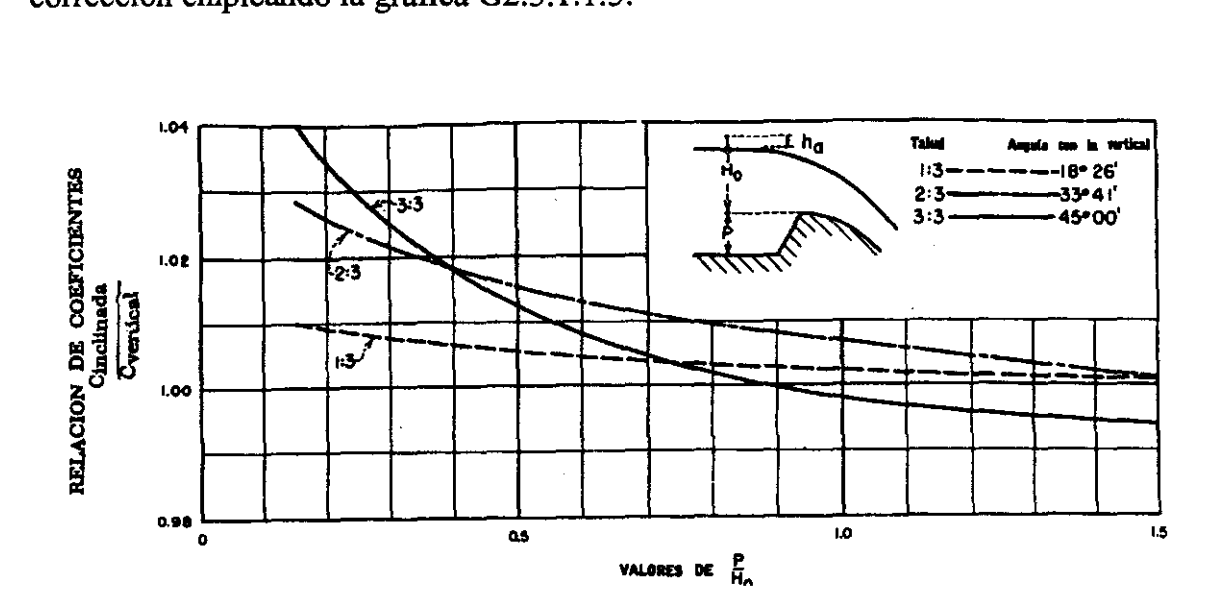

Gráfica G2.3.1.1.5 Coeficiente de descarga en cimacios con paramento aguas arriba inclinado, vertiendo con la carga de diseño (He/Ho = 1)

La elevación relativa del piso y superficie libre, aguas abajo del cimacio tiene efectos importantes en las condiciones en que se produce el vertido. Estas consideraciones se describen en el diseño del canal colector.

## **2.3.1.2 Canal colector**

A continuación se obtendrá la ecuación base de este criterio, que es la que permite calcular el perfil hidráulico a lo largo del canal colector.

En cualquier tramo corto de longitud  $\Delta x$  del canal colector (ver figura 2.3.1.2.1), que define un volumen de control (VC), la cantidad de movimiento al principio del tramo (sección 1) más cualquier aumento debido a las fuerzas externas, debe ser igual la cantidad del movimiento al fmal del tramo ( sección 2). Las únicas fuerzas externas que considera el método son las de presión y el peso del líquido.

En base a lo anterior y procediendo de igual manera como en la sección 2.1.1 se llega a la ecuación de equilibrio dinámico siguiente

$$
\frac{\gamma}{g} \cdot \left[ Q \cdot dV + (V + dV) \cdot dQ \right] = \gamma \cdot A \cdot dy + \gamma \cdot A \cdot S_0 \cdot dx \tag{2.3.1.2.1}
$$

que es una de las primeras formas de la EFEVCC obtenidas en la sección 2.1.1.

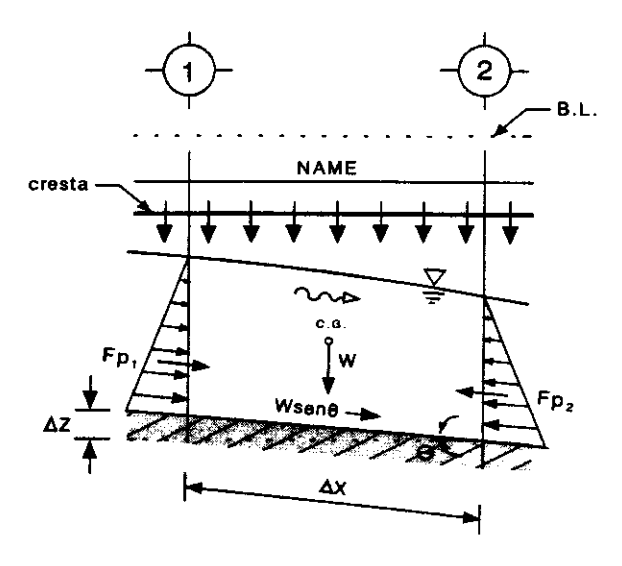

F2.3.1.2.1 Fuerzas actuantes en el volumen de control de un canal colector.

Para resolver la ecuación diferencial anterior se emplea el MINIF de forma análoga como se procedió para obtener la ecuación A13 en el apéndice A. De ésta manera la solución de la ecuación 2.3.1.2.1 es

$$
\Delta y' = \frac{\alpha \cdot Q_1 \cdot (V_1 + V_2)}{g \cdot (Q_1 + Q_2)} \cdot \left[ (V_2 - V_1) + \frac{V_2 \cdot (Q_2 - Q_1)}{Q_1} \right]
$$
(2.3.1.2.2)

donde

 $\Delta y'$  desnivel de la superficie libre del agua entre dos secciones transversales

(Iy 2) del canal colector, en m

- $Q_I$  gasto que pasa a través de la sección 1, en m<sup>3</sup>/s
- $Q_2$  gasto que pasa a través de la sección 2, en m<sup>3</sup>/s
- V<sub>1</sub> velocidad media del agua en la sección 1, en m/s
- V2 velocidad media del agua en la sección 2, en *mis*
- g aceleración de la gravedad, en *mls<sup>2</sup>*

Nótese que la ecuación 2.3.1.2.2 es idéntica a la solución obtenida (ecuación A13) de la ecuación del FEVCC por el MINIF en el apéndice A , salvo el término que contiene la pendiente hidráulica. Esto es debido a que el método de diseño del USBR no toma en cuenta las fuerzas de fricción tal como se mencionó anteriormente.

La solución de la ecuación 2.3.1.2.2 se obtiene por un procedimiento de prueba y error; según se mencionó al final de la sección 2.2.1

Procediendo de ésta manera para cada sección establecida, se puede determinar el perfil hidráulico en todo el canal colector, suponiendo tramos cortos de canal, una vez que se ha determinado una sección inicial.

#### **2.3.1.3 Umbral del canal de descarga**

Como se mencionó al inicio de la sección 2.3, para tener un mejor funcionamiento hidráulico en el canal colector, el régimen debe ser subcrítico. Por lo tanto, el cálculo del perfil hidráulico se hace a partir de una sección de control localizada aguas abajo del canal colector hacia aguas arriba. El método del USBR contempla para obtener la sección de control estrangular la sección transversal del canal, poner un escalón o mediante el cambio de una pendiente subcrítica a una supercrítica, para así obtener una sección en régimen crítico.

hGa"

En un canal colector con sección hidráulica trapecial con taludes  $K_l$ , en el caso de una estrangulación, ésta es gradual, desde la sección inicial de cálculo del canal colector hasta llegar a otra sección trapecial con taludes K*2* que es el umbral del canal de descarga (rápida), siendo  $K_2 > K_1$ . En este caso es distinta la designación de taludes del canal colector y los del de descarga. También la reducción de la sección hidráulica puede ser de una sección trapecial en el canal colector, a una sección  $rectangular$  en el canal de descarga $^{3}$ 

Un escalón es empleado también para definir una sección de control en secciones hidráulicas trapeciales o rectangulares en el canal colector. Esta estructura produce una contracción vertical en la vena líquida (en régimen subcrítico). Empleando un escalón, la designación de taludes así como el ancho *ha* de la plantilla, generalmente son iguales tanto en el canal colector como en el de descarga. La pendiente de plantilla del escalón, generalmente, es nula.

En este trabajo se da especial atención al escalón, ya que dicha estructura es la única que consideran algunos métodos de diseño, por lo cual, en la comparación numérica que se hace de algunos métodos de diseño en el capítulo 5, es conveniente homogenizar las estructuras que forman el vertedor.

Obtenida la sección de control, como se mencionó anteriormente, antes de determinar el tirante hidráulico inicial en el canal colector, se debe calcular el tirante y la velocidad en el umbral del canal de descarga, que como se mencionó anteriormente, corresponde al régimen crítico; por tanto se emplea la ecuación general

$$
\frac{Q^2}{g} = \frac{A_c^3}{B_c}
$$
 (2.3.1.3.1)

que para un canal trapecial es igual a

$$
\frac{Q^2}{g} = \frac{(b_0 \cdot y_c + k \cdot y_c^2)^3}{b_0 + 2k \cdot y_c}
$$
 (2.3.1.3.2)

donde

Q gasto total descargado por el vertedor de canal lateral

<sup>&</sup>lt;sup>\* 3</sup> ver el ejemplo de proyecto en USBR (1965), Design of Small Dams, 3th ed. p. 314 , Washington, USA.

- *Be* ancho de la superficie libre, en m
- *Ae* área hidráulica (trapecial), que en este caso corresponde al régimen crítico, en  $m<sup>2</sup>$
- *bo* ancho de plantilla del canal de descarga, en m
- *k* taludes de la sección hidráulica trapecial (se considera este valor igual en las dos paredes del canal) , adimensional
- *Ye* tirante crítico, en m
- g aceleración de la gravedad en *mls<sup>2</sup>*

Por definición de velocidad media, la crítica *(V<sub>c</sub>)* se obtiene por

$$
V_c = \frac{Q}{A_c} \tag{2.3.1.3.3}
$$

A continuación se calcula el tirante *Y¡* y la velocidad *V¡* iniciales en el canal colector, empleando la ecuación de la energía entre la sección inicial (1) del canal colector y la sección de control, que en este caso se trata de escalón (sección e, ver fIgura 2.3.1.3.1), cuantifIcando las pérdidas locales mediante la fórmula de Borda para canales obteniéndose

$$
y_1 + \frac{V_1^2}{2g} = DE + y_c + \frac{V_c^2}{2g} + K \cdot \frac{(V_c - V_1)^2}{2g}
$$
 (2.3.1.3.4)

donde

- *Y¡* tirante hidráulico en la sección inicial (extremo aguas abajo) del canal colector, en m.
- $V_I$  velocidad en la sección inicial del canal colector, en m/s
- *DE* altura del escalón, en m
- *Ye* tirante hidráulico crítico en el escalón, en m
- *V<sub>c</sub>* velocidad hidráulica en el escalón, en m/s
- *g* aceleración de la gravedad en *mls<sup>2</sup>*
- $K$  coeficiente de pérdidas locales, el cual para un escalón es igual a  $0.25$

Además, se emplea la ecuación

$$
Q = \left(b_1 \cdot y_1 + k \cdot y_1^2\right) \cdot V_1 \tag{2.3.1.3.5}
$$

estas ecuaciones se resuelven simultáneamente por prueba y error.

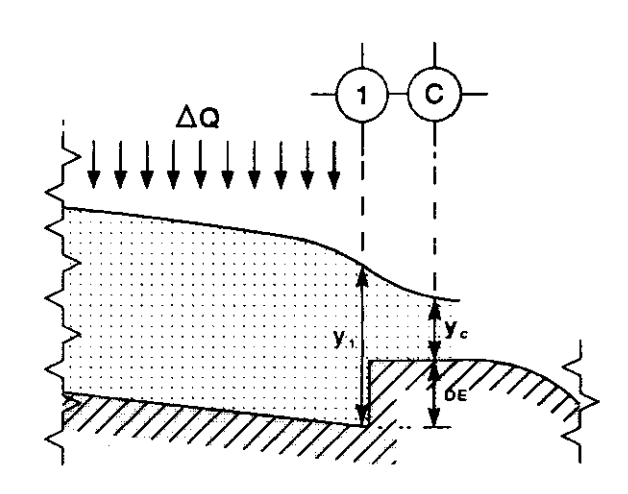

Figura F2.3.1.3.1 Sección inicial de cálculo en el canal colector y el escalón

De ésta manera se obtiene el tirante hidráulico inicial en el canal colector, con el cual se comienza el cálculo del perfil hidráulico en ésta estructura empleando para ello la ecuación 2.3.1.2.2.

# 2.3.1.4 Consideraciones de diseño

12W=C.lIWl

Los taludes debe procurarse que estos sean lo menos tendidos posible, lo cual es conveniente hidráulicamente ya que teniendo mayores tirantes se asegura un funcionamiento en régimen subcrítico; también se tiene un menor volumen de excavación, no así, tal vez, para el volumen de revestimiento. Conviene darle al canal colector una pendiente suave o nula para tener régimen subcrítico. También debe evitarse una sumergencia excesiva de la lámina vertiente, para que tenga una buena capacidad de descarga el vertedor. Se considera como máximo dos tercios de sumegencia en el extremo aguas arriba del canal colector, es decir, el nivel máximo de la superficie del agua en el canal será de  $2/3$   $H_0$  arriba de la cresta.

# 2.3.1.5 Metodología de cálculo

A continuación se presenta el algoritmo a seguir para obtener una solución óptima en el diseño del VCL.

El procedimiento base de este método es la solución numérica (por incrementos finitos) de la ecuación 2.3.1.2.2 que resuelve la ecuación del FEVCC. Como la solución de la ecuación 2.3.1.2.2 es mediante ensayos de prueba y error para cada sección del perfil hidráulico, y además, como se trata de un proceso de optimización, se necesitan calcular varios perfiles, por ello, para facilitar los cálculos se elaboraron los programas VCLUSBR1.BAS y VCLUSBR2.BAS , escritos en lenguaje QuickBASIC (véase apéndices D y E).

El tamaño de los incrementos  $\Delta x$  que deben utilizarse en el método de incrementos finitos debe ser pequeño, por ello se recomienda tomarlos al menos a cada 5 metros entre secciones.

Antes de citar la metodología de diseño, se presentan los datos necesarios para poder llevarla a cabo, así como las incógnitas a detenninar.

#### **Datos**

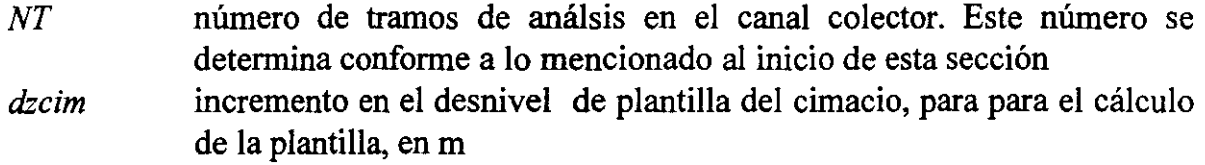

#### Geométricos

*k*  f talud de las paredes del canal colector, adimensiona! espesor medio de revestimiento, en metros. Deberá elegirse el espesor en función del análisis de estabilidad estructural del suelo. ver la ecuación que representa la función costo (ecuación 5.1.1)

#### **Hidráulicos**

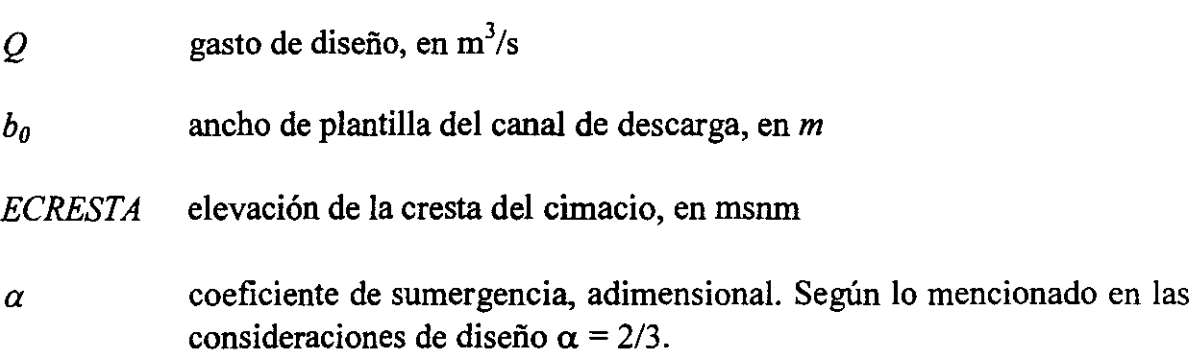

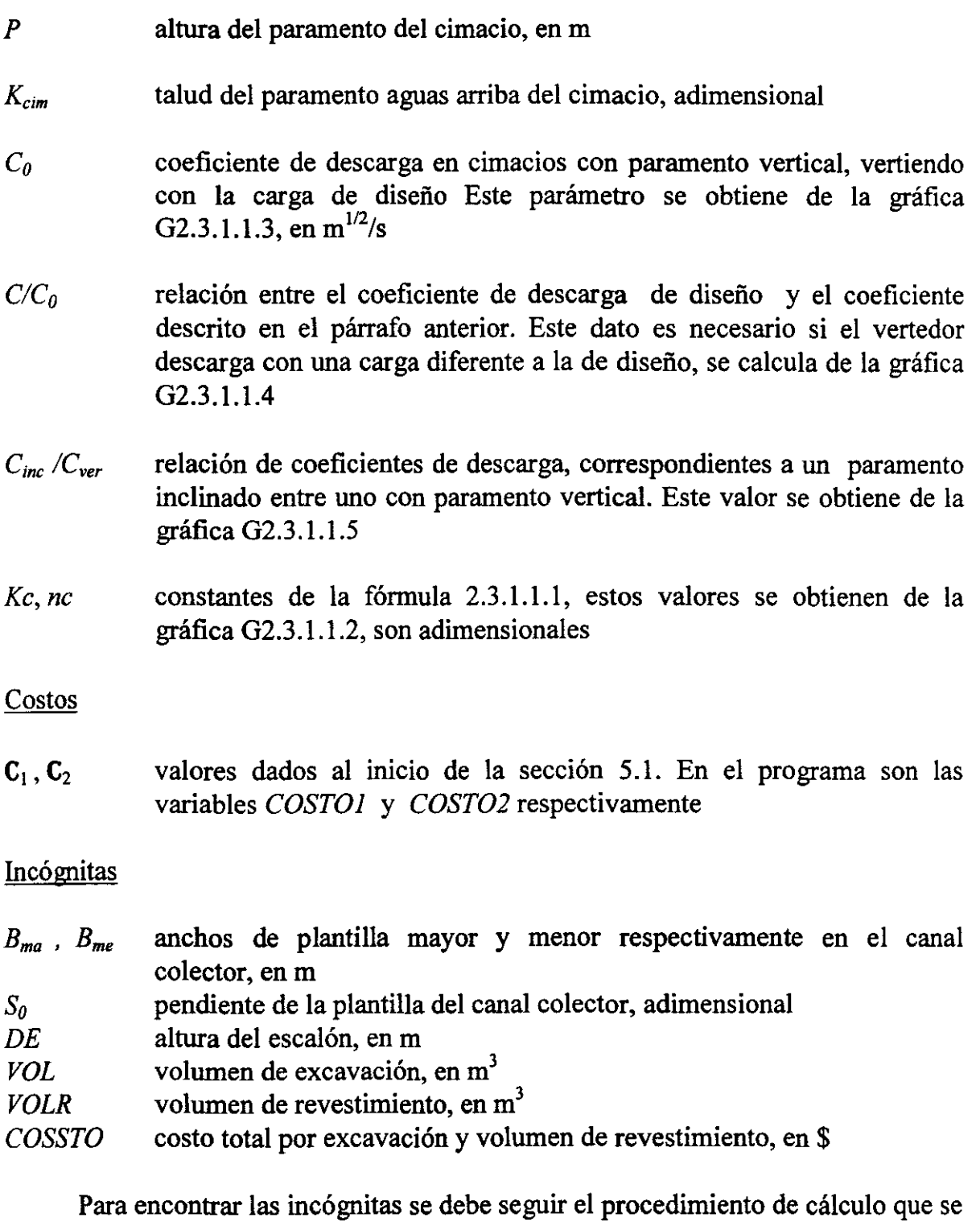

menciona a continuación, en el se exponen los pasos principales. Esta parte constituye el módulo principal de los programas VCLUSBRI.BAS y

VCLUSBR2.BAS (ver apéndices D y E). El único procedimiento secundario de que consta el programa, es el relativo al diseño del cimacio. Dicho procedimiento constituye una subrutina de los programas mencionados.

# **Módulo principal**

- 1. Cálculo del perfil del cimacio (subrutina CIMACIO).
- 2. Cálculo de la longitud de cresta (L) del vertedor, la cual tiene por valor

$$
L=\frac{Q}{C\cdot H_0^{3/2}}
$$

donde  $H_0 = h_0 + h_a$ ,  $h_0$  es la carga de diseño del vertedor,  $h_a$  es la carga de la velocidad de llegada para el gasto  $Q$  de diseño.  $C$  es el coeficiente de descarga (ver sección 2.3.1.1a).

- 3. En este paso se defme una sección de control que puede ser de varios tipos, pero aquí se se considera únicamente el escalón por las razones dadas en la sección 2.3.1.3, por 10 tanto, suponer una sección trapecial, un ancho de plantilla y una pendiente para el canal colector. Suponer también, una sección y una altura del escalón al inicio del canal de descarga.
- 4. Cálculo de el tirante crítico  $(y_c)$  y el tirante extremo aguas abajo del canal colector *(Yini* ) conforme a lo mencionado en la sección 2.3.1.3.
- 5. Calculados los parámetros del paso anterior, los cuales constituyen las condiciones iniciales de cálculo en el canal colector, se procede a calcular el perfil hidráulico en el canal colector; para ello hay que dividirlo en varios tramos de longitud fija. El número de tramos NT determinará un espaciamiento constante  $\Delta x = L/NT$ . En cada uno de esos tramos, conocidas las condiciones hidráulicas a la salida (correspondiente a la sección 2 temporal) , se calcularán las de entrada (sección 1 temporal)<sup>\*2</sup>. Para el siguiente tramo, los parámetros hidráulicos calculados serán ahora los correspondientes a las sección de salida y así sucesivamente se procede con todos los tramos.

 $^{\ast2}$  El número de sección corresponde al subíndice de cada variable en la fórmula 2.3.1.2.2, por ejemplo,  $0$ , se refiere al gasto que pasa en la sección de entrada del tramo analizado.

6. Para iniciar el cálculo se propone un tirante *Yls* (supuesto) y se calcula el incremento dado por la ecuación 2.2.1.5

$$
\Delta y_s = y_1 + S_0 \cdot \Delta x - y_2
$$

7. Cálculo de la velocidad media en la sección de entrada (sección 1 ) con

$$
Q_1 = Q_2 - q \cdot \Delta x \tag{2.3.1.2.2a}
$$

- 8. Se calcula  $\Delta y_c$  (calculado) con la fórmula 2.3.1.2.2
- 9. Se realiza la sustracción  $\Delta y_s \Delta y_c$ , si este valor es mayor a una tolerancia considerada ir al paso 6; de lo contrario, los parámetros hidráulicos de la sección de entrada calculados son correctos. El tirante hidráulico en la sección de entrada  $y_1$  es entonces

$$
y_1 = y_2 - S_0 \cdot \Delta x + \Delta y_c \tag{2.3.1.2.2b}
$$

Los parámetros hidráulicos de la sección de entrada calculados serán ahora los correspondientes a la sección (2) de salida para el siguiente tramo.

- 10. Repetir el mismo procedimiento para cada tramo a partir del paso 6. En el programa VCLUSBR1.BAS el proceso anterior se realiza mediante el método de bisección. El cálculo termina cuando se ha analizado todo el canal lateral. Nótese que el procedimiento anterior se aplica de aguas abajo hacia aguas arriba por estar en régimen subcrítico el flujo en el canal colector.
- 11. Con la pendiente de plantilla, ancho del canal y los tirantes calculados en cada tramo del canal colector, se procede a ajustar el perfil hidráulico del canal al nivel de referencia de la cresta *(ECRESTA* ) , de manera que el nivel de la superficie de agua en el extremo aguas arriba del canal colector sea de 2/3 *Ha*  arriba de la cresta, según lo mencionado en las consideraciones de diseño (sección 2.3.1.4).
- 12. Si los valores propuestos en la geometría dan como resultado régimen subcritico en todo el canal colector y satisfacen la condición anterior, se toman como como un conjunto de parámetros solución, si no deben modificarse la altura del escalón en el umbral del canal de descarga u otra pendiente o anchos de plantilla hasta que estos sean satisfactorios.

- 13. Si el conjunto de parámetros propuestos es solución se calculan el volumen de excavación, el volumen de revestimiento y el costo total por estos conceptos.
- 14. Realizar todo el proceso anterior (pasos 1 a 13) para diferentes conjuntos de parámetros propuestos y seleccionar de los conjuntos solución el que proporcione el menor costo.

El programa VCLUSBR1.BAS que se encuentra en el apéndice D realiza todo el procedimiento anterior. Este programa es para un ancho de plantilla variable del canal colector; para un ancho constante, se debe emplear el programa VCLUSBR2.BAS. Los resultados obtenidos se encuentran en 3 archivos de resultados creados por cada programa.

# **Subrutina eIMACIO**

I

- 1. Perfil de plantilla del paramento aguas arriba del cimacio. Cálculo de la relación  $h_a/H_0$ ,  $x_c$ ,  $y_c$  y *R*.
- 2. Perfil de plantilla del paramento aguas abajo del cimacio. Cálculo de las coordenadas (X, Z) del cimacio (ecuación 2.3.1.1.1) hasta el punto de tangencia *(xtan).*
- 3. Cálculo del coeficiente de descarga.
- 3a Determinar el coeficiente de descarga  $C_0$  en cimacios con paramento vertical, vertiendo con la carga de disefio (gráfica G2.3. 1. 1.3).
- 3b Si el paramento aguas arriba del cimacio es inclinado, determinar la relación *C¡,,/Cver* (gráfica G2.3. 1. 1.5).
- 3c El coeficiente de descarga es  $C = C_0$  si el paramento aguas arriba es vertical, de los contrario (paramento inclinado)  $C = C_0 \cdot \frac{C_{inc}}{C}$ .  $\overline{C_{\textit{ver}}}$

# 2.3.2 **Método de diseño de Viparelli**

Este método para el diseño de un vertedor de canal lateral fue desarrollado por C. Viparelli (1952)<sup>\*1</sup> en Italia, como resultado de los ensayos efectuados para definir el proyecto del vertedor de la presa de Barrea, perteneciente a la Sociedad Hidroeléctrica de Sangpo (CIS).

El método de Viparelli corrige algunos aspectos de la teoría de Hinds, que conducen a un funcionamiento hidráulico incorrecto, como se evidenció anteríormente con las experiencias de las pruebas realizadas en el modelo del vertedor de la presa Hoover<sup>\*2</sup> en E.U.

Entre las correcciones que se hicieron, destacan la consideración en el análisis de la disipación de energia de la vena vertiente procedente del cimacio, en dirección perpendicular al eje longitudinal del canal colector. Esta vena provoca turbulencias que, combinadas al movimiento del escurrimiento a lo largo del canal, da lugar a un movimiento en espiral que provoca un levantamiento considerable del perfil hidráulico transversal en la pared opuesta al cimacio del canal colector, así como una depresión cercana a la pared adyacente al mismo. También se manifiesta un fenómeno pulsatorío en el escurrimiento en el canal de descarga (rápida).

Para reducir los fenómenos anteríores, este método toma en cuenta la relación gasto de ingreso al volumen de agua retenído en el canal colector, la cual debe ser mínima, esto es, se propone la creación de un tanque amortiguador aumentando la elevación de plantilla en el umbral del canal de descarga mediante un escalón. Con ello se procura obtener el máximo aumento de los tirantes hidráulicos en el canal colector, para que el régimen en todo el canal sea subcrítico, pero sin ahogar el cimacio para evitar que este disminuya la eficiencia en el vertido.

En la siguiente sección se tratarán a grandes rasgos los aspectos teóricos del método de Viparelli. La deducción matemática de las ecuaciones fundamentales para diseñar las estructuras que forman un vertedor de canal lateral para este método se presentan en el apéndice B.

La nueva teoría de cálculo parte del principio de la anulación de la energia de la lámina vertiente en el canal colector. A continuación se presentan los aspectos teóricos del método de Viparelli.

 $^{\prime\prime}$  Revista L' Energia Elettrica, pp 341 - 353, junio 1952.

<sup>&</sup>lt;sup>\*2</sup> También llamada presa Boulder.

### 2.3.2.1 **Cimacio Vertedor**

El método de Viparelli no contempla el diseño del cimacio. Este método considera a esta estructura como un dato del proyecto; por lo tanto, para el diseño de esta se deberá consultar otros métodos como son el USBR, WES, Creager, etc.

### 2.3.2.2 **Canal colector**

Las ecuaciones fundamentales de este método son las que tratan de explicar el comportamiento del flujo en el canal colector. Para este fin se evalúan y se relacionan las dos fases del escurrimiento, las cuales son en el sentido normal al eje del vertedor y el longitudinal en el sentido de dicho eje.

El análisis del funcionamiento de este vertedor se hace considerando un volumen de control  $(VC)$  de ancho unitario limitado por ABC y D (ver figuras F2.3.2.2.1 y F2.3.2.2.2) en el colector. Debido a la turbulencia del flujo en el canal colector, se supone que el intercambio de la cantidad de movimiento en las caras AB y CD son nulos o se equilibran.

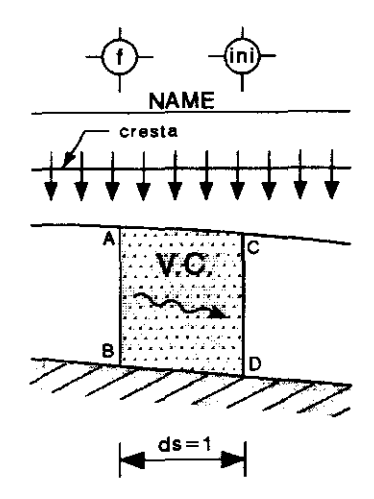

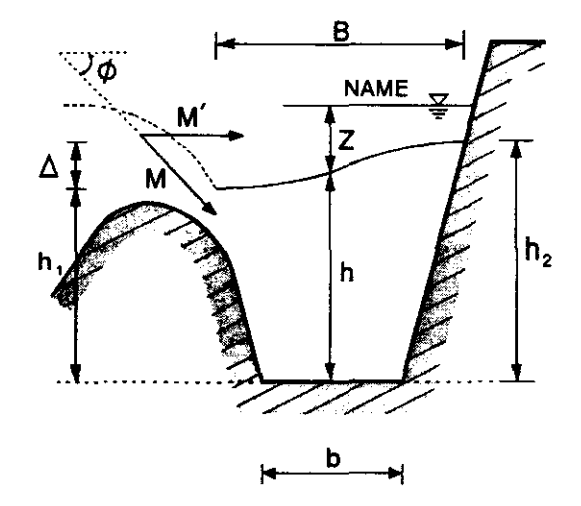

Figura F2.3.2.2.1 Volumen de control del canal lateral (corte longitudinal)

Figura F2.3.2.2.2 Volumen de control del canal lateral (corte transversal)

 $\alpha$  ,  $\beta$  is a set of the contract of  $\alpha$  is a set of  $\alpha$ 

Así, únicamente se evalúa la cantidad de movimiento que ocurre en la dirección normal de la cresta del vertedor, que es precisamente la cantidad de movimiento de la lámina vertiente, es decir

$$
M = \frac{\gamma}{g} \cdot q \cdot V = \frac{\gamma}{g} \cdot q \cdot \sqrt{2g \cdot Z} \tag{2.3.2.2.1}
$$

L **" 16** 

""<br>"""<br>""

donde

- *M* momentum del flujo por unidad de longitud, en kg/s<sup>2</sup>
- q gasto por metro lineal del vertedor, en  $m^3/(m \cdot s)$
- *q* específico del agua, en *kg* /*(m<sup>2</sup> s<sup>2</sup>)*</sup>
- $g$  aceleración de la gravedad, en m/s<sup>2</sup>
- V velocidad media de la lámina vertiente, en *mis*
- Z desnivel entre el nivel de agua del vaso y el nivel de la superficie libre de agua definida por el tirante hidráulico medio en el canal colector, en m

Como se comentó anteriormente, este método busca crear un tanque amortiguador provocando los máximos tirantes admisibles para obtener un escurrimiento relativamente tranquilo; por lo que la cantidad de movimiento total  $M$ es prácticamente la componente horizontal M' del mismo  $(\phi \approx 0^{\circ}$  ver figura F2.3.2.2.3), que es precisamente el momentum calculado por la ecuación 2.3.2.2.l. Este método considera que la carga de velocidad en la lámina vertiente es Z (ver figura F2.3.2.2.2).

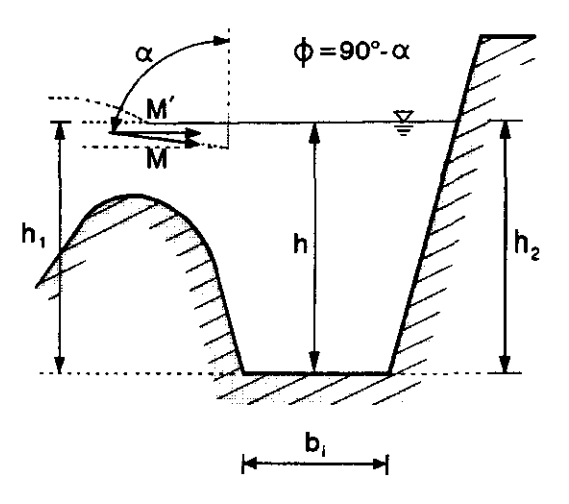

Figura F2.3.2.2.3 Volumen de control del canal lateral (corte transversal) en condiciones de casi ahogamiento

Para conseguir el equilibrio, la componente horizontal de la cantidad de movimiento se iguala a la resultante de los empujes hidrostáticos que actúan en las paredes del colector, con lo cual se llega a la ecuación

$$
\frac{q}{g} \cdot \sqrt{2g \cdot Z} = h \cdot \Delta \tag{2.3.2.2.2}
$$

donde

 $\Delta = h_2 - h_i$  diferencia de los tirantes extremos transversales (ver figura F2.3.2.2.2), en m *h* tirante transversal medio, en m

La ecuación anterior es la que se liga con la ecuación que describe el movimiento longitudinal a lo largo del canal colector, dicha ecuación (propuesta por Nebbia) es

$$
\frac{dE}{ds} = S_0 - S_f - \frac{Q}{g \cdot A^2} \cdot \frac{dQ}{ds}
$$
 (2.3.2.2.3)

donde

- *So* pendiente de plantilla del canal colector, adimensional
- $S_f$  pérdida de energía por unidad de peso específico y para el desplazamiento unitario a lo largo del eje del colector, adimensional
- $A$  área hidráulica de la sección, en m<sup>2</sup>
- ds longitud del VC en la dirección del eje del colector, en m el término

$$
\frac{Q}{g \cdot A^2} \cdot \frac{dQ}{ds}
$$

de la ecuación 2.3.2.2.3 toma en cuenta la pérdida de energía como consecuencia del choque entre las partículas del flujo que siguen la corriente y las que entran a ella desde la cresta vertedora.

El método de Viparelli supone que se tiene una ley de distribución de potencia de velocidad  $V$ a lo largo del canal colector de la forma siguiente

$$
V = a \cdot s^n \tag{2.3.2.2.4}
$$

donde

**Capítulo 2 Revisión del Estado del Arte** 40

- *s* distancia a lo largo del eje longitudinal del colector, en m
- *a, n* constantes experimentales, cuyo valor fué obtenido en los modelos fisicos de las presas Hoover y Barrea, estos se muestran en el la tabla T2.3.2.2.1.

| Modelo                 | n    | o    |
|------------------------|------|------|
| Presa Hoover (Boulder) | 0.84 | 0.13 |
| l Presa Barrea         | 0.87 | 0.15 |

Tabla T2.3.2.2.1 Parámetros experimentales de la ley de potencias de velocidades

Para el diseño del canal colector es necesario que los coeficientes queden alrededor de los valores obtenidos en T2.3.2.2.1, a reserva de comprobarlo en el laboratorio.

La ecuación que establece el equilibrio de fuerzas en una sección transversal del canal colector (ecuación 2.3.2.2.2) se liga con la ecuación que describe el movimiento longitudinal a lo largo de dicho canal (ecuación 2.3.2.2.3), y se toma en cuenta la ley de potencias de velocidades (ecuación 2.3.2.2.4), además, considerando

despreciables las pérdidas por fricción se llega a la ecuación siguiente

$$
Z = \frac{a^2 \cdot (n+1)}{2g \cdot n} \cdot s^{2n} + Z_0 \tag{2.3.2.2.5}
$$

donde

- *Zo* desnivel existente entre un plano horizontal de referencia (PHR) y la superficie libre de agua en el canal colector en el extremo aguas arriba de éste, dicho plano es el espejo de agua en el vaso (ver figura F2.3.2.2.4).
- Z desnivel existente entre el PHR y la superficie libre de agua en una sección dada en el canal colector a una distancia dada *s* (ver figura F2.3.2.2.4).

Esta es la ecuación principal del método de Viparelli que calcula el perfil hidráulico en el canal colector. En dicha ecuación el valor de *Zo* no debe tener un valor inferior a

$$
Z_0 = (1 - \alpha) \cdot H \tag{2.3.2.2.6}
$$

#### donde

*a* sumergencia máxima permisible en el cimacio y H es la carga de diseño sobre el vertedor.

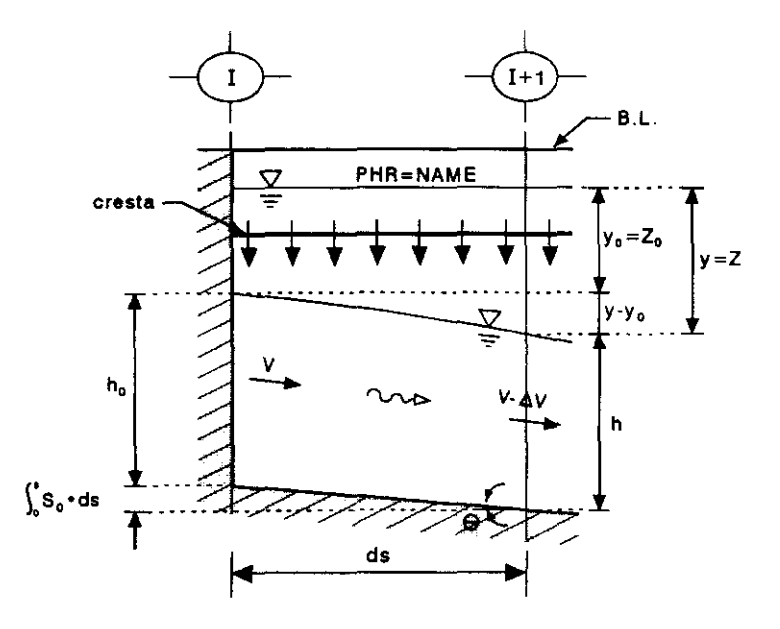

Figura F2.3.2.2.4 Relación de tirantes hidráulicos en el volumen de control de un canal lateral.

De la ecuación 2.3.2.2.2 y haciendo las consideraciones respectivas para definir la pendiente hidráulica transversal media PHTM<sup> $*1$ </sup>  $(P_x)$  de la superficie libre de agua en una sección transversal del canal colector se llega a la ecuación

$$
P_x = \frac{q \cdot \sqrt{2g \cdot Z}}{g \cdot h \cdot (b + 2k \cdot h)}
$$
 (2.3.2.2.7)

esta ecuación mejora el funcionamiento del canal colector, restringiendo la amplitud de valores que podría tomar el ancho de plantilla  $(b)$  de dicho canal, para lograr tener una pendiente hidráulica transversal aceptable en la superficie libre de agua del canal colector.

Cabe mencionar que el Método de Viparelli considera también un criterio esencialmente equivalente al anterior para mejorar el funcionamiento del colector. Lo anterior se refiere a la evaluación de la relación del gasto de la lámina vertiente al

**"1 Pendiente hidráulica media transversal** 

volúmen retenido en el canal para compararlos con el valor límite encontrado en las experiencias de los modelos de las presas Hoover y Barrea. Tal criterio no se contempla en este trabajo.

Para un análisis detallado de la obtención de las ecuaciones presentadas se recomienda consultar el apéndice B.

Considerando el mismo valor del talud en las paredes del canal (adyacente y opuesta al cimacio), se tiene que el área hidráulica es

$$
A = (b + k \cdot h) \cdot h \tag{2.3.2.2.8}
$$

donde

- *b* ancho de plantilla del canal, en m
- *k* valor de talud del canal, adimensional

*h* tirante hidráulico (medio), en m

y para el ancho (B) de la superficie libre

$$
B = b + 2k \cdot h \tag{2.3.2.2.9}
$$

Para proceder al diseño del canal colector primero se debe determinar los parámetros *a* y *n* de la ecuación que permite calcular la velocidad media en esta estructura (ecuación 2.3.2.2.4). Para lograr lo anterior se deberá comenzar por diseñar la sección final del colector (extremo aguas abajo). Se debe proponer un ancho de base  $b<sub>l</sub>$  para dicha sección. El ancho  $b<sub>l</sub>$  será el valor en torno al cual no deberán existir variaciones importantes en los anchos calculados para las secciones subsecuentes como se verá más adelante en la metodología de diseño.

Así, para la sección final del colector de abscisa  $s = L$ , ancho de plantilla  $b<sub>L</sub>$ , taludes *k* y considerando la ley de potencias de velocidades medias, se tiene por definición de velocidad media que

$$
Q = A \cdot V \rightarrow A = \frac{Q}{V}
$$

es decir

$$
\left(b_L + k \cdot h_L\right) \cdot h_L = \frac{Q}{a \cdot L^n} \tag{2.3.2.2.10}
$$

tomando en cuenta la ecuación que pennite cuantificar la pendiente transversal del flujo en el canal colector (ecuación 2.3.2.2.7) en la sección fmal de éste (en dirección de aguas arriba hacia aguas abajo)

$$
P_L = \frac{q \cdot \sqrt{2g \cdot Z_L}}{g \cdot h_L \cdot (b_L + 2K \cdot h_L)}
$$
(2.3.2.2.11)

Considerando también la ecuación 2.3.2.2.5 también para la sección final del canal colector

$$
Z_L = \frac{a^2 \cdot (n+1)}{2g \cdot n} \cdot L^{2n} + Z_0 \tag{2.3.2.2.12}
$$

Se recomienda fijar el valor de *n* para resolver el sistema de ecuaciones 2.3.2.2.10, 2.3.2.2.11 y 2.3.2.2.12 y determinar los parámetros  $h<sub>L</sub>$ ,  $a$ ,  $n$ ,  $y Z<sub>L</sub>$  necesarios para determinar la elevación de la superficie libre, el ancho de la base y la elevación del fondo de la plantilla en cualquier sección de abscisa *L.* 

Con una pendiente de plantilla  $S_{\theta}$  propuesta y con la ley de variaciones de las profundidades de la superficie libre defmida por la ecuación 2.3.2.2.5 se puede, para los valores calculados de *a, n* y *Zo* diseñar los perfiles longitudinales de la superficie libre y de plantilla en el colector. El cálculo del ancho de plantilla (proyección en planta) se efectúa por medio de la ecuación 2.3.2.2.10 la cual, para una sección cualquiera de abscisa *s* toma la forma

$$
\text{forma} \\ \left(b_s + k \cdot h_s\right) \cdot h_s = \frac{q \cdot s}{a \cdot s^n} \tag{2.3.2.2.13}
$$

puesto que son conocidos  $h_s$ , *a y n*, es posible conocer los valores de los anchos de plantilla *b,* en cada sección y por tanto proceder al diseño completo del colector.

El cálculo de  $Z$ , h y b se hará para un número de secciones con espaciamiento contante o variable y se deberá verificar la PH1M con la ecuación 2.3.2.2.7 si dichos valores son admisibles'2 • De lo contrario se procede a probar otros valores de *b* o en su caso de *So .* 

J,

 $^{\ast}{}^{2}$  vease paso 9 de la metodología de diseño de este método

## 2.3.2.3 **Umbral del canal de descarga**

Como se comentó al inicio de este método, debido a la entrada de la lámina vertiente en el sentido normal al eje del escurrimiento del canal colector se produce turbulencia que al combinarse con el movimiento del agua en el sentido longitudinal del canal, se produce un movimiento en espiral y con una diferencia de niveles considerable entre las paredes del canal. Este fenómeno se propaga y se vuelve pulsatorio en el canal de descarga. Para reducir dichos fenómenos este método toma en cuenta la evaluación de la pendiente transversal del flujo o bien la relación de el gasto que ingresa por la lámina vertiente y el volumen retenido en el canal colector. Dicho volumen se busca que sea el máximo hasta ciertas elevaciones permisibles de los tirantes para tener un flujo más tranquilo. Así, el tanque amortiguador se logra aumentando la elevación de la plantilla del umbral del canal de descarga o bien, un estrechamiento de este. Lo anterior son cuestiones de diseño que no forman parte del método de Viparelli, sin embargo, son fundamentales a considerarse para un buen funcionamiento del método.

Por ello, es necesario considerar un cambio de ancho de plantilla, mediante una transición, o un escalón, para elevar el tirante lo máximo permisible para aumentar el volumen del canal colector. En este trabajo se considera únicamente la elevación de niveles en el canal colector mediante un escalón, ello se hará en el ejemplo desarrollado en la sección 5. Para lograr elevar la plantilla del umbral al máximo se debe tener el valor mínimo del tirante crítico que verifique la carga de energia en la sección de control y fijar así su cota.

Planteando la ecuación de energía entre las secciones 1 y c (ver figura F2.3.l.3.1), calculando la pérdida local con la fórmula de Borda y usando un coeficiente de pérdidas por contracción vertical de 0.25, se tiene que

$$
h_1 + \frac{V_1^2}{2g} = DE + h_c + \frac{V_c^2}{2g} + 0.25 \cdot \frac{(V_c - V_1)^2}{2g}
$$
 (2.3.2.3.1)

expresando la altura del escalón *DE* en función del ancho  $b_c$  del canal de descarga y como la sección 1 está en el extremo aguas abajo, el subindice J es L, por lo tanto

$$
h_L + \frac{V_L^2}{2g} = \frac{(b_c - b_L)}{2k} + h_c + \frac{V_c^2}{2g} + 0.25 \cdot \frac{(V_c - V_L)^2}{2g}
$$
 (2.3.2.3.2)

donde

$$
V_c = \frac{Q^2}{b_c \cdot h_c + k \cdot h_c^2}
$$
 (2.3.2.3.3)

donde

- *h*<sub>L</sub> tirante hidráulico en la sección extremo aguas abajo del canal colector, en m
- VI velocidad en la sección extremo aguas abajo del canal colector, en *mis*
- $b_L$  ancho de plantilla en la sección extremo aguas abajo del canal colector, en m
- *he* tirante crítico en el escalón (sección C), en m
- *Ve* velocidad crítica en el escalón (sección C), en *mis*
- *be* ancho de plantilla en el escalón, en m
- *k* talud en las paredes del canal colector y escalón, adimensional

Las ecuaciones 2.3.2.3.2 y 2.3.2.3.3 se resuelven mediante un procedimiento de prueba y error. Con lo cual se obtiene el ancho de plantilla en el escalón y la altura de éste.

#### 2.3.2.4 **Consideraciones de diseño**

Debe procurar darse a la pendiente del canal colector un valor pequeño (del l al2 %) para que se tenga régimen subcrítico según lo mencionado en la sección 2.3 . La forma de las secciones transversales del canal colector quedan definidas por el perfil del cimacio el cual es dato de proyecto y en las paredes opuestas, por el talud que se le asigne a la excavación, que depende de las condiciones topográficas, geológicas y constructivas. Se acepta (según los resultados de las experiencias efectuadas) que en la sección inicial (extremo aguas arriba) del canal colector pueda tener una PH1M mayor al 8%. El volúmen de excavación varía notablemente con el ancho *b,* de plantilla, no así con los cambios que puedan tener los tirantes *h,* , por ello se debe dar la debida importancia a la dimensión *b* en el proceso de optimación.

#### 2.3.2.5 **Metodología de cálculo**

A continuación se describe brevemente el proceso de diseño de un vertedor de canal lateral por el método de Viparelli. Tal descripción algorítmica sirvió de base para la elaboración del programa de cómputo VCLVlPA.BAS escrito en QuickBASIC, que permite facilitar los cálculos de diseño, pues los cálculos se vuelven tediosos para optimizar los parámetros *a* y *n* para cada ancho de plantilla o

pendiente del canal colector propuesto, y de tales dimensiones obtener la combinación óptima en cuanto al factor costo. Dicho programa se presenta en el apéndice F.

Para el diseño de un vertedor de canal lateral por el método de Viparelli se deben conocer algunas características hidráulicas y geométricas del colector así, los datos de proyecto son los siguientes

## Datos

Geométricos

Geometria del cimacio

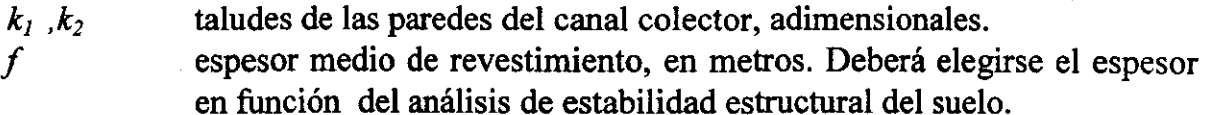

# **Hidráulicos**

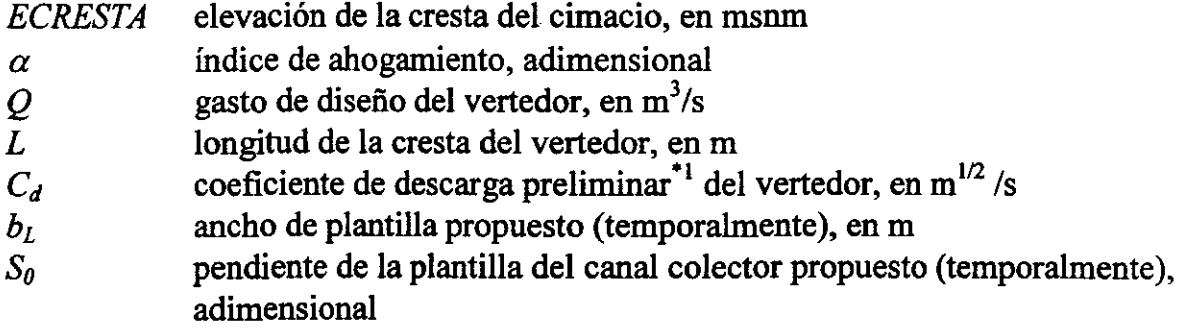

# Costos

 $C_1$ ,  $C_2$  valores dados al inicio de la sección 5.1

# Incógnitas

| $b_L$         | ancho de plantilla, en m                                     |
|---------------|--------------------------------------------------------------|
| $S_0$         | pendiente de la plantilla del canal colector, adimensional   |
| DE            | altura del escalón, en m                                     |
| <b>VOL</b>    | volumen de excavación, en m <sup>3</sup>                     |
| <b>VOLR</b>   | volumen de revestimiento, en m <sup>3</sup>                  |
| <b>COSSTO</b> | costo total por excavación y volumen de revestimiento, en \$ |

 $"$ ' este coeficiente se debe verificar empleando un modelo físico.

 $2.7 - 1$ 

El procedimiento de cálculo es el siguiente:

l. Obtener la carga de diseño  $H$  del vertedor empleando la ecuación de aforo en vertedores de cresta ancha, la cual está dada por

$$
Q = C_d \cdot L \cdot H^{3/2} \tag{2.3.2.4.1}
$$

- 2. Obtención del desnivel *Zo* máximo permisible existente entre el plano horizontal de referencia (pHR) el cual es la superficie libre en el vaso de almacenamiento y la superficie libre de agua en el canal colector al inicio de este (extremo aguas arriba), empleando la ecuación 2.3.2.2.6.
- 3. Se propone un ancho de plantilla  $(b<sub>L</sub>)$  en la sección final del colector (extremo aguas abajo), es decir, en la sección cuya abcisa es  $s = L$ . Fijando un valor de *n* se resuelven de manera simultánea las ecuaciones 2.3.2.2.10, 2.3.2.2.11 y 2.3.2.2.12 para determinar los parámetros  $h_L$ , , a y  $Z_L$  en la sección final, necesarios para determinar la elevación de la superficie libre, el ancho de la base y la elevación del fondo en cualquier sección de abscisa *s.*
- 4. Se repite el paso anterior de tal manera que para los valores de *n* y *a* sea mínimo el desnivel entre la superficie libre del vaso de almacenamiento y el fondo de la plantilla en la sección final del colector (extremo aguas abajo del canal colector), es decir, que sea mínimo el valor de  $h_L + Z_L$ , cuidando que los valores de *a* y *n* estén próximos a los valores mostrados en la tabla T2.3.2.2.1. Se debe verificar además que la pendiente hidráulica transversal sea menor o igual al 8 % y que el vertedor funcione con un ahogamiento máximo permitido (por parte de  $Z_L$ .), para tener un funcionamiento adecuado del canal colector, además de reducir los volúmenes de excavación de este canal.
- 5. Proponiendo un número de secciones en el canal colector,'2 se procede a calcular los desniveles  $Z_s^{*3}$  en las secciones intermedias establecidas por medio de la ecuación 2.3.2.2.5 .
- 6. Se escoge una pendiente de plantilla del canal colector de tal manera que el flujo en el canal colector sea subcritico, según lo dicho en la sección 2.3.2. Con dicha

 $^{\circ2}$  El número de secciones establecido es a voluntad, es decir, no influye en el cálculo el número de secciones elegido, así como el espacio entre las mismas. el cual puede ser variable.

 $^{\ast}$ 3 El sentido de cálculo de los niveles  $Z_{\star}$  es indistinto, es decir, puede ser hacia aguas abajo o hacia aguas arriba del canal colector.

pendiente y los desniveles  $Z_s$  calculados en el paso anterior, se procede a obtener cada uno de los tirantes hidráulicos *h,.* respectivos a cada desnivel, junto con su correspondiente tirante critico. Si el tirante critico es mayor al correspondiente tirante hidráulico calculado, entonces se deberá proponer otro ancho  $b<sub>L</sub>$  de plantilla (menor a la anterior) y regresar al paso 3; o bien se propone otro valor de la pediente de plantilla (menor a la anterior), en cuyo caso se realiza el procedimiento descrito al inicio de este paso.

- 7. Cálculo de las cotas de plantilla **CP,** así como las alturas menor y mayor de excavación
- 8. Se calculan los anchos de plantilla *b,* , empleando la ecuación 2.3.2.2.13. Si el error relativo de un ancho b<sub>s</sub> calculado es mayor a una cierta tolerancia (Pb<sub>lim</sub>), proponer otra pendiente e ir al paso 6, o el ancho, en cuyo caso debe irse al paso 3. Con lo anterior se procura tener un buen funcionamiento y una reducción en el volumen de excavación en el canal colector.
- 9. Se verifica la PHTM de cada sección empleando la ecuación 2.3.2.2.7. Si dicha pendiente es mayor al 8% deberá modificarse el ancho de plantilla  $b<sub>L</sub>$  o la pendiente *So* e ir a los pasos 3 o 6, respectivamente, según sea el parámetro modificado. En la sección extremo aguas arriba del canal colector es admisible que se presente una PHIM mayor al 8% según Viparelli.
- 10. Cálculo y verificación de los índices de ahogamiento *a* en cada sección, en caso de exceder el valor dado en los datos, deberá modificarse el ancho de plantilla  $b<sub>L</sub>$ o la pendiente *So* e ir a los pasos 3 o 6, respectivamente, según sea el parámetro modificado
- 11. Obtener la suma de las diferencias entre el ancho de plantilla  $b<sub>L</sub>$  propuesto en la sección final y el ancho calculado de las secciones ínterrnedias, es decir

$$
sumB_i = \sum_{s=0}^{s=L} |b_L - b_s|
$$

para tener una primera idea si los volúmenes de excavación son pequeños o grandes con respecto a otras geometrías.

12. Se calcula el volumen de excavación, el volumen de revestimiento y el costo total por estos conceptos.

13. Cálcular de la altura del escalón  $(DE)$  que proporcione el tirante crítico mínimo y verificar la carga de energía en la sección extrema aguas abajo del canal colector. Se calculan también el ancho de plantilla en el umbral del canal de descarga (B*umb ),* así como el tirante en el escalón (Y*cumb ).* 

 $\frac{1}{1}$ 

1<br>1<br>1<br>1 ¡

> 14. Realizar todo el proceso anterior (pasos 1 al 13) para diferentes conjuntos de parámetros propuestos ( $b_L$  y  $S_0$ ) y seleccionar aquel que proporcione el menor costo.

> Cabe mencionar que el programa VCLVIPA.BAS, que se encuentra en el apéndice F, realiza todo el procedimiento anterior. Este programa proporciona los resultados en 2 archivos.

# 2.3.3 Método de diseño de Guarga *et al* o SARH

Este método para diseño de vertedores de canal lateral fue propuesto por Guarga F. R. el *al* (1979) y es el resultado de los trabajos realizados en el Departamento de Ingenieria Experimental de la desaparecida Secretaría de Agricultura y Recursos Hidráulicos (SARR).

La base de este método es la ecuación diferencial, en términos de parámetros adimensionales, que resulta de una simplificación formal de la EFEVCC que permite relacionar el tirante hidráulico de una sección cualquiera con la posición de dicha sección en el eje longitudinal del canal y facilita el análisis y discusión de los diferentes perfiles de flujo a gasto creciente.

En los estudios teóricos y experimentales que fundamentan este método, a diferencia de otros, en éste se consideran dos geometrias importantes a saber, secciones rectangulares y secciones trapeciales, siendo estas últimas las más usadas en la práctica.

En base a la ecuación de parámetros adimesionales antes mencionada y después de analizar los diferentes perfiles de escurrimientos para flujo espacialmente variado, los autores del método recomiendan que el flujo en el canal colector sea subcritico en toda su longitud. Lo anterior, se requiere para tener un buen funcionamiento en el canal colector, así como también para dar cumplimiento a las hipótesis establecidas<sup>\*1</sup>; este criterio toma en cuenta el valor de la pendiente hidráulica transversal media (PHTM) propuesta por Viparelli.

El criterio incluye un procedimiento sistemático para el diseño óptimo en cuanto al factor costo de los canales colectores en presas que llevan un vertedor con canal lateral. El análisis de las dos condiciones fundamentales del método (tipo de flujo y PHTM), así como el análisis de costos se hacen en forma analítica, lo que para facilitar y simplificar cálculos se realiza con gráficas. Sin embargo, gracias a los recursos computacionales actuales este proceso gráfico del método se sustituye por uno numérico, resultando finalmente un programa de cómputo que se presenta en el Apéndice G.

A continuación se mencionarán en forma resumida los aspectos teóricos que fundamentan el diseño de las estructuras componentes del vertedor de canal lateral .

 $^{\text{\tiny{\textsf{`i}}}}$  Guarga, R (1979), Canales a Gasto creciente, Teoría y Aplicaciones, Series del Instituto de Ingeniería, UNAM , No. 384, México D F, pp. 3-6

### **2.3.3.1 Cimacio del vertedor**

Este método no contempla el diseño del cimacio, por lo que la información correspondiente a esta estructura deberá considerarse como dato de proyecto para proceder a diseñar el canal colector. Para el diseño de esta estructura se deberá consultar, por ejemplo, el que propone el USBR, WES, Creager, etc.

#### **2.3.3.2 Canal colector**

La ecuación empleada para el diseño del canal parte de la ecuación diferencial del flujo espacialmente variado con caudal creciente FEVCC obtenida en la sección 2.1.1 (ecuación 2.1.1.13), es decir

$$
\frac{dy}{dx} = \frac{S_0 - S_f - \frac{2Q \cdot q}{g \cdot A^2}}{1 - \frac{Q^2 \cdot B}{g \cdot A^3}}
$$
(2.3.3.2.1)

Se considera que la fuerza de fricción generada en las paredes del canal es despreciable en comparación con la acción del flujo producida por el gasto que se va incorporando a lo largo del mismo. Por tanto, el valor de la pendiente de fricción  $S_f$ es nula en la expresión anterior.

La simplificación formal que hace este método de la ecuación 2.3.3.2.1 se basa en el estudio de los puntos singulares hecho por K. Smith (1967)<sup>\*2</sup>; en particular, el punto singular que este método analiza es un "punto de silla" ya que en él no queda definida directamente la pendiente de la curva integral (solución), pues en estos puntos se anula el numerador y denominador de la ecuación diferencial tratada para  $S_0 \neq 0$ . La importancia de este punto singular es que por él pasan dos soluciones de la ecuación diferencial 2.3.3.2.1.

Si se considera una sección trapecial, entonces se tiene que el área  $(A)$  y el ancho de la superficie libre del agua  $(B)$ , son respectivamente

$$
A = y \cdot (b + ky) \qquad \qquad B = b + 2 \cdot k \cdot y
$$

donde

 $^{*2}$  Smith, K. (1967), Control point in a lateral spillway channel, J Hydraulic Eng, ASCE, HY3 pp 27-34.

- *y* tirante hidráulico en la sección, en m
- *b* ancho de la plantilla del canal, en m
- *k* valor medio de los taludes  $k_1$  *y*  $k_2$  de las paredes del canal, es decir  $k=(k_1+k_2)/2$

tomando en cuenta también que el gasto unitario que ingresa al canal es constante, se tiene que el gasto acumulado en la distancia *x* es  $Q = q_* \cdot x$ . Considerando lo anterior, se tiene que la ecuación 2.3.3.2.1 queda

$$
\frac{dy}{dx} = \frac{S_0 - \frac{2 \cdot q_*^2 \cdot x}{g \cdot y^2 \cdot (b + k \cdot y)^2}}{1 - \frac{q_*^2 \cdot x^2 \cdot (b + 2 \cdot k \cdot y)}{g \cdot (b + k \cdot y)^3 \cdot y^3}}
$$
(2.3.3.2.2)

Como se citó anteriormente se busca anular el numerador y denominador de la ecuación 2.3.3.2.1, para lograrlo más fácilmente, se propone el cambio siguiente de variables

$$
M = \frac{4q^2 \cdot k}{g \cdot S_0^2 \cdot b^3}
$$
 (2.3.3.2.3)

$$
\eta = \frac{k \cdot y}{b} \tag{2.3.3.2.4}
$$

con lo cual el sistema de ecuaciones (numerador y denominador de 2.3.3.2.1) queda escrito como

$$
\eta \cdot (1 + \eta) \cdot (1 + 2\eta) = M \tag{2.3.3.2.5}
$$

$$
x = \frac{2b \cdot \eta \cdot (1 + \eta)}{S_0 \cdot k \cdot (1 + 2\eta)}
$$
(2.3.3.2.6)

analizando la ecuación 2.3.3.2.5 se puede ver que tiene una raíz positiva, la cual es la que interesa y es el valor  $\eta_0$  y, consecuentemente, las coordenadas del punto singular son para  $x_0$  (de 2.3.3.2.6)

$$
x_0 = \frac{2b \cdot \eta_0 \cdot (1 + \eta_0)}{S_0 \cdot k \cdot (1 + 2\eta_0)}
$$
 (2.3.3.2.7)

 $\frac{1}{2}$ 

÷

mientras que de 2.3.3.2.4, *Yo* se calcula con

$$
y_0 = \frac{\eta_0 \cdot b}{k}
$$
 (2.3.3.2.8)

así, dados los datos del problema (ver sección 5.2) se calcula *My* de esta al resolver la ecuación 2.3.3.2.5 se obtiene  $\eta_0$ . El valor de  $\eta_0$  se calcula resolviendo la ecuación 2.3.3.2.5 por el método de bisección. Con este procedimiento se obtienen las coordenadas del punto singular  $(x_0, y_0)$  que son los factores de transformación para obtener los respectivos valores adimensionales de las distancias y tirantes como se verá a continuación

En el método de Guarga *el al* o SARH la ecuación del FEVCC queda expresada en términos de  $\eta_0$  y de las variables adimensionales X y Y que representan la distancia y el tirante hidráulico en una sección dada en el canal colector, respectivamente.

Aplicando el análisis dimensional se propone el cambio siguiente de variables en la ecuación de FEVCC

$$
x = X \cdot x_0 \tag{2.3.3.2.9}
$$

$$
y = Y \cdot y_0 \tag{2.3.3.2.10}
$$

es decir, las coordenadas del punto singular, expresadas en variables adimensionales,  $\text{son } X = I \vee Y = I$ .

Realizando el cambio de variables anterior (ecuaciones 2.3.3.2.9 y 2.3.3.2.10) y tomando en cuenta la ecuación a partir de la cual se obtuvo  $\eta_0$  (ecuación 2.3.3.2.5) en la ecuación de FEVCC (ecuación 2.3.3.2.2), se llega finalmente a

$$
\frac{dY}{dX} = 2 \cdot \frac{1 + \eta_0}{1 + 2\eta_0} \cdot \frac{1 - \left(\frac{1 + \eta_0}{1 + \eta_0 \cdot Y}\right)^2 \cdot \frac{X}{Y^2}}{1 - \frac{1 + \eta_0 \cdot Y}{1 + 2\eta_0} \cdot \left(\frac{1 + \eta_0}{1 + \eta_0 \cdot Y}\right)^3 \cdot \frac{X^2}{Y^3}}
$$
(2.3.3.2.11)

que es la ecuación base de este método. Dicha ecuación es una diferencial ordinaria con parámetros adimensionales  $X$ ,  $Y$  y  $\eta_0$ .

Se tiene entonces que dados los datos de proyecto, esto es el parámetro M y obtenida la raíz  $\eta_0$ , queda definida en el plano X *Y* una familia de curvas integrales  $Y = F(X)$ , las cuales satisfacen la ecuación 2.3.3.2.11 (ver figura F2.3.3.2.1).

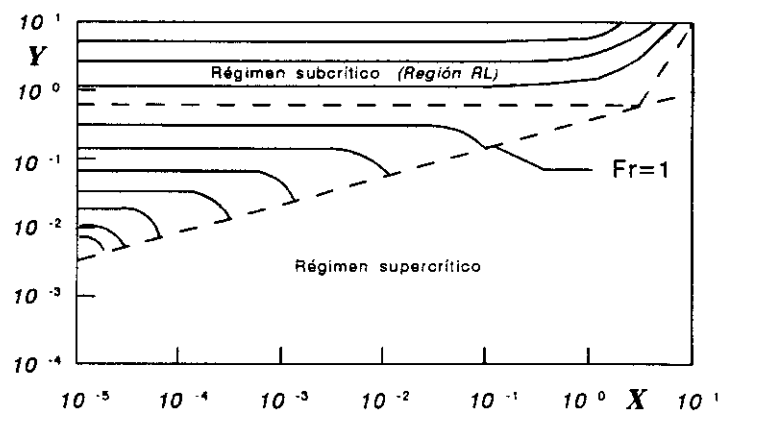

**Figura F2.3.3.2.1 Diagrama adimensional**  $X$  $Y$ **, para**  $\eta_{\theta} = 30$ 

Haciendo el cambio de variables inverso de las ecuaciones 2.3.3.2.9 y 2.3.3.2.10, se pueden expresar dichas curvas en ténninos de el tirante hidráulico en función de la abscisa de la sección considerada. Por tanto, las curvas  $X Y$  son semejantes a las *x y* que son los perfiles posibles que puede adoptar el flujo. De esta forma se analizan los diferentes perfiles que pueden presentarse en un canal con caudal creciente y por lo tanto, para este trabajo, con ciertas consideraciones que se expondrán más adelante, a un canal colector.

Haciendo uso del análisis inspeccional Li\*3 realiza un trabajo similar para estudiar los posibles perfiles hidráulicos en un canal colector, pero obtiene una solución más complicada (una ecuación con 3 parámetros adimensionales) y que es aplicable únicamente para secciones rectangulares.

Es interesante mencionar que la ecuación 2.3.3.2.11 se simplifica notablemente para secciones rectangulares en donde se cumple  $k = 0$  y  $\eta_0 = 0$ , así como también para secciones triangulares (donde  $\eta_0 \rightarrow +\infty$ ).

Los autores han elaborado gráficas de las curvas integrales  $X$   $Y$  para determinar los perfiles en el diseño. Debido a la imprecisión visual que existe al leer dichas gráficas (lo cual es importante ya que tales gráficas son logarítmicas) y ellas fueron hechas sólo para algunos valores de  $\eta_{\theta}$  (por lo que hay que interpolar); en este trabajo tales problemas se resuelven de manera numérica.

 $^{\texttt{+3}}$  Li W. (1955), Open channels with nonunform discharge, Trans, ASCE 2737, pp 255-280

#### 2.3.3.2a Tipo de régimen

Como se mencionó antes, a lo largo del canal colector debe cumplirse con tener flujo subcrítico, por ello es necesario verificar que en cada sección se tenga dicho régimen. Para hacerlo se emplea el número de Froude *(Fr),* el que expresado en función de X , *Y* Y *170* esta dado por

$$
Fr^{2} = \left(\frac{1+\eta_{0}}{1+\eta_{0} \cdot Y}\right)^{3} \cdot \frac{1+2 \eta_{0} \cdot Y}{1+2 \eta_{0}} \cdot \frac{X^{2}}{Y^{3}}
$$
 (2.3.3.2.12)

Se tendrá régimen lento si *Fr* < 1, rápido si *Fr* > 1 Y crítico si *Fr* = 1. Si se toma la condición de que  $Fr = 1$  y despejando *X* de 2.3.3.2.12 se tiene

$$
X = Y^{3/2} \cdot \left(\frac{1+2 \eta_0 \cdot Y}{1+2 \eta_0}\right)^{1/2} \cdot \left(\frac{1+\eta_0}{1+\eta_0 \cdot Y}\right)^{3/2}
$$
 (2.3.3.2.13)

este valor de X define la frontera entre las regiones a régimen lento  $(R_L)$  y rápido en el plano  $X-Y$ . En dicha frontera se cumple  $Fr = I$  y esta se muestra en las figuras F2.3.3.2.

Cumpliendo con esta condición y otras más, que se citan posteriormente, de los diversos tipos de perfiles existentes, en este caso se pueden presentar solo dos tipos de perfiles a saber, *LI* correspondiendo a un flujo subcrítico (lento) cuya curva  $XY$  no intersecta a la curva para la cual el régimen es crítico (donde se cumple  $Fr =$ 1); Y *L2,* un flujo también subcrítico donde la curva XY intersecta a la curva crítica en un punto no singular en  $X < 1$  (ver figura F2.3.3.2.2). Un caso particular del perfil *L2* 

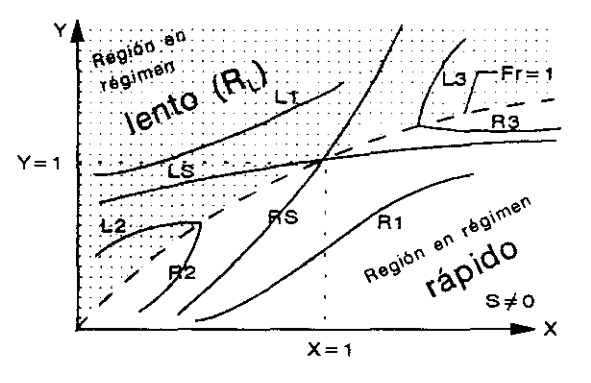

Figura F2.3.3.2.2 Tipos de curvas posibles del FEVCC en un VCL

--- -----~----------

es cuando al ténnino del canal colector se inicia inmediatamente la rápida, por ello el tirante al final del canal colector es crítico (ver figura F2.3.3.2.3 (b)).

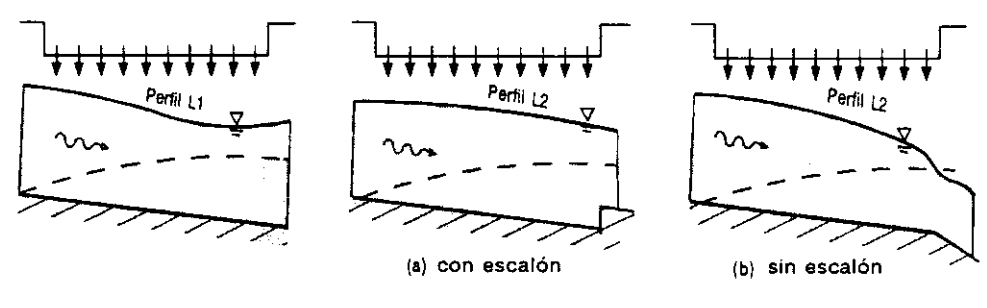

perfil de tirantes críticos

Figura F2.3.3.2.3 Perfiles hidráulicos que pueden prsentarse en el diseño de un VCL, utilizando el M. de Guarga et al

Debido a la forma característica de los dos únicos tipos de perfiles contemplados en este método, esto es, los tirantes van aumentando lentamente hacia aguas abajo del canal y también, en este sentido, los tirantes críticos crecen más rápido que los anteríores, el tirante más susceptible de quedar fuera de la región de flujo subcrítico (ver figuras F2.3.3.2.1 a F2.3.3.2.3) es el tirante  $Y_f$  en la sección final. Por lo tanto, la comprobación numéríca sobre el tipo de régimen se puede realizar simplemente al comparar el valor  $Y_f$  (donde se cumple que  $x=L$ ) con el valor, *Y* dado por la ecuación 2.3.3.2.13 en dicha abscisa.

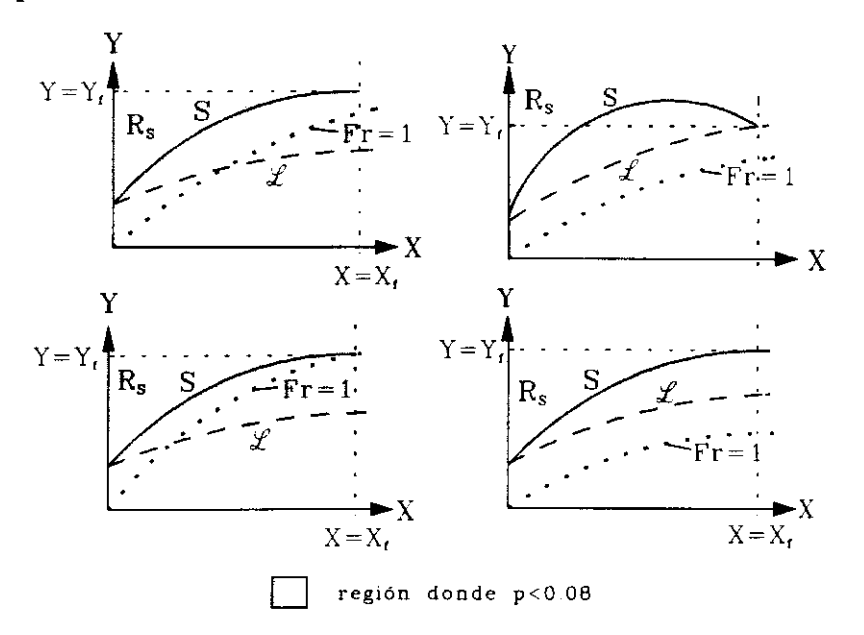

Figura F2.3.3.2.4 Relación entre las curvas S y  $\pounds$ que pueden presentarse en el diseño de VCL.

Capítulo 2 Revisión del estado del arte 57

Se tiene flujo subcrítico en todo el canal si  $Y_f > Y$ . Esto se puede ver en la figura F2.3.3.2.3 en donde se observa que si *Y¡* esta en la región subcrítica, también lo estará cualquier otro tirante aguas arríba.

#### 2.3.3.2b Pendiente hidráulica transversal media (PHTM)

Debido a que el gasto vertiente ingresa perpendicular a lo largo del eje longitudinal del canal colector la superficie libre no es horízontal. Por tanto, para cuantificar de manera sencilla la forma de la superficie libre se emplea el concepto de pendiente hidráulica transversal media (PHTM). Esto fue establecido por Viparelli y sirve para determinar si el funcionamiento del canal colector es correcto, estableciendo un valor límite para dicha pendiente. Respetando el valor límite de la pendiente transversal permite evitar que algunas de las hipótesis que fundamentan este método (establecidas en el capítulo 2.1.1, en especial los incisos 2 y 3) pueden llegar a dejar de representar a la realidad.

El valor máximo de la PH1M que puede aceptarse es del 8 %, que es el establecido por Viparelli. Dicho valor fue veríficado por los experimentos realizados en el Laboratorio de Modelos Hidráulicos de la SARH. El cálculo de la PHTM  $(p)$  en cada sección se realiza tal como se propone en el método de Viparelli (sección 2.3.2.2) solo que para obtener un mejor ajuste a los datos del propio Viparelli y a los obtenidos en la Oficina de Modelos Hidráulicos de la SARR, se hace una corrección a la ecuación 2.3.2.2.7'4 (o del apéndice la B13), quedando lo siguiente

$$
p \le 1.44 \frac{q \cdot \cos \phi \cdot \sqrt{2g \cdot Z}}{y \cdot g \cdot B}
$$
 (2.3.3.2.14)

donde

- $q_*$  gasto unitario que ingresa al canal colector, en m<sup>3</sup>/(s·m)
- y tirante medio en una sección del canal colector, en m
- $B$  ancho de la superficie libre, en m
- *rp* ángulo que forma la lámina vertiente con respecto a la horizontal, en grados
- Z desnivel existente entre el NAME y la superficie libre de agua en una sección del canal colector

Z puede expresarse como

$$
Z = H' - y + S_0 \cdot x \tag{2.3.3.2.14a}
$$

**<sup>·4</sup> El término adicional** *cos* ; **en la ecuación 2.3.3.2.14 proviene de considerar la componente horizontal del momentum** *total* **(ecuación**  2.3.2.2.11 para deducir la ecuación 2.3.2.2.7.

H' es el desnivel existente entre el NAMEy la cota de plantilla en la sección inicial. en metros, por tanto

$$
H' = Z_i + y_i - S_0 \cdot x_i \tag{2.3.3.2.14b}
$$

el subindice i indica la sección inicial del canal (extremo aguas arriba, donde *Xi =0.*  ver figura F2.3.3.2.5);  $Z_i$  es por lo tanto, la distancia vertical del NAME y el nivel de la superficie libre del canal en dicha sección. Este valor es dato y comúnmente se da en términos de la sumergencia  $\alpha$  y la carga de diseño del vertedor  $H$ , es decir.  $Z_i = (1 - \alpha) \cdot H$ . Haciendo manipulaciones algebraicas en 2.3.3.2.14 para expresar Z en función del tirante *y* y del desnivel  $H$ , la razones de adimesionalización  $y/y_0$  y  $x_0 / y_0$  se llega a establecer que

$$
Y^2 \cdot \mathbf{A} + Y \cdot B + C \ge X \tag{2.3.3.2.15}
$$

donde

$$
A = \left(\frac{p}{1.44 \cdot S_0 \cdot \cos \phi} \cdot \frac{1}{1 + \eta_0}\right)^2
$$

$$
B = \frac{1+2 \eta_0}{2 \cdot (1+\eta_0)}
$$
  

$$
C = -\frac{1+2 \eta_0}{2 \cdot (1+\eta_0)} \cdot \frac{H'}{y_0}
$$
 donde  $H' = (1-\alpha) \cdot H + Y_i$ 

la inecuación 2.3.3.2.15 define una región en el diagrama X Y correspondiente al  $n_0$ del problema, en la cual, cualquier perfil adimensional (llamado curva S) tiene una PHTM menor o igual al 8% para cualquier X. Si la expresión 2.3.3.2.15 se hace igualdad, ella define una frontera llamada curva límite  $\mathcal{L}$ .

Este trabajo a diferencia del método que propone Guarga et al (1983), en el que hay que dibujar las curvas y regiones citadas, la verificación por pendiente transversal se hace de manera numérica como se describe a continuación.

Las ordenadas de las intersecciones de la ecuación 2.3.3.2.15 con las rectas  $X = X_i$  y  $X = X_f$  (secciones inicial y final del canal colector respectivamente) se designarán como  $Y_i^*$  y  $Y_i^*$  (tirantes adimensionales en dichas secciones) respectivamente, se supone además que la curva *S* pertenece a la región con régimen subcrítico  $(R_L)$  del diagrama XY. En la figura F2.3.3.2.4 aparecen algunas de las

relaciones más frecuentes entre la curva  $S$  y la curva límite  $\mathcal{L}$ . Existen diversas relaciones entre la curvas  $\mathcal{S}$  y  $\mathcal{L}$  desde el punto de vista de optimación los casos que se muestran en la figura F2.3.3.2.4 son los de interés. Para determinar si un conjunto de datos dados para el diseño del canal colector cumple con la PHTM pueden compararse los valores de *Yi*,  $Y_i^*$ ,  $Y_f$  y  $Y_f^*$ . Si  $Y_i > Y_i^*$   $Y_f > Y_f^*$  se tiene un valor de la PHTM permisible en cualquier sección del canal; ello es debido a la forma de los perfiles  $L_1$  y  $L_2$  como se puede observar en la figura F2.3.3.2.4.

#### 2.3.3.2c Análisis de costos

Este método cuenta con un procedimiento para determinar el diseño del menor costo como se verá en esta sección. El costo total del diseño del vertedor se considera compuesto por la erogación económica del revestimiento del concreto y la excavación del canal. Para calcular la superficie de revestimiento (SR) se propone la siguiente ecuación (véase también la figura F2.3.3.2.5 para identificar las variables involucradas)

$$
SR = \left[2a\sqrt{1+k^2} + b + S_0 \cdot L \cdot \sqrt{1+k^2} \frac{\operatorname{sen}\theta}{\operatorname{sen}(w_1-\theta)} \cdot (b+2k \cdot a+k \cdot S_0 \cdot L)\right] \cdot L \quad (2.3.3.2.16)
$$

 $a = y_i + u$ 

donde

 $y_i$  tirante en la sección inicial del colector (donde  $x=0$ )

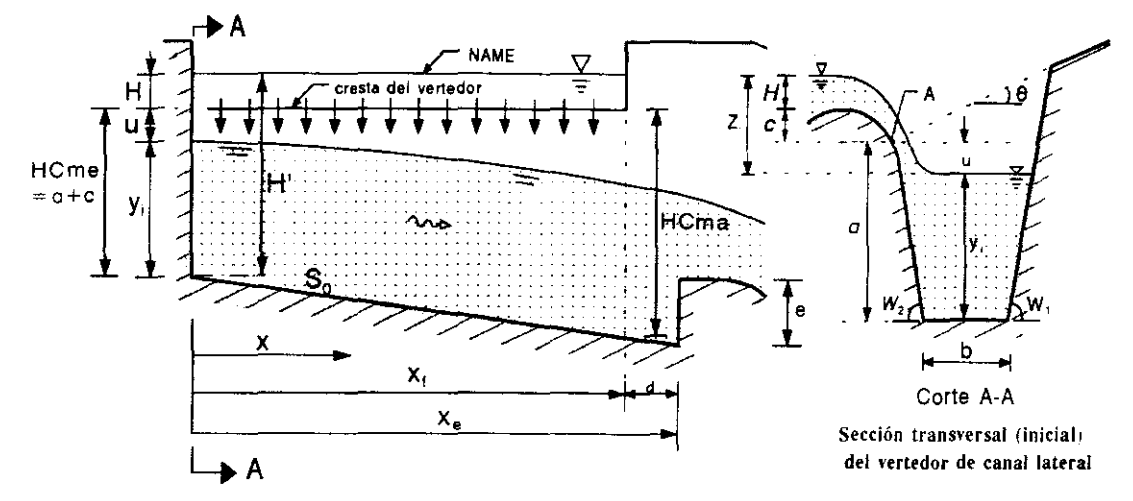

Figura *F2.3.3.2.S* Características geométricas de un vertedor de canal lateral (método de Guarga et al o SARD.

### Capítulo 2 Revisión del estado del arte 60 metros de 60 metros de 60 metros de 60 metros de 60 metros de 60 metros de 60 metros de 60 metros de 60 metros de 60 metros de 60 metros de 60 metros de 60 metros de 60 metros de
- $\theta$  ángulo formado por un plano que se asemeia a la superficie del terreno.
- *u* distancia entre la superficie libre de agua en  $x = 0$  y el plano horizontal que pasa por el punto A (ver figura F2.3.3.2.5).

El valor de *u* se determina mediante el valor de la máxima sumergencia admisible ( $\alpha$ ) de operación del vertedor, esto es  $\alpha = -(u+c)/H$ , siendo H la carga de diseño del vertedor. Los valores de *a* y de *e* (ver figura F2.3.3.2.5) deben ser datos de proyecto.

Para el cálculo de el volumen de excavación *(VE)* se propone usar la ecuación siguiente

$$
VE = \left\{ (b + k \cdot a) \cdot a + [b + k \cdot (a + S \cdot L)] \cdot (a + S \cdot L) \right\} \cdot \frac{L}{2} +
$$
  
+ 
$$
\left\{ (b + 2k \cdot a)^2 + [b + 2k \cdot (a + S \cdot L)]^2 \right\} \frac{\operatorname{sen}\theta \cdot \operatorname{sen}w_1}{\operatorname{sen}(w_1 - \theta)} \frac{L}{4}
$$
 (2.3.3.2.17)

Sustituyendo los valores de *SR* y *VE* en la función costo (ecuación 5.1.1) se tiene

$$
\mathbf{C} = \left[ 2a\sqrt{1+k^2} + b + S_0 \cdot L \cdot \sqrt{1+k^2} \frac{\sin\theta}{\sin(w_1 - \theta)} \cdot (b + 2k \cdot a + k \cdot S_0 \cdot L) \right] \cdot L \cdot f \cdot \mathbf{C}_1 +
$$
  

$$
\left\{ (b + k \cdot a) \cdot a \cdot L + k \cdot a \cdot S_0 \cdot L^2 + (k \cdot S_0 \cdot L + b) \cdot \frac{S_0 \cdot L^2}{2} + \frac{\sin\theta \cdot \sin w_1}{\sin(w_1 - \theta)} \frac{L}{4} \left[ (b + 2k \cdot a)^2 + 2k \cdot S_0 \cdot L \cdot (b + 2k \cdot a + k \cdot S \cdot L) \right] \cdot \frac{L}{2} \right\} \cdot \mathbf{C}_2 \quad (2.3.3.2.18)
$$

Dentro de las diversas posiciones que puede tener la curva  $\mathcal S$  (semejante al perfil hidráulico) en el diagrama XY con respecto a la curva limite de la PHTM (curva  $\mathcal{L}$ ), conviene que la primera esté lo más próxima a la segunda para lograr tener los menores valores en revestimiento y volumen de excavación (ver figura F2.3.3.2.4). De manera simplificada, el acercamiento máximo de estas curvas se logra cuando ambas curvas tienen un punto en común. El punto de intersección será en la sección inicial (donde *X= O),* debido a que en ella, se tiene el menor tirante *Y¡* 

#### **Capítulo 2 Revisión del estado del arte** 61

yen consecuencia (de la ecuación 2.3.3.2.14) la mayor PHTM. Lo anterior es debido a la forma de los perfiles L1 y L2. Por lo anterior y tomando en cuenta lo comentado al final de la sección anterior (sección 2.3.3.2b), en dicho punto se debe cumplir

$$
Y_i = Y_i^* \t\t(2.3.3.2.19)
$$

donde

*Y<sub>i</sub>* tirante inicial (donde se cumple  $X=0$ ) de la curva  $S$ 

*Y<sub>i</sub>* tirante inicial (donde se cumple  $X=0$ ) de la curva  $\mathcal{L}$ 

Como el valor límite de p es 0.08, el valor de yi en términos de la PHTM queda

$$
y_i = \frac{1.44q \cdot \cos\phi \cdot \sqrt{2g \cdot z_i}}{0.08g \cdot b}
$$
 (2.3.3.2.20)

donde

 $z_i$  desnivel entre el NAME y la superficie libre en la sección inicial del canal colector (extremo aguas arriba). Este valor es un dato de diseño.

Así, un perfil hidráulico de un canal colector (curva  $S$ ) que se encuentre en la región subcrítica ( $\mathbf{R}_{\mathbf{L}}$ ) y esté por encima de la curva  $\mathcal{L}'$  (la PHTM en cualquier sección es  $\leq$  0.08), tendrá los menores costos de excavación y revestimiento si su tirante inicial *y¡* (adimensional *Y¡* ) está calculado con la ecuación 2.3.3.2.20.

Para llegar a la solución de menor costo se hace el análisis de variación del costo respecto a cada uno de los parámetros a diseñar:  $w_1$ ,  $w_2$ ,  $S_0$  y *b*. Para hacer esto se usa la teoría de los máximos y mínimos del Cálculo Diferencial.

#### Variación del costo C con respecto a  $w_1 y w_2$

Si se realizan las derivadas parciales de la función de costo (ecuación 2.3.3.2.18): So se realizan las derivadas parciales de la función de costo (ecuación 2.5.5.2.16):<br>  $\frac{\partial C}{\partial w_1}$ ,  $\frac{\partial C}{\partial w_2}$  resulta que  $\frac{\partial C}{\partial w_1}$  < 0 para  $0 < w_1 < 90^\circ$  y lo mismo para  $w_2$ . Por tanto, para reducir costos es necesario establecer los valores más grandes para  $w_1$  y  $w_2$ .<sup>\*6</sup> Sin embargo, estos ángulos están en función del ángulo de reposo del material.

#### Variación del costo C con respecto a la pendiente de plantilla  $S_{\theta}$

De forma similar, si se analiza la variación de la función costo con respecto a la pendiente de plantilla del canal, resulta que si  $\frac{\partial C}{\partial x} > 0$  ello cumple para toda  $S_0 > 0$ .  $\partial\mathit{S_{0}}$ 

<sup>&#</sup>x27;6 esta recomendación tué hecha por J Hinds .

Esto es, que de las soluciones que cumplan con la ecuación 2.3.3.2.20, se tendrán menores costos conforme la pendiente  $S_0$  disminuya. Lo anterior también está acorde en que se debe tener flujo subcrítico a lo largo de todo el colector por lo que la pendiente no debe ser grande.

### Variación del costo  $C$  con respecto al ancho de plantilla  $(b)$

Ahora si se minimiza la función costo  $C$  (ecuación 2.3.3.2.16), teniendo en cuenta que  $a=y_i + u$  y además sustituyendo en ella el valor de  $y_i$  dado por la condición de PHTM (ecuación 2.3.3.2.20) en la función costo se llega al siguiente polinomio

$$
b^4 + B \cdot b^3 + D \cdot b + E = 0 \tag{2.3.3.2.21}
$$

donde los coeficientes tienen los valores siguientes

$$
\mathbf{B} = \frac{2 \cdot (1 + R) \cdot f \cdot \beta + 2u + S_0 \cdot L}{2R \cdot \operatorname{sen} w_1} + 2k \cdot u + k \cdot S \cdot L
$$

$$
\mathbf{D} = -\left[\frac{2k \cdot f \cdot \beta \cdot (\sqrt{1 + k^2} + R \cdot k) + K \cdot k \cdot (2u + S_0 \cdot L)}{R \cdot \operatorname{sen} w_1} + 2k^2 \cdot K(2u + S_0 \cdot L)\right]
$$

$$
\mathbf{E} = -\frac{2k \cdot K}{R \operatorname{sen} w_1} \cdot (1 + 2k \cdot R \cdot \operatorname{sen} w_1)
$$
  
\n
$$
k = \frac{1}{2} \cdot (\cot w_1 + \cot w_2), \quad \beta = \mathbf{C}_1 / \mathbf{C}_2, \quad R = \frac{\operatorname{sen} \theta}{\operatorname{sen}(w_1 - \theta)} \quad \text{y}
$$
  
\n
$$
K = \frac{1.44q_* \cdot \cos \phi \sqrt{2g \cdot z_i}}{0.08g}
$$

donde

 $C_1$  costo por unidad de volumen de revestimiento de concreto, en  $\frac{C_1}{2}$ 

 $C_2$  costo por unidad de volumen de excavación, en  $N/m^3$ 

#### **Capítulo 2 Revisión del estado del arte** 63

-----~--------\_.\_---- - -- ------------\_.-- ------- -\_ ..

De acuerdo con el análisis de los signos de Descartes, la ecuación 2.3.3.2.21 tiene una sola raíz positiva, este cero corresponde al valor mínimo de  $b$  llamado  $b<sub>0</sub>$ .

Por lo mencionado anteriormente, las variables a minimizar son únicamente *b*   $y S_0$ , para ello se procede a determinar una frontera (aproximada) llamada curva  $\overline{a}$ de manera análoga a la que define la curva límite  $\mathcal L$  (ecuación 2.3.3.2.15), pero ahora en el plano *b* - *So* (ver figura F2.3.3.2.6). En la parte superior de dicha curva se cumple simultáneamente que el flujo es subcrítico y que los valores de la PHTM son menores o iguales al 8%; esta zona se llama región *Rs ,* mientras que en donde no se cumple lo anterior se le llama región *Rns •* 

La curva  $\mathcal{J}$  se determina por el método de bisección que se describe posteriormente variando solamente  $S_0$  ( $b$  = constante) y proponiendo inicialmente dos puntos  $P_i$  ( $b_i$ *,S<sub>01</sub>* ) y *P<sub>2</sub>* ( $b_1$ *,S<sub>02</sub>*) en el plano  $b - S_0$  que pertenecen a  $R_s$  y a  $R_{ns}$ respectivamente.

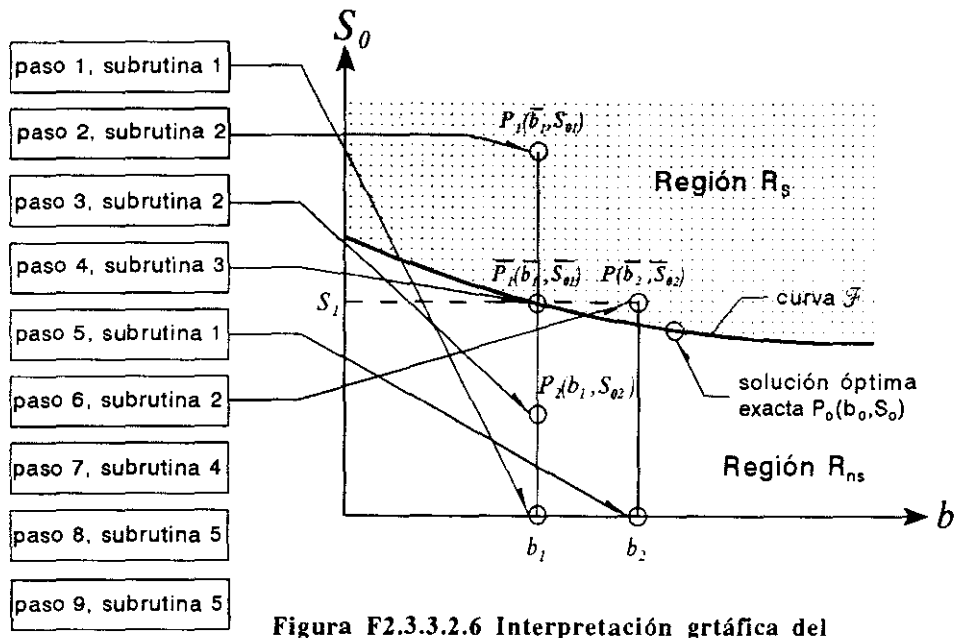

procedimiento de cálculo del método de Guarga

La solución óptima se localizará en la intersección entre la curva  $\mathcal{F}$  y la recta  $b = b_o$ (ver figura F2.3.3.2.6). Recordar que  $b<sub>o</sub>$  es el valor mínimo calculado en la ecuación 2.3.3.2.21.

En la metodología de cálculo para el diseño del VCL se describe como determinar los dos valores iniciales del ancho *b* y como proceder iterativamente (método de bisección) para llegar a la solución óptima.

### **Capítulo 2 Revisión del estado del arte** 64

#### **2.3.3.3 Umbral del canal de descarga**

Un escalón al fmal del canal colector permite establecer una sección en la que exista una relación única entre el tirante y el gasto total que sale por el vertedor (sección de control) sí sobre el escalón se presenta el tirante critico. Pero no solo eso, ya que se ha observado que dicha estructura mejora el funcionamiento de un vertedor de canal lateral<sup>\*7</sup>. Para conocer el tirante en el extremo aguas abajo del colector se plantea la ecuación de la energía entre estas dos secciones (ver figura F2.3.3.3.1). Se recomienda una separación (d) entre las mismas de 3e, donde e es la altura del escalón, para conseguir hacer horizontales y uniformes las velocidades y así considerar despreciables las pérdidas entre tales secciones.

En la figura F2.3.3.3.1 se muestra lo mencionado anteriormente, además se presenta el caso de un VCL sin escalón en donde al término del colector más la distancia adicional *d* se tiene el canal de descarga del vertedor y, por simplificar se considera el tirante crítico  $(y_c)$  justo en el cambio de pendiente subcrítica a supercrítica<sup>\*8</sup>, por lo que se trata de una sección de control.

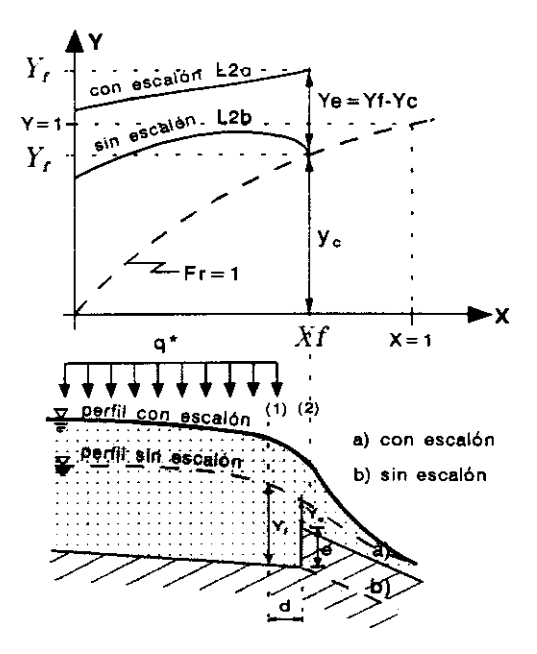

Figura F2.3.3.3.1 Curvas integrales XY en **un** VCL con y sin escalón

<sup>\*7</sup> Viparelli C. (1952), Sue proporzionamento dei canali collectori a servizio di scarichi di superficie, L'Energia -elettrica, pp 341-353. Cruickshank G. y Ramírez P. (1952), Diseño del vertedor de la presa Nejapa, aplicando el método de Viparelli, Ingeniería Hidráulica en México,México D.F. vol 2 pp 65·73,

**<sup>&</sup>lt;sup>\*8</sup> En realidad y, experimentalmente se ha encontrado que se presenta un poco antes del cambio de pendiente.** 

----------------

También se muestran en esa figura los cambios en las curvas integrales  $X, Y$ existiendo o no escalón.

Como el canal colector se diseña con régimen sub crítico se tendrá que el tirante  $(y_t)$  al final del mismo es mayor al tirante crítico  $(y_c)$  en el escalón, por lo que siendo las curvas integrales X Y similares a los perfiles de flujo, la curva representativa *X Y* se ubicará por encima a la curva correspondiente al canal sin escalón. Lo anterior puede observarse en la figura F2.3.3.3.l en el defasamiento *(Ye )*  de la curva por efecto del escalón el cual hace cambiar el perfil tipo  $L_{2b}$  a uno  $L_{2a}$ .

De esta forma, al aplicar la ecuación de la energía entre las secciones 1 y 2 se tiene

$$
E_1 + S_0 \cdot d = E_2 + e \tag{2.3.3.3.1}
$$

donde  $E_1$  y  $E_2$  son las energías especificas en las secciones 1 y 2, respectivamente; *So* es la pendiente del canal colector. La ecuación anterior para el caso de un canal colector de sección trapecial de taludes *k* y ancho de plantilla *b* se expresa como

$$
y_c + \frac{Q_f^2}{y_f^2 \cdot (b + k \cdot y_f)^2 \cdot 2g} = e - S_0 \cdot d + y_c + \frac{Q_f^2}{y_c^2 \cdot (b + k \cdot y_c)^2 \cdot 2g}
$$
 (2.3.3.3.2)

donde

- $Q_f$  gasto al final del canal colector, es decir, es el gasto total que desaloja el vertedor.
- $y_f$  tirante al final del canal colector

### 2.3.3.4 Consideraciones adicionales de diseño

#### 2.3.3.4a Vertedor de canal lateral con pendiente nula

Cabe hacer notar que todo el procedimiento realizado para llegar a la ecuación base de este método (ecuación 2.3.3.2.11) no es válido si la pendiente de la plantilla *(So)* es nula, ya que para este caso extremo no existe punto singular. En este caso si existe solución analítica de la ecuación base. Sin embargo, dado que se tiene la

solución numérica de la misma, se puede obtener una aproximación aceptable para este caso escogiendo una pendiente suficientemente pequeña. Cosa que no se puede hacer libremente si se emplean de manera gráfica los diagramas XY hechos por Guarga<sup>\*9</sup>, pues los valores de *X* y *Y* pueden no estar dentro de los rangos para los que fueron establecidos tales diagramas.

#### 2.3.3.4b Inclusión de aire

Debido a la turbulencia presente en el funcionamiento de un VCL, existe incorporación de aire al flujo. Para tomar en cuenta lo anterior, se propone aumentar la profundidad de excavación en la sección inicial en un 4 % de valor del tirante hidráulico *(vi* ) en esta sección. Dicho valor corresponde a la media de las observaciones hechas por J. Hinds<sup>\*10</sup>. Solo se considera la sección inicial ya que es la que posee el nivel de agua más alto en el canal con respecto a un plano horizontal. por ello es la sección base para defmir la sumergencia máxima en el vertedor como se menciona en el siguiente inciso.

#### 2.3.3.4c Grado de sumergencia

En el cálculo del perfil hidráulico en el canal colector debe revisarse que la sumergencia en cada sección de éste, no sobrepase el valor máximo admisible. Para ello sólo basta con analizar la sección cuya superficie libre del agua tenga la mayor cota, si es aceptable esta, lo serán las demás que poseen niveles más bajos. Para obtener dicha sección, se aplica la teoria de los máximos del Cálculo Diferencial a la ecuación 2.3.3.2.11. Sin embargo, dado que los perfiles considerados en el diseño son del tipo Ll y L2 (ver figura F2.3.3.2.3) el punto máximo de la superficie libre de agua en el canal se presenta en la sección inicial (de aguas arriba hacia aguas abajo) del colector.

#### 2.3.3.5 Metodología de cálculo

A continuación se presenta el algoritmo para llegar a la solución óptima en el diseño del VCL. Del algoritmo citado se elaboró el programa VCLSARH.BAS escrito en Quick BASIC. Este procedimiento se basa en la solución numérica (curvas integrales XY ) de la ecuación diferencial 2.3.3.2.11, por ello es importante

Capítulo 2 Revisión del estado del arte 67

 $\mathbf{I}$ 

 $\mathbf{I}$ 

<sup>\*&</sup>lt;sup>9</sup> Guarga Ferro R. (1983), Canales con gasto creciente, teoría y aplicaciones, series del Instituto de Ingeniería, UNAM, no.463, México, DF.

<sup>\*10</sup> Hinds J. (1926), Side channel spillways: Hydraulic theory, economic factors and experimental determination of looses; Trans, ASCE pp 881-939.

mencionar que debe revisarse el tamaño de los incrementos  $\Delta x$  utilizados en el método numérico empleado. En este trabajo se empleó el método de Rungge-Kutta de cuarto orden. Por una parte el incremento  $\Delta x$  no debe ser muy pequeño, porque el número de pasos se incrementa y, con ello, los errores por redondeo se hacen grandes. Por otra, el incremento no debe ser muy grande , ya que ello implica un error grande por truncamiento en cada paso. Como no existe un criterio razonable que establezca el manejo y cuantificación del aumento o disminución de  $\Delta x$ , aquí se propone probar diversos valores de  $\Delta x$  tales que los valores  $Y_i$  cambien gradualmente y que la variación de prueba en los incrementos sea de un 50 %.

Antes de citar la metodología de diseño, se presentan los datos necesarios para llevarla a cabo y, posteriormente, las incógnitas a determinar.

#### **Datos**

### Geométricos

- ángulos formados por los taludes del canal con respecto a un plano  $W_1, W_2$ horizontal, en grados. Como se dijo en la sección 2.3.3.2c debe procurarse que estos tengan un valor alto, acorde con el ángulo del talud natural del terreno.
- f espesor medio de revestimiento. Deberá elegirse el espesor en función del análisis de estabilidad estructural del suelo.
- L longitud de la cresta del vertedor. Su valor se determina de los estudios hidrológicos.
- *e*  altura de la cresta sobre el nivel original del terreno. Se obtiene de los estudios hidrológicos de la zona (ver figura F2.3.3.2.5).
- $\theta$ ángulo medio, que forma la ladera con respecto a un plano horizontal, en grados (ver figura F2.3.3.2.5).

### Hidráulicos

 $\phi$  ángulo que forma la velocidad de la vena líquida procedente del cimacio al colector con respecto a un plano horizontal, en grados. Para condiciones de diseño, se busca la sumergencia máxima permisible de funcionamiento del canal colector, por lo que  $\phi=0^\circ$ .

- valor máximo de la PH1M. Viparelli recomienda que dicho valor sea  $\Lambda$ menor o igual a 0.08.
- $\alpha$  coeficiente de sumergencia, definido como  $\alpha = (H Z_0) / -H$ . Para que funcione eficientemente la descarga del cimacio se recomienda que  $\alpha$  < 0.5
- *q.* gasto unitario (por unidad de longitud) que entra a lo largo del colector. Se determina en base a L y al gasto máximo de diseño.
- H carga sobre el vertedor. Se obtiene en función de la altura de la cresta del vertedor y el NAME; (su valor depende de los estudios hidrológicos)

# Costos

valores dados al inicio de la sección 5.1.  $C_1, C_2$ 

# Incógnitas

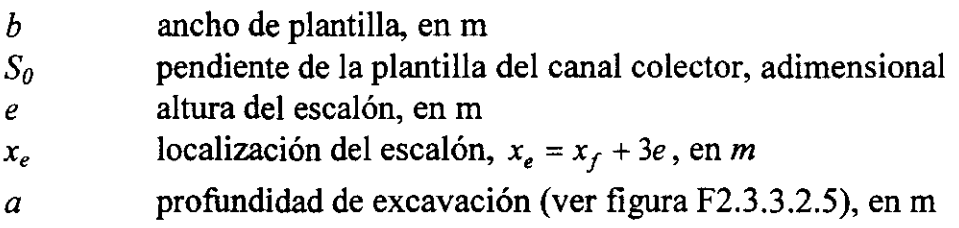

Para encontrar las incógnitas se debe seguir el procedimiento de cálculo siguiente, en el se exponen los pasos principales, lo que esta parte constituye el módulo principal del programa VCLSARH.BAS (ver apéndice G). Los procedimientos secundarios constituyen las subrutinas del citado programa, las cuales se describen a continuación del módulo principal. Los pasos descritos varían un poco respecto a los establecidos por los autores, debido a la solución numérica y no gráfica que se hace del diseño en este trabajo.

# **MÓdulo principal**

1. Cálculo (inicial) de  $\overline{b_1}$ , el cual es la primera aproximación del valor óptimo del ancho de plantilla. Este se obtiene haciendo  $S_0 = 0$ , en la ecuación 2.3.3.2.21, que calcula el ancho minimizado. El procedimiento a realizar se presenta en la subrutina l.

------------

- 2. Se verifica que el ancho  $\overline{b_1}$  calculado en el paso 1 pertenezca a  $R_s$  (región donde el régimen es subcrítico y la PHIM es menor o igual al 8 %.). Para lograrlo se recomienda elegir un valor  $S_{0l}$  grande. Lo anterior se detalla en la subrutina 2. Con ello se determina el punto  $P_1(\overline{b_1}, S_{01})$  en el plano **b-S**<sub>o</sub> (ver figura F2.3.3.2.6).
- 3. Para  $\overline{b_1}$  se determina un valor S<sub>02</sub>, tal que pertenezca a  $R_{NS}$  (región donde no se cumplen simultáneamente las condiciones que defmen a *R,* ), para ello se toma un valor de  $S_{02}$  pequeño. La verificación se hace con la subrutina 2. Con ello se determina el punto  $P_2(\overline{b_1}, S_{02})$ .
- 4. Conocido el intervalo  $S_{01}$   $S_{02}$  se realiza el proceso de bisección para hallar el valor de  $\overline{S_{01}}$ . Para lograrlo se emplea la subrutina 3. De esta forma se obtiene el punto  $\overline{P_1}(\overline{b_1}, \overline{S_{01}})$ .
- 5. El valor inicial  $\overline{b_1}$  se mejora, considerando  $S_0 = \overline{S_{01}}$  al emplear la subrutina 1. Con ello se determina el punto  $\overline{P}$   $(\overline{b_2}$ ,  $\overline{S_{01}})$ , el cual es la primera aproximación de la solución óptima.
- 6. Si se desea una mejor aproximación de la solución óptima, se debe repetir el procedimiento desde el paso 2, y ahora considerando el nuevo ancho calculado, es decir  $\overline{b_i} = \overline{b_2}$ .
- 7. Cálculo de la altura del escalón (e) así como su ubicación (x*<sup>e</sup> ),* a partir del umbral del canal de descarga. Se emplea para ello la subrutina 4.
- 8. Cálculo de la profundidad de excavación en la sección inicial *(Heme* = *1.04 (a+c)*  ), empleando la subrutina 5.
- 9. Conocido el valor de las cinco incógnitas, mencionadas al principio de esta sección, la profundidad de excavación en la sección inicial (obtenida en el paso 8) Y puesto que se conoce el perfil hidráulico en todo el colector, se procede a cuantificar los volúmenes de excavación y revestimiento para conocer el costo de la estructura por estos conceptos. Recuérdese que hay que aumentar el tirante inicial un 4% debido a la inclusión de aire (según 2.3.3.4b) con la altura anterior y

conocida la pendiente S<sub>0</sub> se puede determinar la profundidad máxima de excavación *HCma.* 

## **Subrutinas**

### **Subrutina 1**

En este procedimiento se realiza la minimización de la función costo (ecuación 2.3.3.2.18) respecto a b, lo cual resulta en las ecuaciones 2.3.3.2.21. Los pasos son

l. Cálculo de B, R Y k, donde:

$$
k = \frac{1}{2} \cdot \left( \cot w_1 + \cot w_2 \right), \quad \beta = \mathbf{C}_1 / \mathbf{C}_2, \quad R = \frac{\mathrm{sen}\,\theta}{\mathrm{sen}(w_1 - \theta)}, \quad u = -\left( \alpha \cdot H + c \right)
$$

2. Si *K* = *Yi ·b,* de las ecuaciones 2.3.3.2.14 y 2.3.3.2.14a, se calcula *K* 

$$
K = 1.44 \cdot \frac{q \cdot \cos \phi \cdot \sqrt{2g \cdot (1 - \alpha) \cdot H}}{0.08g}
$$

3. 
$$
B = \frac{2 \cdot (1 + R) \cdot f \cdot \beta + 2u + S_0 \cdot L}{2R \cdot \operatorname{sen} w_1} + 2k \cdot u + k \cdot S_0 \cdot L
$$

4. 
$$
D = \left[ \frac{2k \cdot f \cdot \beta \cdot (\sqrt{1 + k^2} + R \cdot k) + K \cdot k \cdot (2u + S_0 \cdot L)}{R \cdot \operatorname{sen} w_1} + 2k^2 \cdot K(2u + S_0 \cdot L) \right]
$$

5. 
$$
E = -\frac{2k \cdot K}{R \operatorname{sen} w_1} \cdot (1 + 2k \cdot R \cdot \operatorname{sen} w_1)
$$

 $b^4 + B \cdot b^3 + D \cdot b + E = 0$ 6. Se calcula la raíz positiva del polinomio dicha raíz se designa como  $\overline{b_1}$ .

### **Subrutina 2**

En este procedimiento se determina si un punto i-ésimo  $P_i(b_i, S_{0i})$  pertenece o no a *Rs*, para ello con los valores  $(b_i, S_{0i})$  se calcula el tirante hidráulico y<sub>i</sub> (y de este Y<sub>i</sub>) en la sección inicial ya que su valor está determinado por la sumergencia y la

· ------------

condición que debe tener la PHTM en la sección inicial (ecuación 2.3.3.2.20). Conocido  $Y_i$  se calcula la curva (S) (que son los diagramas XY) hasta la sección final donde se tiene  $Y_f$ . Se verifica si dicha curva se encuentra en régimen subcrítico con la ecuación 2.3.3.2.13. Con la ecuación 2.3.3.2.15 que determina la curva  $(\mathcal{L})$ que define la región donde no se excede el valor límite en la PHTM verificando que los valores extremos Y de la curva Ssean mayores a los correspondientes de la curva  $\mathcal{L}$  para ser aceptables. A continuación se detalla lo anterior en los siguientes pasos, acordes al procedimiento numérico hecho en este trabajo; por ello, dichos pasos varían un poco respecto a lo mencionado por Guarga el *al* en su método gráfico.

- 1. Cálculo de los parámetros *My*  $\eta$ , para resolver el polinomio (ecuación 2.3.3.2.5). obteniendo la raíz de interés (positiva) es decir *1]0*
- 2. Cálculo de los factores de adimensionalización  $x_0$  y  $y_0$ , de las ecuaciones 2.3.3.2.7 y 2.3.3.2.8
- 3. Cálculo de las abscisas extremas del colector  $(x_i, x_f)$  y sus correspondientes valores adimensionales  $(X_i, X_f)$ , así como lo referente al tirante inicial  $y_i$  y su valor adimensional  $Y_i$ .

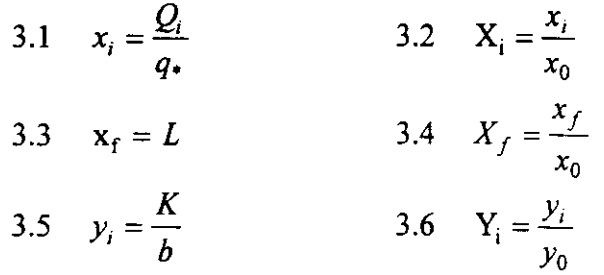

4. Se procede a resolver numéricamente la ecuación diferencial 2.3.3.2.11 por el método de Runge-Kutta de cuarto orden. Los valores calculados en el paso 3 constituyen las condiciones de frontera. El tirante inicial es  $Y_i$ . Debido a que el flujo es subcrítico en el canal colector, el orden de cálculo de los tirantes es de aguas abajo hacia aguas arriba, por lo tanto, se debe proponer un tirante inicial *Y¡*  y calcular los demás tirantes hacia aguas arriba. El valor propuesto *Y¡* es el correcto, si el último tirante calculado, esto es  $Y_i$ , es aproximadamente igual al tirante  $Y_i$  calculado en el paso anterior (conforme a una tolerancia establecida). Por ello este procedimiento se realiza por prueba y error.

----------------------------

- 5. Verificar que la curva *S* (perfil adimensional) esté en régimen subcritico. Ello se logra comparando *Y¡* con el valor *y¡* dado por la ecuación 2.3.3.2.13 correspondiente a la abscisa *x=L,* según lo visto en la sección 2.3.3.2a. Si *Y¡* > *y¡*  entonces  $P(\,b, S_0)$  es solución (pertenece a la región  $R_L(S)$ ) y se continua con el paso 6. En caso contrario no hay solución, por lo que no pertenece a  $\mathbf{R}_L$  ( $\mathcal{S}$ ) y por tanto, tampoco a  $R<sub>S</sub>$  (pertenece a  $R<sub>NS</sub>$ ).
- 6. Se verifica que el punto  $P(\overline{b_i}, S_{0i})$  sea una posible solución. Para ello se determinan los parámetros A, B, C de la ecuación 2.3.3.2.15 para que esta, con  $X =$  $X_f$  se calcule el valor  $Y_f^*$ ; de esta forma (ver sección 2.3.3.2b), se tienen las alternativas siguientes:

a) si  $Y_f > Y_f^*$  es una posible solución, por tanto  $P(\overline{b_i}, S_{0i})$  pertenece a  $\overline{R}_S$ .

b) si  $Y_f \leq Y_f^*$  no es una posible solución (por tanto  $P(\overline{b_i}, S_{0i})$  no pertenece a la región  $R_s$ , sino a  $R_{NS}$ )

#### **Subrutina** 3

En esta subrutina se realiza el proceso de bisección para encontrar la solución óptima  $P(\overline{b}_i, \overline{S_{0i}})$  según una tolerancia establecida por el diseñador. Los pasos a seguir son

- 1. Conocido el intervalo de partición  $[P_1, P_2]$ , es decir  $P_1(\overline{b_1}, S_{01})$  que pertenece a  $\overline{R_s}$ y  $P_2(\overline{b_1}, S_{02})$  que no pertenece a  $\mathbf{R}_s$  sino a  $\mathbf{R}_{NS}$ , se calcula el valor medio  $S_{03} = (S_{01} + S_{02})/2$ .
- 2. Conocer si  $P_3(\overline{b_1}, S_{03})$  pertenece a  $\overline{R_s}$  o a  $\overline{R_{NS_s}}$  empleando el paso 6 de la subrutina 2. Si :

P<sub>3</sub> pertenece a  $\mathbf{R}_s$  calcular  $S_{04} = (S_{03} + S_{02})/2$ , si no  $S_{04} = (S_{03} + S_{01})/2$ .

- 3. Conocer si  $P_4(\overline{b_1}, S_{04})$  pertenece a  $\overline{R_s}$  o a  $\overline{R_N_s}$ , empleando el paso 6 de la subrutina 2.
- 4. Regresar al paso 1 repitiendo así el proceso hasta que

$$
\frac{|S_{0i}|}{|S_{0i}|} \leq \text{Tolerancia}
$$

si se cumple lo anterior, se toma  $\overline{S_{0i}}$  igual al último  $\overline{S_{0i}}$ , calculado que es solución (pertenece a Rs ) cuando se cumple la condición anterior.

#### **Subrutina 4**

Esta subrutina calcula la altura y la localización del escalón (con respecto a la sección extremo aguas arriba) con el procedimiento siguiente

1. Con el valor  $\vec{b}$  correspondiente a la solución óptima y el gasto total de vertido  $O<sub>f</sub>$ se determina el tirante crítico correspondiente con la ecuación que define las condiciones criticas en una sección trapecial

$$
\frac{Q_f^2}{g} = \frac{\left(\overline{b} \cdot y_c + k \cdot y_c^2\right)^3}{\overline{b} + 2k \cdot y_c}
$$

- 2. Con los valores  $(\overline{b}, \overline{S_0})$  correspondientes a la solución óptima se determina el perfil adimensional S, empleando la subrutina 2, en donde como se trata de valores finales, se omiten los pasos 5 y 6. De esta manera se conoce  $Y_f$ .
- 3. Se calcula el tirante hidráulico en la sección final del canal colector:  $y_f = Y_f \cdot y_0$ . Según lo comentado en la sección 2.3.3.3, empleando la ecuación de la energía entre las secciones última del colector y la correspondiente al escalón (considerando nulas las pérdidas), se resuelve para la altura *e* del escalón resultando que

$$
e = \frac{1}{1 - 3S_0} \left[ y_f - y_c + \frac{Q_f^2}{2g} \cdot \left( \frac{1}{y_f^2 \cdot \left( b + k \cdot y_f \right)^2} - \frac{1}{y_c^2 \cdot \left( b + k \cdot y_c \right)^2} \right) \right]
$$

4. La ubicación del escalón con respecto a la sección inicial del colector es  $x_e = x_f$  + *3e.* 

#### **Subrutina 5**

Este procedimiento calcula la profundidad de excavación en la sección inicial y el costo total del vertedor con los dos pasos siguientes

- 1. Cálculo de *Y¡* = *K* / *b* para el ancho *b* óptimo así como el cálculo del desnivel *a* de la definición de sumergencia (ver sección 2.3.3.2b), se tiene que  $a = 1.04 \cdot (y_i - \alpha \cdot h - c)$ . El factor 1.04 se debe a la incorporación de aire en el flujo según se mencionó en 2.3.3.4b.
- 2. Cálculo de los volúmenes de excavación y revestimiento así como el costo total del vertedor.

# **3 REVISIÓN DE UN NUEVO CRITERIO DE DISEÑO PROPUESTO POR EL INSTITUTO DE INGENIERÍA (11)**

### **3.1 Características del vertedor de** canal lateral

Se mencionó en el primer capítulo, que el vertedor de canal lateral (VCL) es una estructura hidráulica que ofrece ventajas cuando se instala en una obra de excedencias con descarga libre. Como se indica en las figuras F3.1.1 esta obra, está constituida por un cimacio de longitud *Le* que descarga en un canal colector de la misma longitud, este canal tiene una pendiente geométrica  $S_0$  y un ancho de plantilla que varía gradualmente para mantener el alineamiento de los taludes. Su sección inicial (in¡) tiene una cota de plantilla con un desnivel *DE* abajo de la cota de la sección inicial de un canal de descarga (rápida) cuyo ancho de plantilla es B<sub>o</sub> y en donde al circular el gasto Q las condiciones de flujo son críticas. Se supone que la designación de taludes  $K$  es la misma en el canal colector y en el de descarga y que la cota de plantilla en la sección (ini) -ver figura F3.1.1- está situada a una distancia *HCma* debajo de la cresta del cimacio.

**capítulo 3. Revisión de un nuevo criterio de diseño propuesto por el** <sup>75</sup> **Instituto de Ingeniería** 

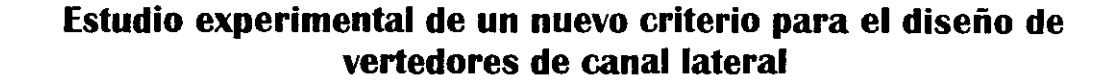

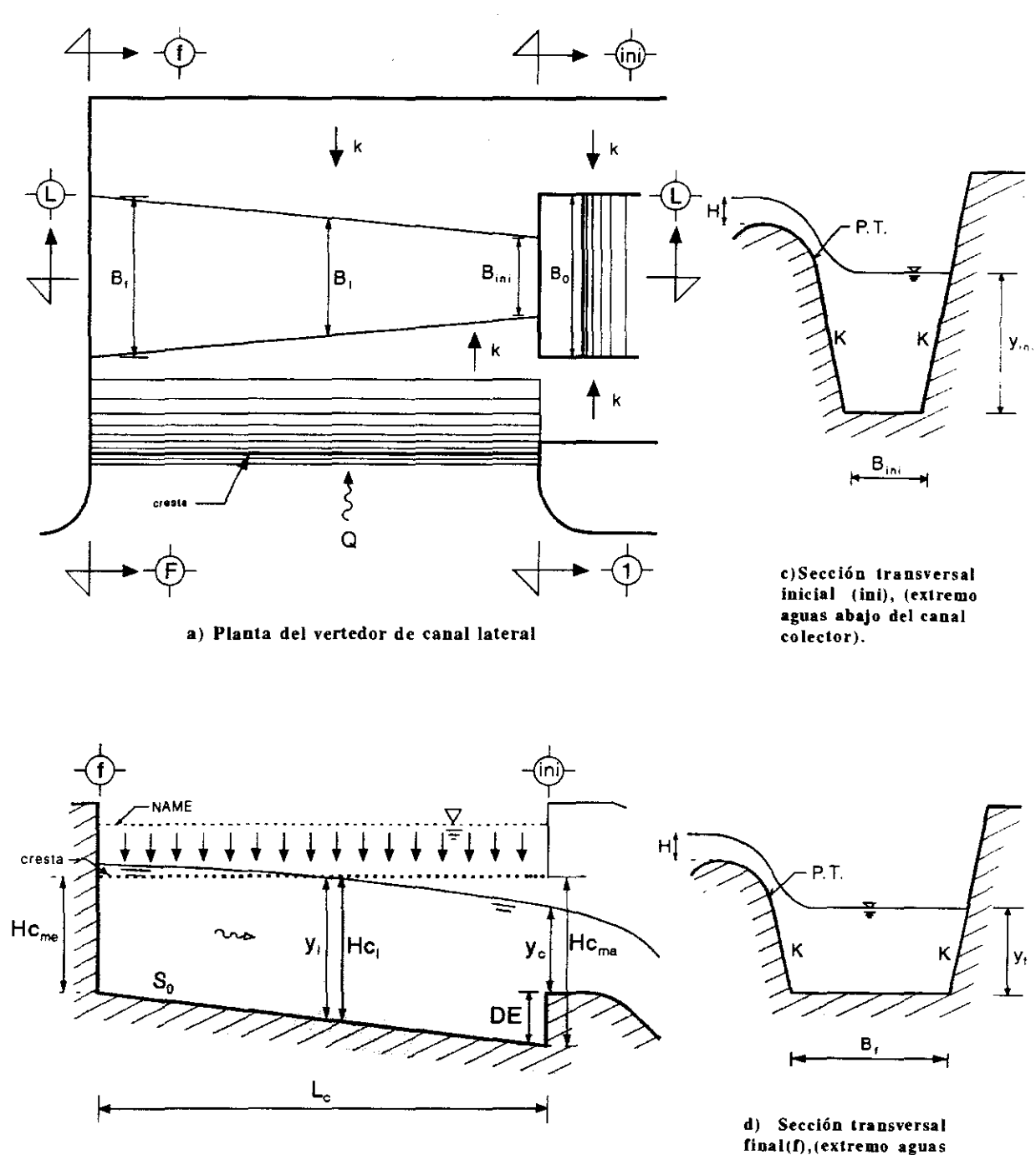

**b) Sección longitudinal (L) del vertedor de canal lateral** 

**finaI(O,(extremo aguas arriba del canal colector)** 

Figura F3.1.1 Características geométricas del vertedor de canal lateral

### **Capítulo 3. Revisión de un nuevo criterio de diseño propuesto por el** <sup>76</sup> **Instituto de Ingeniería**

#### 3.2 Aspectos teóricos

Antes de exponer el nuevo procedimiento de diseño del vertedor de canal lateral, se describirán los aspectos teóricos de diseño del cimacio, canal colector y umbral del canal de descarga.

#### 3.2.1 Cimacio vertedor de cresta ancha

La estructura de control del vertedor de canal lateral (VCL) es un cimacio de cresta ancha, el cual vierte al canal colector un caudal Q, éste se calcula con la fórmula

$$
Q = C_v \cdot L_c \cdot H^{3/2} \tag{3.2.1.1}
$$

o para el caudal o gasto unitario

$$
q = C_v \cdot H^{3/2} \tag{3.2.1.2}
$$

donde

- $C_v$  coeficiente de vertido o de descarga, en  $m^{1/2}/s$
- Le longitud de la cresta del vertedor, en *m*
- H carga de diseño sobre la cresta del vertedor, *en m*

El coeficiente de vertido  $C_v$  se recomienda que tenga un valor relativamente grande, esto con el fin de hacer más eficiente a la estructura. En la figura F3 .2.1.1 se muestra la geometría propuesta del cimacio para alcanzar lo mencionado.

Con esta geometría, ver figura  $F3.2.1.1$ , es posible conseguir valores de  $C<sub>v</sub>$ . de 1.9 a 2.1, y aún un poco mayores, si bien, a reserva de comprobarlo en el laboratorio, se puede considerar que  $C_v$  tendrá un valor promedio igual a 2.

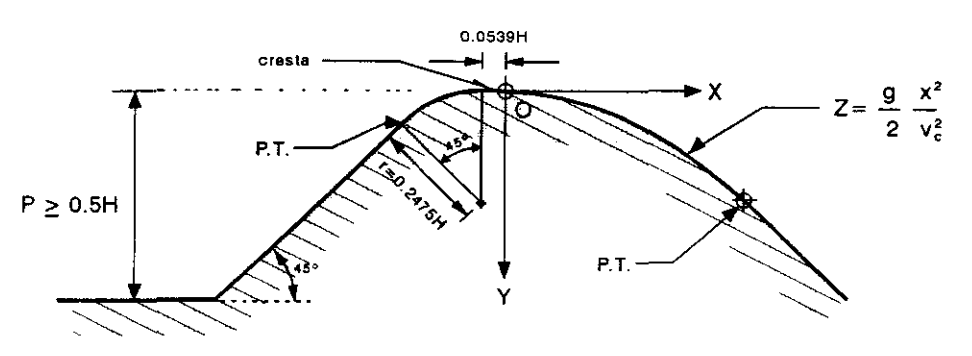

Figura F3.2.1.1 Geometría del cimacio del vertedor de canal lateral.

#### **Capítulo 3. Revisión de un nuevo criterio de diseño propuesto por el** 77 **Instituto de Ingeniería**

El paramento inclinado proporciona además una mayor estabilidad estructural del mismo. El pequeño tramo horizontal de longitud O.0539H será la cresta del cimacio. El tramo aguas abajo de la cresta sigue una trayectoria parabólica. Según el sentido del sistema de ejes X-Y indicado en la figura F3.2.1.2, la trayectoria parabólica de una partícula queda definida por la ecuación siguiente

$$
y = \frac{g}{2} \cdot \left(\frac{x}{v \cdot \cos \theta}\right)^2 - x \cdot \tan \theta \tag{3.2.1.3}
$$

donde

*x* 

.<br>2.<br>2. a.  $\frac{1}{2}$  $\left( \frac{1}{2} \right)^n$ 

.. ,

- abcisa de la trayectoria parabólica, en *m*
- *y*  ordenada de la trayectoria parabólica, en *m*
- g aceleración de la gravedad terrestre, en *m/s<sup>2</sup>*
- v velocidad inicial de la partícula, en *mis*
- $\theta$ ángulo de salida (inicial) descrito por la partícula, en grados.

Como el inicio de la trayectoria parabólica comienza en la cresta del cimacio, el ángulo de salida es cero; por ello la ecuación anterior se simplifica a

$$
y = \frac{g}{2} \cdot \frac{x^2}{v^2}
$$
 (3.2.1.4)

en este caso  $(x, y)$  son las coordenadas del perfil del cimacio y  $v$  es la velocidad media de la vena líquida cuando pasa sobre la cresta. Además se considera que en la cresta del cimacio se presenta un régimen cercano al critico, es decir, la energía específica de la vena líquida en esta zona es casi igual a la mínima. Tal designación se debe a que el gasto vertido  $Q$  no puede escurrir con una energía menor a esa debido a la presencia del cimacio. Por lo anterior, la velocidad *v* en la ecuación 3.2.1.4 se puede considerar igual a la crítica  $(v<sub>c</sub>)$  y que corresponde al gasto unitario *q* descargado y tambien, en esa sección C (ver figura F3.2.1.2) se supone que el tirante del flujo se aproxima al critíco.

Así, puesto que se considera que el régimen es crítico, la velocidad es

$$
v_c = \sqrt{g \cdot y_c} \tag{3.2.1.5}
$$

y como

$$
q = y_c \cdot v_c \tag{3.2.1.6}
$$

#### **Capítulo 3. Revisión de un nuevo criterio de diseño propuesto por el** 78 **Instituto de Ingeniería**

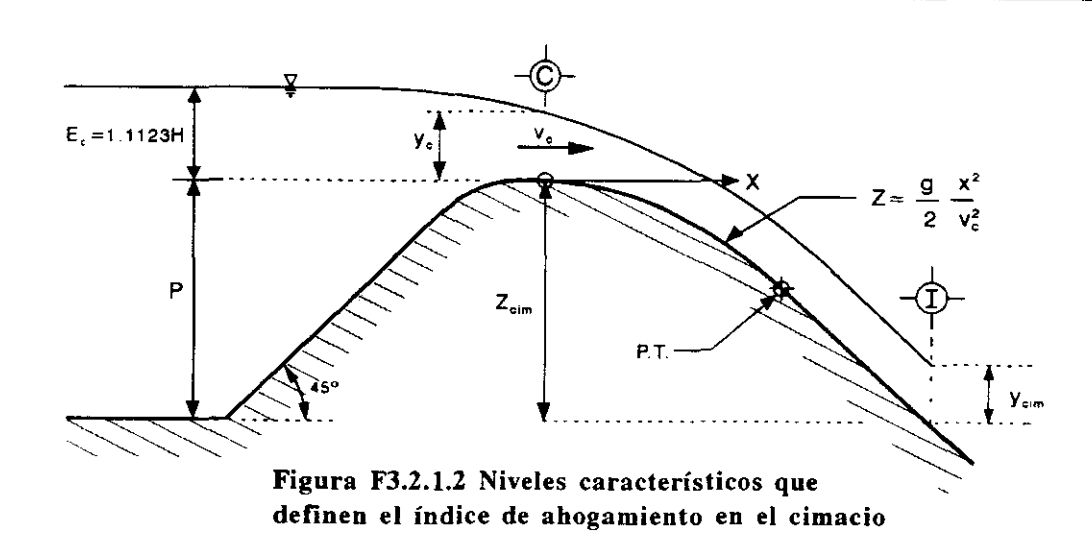

Sustituyendo 3.2.1.5 en 3.2.1.6 se tiene que

$$
q = y_c^{3/2} \sqrt{g}
$$
 (3.2.1.6a)

considerando en la ecuación 3.2.1.2 para  $C_v$  un valor de 2 e igualarla con la 3.2.1.6a, se llega a

$$
y_c^{3/2} \cdot \sqrt{g} = 2H^{3/2} \tag{3.2.1.7}
$$

De lo anterior resulta que el tirante sobre la cresta vale  $y_c = 0.7415H$  y con ello la carga de velocidad es

$$
\frac{v_c^2}{2g} = 0.7415 \cdot \frac{H}{2}
$$
 (3.2.1.8)

por lo que la energía específica en la cresta del cimacio será

$$
E = y_c + \frac{v_c^2}{2g} = \left(\frac{3}{2}\right) \cdot 0.7415 \cdot H
$$
  

$$
E = 1.1123H
$$
 (3.2.1.9)

Ahora bien, para que el cimacio funcione correctamente es necesario que el nivel de la superficie libre de agua, aguas abajo de la cresta, sea suficientemente bajo. Supóngase que, como se indica en la figura F3.2 .1.2, en una sección 1 situada con un

**capítulo 3. Revisión de un nuevo criterio de diseño propuesto por el** <sup>79</sup> **Instituto de Ingeniería** 

desnivel  $Z_{\text{cim}}$  respecto a la cresta, el tirante fuera Y<sub>cim</sub>, con lo que podría definirse un índice de ahogamiento

$$
I_A = \frac{(E_c + Z_{cim} - y_{cim})}{E_c} = \frac{(1.11225H + Z_{cim} - y_{cim})}{1.11225H}
$$
(3.2.1.10)

Con lo cual se define que si  $I_A \geq 0.7$  la descarga no se ahoga. Por lo mencionado, para asegurarse que el cimacio descargue en forma eficiente dentro del canal colector es necesario que para el gasto de diseño el índice de ahogamiento sea mayor a 0.7.

#### 3.2.2 Canal colector

Se empezará por analizar las condiciones en que fluye un gasto constante  $Q_0$ entre dos secciones de un canal de sección rectangular (cuyo ancho de plantilla es b), que disten entre sí  $\Delta S$  y el desnivel entre sus cotas de plantilla sea  $\Delta Z$ , en donde no se ha establecido régimen, de manera que en la sección 1+1 mostrada en la figura F3.2.2.1 el tirante sea *y* y la velocidad media *v,* en tanto que en la sección 1 sean  $y + \Delta y$  *y v*- $\Delta y$  respectivamente, donde  $\Delta y \ll y$ . Se supone que este canal tiene una pendiente baja o nula de manera en las dos secciones el número de Froude es pequeño.

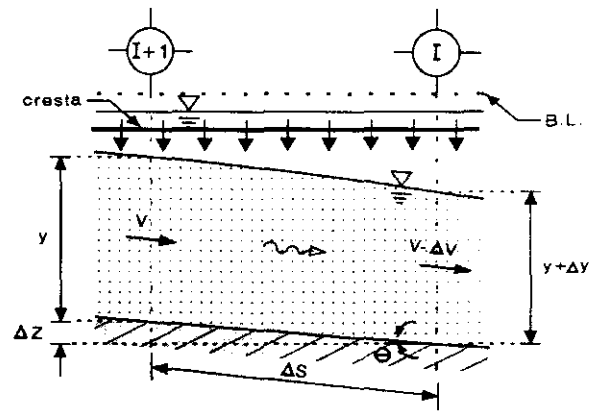

Figura F3.2.2.1 Características hidráulicas en un volumen de control de un canal colector

Las fuerzas consideradas en el criterio son ;

#### • Momentum

Los momenta en las secciones 1 y 2 son, respectivamente

#### Capítulo 3. Revisión de un nuevo criterio de diseño propuesto por el 80 Instituto de Ingeniería

$$
F_{m1} = \frac{\gamma}{g} \cdot Q \cdot \nu \tag{3.2.2.1}
$$

$$
F_{m2} = \frac{\gamma}{g} \cdot Q \cdot (v - \Delta v) \tag{3.2.2.2}
$$

La diferencia de momentum entre las dos secciones es

$$
\Delta F_m = F_{m1} - F_{m2} = \frac{\gamma}{g} \cdot Q \cdot \left[ \nu - (\nu - \Delta \nu) \right]
$$
 (3.2.2.3)

$$
\Delta F_m = \frac{\gamma}{g} \cdot Q \cdot \Delta v \tag{3.2.2.3a}
$$

# **• Fuerzas de presión**

Las fuerzas de presión en las secciones 1 y 2 son, respectivamente

$$
F_{p1} = \frac{\gamma \cdot b}{2} \cdot y^2 \tag{3.2.2.4}
$$

 $\mathbf{I}$ 

 $\mathsf{L}$ 

$$
F_{p2} = \frac{\gamma \cdot b}{2} \cdot (\gamma + \Delta y)^2 \tag{3.2.2.5}
$$

La diferencia entre estas fuerzas es

$$
\Delta F_p = F_{p1} - F_{p2} = \frac{\gamma \cdot b}{2} \cdot \left[ y^2 - (y + \Delta y)^2 \right]
$$
 (3.2.2.6)

Desarrollando la ecuación 3.2.2.6 y atendiendo a que  $\Delta y \ll y$  se desprecia el término  $\Delta y^2$  se llega

$$
\Delta F_p = -\gamma \cdot b \cdot y \cdot \Delta y \tag{3.2.2.7}
$$

### **• Peso propio**

El peso del líquido contenido entre las secciones I e I+1 tiene una componente en el sentido del flujo, cuyo valor es

### **capítulo 3. Revisión de un nuevo criterio de diseño propuesto por el** <sup>81</sup> **Instituto de Ingeniería**

$$
F_W = \gamma \cdot \left[ \frac{b \cdot y + b \cdot (y + \Delta y)}{2} \right] \cdot \Delta S \cdot \frac{\Delta z}{\Delta S}
$$
 (3.2.2.8)

Desarrollando la ecuación 3.2.2.8 y despreciando el producto de incrementos se tiene

$$
F_W = \gamma \cdot b \cdot y \cdot \Delta z \tag{3.2.2.9}
$$

Por otra parte, para el gasto *Qo* , empleando el principio de continuidad se tendrá que

$$
Q_o = b \cdot y \cdot v = b \cdot (y + \Delta y) \cdot (v - \Delta v) \tag{3.2.2.10}
$$

desarrollando la ecuación anterior y despreciando el producto de incrementos se tiene

$$
y \cdot \Delta v = \Delta y \cdot v \quad \rightarrow \quad \Delta v = \frac{v}{y} \cdot \Delta y \tag{3.2.2.11}
$$

Para la sección I+1, y utlizando el principio de continuidad

$$
Q = v \cdot A \tag{3.2.2.12}
$$

tomando en cuenta que en dicha sección el área es

$$
A = b \cdot y \tag{3.2.2.13}
$$

Sustituyendo las ecuaciones 3.2.2.11 y 3.2.2.12 en la 3.2.2.3a, se tiene

$$
\Delta F_m = \frac{\gamma}{g} \cdot Q \cdot \Delta v = \frac{\gamma}{g} \cdot (A \cdot v) \cdot \left(\frac{v}{y} \cdot \Delta y\right) = \gamma \cdot A \cdot \frac{v^2}{g \cdot y} \cdot \Delta y \tag{3.2.2.14}
$$

Por definición el número de Froude es igual a

$$
F_r = \frac{v}{\sqrt{g \cdot y}}
$$
(3.2.2.15)

Utilizando esta ecuación y sustituyéndola en la 3.2.2.14

$$
\Delta F_m = \gamma \cdot A \cdot F_r^2 \cdot \Delta y \tag{3.2.2.16}
$$

#### **Capítulo 3. Revisión de un nuevo criterio de diseño propuesto por el** 82 **Instituto de Ingeniería**

Sustituyendo en las ecuaciones 3.2.2.7 y 3.2.2.9 el valor de la ecuación 3.2.2.13 se tiene

$$
\Delta F_p = -\gamma \cdot (b \cdot y) \cdot \Delta y = -\gamma \cdot A \cdot \Delta y \tag{3.2.2.17}
$$

$$
F_W = \gamma \cdot (b \cdot y) \cdot \Delta z = \gamma \cdot A \cdot \Delta z \tag{3.2.2.18}
$$

Por lo tanto, en el tramo de vena comprendido entre las secciones I+1 e I habrá una fuerza total igual a

$$
F_T = \Delta F_m + \Delta F_p + F_W = \gamma \cdot A \cdot \left[ \Delta y \cdot \left( F_r^2 - 1 \right) + \Delta z \right]
$$
 (3.2.2.19)

Por otra parte, como las velocidades medias en las secciones  $\mathbf{I} + \mathbf{1}$  e  $\mathbf{I}$ , separadas una distancia  $\Delta S$ , son

$$
v = \frac{Q_0}{b \cdot y}
$$
  $v - \Delta v = \frac{Q_0}{b \cdot (y + \Delta y)}$ 

La diferencia entre las respectivas cargas de velocidad será

$$
\frac{v^2}{2g} - \frac{(v - \Delta v)^2}{2g} = \frac{1}{2g} \cdot (2v \cdot \Delta v - \Delta v^2)
$$
 (3.2.2.20)

 $\mathbf{1}$ 

Yen atención a la igualdad 3.2.2.11, se tendrá que

$$
\frac{v^2}{2g} - \frac{(v - \Delta v)^2}{2g} = \frac{1}{2g} \cdot \left( \frac{2v^2 \cdot \Delta y}{y} - \frac{v^2 \cdot \Delta y^2}{y^2} \right) = \frac{1}{2} \cdot \frac{v^2}{g \cdot y} \cdot \left( 2\Delta y - \frac{\Delta y^2}{y} \right) (3.2.2.21)
$$

usando la defmición de número de Froude, las diferencia de las cargas de velocidad expresada en la ecuación anterior queda de la manera siguiente

$$
\frac{v^2}{2g} - \frac{(v - \Delta v)^2}{2g} = \frac{F_r^2}{2} \cdot \left(2\Delta y - \frac{\Delta y^2}{y}\right)
$$
(3.2.2.22)

Por otra parte, como se ha supuesto que  $\Delta y \ll y$  *y F<sub>r</sub>* << *I*, podrá considerarse que la mencionada diferencia de cargas entre las dos secciones, expresada en la ecuación 3.2.2.22, será prácticamente nula, por lo que, al establecer la ecuación de la energía

### **Capítulo 3. Revisión de un nuevo criterio de diseño propuesto por el** 83 **Instituto de Ingeniería**

entre las secciones I+1 e I, y considerando que hay una pérdida de carga  $\Delta h$ , debido a las fuerzas de fricción que se oponen al movimiento de la vena líquida, se tendrá que

$$
y + \Delta z = y + \Delta y + \Delta h
$$

De donde resulta que

-----\_.\_---------.

$$
\Delta y = \Delta z - \Delta h \tag{3.2.2.23}
$$

La sustitución de la ecuación 3.2.2.23 en la 3.2.2.19 permite escribir

$$
F_T = \gamma \cdot A \cdot \left[ \left( F_r^2 - 1 \right) \cdot \left( \Delta z - \Delta h \right) + \Delta z \right] \tag{3.2.2.24}
$$

Dado que  $F_r \ll 1$  y despreciando los productos con  $F_r^2$ , al desarrollar la ecuación anterior, se llega a

$$
F_T = \gamma \cdot A \cdot \Delta h \tag{3.2.2.25}
$$

Esta fuerza trataria de acelerar a la porción de la vena comprendida entre las dos secciones en el sentido del escurrimiento, pero como tal aceleración no se produce, se concluye que tendrá que haber otra fuerza de igual magnitud pero con sentido opuesto que la neutralice.

Obsérvese que esta fuerza de desequilibrio (aparentemente) en el flujo gradualmente variado que se analiza, es precisamente la fuerza resistente en el flujo uniforme en forma de fricción según lo tratado en el capítulo anterior (ver también la ecuación 2. 1. 1.7c). Como se describe a continuación, al igual que en flujo uniforme, esta fuerza resistente también se considera producida por la fricción en la dirección del flujo y que se opone al movimiento del mismo, pero en este caso debida a la presencia de una fuerza normal a la dirección del escurrimiento, producto de la turbulencia.

Ahora bien, la presencia de una superficie libre, la forma de la sección y la fricción a lo largo de las paredes del canal, los cambios de dirección en la conducción, etc, hasta pequeños disturbios en la entrada<sup>+1</sup>, provoca que las velocidades en un canal no estén uniformemente distribuidas en la sección transversal del canal.

**Capítulo 3. Revisión de un nuevo criterio de diseño propuesto por el** 84 **Instituto de Ingeniería** 

**<sup>\*1</sup> Shukry (n) encontró en canales de laboratorio que un pequeño disturbio en la entrada. es suficiente para causar el desplazaniento de la ZORa de niveles de agua más altos. a un lado dando asl lugar a un movimiento de espiral simple. Por lo que, existe una defasamiento en el patrón de distribución de velocidades en una sección transversal del canal.** 

Las partículas de agua que viajan por el fondo del canal, lo hacen con velocidades menores que las que se desplazan a níveles mayores, de suerte que la velocidad máxima medida en canales comunes, normalmente parece ocurrír debajo de la superficie libre a una dístancia pequeña, aproximadamente del 5 % del tírante medío y, cuanto más estrechas son las paredes del canal, más profundo está el máximo. La figura F3.2.2.2 indíca el patrón general de la distríbución de velocidades sobre varias secciones verticales y horizontales de un canal de sección rectangular y las curvas de igual velocidad en la sección transversal.

La configuración general de la dístríbución de velocidad en varias secciones transversales de canales con otras formas se presentan en las figura F3.2.2.3.

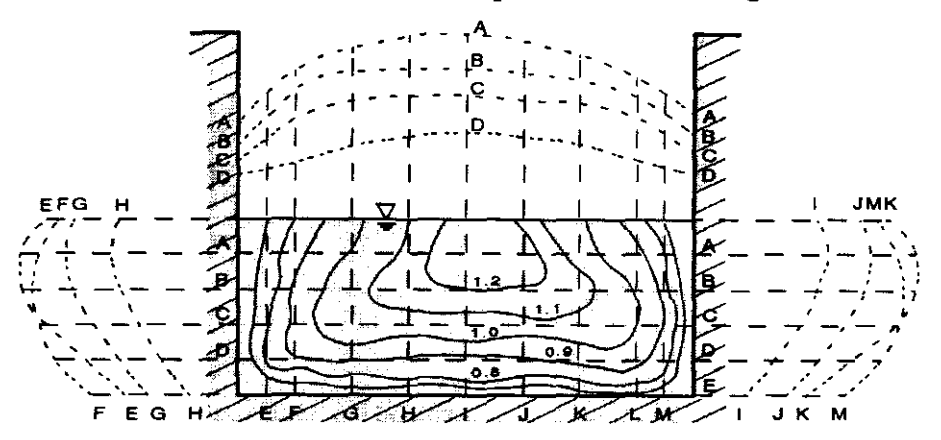

Figura F3.2.2.2 Patrones de distribución de velocidades en secclo· **nes verticales y horizontales, en un canal de secclón rectangular** 

En las figuras F3.2.2.2 y F3.2.2.3 se puede observar que la velocidad de las partículas de agua crece de las paredes hacia el interior de la vena, de manera que si en las paredes su magnitud es  $u$ , a una corta distancia de ellas será  $u + \Delta u$ . Este cambio en la magnitud de la velocidad en el sentido del escurrimiento, da lugar a que se presente una velocidad normal a él del mismo tamaño, que aleatoriamente varia su sentido de modo que su promedío en el tiempo es cero, pero que en un instante dado, si *p* es el perímetro mojado promedío entre las dos secciones que dístan entre sí  $\Delta S$ , instantáneamente habrá un flujo transversal igual a

$$
Q_{\bullet} = \overline{p} \cdot \Delta S \cdot \Delta u \tag{3.2.2.26}
$$

Debido a lo anterior, al separarse las partículas de agua de la pared, estas tendrán un cambio de velocidad  $\Delta u$  normal al flujo en el tramo de vena líquida entre las dos secciones, por lo que en la proxímidad de la pared se producírá un momentum de magnitud

**Capítulo 3. Revisión de un nuevo criterio de diseño propuesto por el** 85 **Instituto de Ingeniería** 

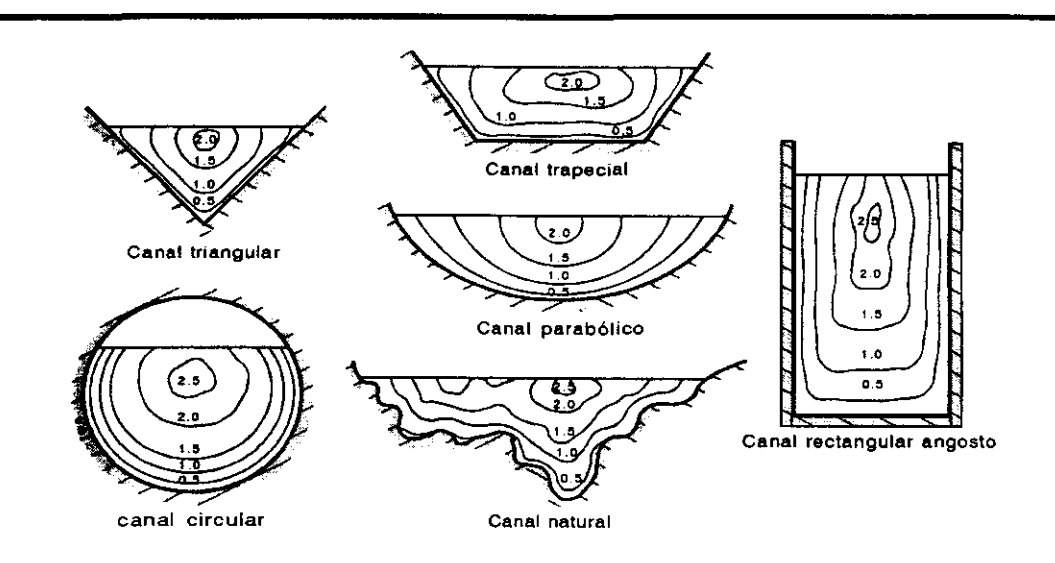

Figura F3.2.2.3 Curvas representativas de isovelocidad **para diferentes geometrías de canales** 

$$
F_r = \frac{\gamma}{g} \cdot \overline{p} \cdot \Delta S \cdot \Delta u^2 \tag{3.2.2.27}
$$

Así puede suponerse que esta fuerza creada por la turbulencia podrá equilibrar a  $F<sub>T</sub>$ , por tanto al igualar las ecuaciones 3.2.2.25 y 3.2.2.27 se tiene que

$$
\Delta u^2 = g \cdot \frac{A}{p} \cdot \frac{\Delta h}{\Delta S} \tag{3.2.2.28}
$$

Dado que  $\Delta y \ll y$ , y si se considera el área  $\overline{A}$  y perímetro mojado  $\overline{P}$  promedios entre las secciones 1 e **1+1** en lugar del área A y perímetro mojado P de la sección 1 además, recordando la defInición de radio hidráulico

$$
\left(r = \frac{A}{p}\right) \text{ y pendiente hidráulica } \left(S_h = \frac{\Delta h}{\Delta S}\right) \text{ se podrá escribir la ecuación 3.2.2.28}.
$$
como

 $\Delta u^2 = g \cdot r \cdot S_h$  (3.2.2.29)

Además, si se dividen ambos miembros de 3.2.2.27 entre el área de contacto del agua con las paredes,  $\overline{p} \cdot \Delta S$ , se puede calcular el valor del esfuerzo cortante creado por la turbulencia

$$
\tau_R = \frac{\gamma}{g} \cdot \Delta u^2 \tag{3.2.2.30}
$$

#### **capítulo 3. Revisión de un nuevo criterio de diseño propuesto por el** <sup>86</sup> **Instituto de Ingeniería**

Con la sustitución de la ecuación 3.2.2.29 en la 3.2.2.30 se obtiene

$$
\tau_R = \gamma \cdot \bar{r} \cdot S_h \tag{3.2.2.31}
$$

De la fórmula de Manning resulta que fijar  $\bar{v} = \frac{1}{n} \cdot \frac{\bar{z}^{2}}{r^2} \cdot S_h^{1/2}$  por lo tanto  $S_h = \left(\frac{\bar{v} \cdot n}{\bar{z}^{2/3}}\right)^2$ 

Considerando lo anterior

$$
\tau_R = \gamma \cdot \frac{\left(\bar{v} \cdot n\right)^2}{r^{1/3}}\tag{3.2.2.32}
$$

Analizando esta ecuación puede considerarse que el esfuerzo cortante es causado por la fricción del agua contra las paredes del canal.

Como el área de contacto del agua con la pared es  $\bar{p} \cdot \Delta S$ , y de la definición de radio hidráulico, esta área se puede expresar como  $\frac{A}{T} \Delta S$ , por lo que *r*  causada por la fricción, que tiene sentido contrario al escurrimiento será la fuerza

$$
F_R = \left(\frac{\overline{A}}{r} \cdot \Delta S\right) \cdot \tau_R = \left(\frac{\overline{A}}{r} \cdot \Delta S\right) \cdot \left(\gamma \cdot \frac{\left(\overline{v} \cdot n\right)^2}{r^{1/3}}\right) \tag{3.2.2.33}
$$

$$
F_R = \gamma \cdot \overline{A} \cdot \left(\frac{\overline{v} \cdot n}{\overline{r}^{2/3}}\right)^2 \cdot \Delta S \tag{3.2.2.33a}
$$

Los razonamientos propuestos dan la pauta para analizar el funcionamiento del canal colector. De manera análoga al análisis anterior sobre las condiciones en que fluye un caudal constante en un canal de sección rectangular, ahora se describe el análisis de un flujo con un caudal que crece de manera uniforme en una sección trapecial de ancho variable.

Así, supuesto que el gasto total aportado por el cimacio fuera  $Q$  y que el canal colector se divide en  $N$  tramos de igual longitud. Si en una sección I el gasto aportado hasta ella fuera  $Q<sub>I</sub>$ , podrá considerarse que en la sección I+1 el gasto será  $Q_i - \Delta Q$ , donde  $\Delta Q = \frac{Q}{\Delta l}$ . Las fuerzas actuantes sobre el volumen de control VC (ver figura F3.2.2.4), delimitado por las secciones  $I \in I+1$ , son las siguientes

#### **capítulo 3. Revisión de un nuevo criterio de diseño propuesto por el** 87 **Instituto de Ingeniería**

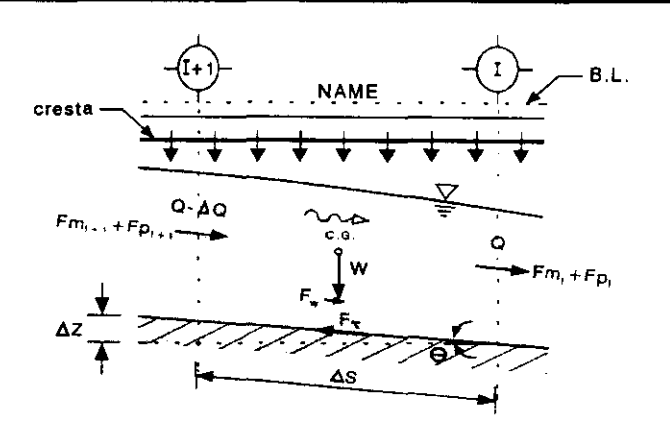

Figura F3.2.2.4 Fuerzas actuantes en el **volumen de control de un canal colector.** 

#### **• Hidrostáticas**

De acuerdo con el análisis de presión hidrostática que actúa sobre el VC, mencionado en el capítulo anterior, el empuje hidrostático en el área hidráulica trapecial en la sección 1 es

$$
F_{PI} = \frac{\gamma}{2} \cdot B_I \cdot y_I^2 + \frac{\gamma}{3} \cdot K \cdot y_I^3 \tag{3.2.2.34}
$$

y en la sección  $I +1$ 

$$
F_{PI+1} = \frac{\gamma}{2} \cdot B_{I+1} \cdot y_{I+1}^2 + \frac{\gamma}{3} \cdot K \cdot y_{I+1}^3 \tag{3.2.2.34a}
$$

#### • Peso

De acuerdo con la figura F3.2.2.4, el peso del VC es

$$
F_W = \gamma \cdot A \cdot \Delta S \tag{3.2.2.35}
$$

#### **• Momenta**

En la sección 1 es

$$
F_{ml} = \frac{\gamma}{g} \cdot Q_l \cdot v_l \tag{3.2.2.36}
$$

En la sección 1+1 es

$$
F_{ml+1} = \frac{\gamma}{g} \cdot (Q_l - \Delta Q) \cdot v_{l+1}
$$
 (3.2.2.36a)

Para simplificar el análisis se hace la hipótesis de que la fuerza cortante  $F_{R}$ , expresada en la ecuación 3.2.2.33a, es la misma para las condiciones mencionadas

### **Capítulo 3. Revisión de un nuevo criterio de diseño propuesto por el** <sup>88</sup> **Instituto de Ingeniería**

sobre el flujo y forma de la sección, por lo que al realizar el equilibrio de todas las fuerzas actuantes sobre el VC (figura F3.2.2.4), se tendrá que

$$
\frac{(Q_l - \Delta Q) \cdot v_{l+1}}{g} + \frac{B_{l+1} \cdot y_{l+1}^2}{2} + \frac{K \cdot y_{l+1}^3}{3} + \overline{A} \cdot \Delta S -
$$
\n
$$
-\frac{(\overline{v} \cdot n)^2}{r^{\frac{4}{3}}} \cdot \overline{A} \cdot \frac{\Delta Z}{S_0} = \frac{Q_l \cdot v_l}{g} + \frac{B_l \cdot y_l^2}{2} + K \frac{y_l^3}{3}
$$
\n(3.2.2.37)

Además, si se considera que

$$
v_{I+1} = \frac{Q_I - \Delta Q}{B_{I+1} \cdot y_{I+1} + K \cdot y_{I+1}^2}
$$
 (3.2.2.38)

La solución simultánea de estas dos ecuaciones permitirá calcular el tirante y la velocidad media en la sección I+1 a partir de los valores conocidos en la sección I. Obsérvese que los valores de  $\overline{A}$ ,  $\overline{v}$   $\overline{y}$ , son el promedio entre las dos secciones y que en atención a la gran turbulencia causada por la descarga nonnal al canal colector, se recomienda usar un valor grande para el coeficiente de rugosidad (n), por ejemplo, 0.02.

#### 3.2.3 Salto hidráulico transversal en el canal colector

El salto hidráulico se presenta cuando el régimen en un canal prismático pasa de rápido (supercrítico) a lento (subcrítico). Este fenómeno puede ocurrir cuando en un canal de pendiente fuerte descarga a uno de pendiente suave. Tal es el caso del flujo de la lamina vertiente de un vertedor de canal lateral cuando pasa por la pared del canal colector adyacente al cimacio y luego por la plantilla del canal colector para un cierto gasto. Sea un volumen de control transversal de ancho unitario y espesor de la vena líquida (y) en un cimacio, como se muestra en la figura F3.2.3.1. La presión en la sección C producirá una fuerza de magnitud

$$
F_p = \frac{\gamma \cdot y_c^2}{2}
$$
 (3.2.3.1)

donde

 $F_p$  fuerza producida por la presión del flujo por unidad de longitud, en kg/s<sup>2</sup>

 $\gamma$  peso especifico del agua en kg/(m<sup>2</sup>·s<sup>2</sup>)

*Ye* espesor (crítico) de la vena líquida, en m

### capítulo 3. Revisión de un nuevo criterio de diseño propuesto por el 89 Instituto de Ingeniería

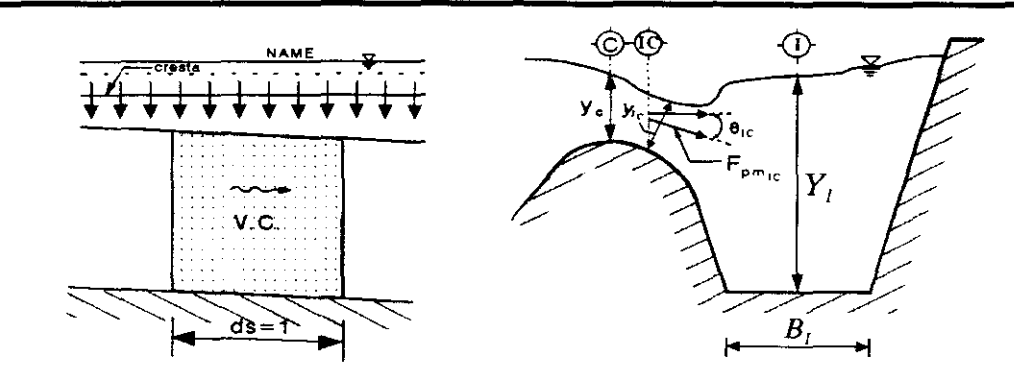

Figura F3.2.3.1 Salto hidráulico transversal en **un** canal colector

si la velocidad media en dicha sección es *v* habrá un momentum igual a

$$
M = \frac{\gamma \cdot q \cdot \nu}{g} \tag{3.2.3.2}
$$

donde

*M* momentum producido por el flujo, en  $kg/s^2$ 

q gasto unitario que escurre en el cimacio, en m<sup>3</sup>/(s·m)

*Ve* velocidad media del flujo, en *mis* 

g aceleración de la gravedad, en *mls<sup>2</sup>*

Por lo tanto, considerando sólo las dos fuerzas anteriores, en la sección considerada habrá una fuerza total *Fpm* por unidad de peso específico y de longitud, igual a

$$
F_{pm} = \frac{y_c^2}{2} + \frac{q \cdot v_c}{g}
$$
 (3.2.3.3)

De igual manera, pero ahora en una sección  $IC$  ubicada en la pared del canal colector adyacente al cimacio como se puede ver en la figura F3.2.3.I, la fuerza total  $F_{pmlC}$  tiene dos componentes; si el ángulo en la sección I C es  $\theta_{IC}$  la componente horizontal vale

$$
F_{pmIC} = \left(\frac{y_{IC}^2}{2} + \frac{q \cdot v_{IC}}{g}\right) \cdot \cos \theta_{IC}
$$
 (3.2.3.4)

Si en dicha sección se produjera el salto, podrá suponerse que inmediatamente después de haberse producido aguas abajo la velocidad es *V¡* y el *tiranteY¡,* y para que la vena no se acelere deberá cumplirse la igualdad de las fuerzas resultantes inmediatamente antes y después del salto, esto es

$$
F_{pml} = \frac{Y_I^2}{2} + \frac{q \cdot V_I}{g} \tag{3.2.3.5}
$$

#### **Capítulo 3. Revisión de un nuevo criterio de diseño propuesto por el** 90 **Instituto de Ingeniería**

Por lo tanto, para verificar que el salto hidráulico en el vertedor de canal lateral no se barre para cierto gasto *q* en una sección dada, es necesario calcular la componente horizontal de la fuerza total de la lámina vertiente al pie del cimacio (ecuación 3.2.3.4); esta fuerza deberá ser menor a la producida por el tirante medio *Y¡* en el canal colector en la sección considerada (ecuación 3.2.3.5.). El tirante  $y<sub>I</sub>$  y la velocidad al pie del cirnacio *V¡* se calculan empleando la ecuación de energía entre esa sección y la cresta del cimacio para después proceder a calcular las fuerzas de presión y el momentum.

### 3.2.4 **Umbral del canal** de descarga (escalón **horizontal)**

Para establecer una regíón en el vertedor donde se puedan conocer las características hidráulicas solamente a partir del nivel de agua alcanzado en una sección de dicha regíón, es necesario crear una sección de control. En el diseño propuesto del vertedor de canal lateral (VCL), la sección de control se establece colocando un desnível *DE* entre la cota inicial del canal de descarga y la cota de la plantilla en la sección inícial *(ini)* del canal colector, al cual se le conoce como altura del escalón. Como se mencionó anteriormente, la designación de taludes K es la misma en el canal colector y en el canal de descarga, en consecuencia, también en la zona del escalón. La plantilla en el tramo inicial del canal de descarga tiene pendiente nula  $(S_0 = 0)$  por eso el calificativo de "horizontal" al escalón citado, cuyo ancho de plantilla (B*o* ) es mayor al ancho de la plantilla de la sección inicial del canal colector (ver figura F3.1.l a y b), por lo cual se tiene un cambio brusco en la altura yen el ancho de plantilla que determina el final del canal colector y el comienzo o umbral del canal de descarga.

Para iníciar el cálculo, teniendo en cuenta que en la sección *(ini)* el gasto es el total  $Q$  aportado por el cimacio y que en el umbral del canal de descarga (escalón horizontal) con este gasto el régimen es crítico; para determinar el tirante *y<sub>ini</sub>* y la velocidad media *Vini* en la sección inicial del canal colector, se emplea la ecuación de la energía entre dicha sección y la sección situada en el umbral del canal de descarga (ecuación 3.2.4.1) en donde, como se mencionó antes, se presenta el régímen crítico. Las pérdidas expresadas en la ecuación de la energía se calculan empleando la fórmula de Borda, la cual muestra que, por causa del cambio de sección hidráulica en una conducción, en este caso debido al escalón, se produce una pérdida de carga local. El valor del coeficiente de pérdida  $K_B$  de la fórmula de Borda se considera igual a 0.25 debido a que, según lo dicho al inicio de esta sección, el escalón en el que se inicia el canal de descarga asciende bruscamente.

### **Capítulo 3. Revisión de un nuevo criterio de diseño propuesto por el** <sup>91</sup> **Instituto de Ingeniería**

Para obtener la solución de la ecuación de energía así planteada, ésta se tendrá que resolver simultáneamente con la ecuación que defme la velocidad media en la sección inicial del canal colector (ecuación 3.2.4.2), es decir las ecuaciones

$$
y_{ini} + \frac{v_{ini}^2}{2g} = DE + Y_c + \frac{V_c^2}{2g} + 0.25 \frac{(V_c - v_{ini})^2}{2g}
$$
 (3.2.4.1)

$$
Q = \left(B_{ini} \cdot y_{ini} + K \cdot y_{ini}^{2}\right) \cdot v_{ini}
$$
 (3.2.4.2)

Asi, conocidos los valores de *Yini* y *Vini* , empleando las ecuaciones 3.2.4.1 y 3.2.4.2, podrán calcularse sucesivamente los tirantes y las velocidades en todas las secciones del canal colector (empleando las ecuaciones 3.2.2.37 y 3.2.2.38) hasta llegar a la sección extrema aguas arriba $f$ en donde, obviamente el gasto aportado y la velocidad media serán nulos.

### **3.3 Consideraciones de diseño**

- Se recomienda que el gasto unitario  $q = Q/B_0$  en el canal de descarga no sea mayor a  $100 \text{ m}^3$  /(s·m).
- El ancho de plantilla  $B_{ini} = B_0 2K \cdot DE$ , en la sección extremo aguas abajo del canal colector no debe ser menor a un cierto limite que está determinado por aspectos constructivos. En este trabajo se propone un valor límite del ancho de plantilla en la sección inicial propuesta de 8.0 m.
- También por limitaciones constructivas, la pendiente no debe sobrepasar un cierto valor, lo anterior ayuda a satisfacer las hipótesis de diseño en que se basa el vertedor de canal lateral. (ver sección 2.1.1). Se recomienda que la pendiente  $S_0 \leq 0.1$ .
- La designación de taludes K dependerá de la geología del terreno en la zona donde se instale el vertedor de canal lateral .
- Debido a la turbulencia creada en el canal colector se debe emplear un valor grande en el coeficiente de rugosidad de Manning en la ecuación 3.2.2.37. Se recomienda usar valores entorno al valor 0.02.
- Para asegurar que el cimacio descarge eficientemente al canal colector, es necesario que para el gasto máximo esperado el indice de ahogamiento sea mayor o igual a 0.7 (ver final de la sección 3.2.1).

### **Capítulo 3. Revisión de un nuevo criterio de diseño propuesto por el** 92 **Instituto de Ingeniería**

# **3.4 Metodología de cálculo**

El procedimiento de cálculo inicia con el diseño del cimacio; primero se calcula el diseño del perfil aguas arriba y después el correspondiente hacia aguas abajo. Posteriormente, se verifica el indice de ahogamiento como si el cimacio descargara libremente, ello para tener un valor preliminar del desnivel mínimo entre la lámina vertiente y el nivel aguas abajo, para que se asegure tener un buen funcionamiento del cimacio. En seguida se determinan las condiciones iniciales de cálculo en el extremo aguas abajo del canal colector para iniciar el procedimiento base de éste método, es decir la solución de las ecuaciones 3.2.2.37 y 3.2.2.38. En los cálculos anteriores se verifica que en cualquier sección el régimen sea subcrítico. Finalmente, se calculan los volúmenes de excavación y de revestimiento seguido del costo total por estos conceptos. Debido a que la solución de varias ecuaciones se resuelven mediante ensayos de prueba y error; además, como se trata de optimar el costo de la obra, es necesario llevar a cabo una gran cantidad de cálculos para varias propuestas de diseño, por ello, para facilitar los cálculos se elaboró el programa VCLll.BAS escrito en QuickBASIC.

El tamaño de los incrementos  $\Delta x$  que debe utilizarse en este método debe ser el correspondiente a unas 15 secciones en el canal colector como mínimo.

Antes de citar la metodología de diseño, se presentan los datos necesarios para poder llevarla a cabo, así como las incógnitas a determinar.

#### Datos

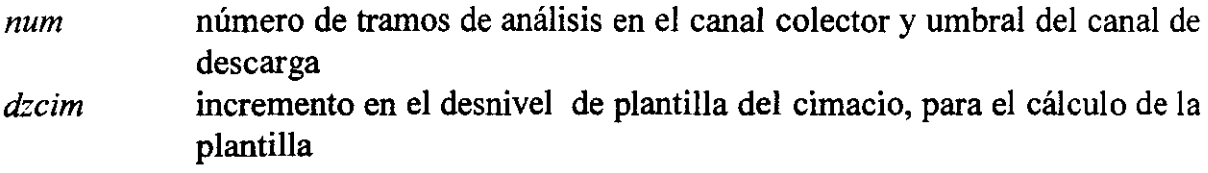

#### **Geométricos**

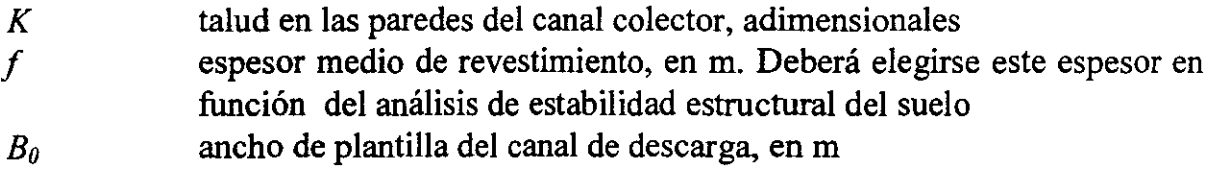

#### Hidráulicos

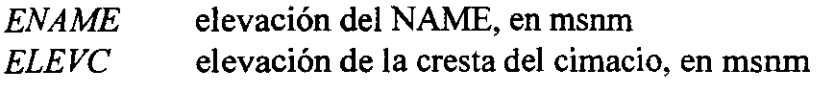

### **Capítulo 3. Revisión de un nuevo criterio de diseño propuesto por el** 93 **Instituto de Ingeniería**

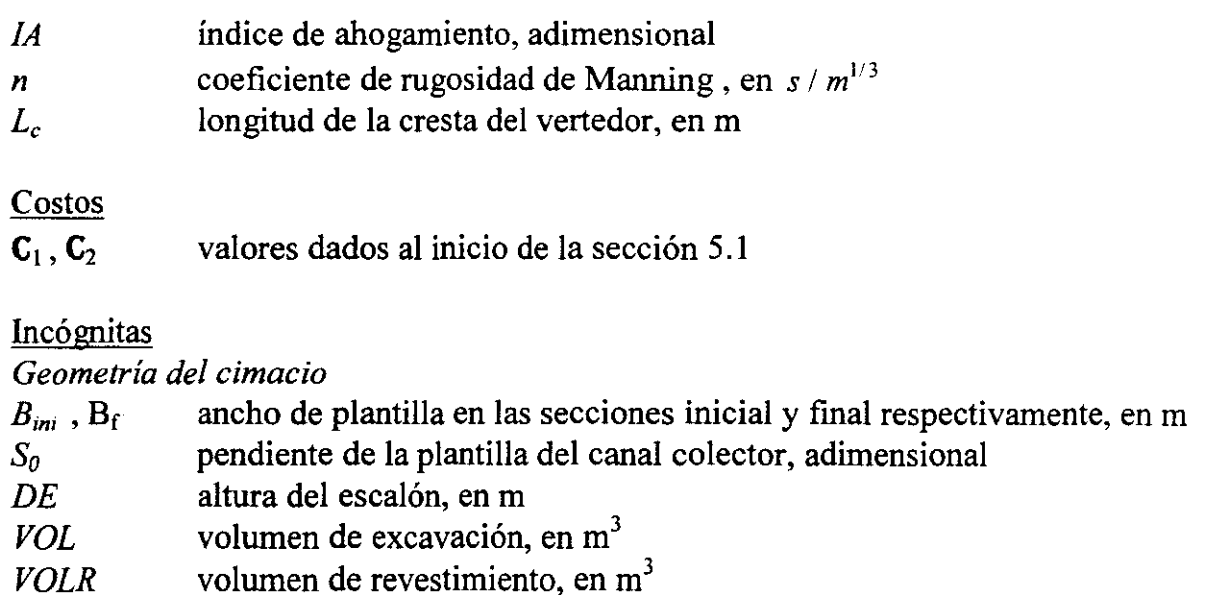

*COSSTO* costo total por excavación y volumen de revestimiento, en \$

Acontínuación se exponen los pasos principales que deben seguirse en este método, y ellos constituyen el módulo principal del programa VCLII.BAS (ver Apéndice H). El único procedimiento secundario de que consta el programa, es el relativo al diseño del cimacio, él constituye una subrutína de dicho programa.

- 1. Cálculo de los elementos hidráulicos en la cresta del vertedor.
- 2. Cálculo de la geometría del cimacio. (ver subrutina CIMACIO).
- 3. Seleccionar una altura del escalón *DE* y una pendiente *So* del canal colector. Después se determinan los parámetros hidráulicos en el umbral del canal de descarga (escalón) así como en la sección inicial de cálculo del canal colector (extremo aguas abajo de dicho canal), según lo comentado en la sección 3.2.4.
- 4. Con las ecuaciones 3.2.2.37 y 3.2.2.38 se determina el perfil hidráulico a lo largo del canal colector.
- 5. Calcular en cada sección establecida en el canal colector, el tirante crítico y compararlo con el tirante hidráulico correspondiente (obtenido en el paso anterior). Si por lo menos en una sección ocurre que  $y_c > y$ , entonces hay que disminuir la pendiente  $S_0$  o el ancho  $B_{ini}$  o ambos y regresar al paso 3.

### **capítulo 3. Revisión de un nuevo criterio de diseño propuesto por el** 94 **Instituto de Ingeniería**

- 6. Seleccionar un valor inicial de *HCma* (altura existente entre la elevación de la cresta y la elevación de la plantilla del canal colector en la sección *ini.* (ver figura F3.1.1). En base al desnivel minimo de ahogamiento obtenido en el paso 5 de la subrutina CIMACIO y al tirante *y<sub>lini</sub>*. Con ello se fija una profundidad de plantilla.
- 7. Con el valor de *HCma* elegido, se calcula el indice de ahogamiento en todas las secciones del canal colector y se verifica si todas satisfacen la condición establecida por la ecuación 3.2.1.10.
- 8. Si al menos en una sección el indice de ahogamiento es menor a 0.7 se debe aumentar la altura *HCma* y regresar al paso anterior.

Mediante aproximaciones sucesivas debe determinarse el valor más pequeño de *HCma* (para reducir los volúmenes de excavación), tal que cumpla la condición límite de ahogamiento.

- 9. Comprobar que con gastos menores al de diseño no suceda que el salto hidráulico transversal pudiera barrerse al llegar a la plantilla del canal colector. Para ello hay que calcular los momenta en cada sección, según los visto en la sección 3.2.3. Si el salto se barre al llegar a la plantilla del canal colector deberá modificarse  $B_{ini}$  ó  $S_0$  para poder dar a  $HC_{ma}$  un valor menor al calculado.
- 10. Los valores dados en el paso 3 ( $S_0$  y  $B_{ini}$ ), son un conjunto solución del problema de diseño, con ellos se calculan los volúmenes de excavación y revestimiento y el costo total por ambos conceptos.
- 11. Realizar todo el proceso anterior (pasos 3 a 10) para diferentes conjuntos de parámetros propuestos y seleccionar de todos ellos la solución que proporcione el menor costo.

El programa VCLII.BAS (ver apéndice H ) realiza todo el procedimiento anterior. Los resultados se encuentran en tres archivos de resultados creados por el programa, y que corresponden al diseño del cimacio, las diferentes geometrías analizadas y los parámetros de la geometría óptima.

# **Capítulo 3. Revisión de un nuevo criterio de diseño propuesto por el** 95 **Instituto de Ingeniería**

# **Subrutina CIMACIO**

- 1. Cálculo del perfil de plantilla del cimacio aguas arriba. Cálculo de la altura del paramento mínimo. Determinación de la longitud horizontal de la cresta y el radio de curvatura de enlace entre el paramento y la cresta del cimacio.
- 2. Cálculo del perfil de plantilla del cimacio aguas abajo.
- 3. Determinar el perfil hidráulico en el cimacio
- 4. Con los resultados obtenidos en los pasos 2 y 3, se calcula el indice de ahogamiento, en varias secciones de la lámina vertiente.
- 5. Con los índices de ahogamiento obtenidos en 4, se obtiene el desnivel mínimo de ahogamiento para el buen funcionamiento del cimacio.

### **Capítulo 3. Revisión de un nuevo criterio de diseño propuesto por el** 96 **Instituto de Ingeniería**
### **4. DISPOSITIVO EXPERIMENTAL**

Este capítulo trata los aspectos relacionados con la verificación de los resultados teóricos mencionados en el capítulo 3. Los experimentos se realizaron en un modelo de vertedor de canal lateral, el cual se encuentra ubicado en la zona de modelos hidráulicos del edificio 2 del Instituto de Ingenieria, UNAM. Este modelo se describe a continuación.

### **4.1 Características generales**

Se empleó la instalación que se muestra en la figura F4.1.1, la cual consiste en una casa de máquinas compuesta por tres bombas centrifugas de 20 HP de potencia cada una. La magnitud de los gastos requeridos en los experimentos no fue grande, por lo que sólo fue empleada una bomba. Dichas bombas son de eje vertical y de dos pasos de impulsión y se alimentan de un cárcamo situado por debajo de las instalaciones hidráulicas y modelos. Como se puede ver en la figura F4.1.1, dichas bombas conducen el agua a través de una tuberia de 25.40 cm (lO") de diámetro, que la lleva a dos tanques de almacenamiento: un tanque elevado que abastece de agua a modelos que requieren cargas hidráulicas altas o bien tienen cotas grandes y un

tanque a nivel de piso que conduce el agua a los modelos que tienen cotas bajas. entre estos modelos se encuentra el vertedor de canal lateral (VCL) empleado en el trabajo experimentaL El gasto de ingreso a este último tanque se controla mediante una válvula de compuerta. El caudal que entra al modelo se afora con un vertedor triangular de pared delgada. El gasto medido se vierte en dos tanques, uno de los cuales, llamado tanque T2 (ver figura F4.1.1), forma parte del modelo empleado. mientras que el otro (tanque TI) forma parte de un modelo de tanque amortiguador trapeciaL Ambos cuentan con una serie de aquietadores, los cuales sirven para tranquilizar el flujo de agua.

El modelo del VCL está formado por las estructuras siguientes: canal de llegada, canal colector CC, canal de descarga (rápida), tanque amortiguador y canal de salida. En el plano número 1, que se encuentra en el Apéndice  $C$  se muestran estas estructuras.

El tanque T2 forma el canal de llegada, y éste termina en bordes circulares a la entrada del cimacio. Cuando se usa el modelo del tanque amortiguador, al cual pertenece el tanque TI, el caudal que ingresa al VCL, se suprime mediante una compuerta deslizante, la cual se muestra en un isométrico del plano 1.

En el tanque amortiguador del VCL, se tiene una compuerta abatible (ver plano 1), cuya función es la de simular los niveles del agua existentes en el canal de salida y con ello provocar diferentes tipos de salto hidráulico en el tanque amortiguador. Para fijar el abatimiento de la compuerta y, en consecuencia, la posición del salto, se tiene una placa fija a una de las paredes del modelo, la cual tiene una serie de perforaciones alineadas en trayectoria circular con las cuales se fija la manivela de abatimiento.

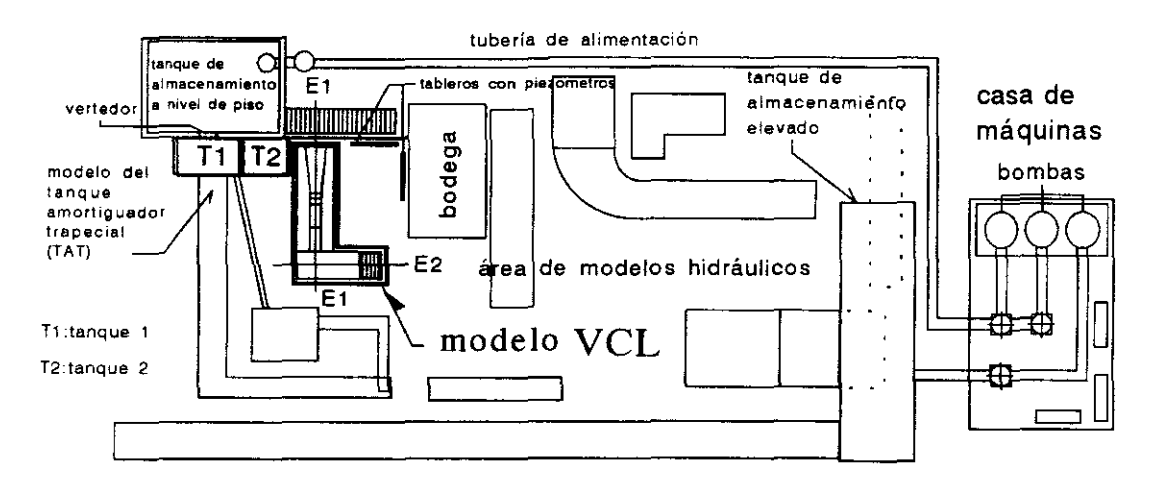

**Figura F4.1.1 Instalación hidráulica empleada eu la labor experimental** 

El canal de salida conduce el agua hacia la rejilla de desagüe. Las paredes del canal de salida son más altas al inicio que las del fmal, para evitar el desbordamiento del agua, como consecuencia del cambio brusco de dirección a 90° de este canal (ver plano 1).

El modelo tiene dos tableros, cada uno de los cuales tiene 18 piezómetros para la medición de las cargas hidráulicas, la ubicación de estos en el modelo se muestran en la figura F4.1.1.

### **4.2 Diseño del modelo vertedor de** canal lateral (VCL)

En primer lugar, se realizó un levantamiento topográfico en un lugar cercano al tanque de almacenamiento a nivel de piso (ver figura F4.1.1), para conocer el espacio disponible, así como los niveles de interés. Estos últimos están referidos a un banco de nivel BN que tiene asignada la cota 10.

En base al levantamiento mencionado y al gasto de diseño Q=1950.5 m<sup>3</sup>/s, se analizaron varias escalas, procurando escoger la que diera el modelo más grande. La restricción que limitó el tamaño del modelo fue la capacidad de gasto del vertedor triangular, de acuerdo a esta restricción la escala de líneas elegída fue de 1: 1 00 *(Le* = 100).

La elevación de la cresta del cimacio estuvo restringída por la cota de entrada del flujo al modelo del tanque amortiguador, que alimenta el tanque TI (ver figuras F4.1.1 y F4.2.1). Se buscó la mayor elevación de la cresta del VCL para facilitar las mediciones, pero que el nivel de agua no rebasara la mencionada cota. Para lograr lo anterior, se analizaron algunas geometrias así como condiciones hidráulicas de posibles orificios de pared gruesa a construir para la alimentación del modelo VCL. En el análisis se tuvo especial atención en las condiciones hidráulicas que se presentan en los orificios con contracción incompleta, ya que esta caracteristica se presentó en el sitio. Se estableció una elevación de la cresta de 10.372, con la cual el nivel de agua máximo alcanzado por la condición de diseño (NAME), quedará 10 cm por debajo de la cota de restricción mencionada con un orificio de 20 cm de lado y elevado 2.5 cm del piso.

Con ello se procedió al diseño del VCL. El tanque T2 tiene 1.75 m de ancho por 1.90 m de largo que permite ahorrar espacio, pero también se tiene el suficiente tamaño para amortiguar el flujo con la ayuda de aquietadores. Este tanque es el canal de llegada del modelo. Los bordes de entrada (fmal del canal de llegada) se diseñaron con un radio de curvatura grande que permite la entrada uniforme del flujo al cimacio y que, además, éstos forman parte de las paredes del tanque T2.

La geometría del cimacio y del canal colector se obtuvo empleando el método propuesto por el Instituto (capítulo 3). El paramento aguas arriba del cimacio no es inclinado como propone el método por razones de espacio.

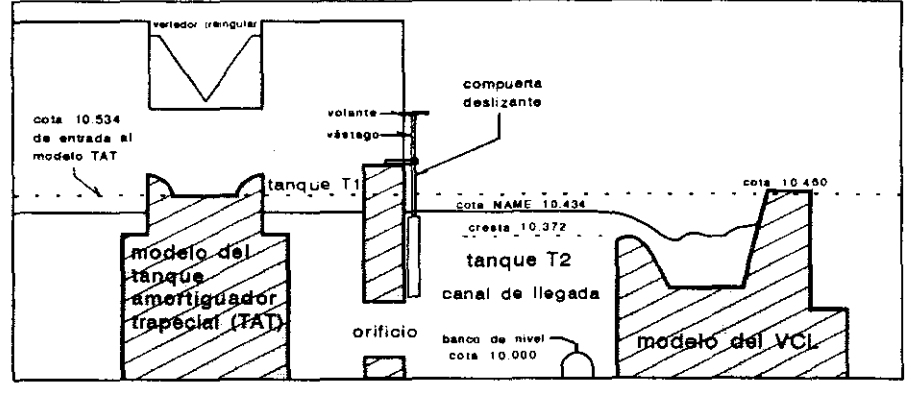

Figura F4.2.1 Niveles característicos de la instalación del modelo de VCL

Cabe aclarar que la geometría modelo del VCL no corresponde a la óptima, ver tabla T5.6.3, sino a una geometría con pendiente más suave (0.0794), pero con una altura del escalón más grande, es decir de 5 cm, ancho de plantilla en las secciones *ini* y f del canal con valores extremos, es decir, *Bme* = 8.5 m y *Bma* = 16 m y un ancho de plantilla del canal de descarga de 16 cm. Se escogió la geometría número 80 (ver tabla T5.6.3) para construir el modelo. Debido a la incertidumbre en el comportamiento hidráulico de la geometría en estudio, la elevación de las paredes del canal colector se obtuvo en base al perfil hidráulico calculado por el método de incrementos fmitos (método del USBR), sólo que con un valor del indice de ahogamiento límite inferior al propuesto por dicho método, es decir,  $\alpha$  = 0.3, un valor conservador. Además, se empleó el método de Viparelli para cuantificar el efecto de la pendiente hidráulica transversal media en el canal colector. También, se consideró un bordo libre del 15 % del tirante más grande del perfil. Con ello las paredes del modelo en el canal colector tienen asignada la cota 10.460.

Se decidió trazar una curva vertical convexa de enlace entre las plantillas del escalón y canal de descarga. Para el diseño de esta curva se tomó en cuenta, fundamentalmente, el espacio que aloja el eje El (ver figura F4.1.1) y el desnivel entre el escalón horizontal (cota 10.275) y el piso en este lugar (cota 9.921). La curva vertical es parabólica y se diseñó de tal manera que la vena líquida tocara la plantilla (no ejerciera presión en ella). El perfil de flujo se determinó por el método de Bemoulli modificado, es decir, tomando en cuenta el efecto de curvatura en la defmición de los tirantes así como en el decremento de la energía de presión debido

a las fuerzas centrífugas. Para el desnivel existente entre la curva anterior y el piso, una inclinación de  $30^{\circ}$  en la rápida fue la adecuada, y su perfil hidráulico se determinó por el método de incrementos finitos (para flujo gradualmente variado). En este perfil se hacen las modificaciones a las cargas de presión al tener pendientes fuertes. Con ello se determina la elevación de las paredes de la estructura de descarga.

El diseño del tanque amortiguador se obtuvo considerando que el salto hidráulico se presenta al pie de la rápida, empleando la ecuación para el cálculo de tirantes conjugados para secciones trapeciales (parámetros de Massey). Con ello se determinó la altura de las paredes del tanque que son 80 % más altas que el tirante conjugado mayor, ello debido al salto hidráulico oblicuo que se presenta en secciones trapeciales. La longitud del tanque amortiguador se obtuvo en base al cálculo de la longitud del salto hidráulico, empleando las fórmulas de Sieñchin y Hsing<sup>\*1</sup> eligiéndose la que proporciona el mayor valor, resultando una longitud del tanque de 55 cm. La altura de la compuerta abatible es 72 % mayor al tirante conjugado mayor, es decir de 20 cm. La conducción a 90 ° respecto al eje E1 constituye el canal de salida, el cual termina en las rejillas, las cuales descargan el agua a la cisterna.

### **4.3 Construcción**

La construcción del modelo se llevó a cabo en las etapas siguientes:

### **4.3.1 Trazo de ejes principales y contorno**

Con la escala de líneas elegida y el levantamiento topográfico mencionado en la sección anterior, se trazaron con un teodolito los ejes principales El y E2 del modelo, empleando procedimientos de triangulación y bisección de ángulos. Estos ejes se muestran en la figura F4.1.1. y son el sistema coordenado de referencia para la construcción del modelo.

Marcados los ejes principales, se trazó el contorno del modelo, es decir, las paredes del vertedor y tanque de llegada. Este último debe ser simétrico respecto a la cresta del cirnacio, para lograr uniformidad en la entrada del flujo al canal colector. En dicho contorno se realizó un "picado" del piso para tener una mejor adhesión del

<sup>\*1</sup> G. Sotelo y E. Rodríguez; Salto hidráulico en canales de sección geométrica sencilla; Revista de Ingeniería No 1. Vol. XI, pp. 1-16, México 1970.

concreto. En esta etapa se demolió el piso para hacer la descarga del agua hacia la cisterna.

### 4.3.2 Fijación de niveles y construcción de plataformas

Con los niveles característicos definidos en el diseño, se fijan los correspondientes a las plataformas del modelo. En estas estructuras se colocan las tarrajas'2 • Para hacer la nivelación se usó un nivel y un estadal de precisión (con graduaciones en tnilímetros). Para fijar los niveles se hincan varillas a 6 cm de profundidad en los extremos de cada una de las 3 plataformas que tiene el modelo y con alturas a 5.3 cm por debajo de las cotas de terminado. Esto se debe a que el espesor de las tarrajas en su parte inferíor (que define la plantilla de los canales) es de 5 cm, colocadas verticalmente; por tanto se deja una holgura de 3mm'3 para después fijarlas para realizar el colado de concreto. Los niveles están referidos al banco de nivel localizado previamente y que se mencionó anteriormente. En la foto 1 (Apéndice 1) se muestran las plataformas correspondientes al canal colector y al canal de descarga.

En esta etapa se define la ubicación de los conductos que contendrán las mangueras de los piezómetros. El unicel es el material empleado como cimbra para dejar los espacios de maniobra adecuados y poder instalar los piezómetros.

Las paredes del modelo se levantaron con tabique rojo común. En las aristas del tanque de llegada, así como de las plataformas se construyeron castillos de 12 x 12 x cm con varillas de 0.95 cm (3/S") y estribos de alambrón de 64 cm (2/S") a cada 16 cm. El relleno de las paredes se hizo con grava y arena. Encima del relleno se hizo un firme de concreto al cual, para que no se agriete, se le da un refuerzo mediante una malla metálica tipo amero.

### 4.3.3 Construcción **del** orificio de alimentación y colocación de tarrajas

Mientras ocurre el fraguado de las plataformas, se construyó el orificio de alimentación y se hizo el "picado", en la zona donde se ubican los aquietadores. En esta etapa se establecen los ejes principales con hilo elevados un poco más que los niveles de las plataformas.

**<sup>-2</sup> sirven como cimbra y, generalmente son láminas metálicas o de madera que sirven para dar el acabado del modelo .** 

<sup>\*&</sup>lt;sup>3</sup> Este valor fue dado para prever tener posibles desajustes en las elevaciones de las plataformas, que son el resultado de la mano de obra y que afectan la elevación definitiva de las plantillas.

Las tarrajas se elaboraron en el taller mecánico del Instituto. Estas fueron hechas con lámina de fierro galvanizado. Se hicieron 6 tarrajas de las secciones transversales del cimacio-canal colector, que se encuentran a una separación de 10.5 cm a lo largo del canal colector. Las tarrajas correspondientes a los bordes de entrada fueron 4. También se hicieron 2 tarrajas del perfil de la curva parabólica del canal de descarga, así como secciones de la rápida y del tanque amortiguador que fueron iguales, sólo que estas últimas tuvieron las paredes más grandes.

Mediante el trabajo simultáneo de la cuadrilla de trabajadores, se colocan las tarrajas sobre las plataformas alineándolas a eje, al mismo tiempo se les indica las cotas defmitivas de las tarrajas empleando un nivel. Estas cotas se fijan auxiliándose de cuñas de madera, al mismo tiempo que se realiza el alineamiento vertical ("plomeo") de las mismas para proceder a fijarlas con cemento y pedazos de tabique. En la foto 2 (Apéndice 1) se muestra las tarrajas colocadas en el canal colector y en el canal de descarga. Mientras endurece el concreto, se realiza el aplanado de las paredes del canal de salida, así como la construcción del desagüe en el tanque de alimentación. Este se hace mediante una válvula de compuerta de 5.1 cm (2") de diámetro con una rosca; el agua que sale de esta válvula se conduce a la rejilla más próxima mediante una tubería de fierro galvanizado.

### 4.3.4 Colado y acabado del modelo

El colado del modelo se realizó por tramos alternados. Un tramo se entiende como el espacio que existe entre dos tarrajas. El concreto empleado es del tipo 2 normal. El acabado se realizó empleando regla y cuñas metálicas.

### 4.3.5 Colocación de compuertas y piezómetros

Endurecido el concreto, se realizó la instalación de las compuertas. Las cuales se hicieron en el taller mecánico del Instituto, cuando se construyeron las paredes del modelo. La compuerta deslizante que permite la entrada del flujo al modelo del VCL se construyó con un vástago grande, para que el volante de la misma librara la pared del tanque (ver plano I y figura F4.2.1). La compuerta abatible se instaló en las paredes elevadas del canal de salida.

Debido a las dimensiones del VCL, se escogió el menor diámetro comercial posible de las mangueras de vinil transparente que forman los piezómetros, pero que en ellas no se presentara el fenómeno de capilaridad. El diámetro interior de las

mangueras empleado fue de 0.8 cm (5/16"). Se perforaron con taladro una serie de orificios en la cresta del cimacio (para medir el tirante de entrada), en el canal colector y umbral del canal de descarga cuyo arreglo se muestra en el plano l. Estas mangueras se alojan en los conductos mencionados en 4.3.2. Los dos tableros que contienen los piezómetros se construyeron en el taller de carpintería del Instituto y ellos se atornillaron a las paredes contiguas al modelo. En las fotos 3 y 4 (Apéndice **1)** se muestra el funcionamiento hidráulico del vertedor de canal lateral VeL.

### **4.4 Pruebas realizadas**

Se realizaron varias series de pruebas correspondientes a cada gasto ensayado. De los diferentes rangos de gasto ensayados, en este trabajo se presentan solo cinco para simplificar la presentación de resultados.

Antes de presentar los resultados experimentales, se presenta a continuación una descripción breve del procedimiento llevado a cabo.

### **4.4.1 Procedimiento de las mediciones**

El procedimiento realizado para obtención de los datos experimentales fue el siguiente:

- 1.- Antes de arrancar la bomba se cierra la válvula que permite el llenado del tanque elevado y se abre la que da salida al flujo hacia el tanque de alimentación del modelo. También se abre totalmente la compuerta deslizante del modelo y se verifica que la válvula de desagüe del mismo esté cerrada.
- 2.- Se arranca una de las bombas y se abre la válvula de compuerta que permite la entrada del flujo al tanque de alimentación a una abertura, que se fija en función del gasto que se desee probar.
- 3.- Una vez estabilizado el flujo, se afora el gasto mediante el vertedor triangular, empleando un linmímetro de resolución de 0.0001 m. Mediante prueba y error se deberá abrir o cerrar la válvula de compuerta para tener la carga que corresponda al gasto establecido.<sup>4</sup>

<sup>&#</sup>x27;4 Para poder hacer el aforo se empleó la fórmula de la Universidad Católica de Chile para vertedores triangulares de cresta delgada, la cual fue **aceptable para las condiciones geométricas del vertedor existente.** 

- 4.- Realizar las lecturas en los piezómetros. Debido a la considerable oscilación de niveles en los piezómetros, producto de la turbulencia existente en el canal colector y umbral del canal de descarga, el tirante representativo considerado es el valor medio entre los tirantes máximo y mínimo registrados en cada piezómetro. La correspondencia entre un piezómetro y su localización en las direcciones transversal y longitudinal (cadenamiento) se muestra en el plano 1, que se anexa en el Apéndice C.
- 5.- Medición de la carga sobre el cimacio. Este valor es la distancia entre una marca hecha en las paredes del tanque de llegada, que tiene la misma elevación de la cresta, y el espejo de agua en el mismo.
- 6.- Medición de la PH1M, mediante los tirantes extremos transversales (ver figura F4.4.2.l).

### **4.4.2 Resultados obtenidos, su análisis y comparación con los resultados teóricos**

En las tablas T4.4.2 se detallan los valores experimentales obtenidos. Se muestran las cargas piezométricas en el canal colector y umbral del canal de descarga. Para cada gasto se muestran los valores medios de 3 ensayes efectuados. El significado de la nomenclatura empleada se muestra en la figura F4.4.2.1.

En la columna 9 se muestra los valores de la pendiente hidráulica transversal media (PHTM) calculada a partir de los tirantes  $h_1 \, y \, h_2$ . El valor considerado de  $h_1$ difiere ligeramente al que considera Viparelli, debido a la dificultad en su medición (por ejemplo, compárese las figuras F2.3.2.2.2 y F4.4.2.1). Por lo tanto, la PHTM se calcula mediante

$$
P(\%)=\frac{h_2-h_1}{B}\cdot 100
$$

En las columnas 10 (perfil teórico 1) y 12 (perfil teórico 2) de las tablas mencionadas se muestran los tirantes teóricos obtenidos  $(y' y' y'')$  en el canal colector, empleando el método del Instituto. En la columna 12 los tirantes teóricos fueron calculados a partir del tirante experimental extremo aguas abajo con escala de prototipo como condición inicial. También en las columnas **11** y 13 se muestra el error relativo  $E$  de los tirantes teóricos antes mencionados, que es igual a

$$
E = \frac{y_{calculated} - h_{experimental}}{h_{experimental}} \cdot 100
$$

Por lo anterior, en la columna 13,  $E'' = 0$  en el tirante inicial. El valor de E se emplea para hacer un análisis cuantitativo de la sensibilidad del método del Instituto para diferentes gastos, haciendo la suma de los cuadrados de estos errores ( $\Sigma E^2$ ).

Como se mencionó en la sección 4.2 la escala de líneas que tiene el modelo es  $Le = 100$ , por tanto, la escala de gastos es  $Qe = Le^{5/2} = 100 000$ . Los cinco gastos analizados que se presentan en este trabajo son, el gasto de diseño (19.505 dm<sup>3</sup>/s), un gasto mínimo observado para el cual comienza un Salto hidráulico transversal SHT ondulado incipiente (0.08163 dm<sup>3</sup>/s) y 3 gastos intermedios (15.00 dm<sup>3</sup>/s, 10.00 dm<sup>3</sup>/s y 5.386 dm<sup>3</sup>/s), para observar el comportamiento de la estructura ante diferentes rangos de gasto. En las gráficas G4.4.2.1 a la G4.4.2.5 se presentan los perfiles teórico-experimentales para los gastos anteriores en los cadenamientos 0.005 m, 0.125 m, 0.245 m, 0.365 m, 0.485 m y 0.605 m; que son donde se encuentran los piezómetros. El cadenamiento 0.000 m es la frontera entre el escalón y el canal colector, para más detalles de éstos, véase el plano l.

En las gráficas se puede ver que los perfiles experimentales se encuentran ligeramente por encima de los perfiles teóricos correspondientes, ello se debe en parte (según el autor de este trabajo) a que la rugosidad de modelo (concreto liso *n* = 0.011) llevada a prototipo es mayor a la real de prototipo ( $n = 0.013$ ).

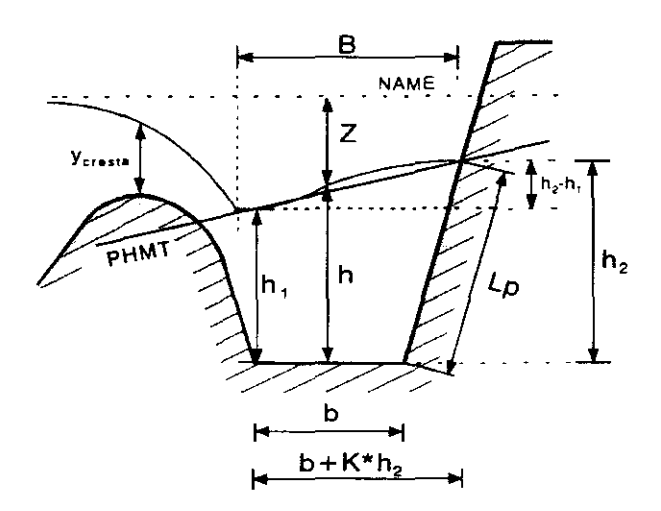

Figura F4.4.2.1 Definición de la PHTM en la medición experimental

Capítulo 4 Dispositivo Experimental  $_{106}$ 

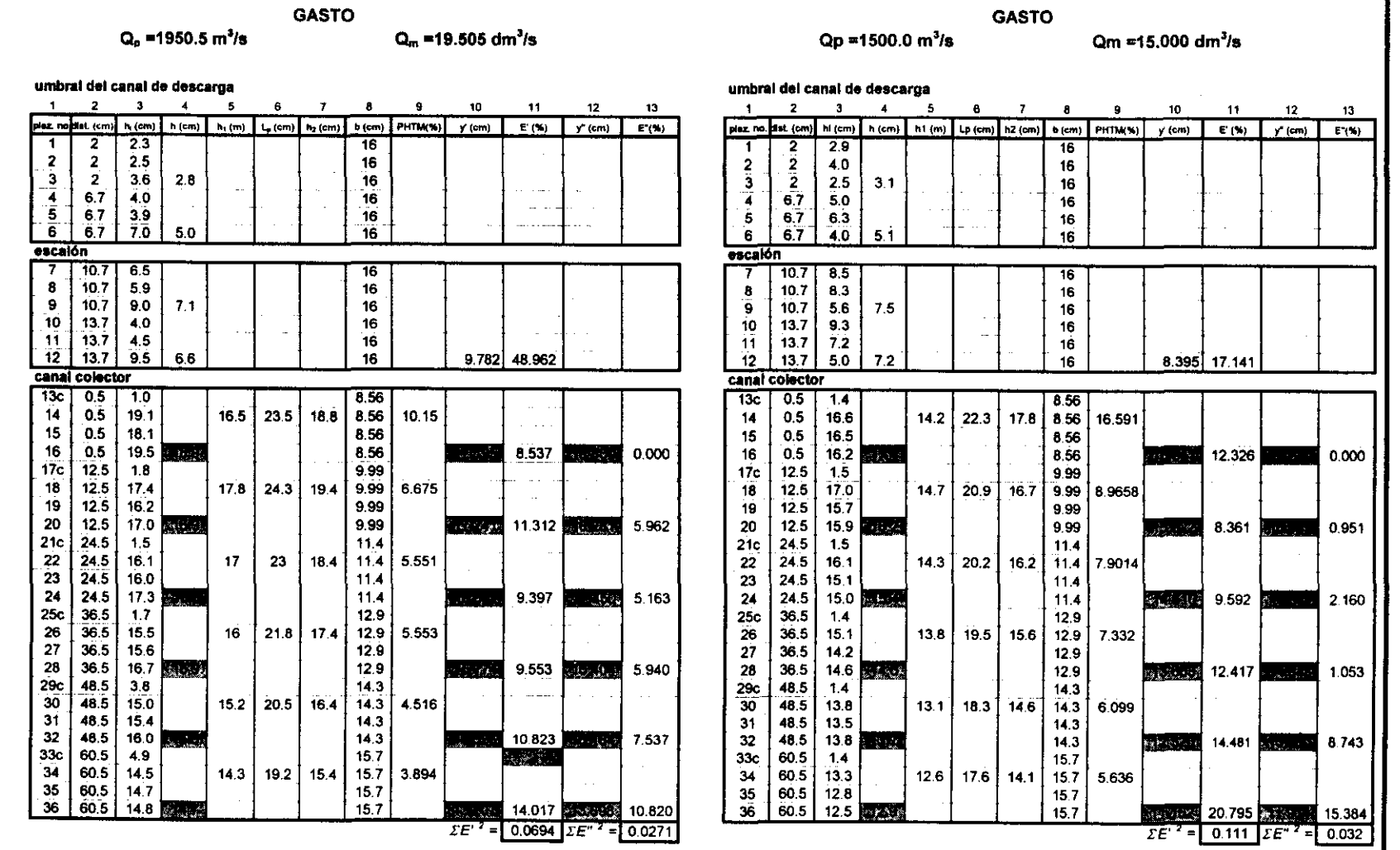

# Capítulo 4 Dispositivo Experimental

í, Ĩ.

ĭ. í.

Ï.  $\frac{1}{1}$ 

 $\mathbb{F}^{\times}$  $\bar{\mathbf{r}}$ 

 $\frac{1}{2}$ 

 $\mathbf{f}$ 

Tabla T4.4.2.1

Tabla T4.4.2.2

Estudio experimental de un nuevo criterio para el diseño de vertedores de canal lateral

 $107$ 

 $\sim$ 

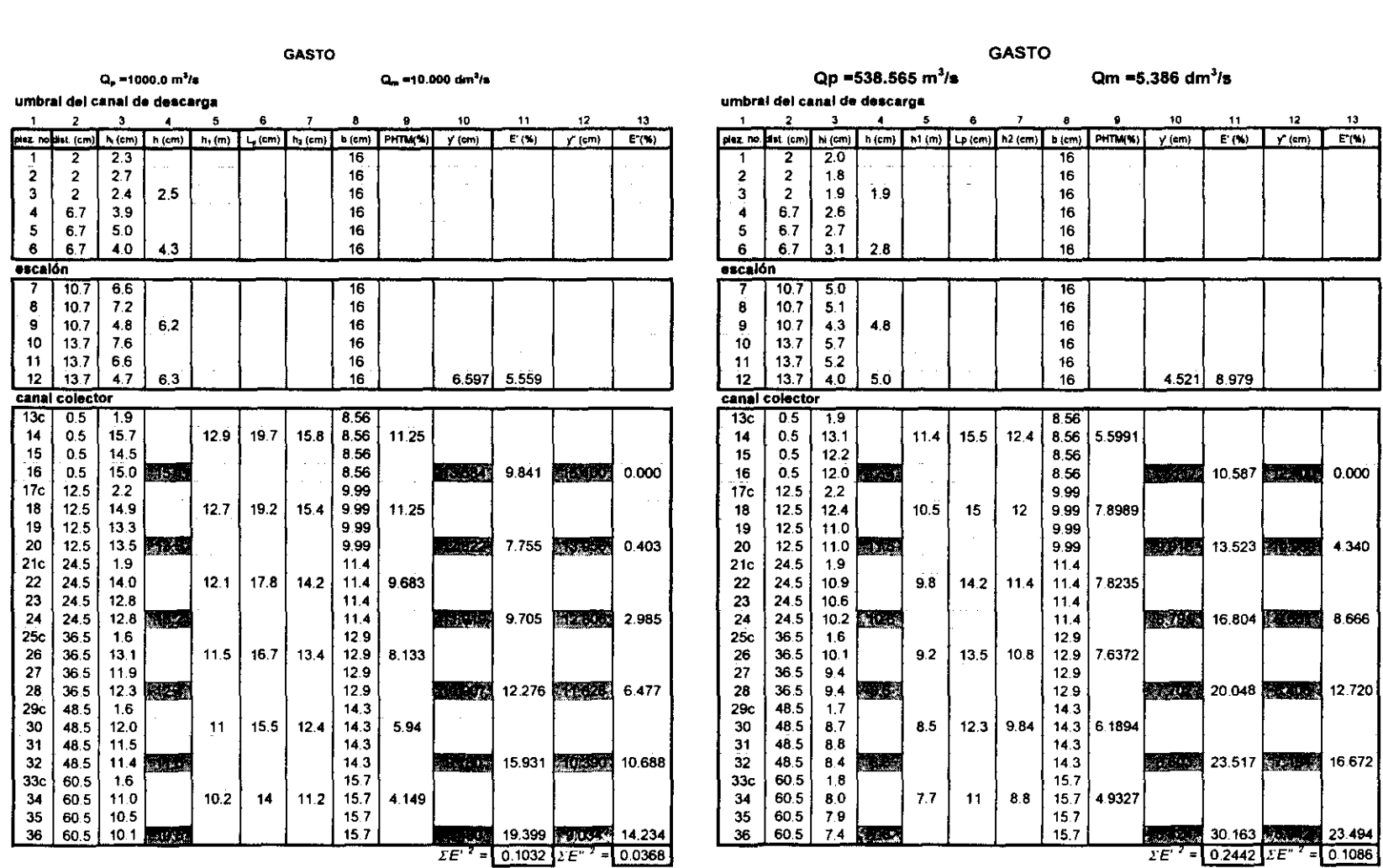

Capítulo 4 Dispositivo Experimental

 $\frac{1}{2}$ 

t. Ê, i,

医生产 医生产的

Tabla T4.4.2.4

 $\hat{\mathcal{A}}$ 

Estudio experimental de un nuevo criterio para el diseño de<br>vertedores de canal lateral

Tabla T4.4.2.3

801

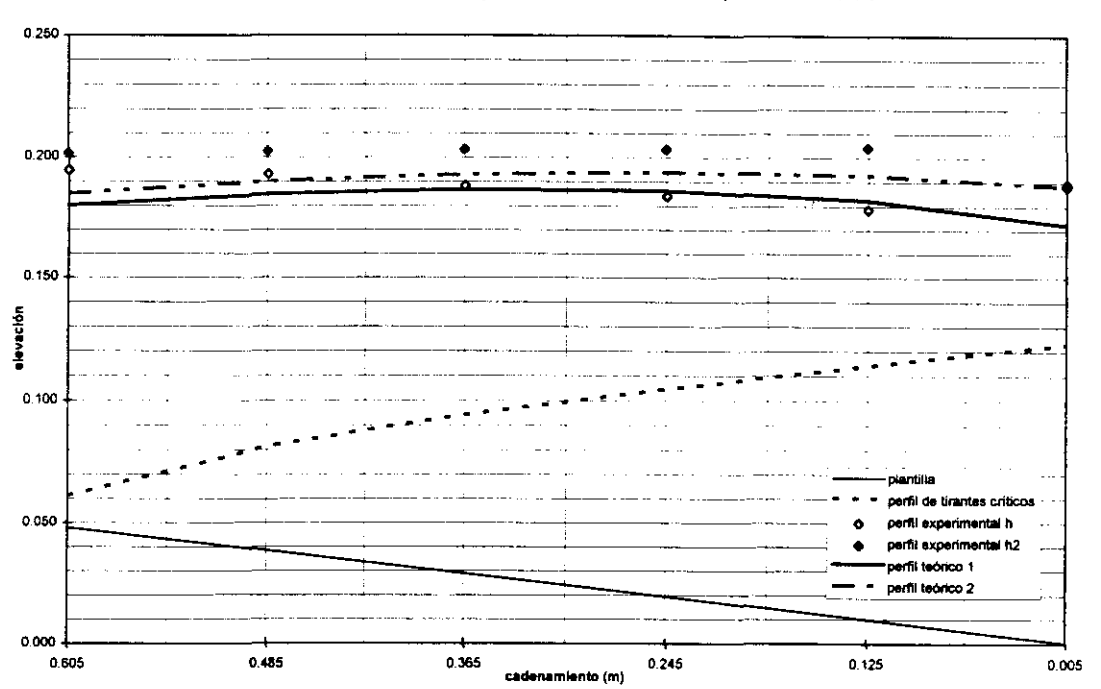

### Perfiles teóricos-experimental en el modelo VCL, Q=19.505 dm^3/s

Gráfica G4.4.2.1

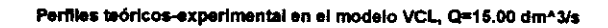

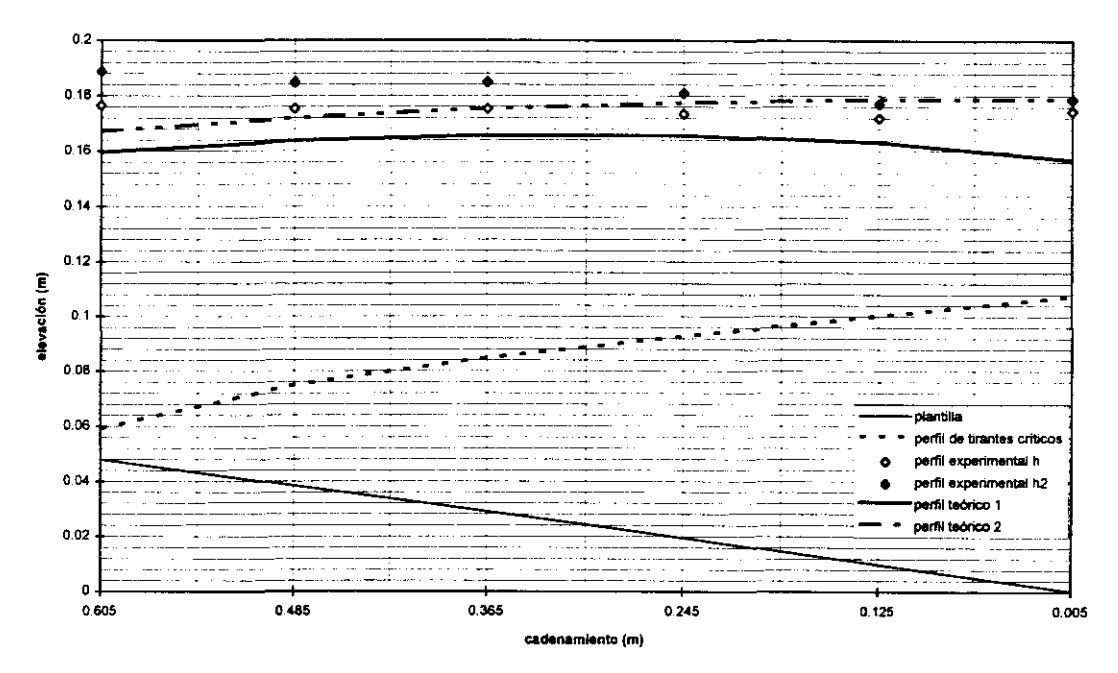

Gráfica G4 4.2.2

Capítulo 4 Dispositivo Experimental

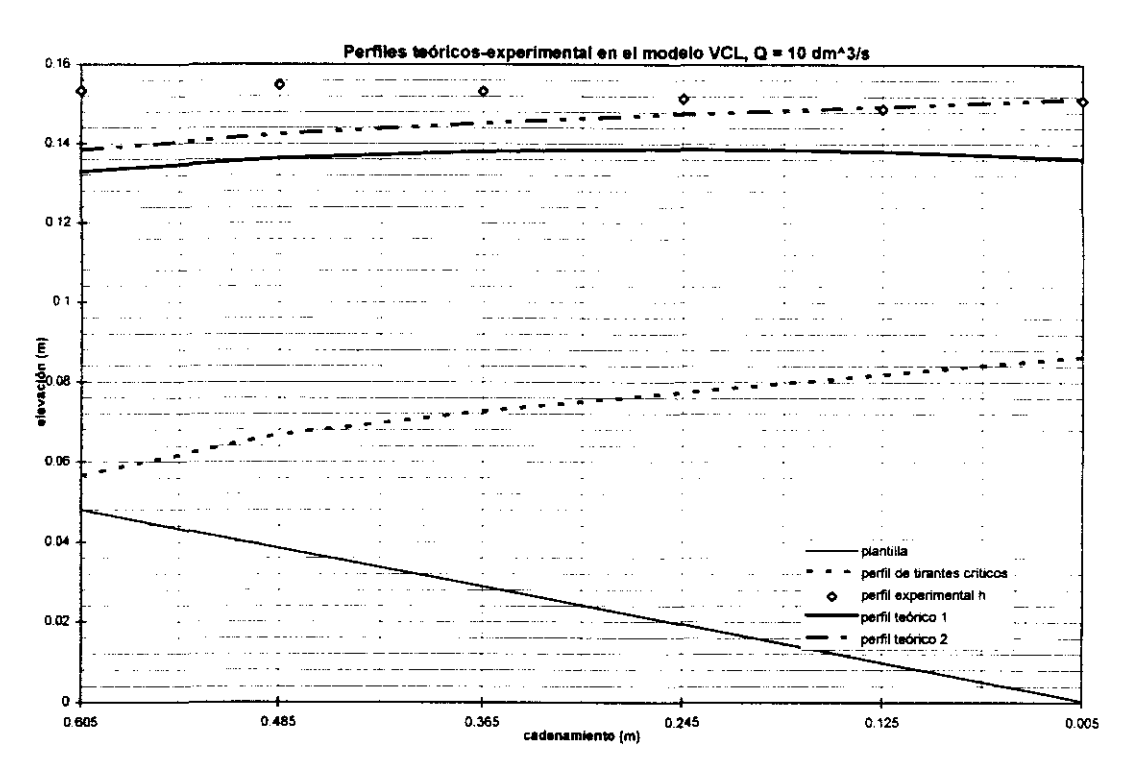

Gráfica G4 4.2.3

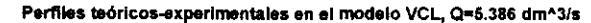

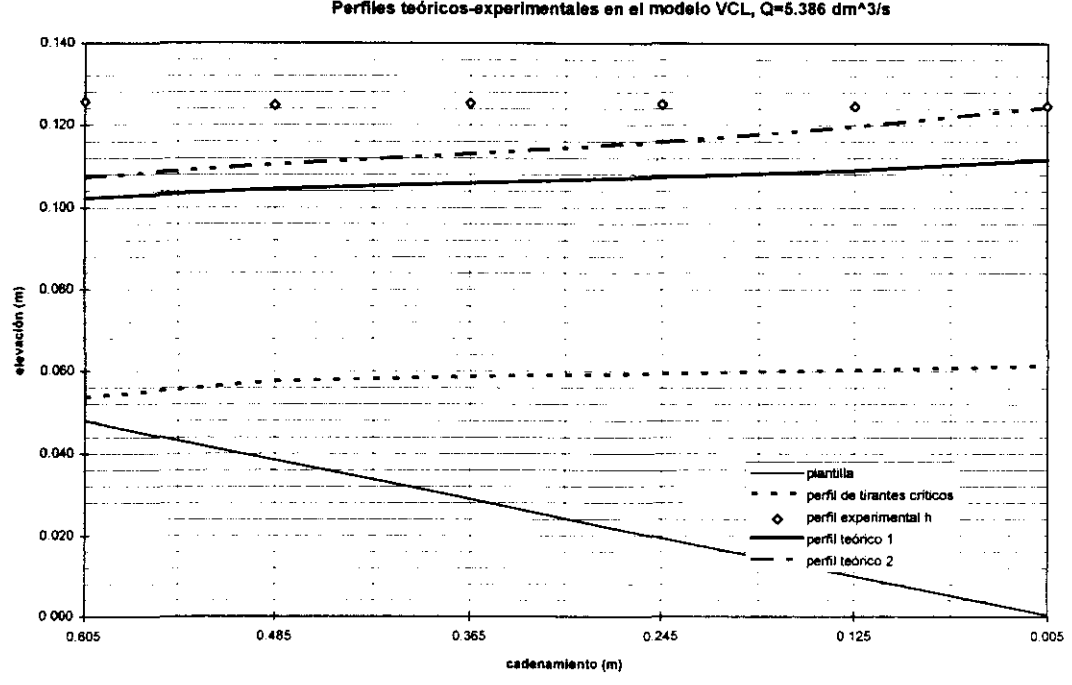

Gráfica G4.4.2.4

Capítulo 4 Dispositivo Experimental 110

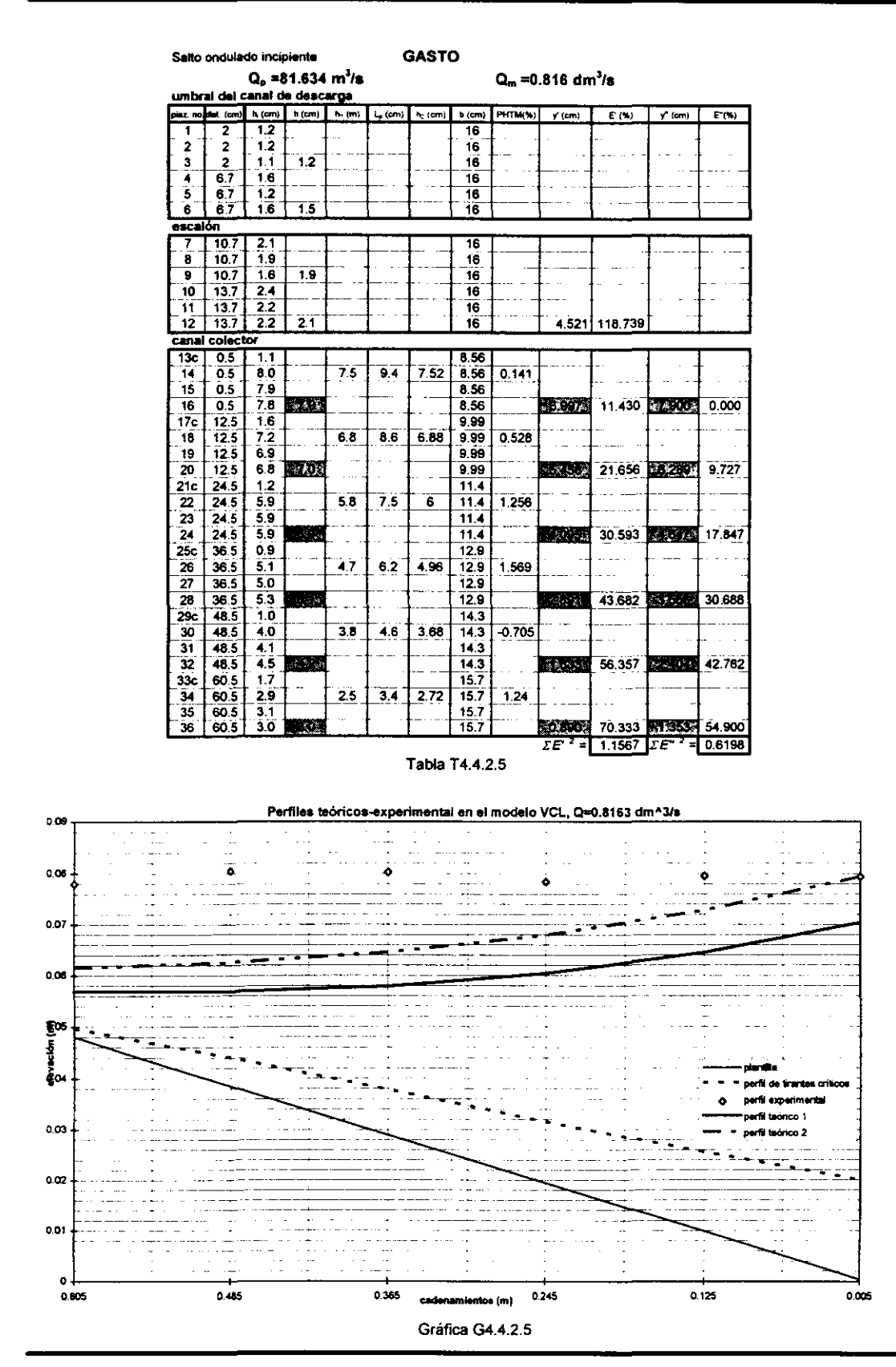

**capítulo 4 Dispositivo Experimental** 111

Como se mencionó anteriormente, la tabla T4.4.2.5 así como la gráfica G4.4.2.5, corresponden al gasto  $0.08163 \text{ dm}^3$ /s para el cual se observó un salto hidráulico ondulado en el modelo. En este caso, empleando el método propuesto por el Instituto se presenta también dicho salto, por lo cual el programa VCLIl.BAS no proporciona el perfil teórico en el canal colector, no obstante, se calculó este perfil ignorando la condición del salto hidráulico transversal SHT.

Se puede observar de las gráficas G4.4.2 que para Q grandes y medios los perfiles teóricos conservan razonablemente la tendencia del perfil observado en el modelo. En general, los valores de la PHTM son aceptables es decir menores al 11.3 %, (excepto en la sección inicial donde  $Q_m = 15.0$  dm<sup>3</sup>/s), que es un valor ligeramente mayor al que establece Viparelli, es decir 8%, pero este último valor es conservador según las experiencias de Cruickshank y Ramírez<sup>\*5</sup>. Las pendientes más grandes obtenidas se presentaron para 15 y 10 dm<sup>3</sup>/s, en donde la superficie libre de agua presentó una curvatura convexa notable en el modelo.

Es de notar la notable diferencia que existe entre la carga piezométrica (crítica) observada en el umbral del canal de descarga del modelo, que es a veces bastante diferente al calculado, para ello ver valores del error relativo correspondiente *E* en las tablas T4.4.2. En todos los casos el perfil teórico 1 fue inferior a12.

Cabe destacar que para gastos grandes, a pesar de la turbulencia en el modelo existente, es perfectamente visible un vórtice en el sentido longitudinal del canal colector, que tiene una longitud de unos 4/5 la longitud de la cresta y que se presenta de forma periódica en el extremo aguas abajo. Este vórtice piensa el autor de este trabajo, causa succión en el flujo y se manifiesta en una disminución notable de las cargas piezométricas en las primeras secciones aguas abajo del canal colector. Dichas cargas forman el perfil experimental  $h$  (gráficas G4.4.2). Por este motivo, para los dos gastos mayores analizados se consideraron como tirantes medios los valores de  $h_2$  medidos para calcular la PHTM. El conjunto de valores  $h_2$  forman el perfil experimental *h* '(gráficas G4.4.2.1 y G4.4.2.2).

<sup>&</sup>lt;sup>\*5</sup> Cruickshank G., Ramírez P. (1954), Diseño del vertedor de la Presa de Nejapa aplicando el método de Viparelli , Ingeniería Hidráulica en México, pp 65-74.

Para gastos menores los tirantes teóricos 1 y 2 son bastante parecidos. En todos los casos, los perfiles teóricos y experimentales fueron mayores a los perfiles críticos correspondientes, es decir el régimen fue subcritico.

También se obtuvo que los errores relativos de los tirantes en las 2 secciones últimas (extremo aguas arriba) en el canal colector, fueron mayores que los presentados en las demás secciones. El perfil teórico 2 correspondiente al gasto de 10 dm<sup>3</sup>/s fue ascendente con respecto a un plano horizontal de referencia debido al tirante experimental inicial medido. Para el gasto de 5.386 dm<sup>3</sup>/s los dos perfiles teóricos fueron también ascendentes, situación que no se presentó en el modelo.

Se observó en el modelo la formación de un salto ondulado transversal apenas apreciable con un gasto  $Q = 0.816$  dm<sup>3</sup>/s, para gastos menores no se forma un salto al pie del cimacio ni tampoco uno barrido debido al escalón de 5 cm, el cual forma un almacenamiento de agua importante en el canal colector que impide su formación. Con la geometría del modelo a escala de prototipo y empleando el método del Instituto se obtiene que el salto hidráulico teórico se barre para gastos menores a  $Q_p$  = 103 m<sup>3</sup>/s ( $Q_m$  = 1.03 dm<sup>3</sup>/s). Lo cual comprueba que el método del Instituto hace una aceptable predicción del salto hidráulico transversal y que proporciona valores conservadores. De los cinco gastos analizados, en el que se presentó el error cuadrático (relativo) menor de los perfiles calculados, fue para el gasto de diseño *Qdm*   $=$  19.505 dm<sup>3</sup>/s, seguido del gasto inmediato inferior  $Q_m = 15.0$  dm<sup>3</sup>/s.

El análisis de la sensibilidad cuantitativa (suma  $E^2$  en tablas T4.4.2) hecho por medio del cálculo de la suma de los errores relativos al cuadrado, para cada gasto analizado y que se presenta en la parte inferior de las tablas T4.4.2, muestra que para gastos grandes (incluyendo el de diseño) y medios, existe un buen ajuste con los resultados experimentales. En cambio para gastos bastante pequeños, cercanos a la condición de SHT ondulado incipiente ( $Q_m = 0.816$  dm<sup>3</sup>/s) el ajuste es malo. Lo anterior se puede observar en la gráfica G4.4.2.6. Aun más, en las gráficas G4.4.2 se puede observar que para gastos menores se obtienen perfiles teóricos ascendentes con respecto a la horizontal, lo cual en el modelo esto no se presentó. El comportamiento teórico del flujo representado por el perfil teórico 2 en el canal colector, se apega más al observado en el modelo, que el perfil teórico 1, ya que en el perfil 2, el tirante inicial de cálculo se considera igual al medido convertido a escala prototipo.

El análisis de sensibilidad cualitativa realizado en base a la dispersión de datos, demostró que los valores de los tirantes calculados conservaron la misma tendencia de los medidos, ya que se puede ver en las gráficas G4.4.2.7 a la G4.4.2.11

--------\_.

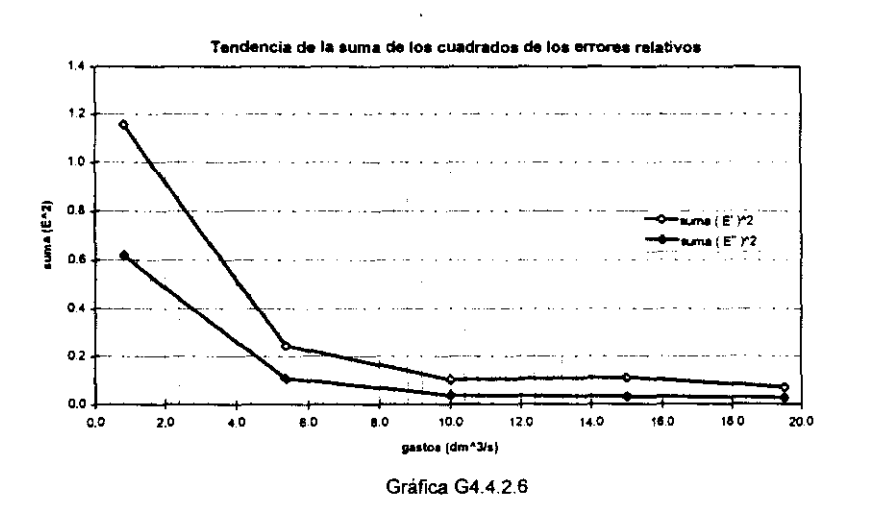

que todos los valores anteriores se encuentran en y por debajo de la recta que representa igual relación de tirante medido-tirante calculado y conservan la misma inclinación de la tendencia. Los perfiles teóricos *(v")* tuvieron una mejor relación con los tirantes medidos que los perfiles teóricos *(v'),* sin embargo los primeros tuvieron una mayor rapidez de variación de tirantes, es decir, si se trazara la recta de ajuste de los tirantes del perfil teórico *(v")* , la pendiente de esta seria mayor que la pendiente de la recta correspondiente al perfil  $(v')$ .

El perfil que mostró la mayor desviación -apenas apreciable- en la relación tirante teórico-experimental fue el correspondiente al gasto de diseño. En general, en todos los gastos analizados, la desviación mayor de la relación tirante teóricoexperimental fue mayor en las últimas secciones del canal colector (extremo aguas arriba).

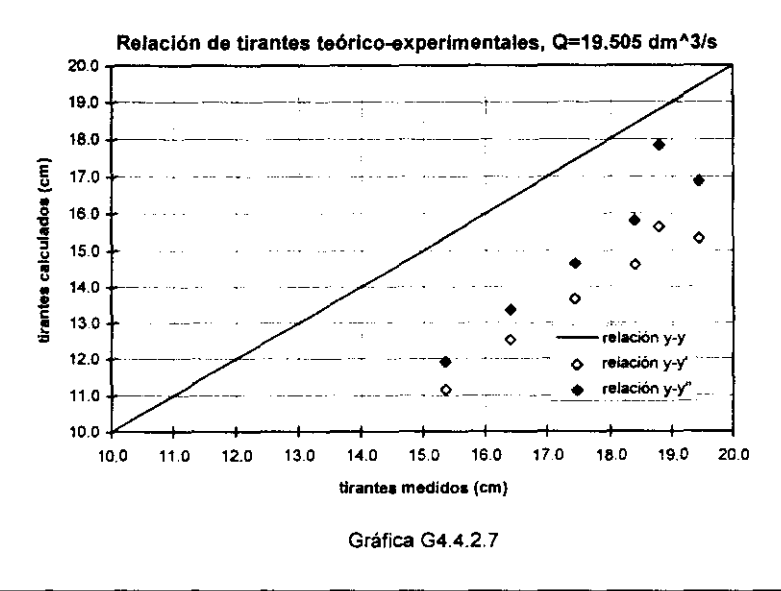

Capítulo 4 Dispositivo Experimental  $114$ 

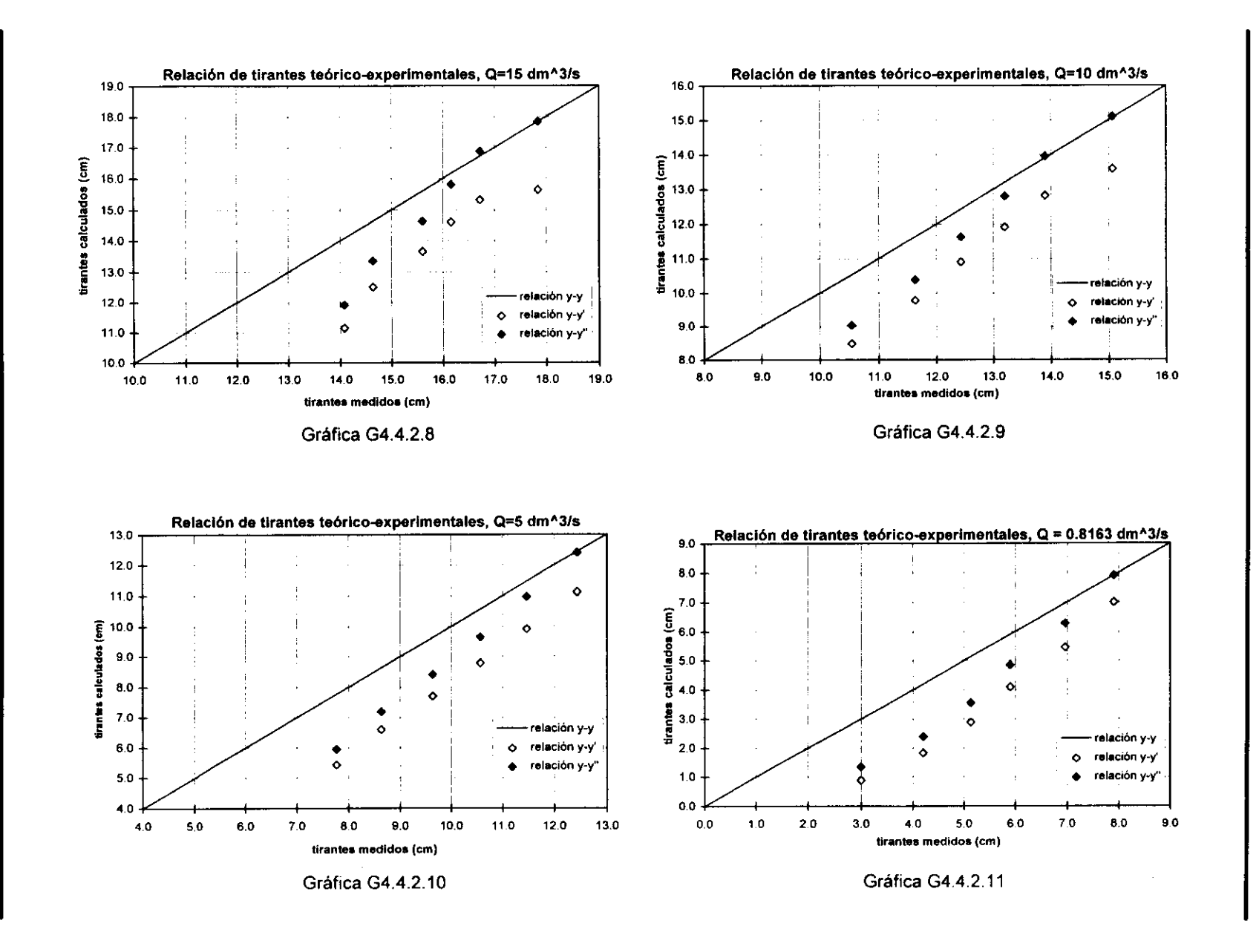

Estudio experimental de un nuevo criterio para el diseño de vertedores de canal lateral

 $\hspace{0.1mm}-\hspace{0.1mm}$ 

# **5. COMPARACIÓN NUMÉRICA DE CRITERIOS**

### **5.1 Generalidades**

En este capítulo se presentan ejemplos de aplicación de los criterios de diseño del VCL mencionados en el capítulo 2, así como para el método desarrollado por el Instituto de Ingeniería (capítulo 3), que es el principal de estudio en este trabajo. La aplicación de los criterios antes mencionados se hizo mediante un ejemplo. Los datos de proyecto son los mismos en todos los métodos para de esta manera tener uniformidad en la comparación de resultados.

Se muestran en forma tabular los resultados de los pasos más importantes de cada método, con el fm de mostrar el comportamiento de los parámetros involucrados. Con ello se evita mostrar resultados intermedios poco significativos que pueden complicar la presentación de los mismos. Así, en cada método de diseño y dada una geometría se muestran parámetros de diseño importantes, tales como desniveles máximos y minimos (entre la cresta del vertedor y la plantilla del canal colector), volumen de excavación, volumen de revestimiento, costo total, etc. Sólo en el caso de dimensiones definitivas (óptimas) obtenidas durante el proceso, se

------------~.~~-~~~~

muestran los otros parámetros hidráulicos, tales como el perfil hidráulico en el canal colector, el tirante crítico en el umbral del canal de descarga, índices de ahogamiento, cotas de plantilla, etc.

En cuanto al costo total de la obra, formado por el costo del volumen de excavación y el correspondiente al de revestimiento, estos se manejan de manera proporcionada, es decir, el costo por revestimiento se considera unitario (\$ 1 /m<sup>3</sup>), mientras que el de excavación será una fracción del primero. De esta manera, si el costo por unidad de volumen de revestimiento de concreto es  $C_1 = $1200.00/m^3$  y el correspondiente a excavación en tierra común es  $C_2 = $380.00/m^3$ ; proporcionando, se tiene que  $C_1 = $1 / m^3$  y  $C_2 = $0.317 / m^3$ . Estos precios son los empleados en cada método para evitar el problema de la actualización del dinero. La función costo C empleada en todos los métodos es

$$
\mathbf{C} = VR \cdot \mathbf{C}_1 + VE \cdot \mathbf{C}_2
$$
  
VR = SR \cdot f (5.1.1)

donde

f espesor medio del revestimiento, en m

*SR*  superficie de revestimiento, en m<sup>2</sup>

*VR*  volumen de revestimiento, en m<sup>3</sup>

*VE*  volumen de excavación, en m<sup>3</sup>

 $C_1$ costo por unidad de volumen de revestimiento, en  $\frac{\text{m}}{2}$ 

 $C<sub>2</sub>$ costo por unidad de volumen de excavación, en  $\frac{\text{S}}{\text{m}^3}$ 

Los volúmenes de excavación y revestimiento se obtienen en función del espacio definido entre el nivel de la cresta del vertedor y el nivel de plantilla del canal colector. En el método de Guarga et al o de la SARH estos volúmenes se definen de otra manera (ver sección 2.3.3.2c), no obstante, se sustraen los volúmenes excedentes que considera este método con respecto a lo mencionado anteriormente. Debido a limitaciones constructivas se considera que el ancho de plantilla mínimo posible del canal colector es de 8.5 m y que la pendiente de plantilla máxima del mismo es del 20 %. Las consideraciones anteriores se toman en cuanta para uniformizar las comparaciones entre los diferentes criterios. Los valores presentados en las tablas, son los obtenidos en los archivos de resultados al ejecutar los programas de cómputo correspondientes.

Al principio de cada tabla de resultados, se presenta una que corresponde a los datos para ejecutar el programa respectivo. La mayoría de estos datos se introducen

en el programa mediante la sentencia  $DATA<sup>{+1}</sup>$ , debido a que son valores que no cambian durante la ejecución del programa, en caso contrario, se introducen mediante la sentencia INPUT<sup>\*1</sup> (los solicita el programa).

En todos los métodos de diseño, excepto el de Guarga (SARH), se analizaron diversas geometrías comenzando con una pendiente nula en el canal colector e incrementado su valor en 1 %. Así mismo la altura inicial del escalón analizada fue de 0.5 m con incrementos de 0.5 m en su magnitud, hasta un valor de 5.0 m. que corresponde a un ancho de plantilla *(Bme)* de 8.5 m en el canal colector, cuyo valor es el mínimo a considerar por limitaciones constructivas, según lo mencionado anteriormente. En el método de Viparelli el parámetro propuesto es el ancho de plantilla *(Bme)* en lugar del escalón. El análisis que hace el método de Guarga también parte con una pendiente nula en el canal colector, pero en él se realiza una especie de "bisección" en el plano *So -b* (ver figura F2.3.3.2.6) para obtener el diseño óptimo (ver sección 2.3.3.2c).

En los métodos de Viparelli y de Guarga *et al* (SARH) se consideran índices de ahogamiento medios con respecto al valor más conservador que considera el método del Instituto y al menos conservador que es el que considera el USBR.

En cada programa se obtiene, según sea el caso, uno o hasta 3 archivos de resultados, mismos que dan nombre a las respectivas tablas presentadas. En lo posible, se emplea la misma nomenclatura de las variables de diseño empleada en el capítulo 2 para no crear confusión en el significado de las mismas.

### **5.2 Datos de proyecto**

Antes de comenzar los cálculos, se defmen los datos del problema, los cuales dependiendo de cada método, algunos no se consideran o están de más. En la tabla de datos de cada método se presenta su propia nomenclatura.

### Geométricos. topográficos e hidrológicos

|                         | $w_1 = w_2 = 53.13$ ° ángulos formados por los taludes del canal colector con respecto |
|-------------------------|----------------------------------------------------------------------------------------|
|                         | a un plano horizontal, en grados                                                       |
| $K_1 = K_2 = 0.75$      | talud en las paredes del canal colector, adimensional                                  |
| $K_{\text{cim}} = 1.00$ | talud en el paramento aguas arriba del cimacio, adimensional                           |
| $L_c = 63.00$           | longitud de la cresta del vertedor, en m                                               |

Consultar J. Ceballos Sierra (1991), Manual para QuickBASIC 4.5, Macrobit pp 145-148, México. Gottfried, B (1977), Programación BASIC, Mc Graw-Hill, México

------ -~-

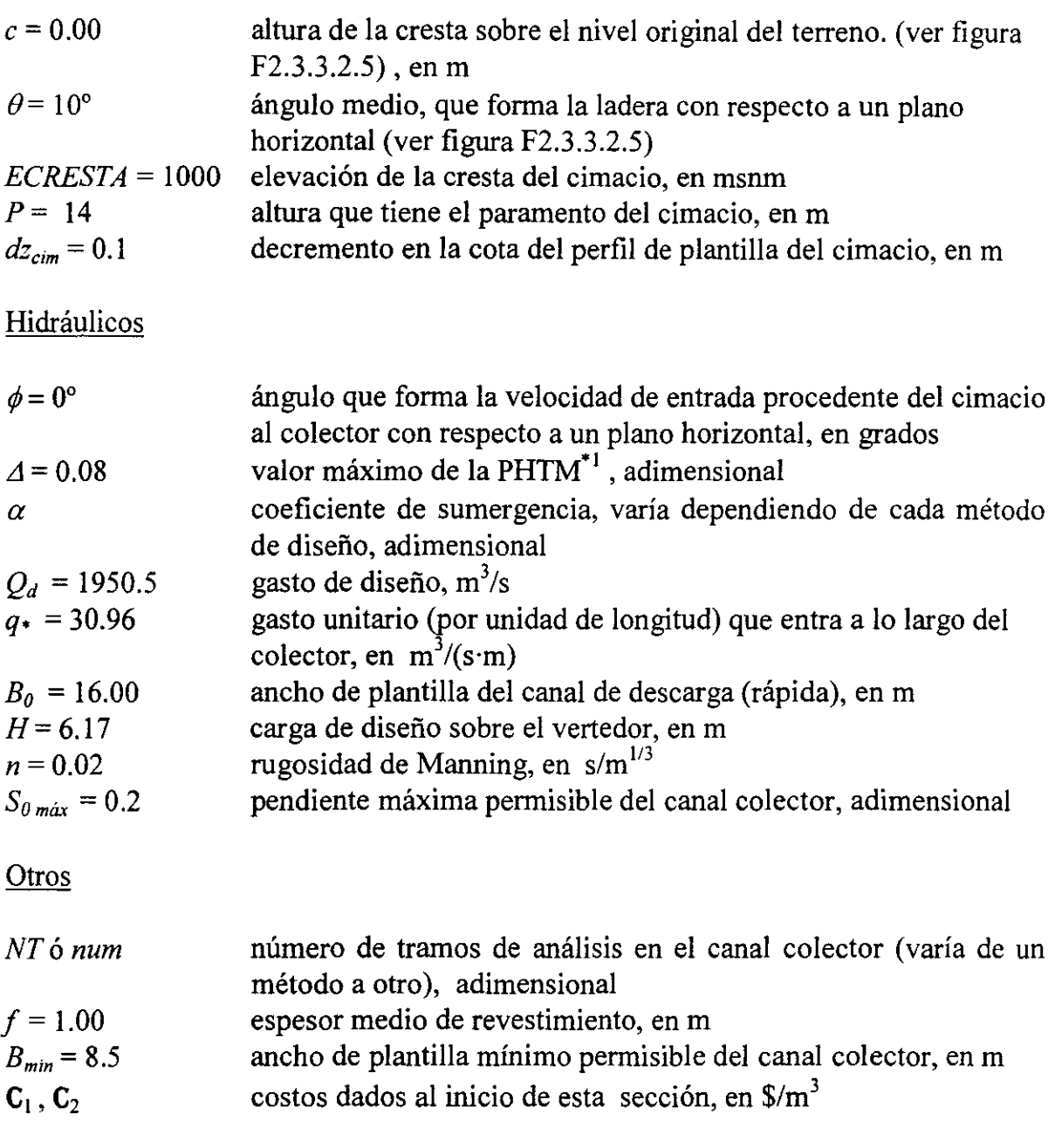

### Incógnitas

Las incógnitas a determinar son, en general, las mismas en cada método, salvo algunos parámetros particulares de cada método que se indican en la tabla respectiva. Estos parámetros son

**"1 Pendiente hidráufica transversal media** 

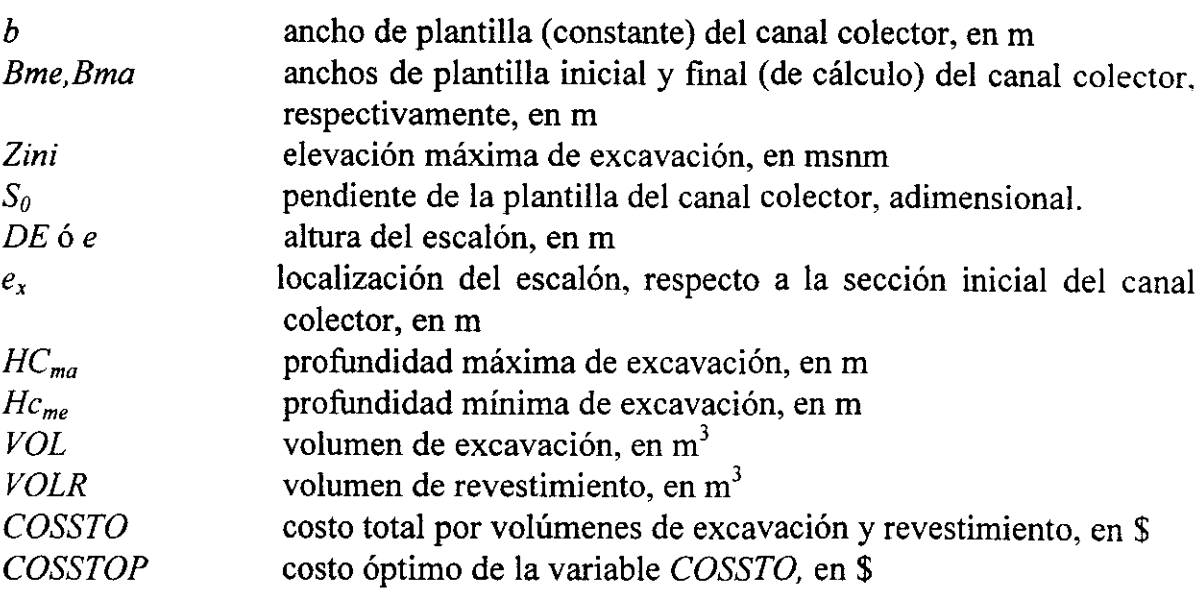

### **5.3 Criterio USBR**

Con los datos de proyecto mostrados en la tabla T53.l se ejecutó el programa VCLUSBRI.BAS, escrito en el lenguaje QuickBASIC. En la tabla T5.3.2 se muestran los resultados del archivo VCLUSBRI.RES correspondientes a la geometría del cimacio. Para homogeneizar condiciones de comparación se escogió una altura del paramento  $P = 14$  m, con una carga sobre el vertedor de  $H = 5.901$ m. para que aplicando el método, se obtuviera una longitud de cresta de 63 m, que es la longitud empleada en los otros métodos mencionados. También se presenta una gráfica del perfil de plantilla del cimacio aguas abajo (gráfica GS.3.1).

En la tabla T5.3.3 se muestran los resultados del archivo VCLUSBR2.RES en donde se muestran parámetros importantes del diseño de VCL para 210 geometrías analizadas, de las cuales sólo se muestran algunas para reducir el tamaño de la tabla presentada. Se puede observar que como este método sólo tiene por restricciones el tipo de régimen y el indice de ahogamiento (que se resuelve con un valor grande de *HCme* ), se tiene que todas las geometrías son solución, y no existe problema en el funcionamiento del programa, aún para valores grandes de *So* , excepto si esta se continúa incrementando hasta 0.24 y DE = 5 m (geometría 250), donde el método por incrementos finitos aplicado a la EFEVCC no tiene solución (se presenta un extremo y no una raiz de dicha ecuación), ya que a partir de los 9 metros analizados en el canal colector el flujo es supercrítico. Se puede lograr tener solución con estas pendientes pero con alturas del escalón demasiado grandes, lo cual desde el punto de vista práctico es inadmisible.

--~~---------~

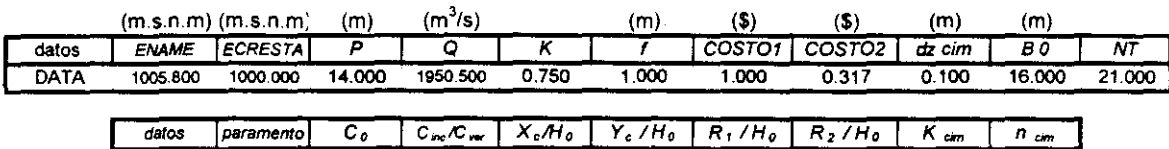

Tabla T5.3. 1 Datos del programa VCLUSBR.8AS

INPUT indinado 2.174 0.994 0.198 0.045 0.456 0.456 0.540 1.772

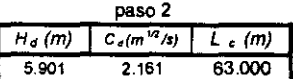

paso1

\*\*\*\*\*\*\*\*\*\* perfil del cimacio aguas arriba ' \*\*\*\*\*\*\*\*\*\*

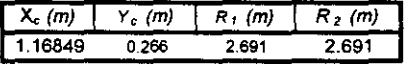

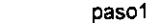

\*\*\* perfil del cimacio aguas abajo \*\*\*\*\*\*\*\*\*\*

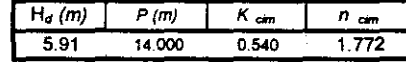

Tabla T5.3.2 VCLUSBR1.RES

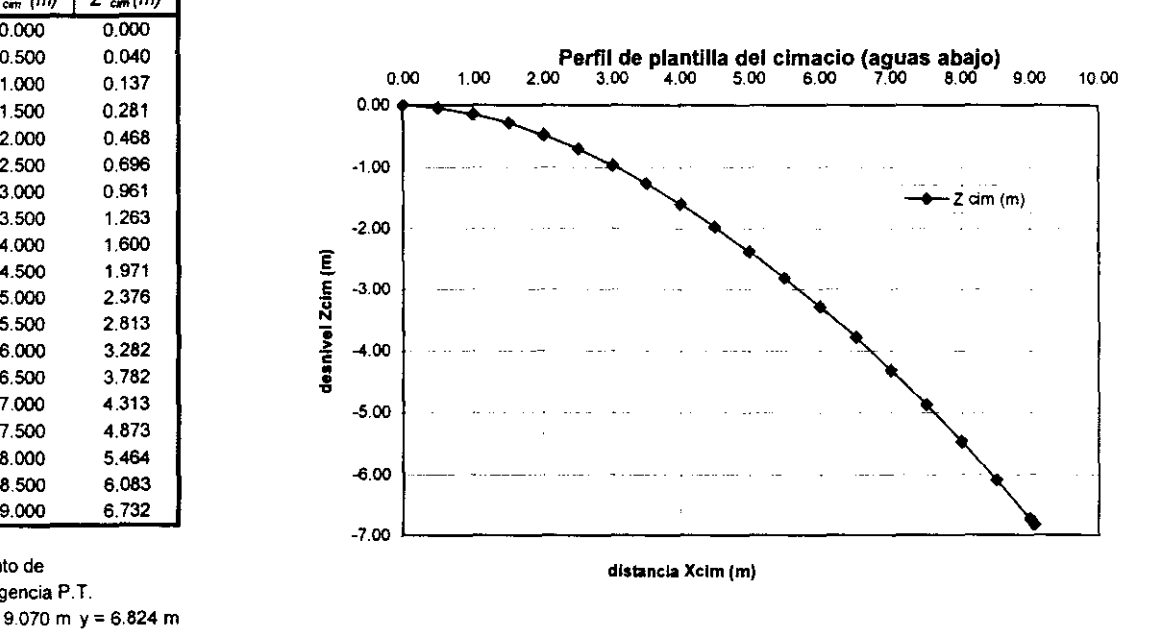

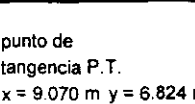

 $X_{cm}$  (m)  $Z_{cm}$  (m)  $0.000$   $0.000$ 

> 0.281 0.468 0.696 0.961 1.263 1.600 1.971 2.376 2.813 3.282 3.782 4.313 4.873 5.464 6.083 6.732

1.500 2.000 2.500 3.000 3.500 4.000 4.500 5.000 5.500 6.000 6.500 7000 7.500 8.000 8.500 9.000

x= 9.070 m y=6,824 m

Gráfica G5.3.1

Tabla T5.3.2 VCLUSBR1.RES

Capítulo 5 Comparación numérica de criterios 122

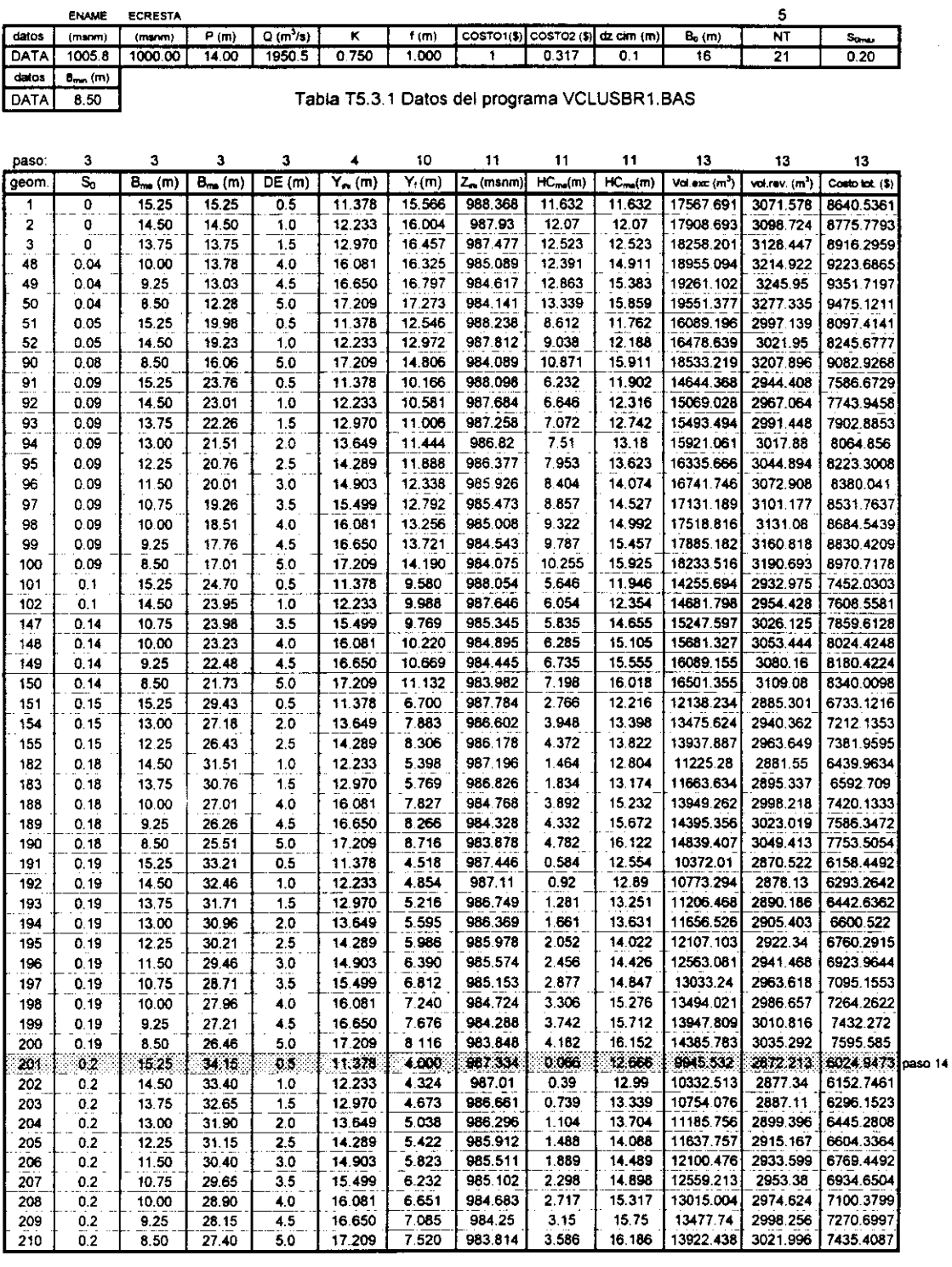

1.1, 1,56ptimo Tabla T5.3.3 VCLUSBR2.RES

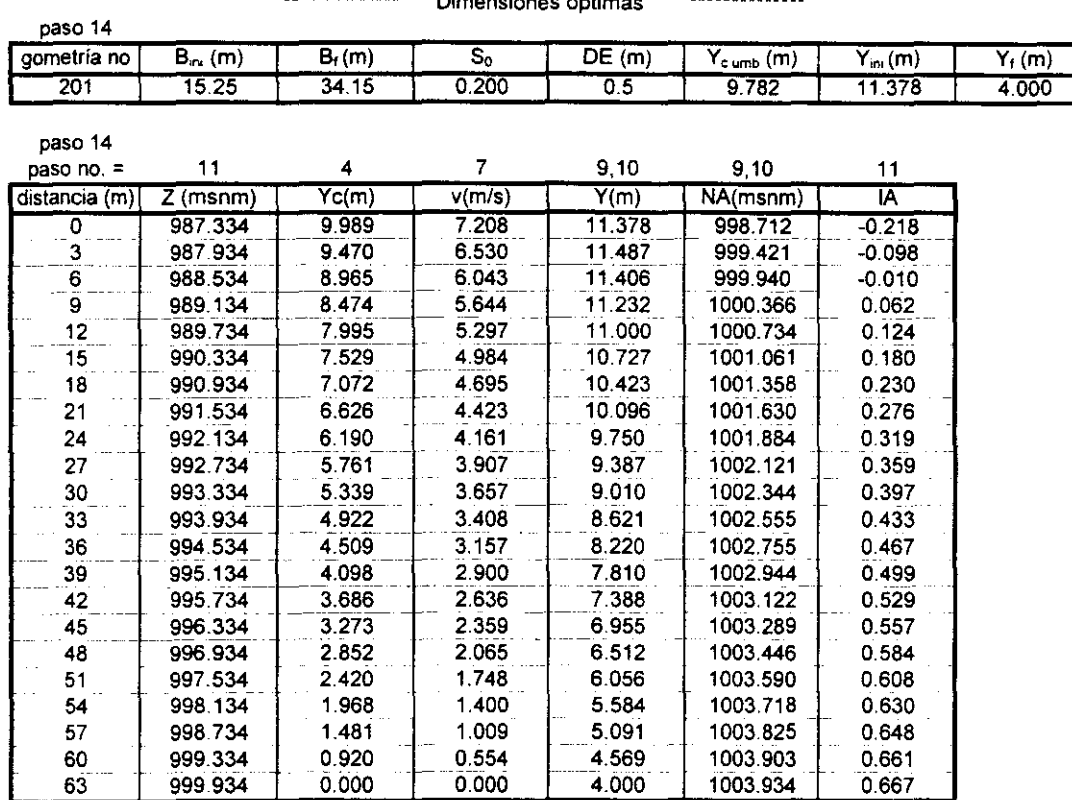

**..... \_\*.\*\*\*\*\*\* Dimensiones óptimas ---\*.\_-**

### Tabla T5.3.4 VCLUSBR3.RES

**simbología de los parámetros hidráulicos en el canal colector en una sección dada:** 

- **Bini ancho de plantilla inicial Sf . ancho de plantilla final**
- So: **pendiente de plantilla**
- **DE: altura del escalón**
- **Ye: tirante critico**
- v : **velocidad**
- y : **tirante hidráulico**

**Ycumb: tirante hidráulico en el escalón (umbral de la rápida) Yini : tirante hidráulico en la sección inicial (extremo aguas abajo) Yf: tirante hidráulico en la sección final del colector Z: cota de plantilla en el canal colector NA: nivel de la superficie libre de agua lA: ínidce de ahogamiento** 

También se puede observar que con diferentes alturas del escalón y valores pequeños de la pendiente del canal colector los costos son altos, así como en las últimas geometrías en donde se tiene un incremento en la profundidad de excavación resultado del incremento de la pendiente.

La geometría óptima fue la número 201 con una pendiente de plantilla de 0.20, altura del escalón 0.5 m, la cual da un ancho de plantilla  $(Bme)$  de 15.25 m en la sección inicial (aguas abajo del canal colector), los demás resultados de la misma se muestran en el archivo VCLUSBR3.RES (tabla T5.3.4). Es importante destacar que

--------------------------~~~~~----~

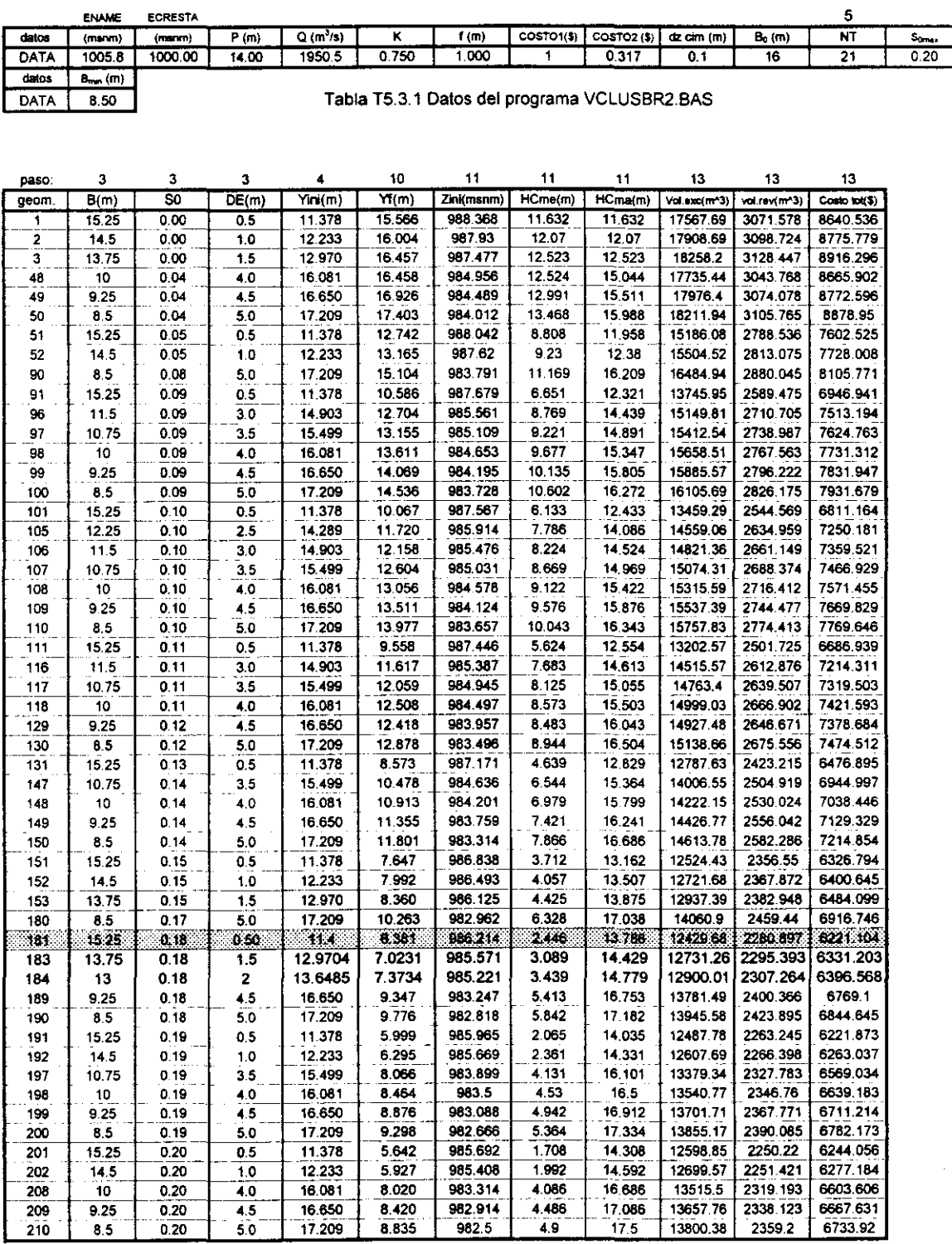

r-' ,-:-'-,: ",' -":'1 **:=6ptimo** Tabla T5~3.5 VClUSBR5~RES

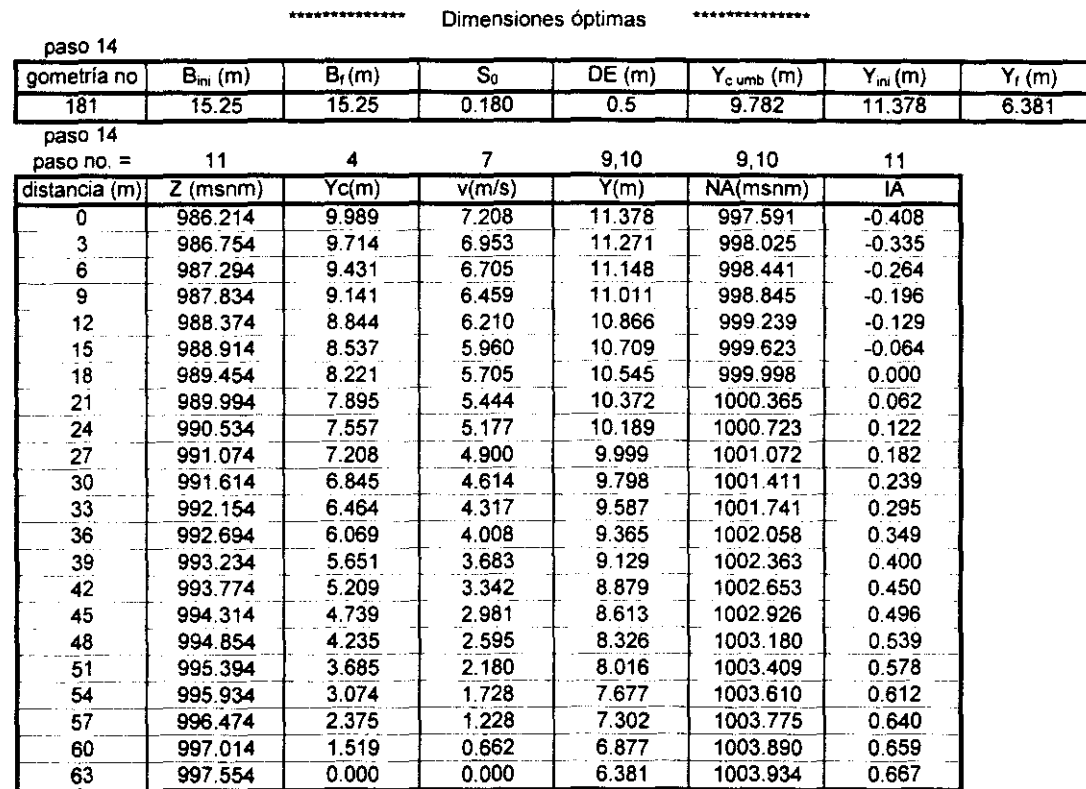

Tabla T5.3.6 VCLUSBR6.RES

**simbología de los parámetros hidráulicos en el canal colector en una sección dada:** 

**Bini : ancho de plantilla inicial Bf -. ancho de plantilla final SO: pendiente de plantilla DE: altura del escalón**  Ve: **tirante crítico** 

- v : **velocidad**
- y : **tirante hidráulico**

**Ycumb: tirante hidráulico en el escalón (umbral de la rápida) Vini : tirante hidráulico en la sección inicial (extremo aguas abajo) Yf: tirante hidráulico en la sección final del colector** 

- **Z: cota de plantilla en el canal colector**
- **NA: nivel de la superficie libre de agua**
- **lA:** inidce de ahogamiento

el programa indica el caso cuando en el intervalo de bisección no existe solución en el cálculo de los tirantes iniciales, críticos y del perfil hidráulico e indica el lugar donde se presenta (número de geometría o sección en el canal colector). Se recomienda tener un mínimo de 15 secciones (tramos) de análisis en el canal colector.

Si se emplea este método de diseño para un ancho de plantilla constante en el canal colector, se obtienen los resultados que se muestran en las tablas T5.3.5 Y T5.3.6 que corresponden a las geometrías analizadas y la óptima respectivamente. Los resultados de la geometría del cimacio (archivo VCLUSBR4.RES) son los mismos de la tabla T5.3.2.

En las tablas T5.3 se muestra también el número de paso efectuado, de acuerdo a la metodología del USBR expuesta en la sección 2.3.1.5, para obtener el resultado mostrado.

### 5.4 **Criterio de Viparelli**

Con los datos de proyecto mostrados en la tabla T5.4.1 se ejecutó el programa VCL VIPA.BAS escrito en el lenguaje QuickBASIC. En la tabla T5.4.2 se muestran los resultados del archivo VCLVIPA1.RES donde se muestran parámetros importantes del diseño de VCL para 300 geometrías analizadas, de las cuales sólo se muestran algunas para reducir el tamaño de la tabla presentada. A diferencia del método del USBR se puede observar que varias geometrías probadas no son solución del problema debido a que sobrepasan el valor límite de la PHTM (del 8%), pero sobre todo, al error relativo de la variación del ancho de plantilla calculado con la ecuación 2.3.2.2.13, en donde se consideró un error máximo admisible ( $P_{lim} B$ ) del 30%, estas restricciones se tomaron en cuanta en el programa y por tanto éste las muestra si se presentan para una geometría dada. En la tabla T5.4.2 se presentan mensajes abreviados para reducir espacio, cuyo significado es el siguiente: Por ejemplo, para la geometría número 100 se tiene

100 B<sub>i</sub> c.ex.:B<sub>i</sub>=9.08 cS<sub>0</sub>=0.06 B=13 DE=2.26 X(c)=33

Lo anterior se interpreta como el ancho calculado  $B_i = 9.08$  m excede el error relativo de 30% con una pendiente de plantilla  $S_0 = 0.06$ , ancho de plantilla inicial propuesto B= 13m, altura del escalón DE= 2.26 m, en la distancia  $X(c)$ = 33 m respecto a la sección inicial de cálculo (extremo aguas abajo), en donde se tiene  $Y(I) = 14.751$  m y  $Yc(I)$  = 7.962 m, tirante del perfil y crítico, respectivamente. Si se excede en alguna sección del canal colector la PHTM esto se abrevia en T5.4.2 como PHTMex: donde se da el valor de la PHTM y demás parámetros citados anteriormente.

En este método no hay problemas en cuanto al índice de ahogamiento ya que los niveles de plantilla se ajustan al inicio del método. Por lo mencionado anteriormente se presentan geometrías solución a partir de la número 150, donde  $S_0$ =0.09, B=15.5 m (valores propuestos). Después de la geometría 197 las demás no son solución del problema. Además, ésta última corresponde a la solución óptima. Obsérvese que en esta geometría, el ancho de plantilla del umbral de la rápida (escalón) cuyo valor es  $B_{umb}$ =12.93 m es menor a 16 m, que es el valor fijado como dato en los otros métodos. Este ancho da una altura del escalón DE=2.62 m que produce la máxima sobre elevación permisible de los tirantes hidráulicos en el canal

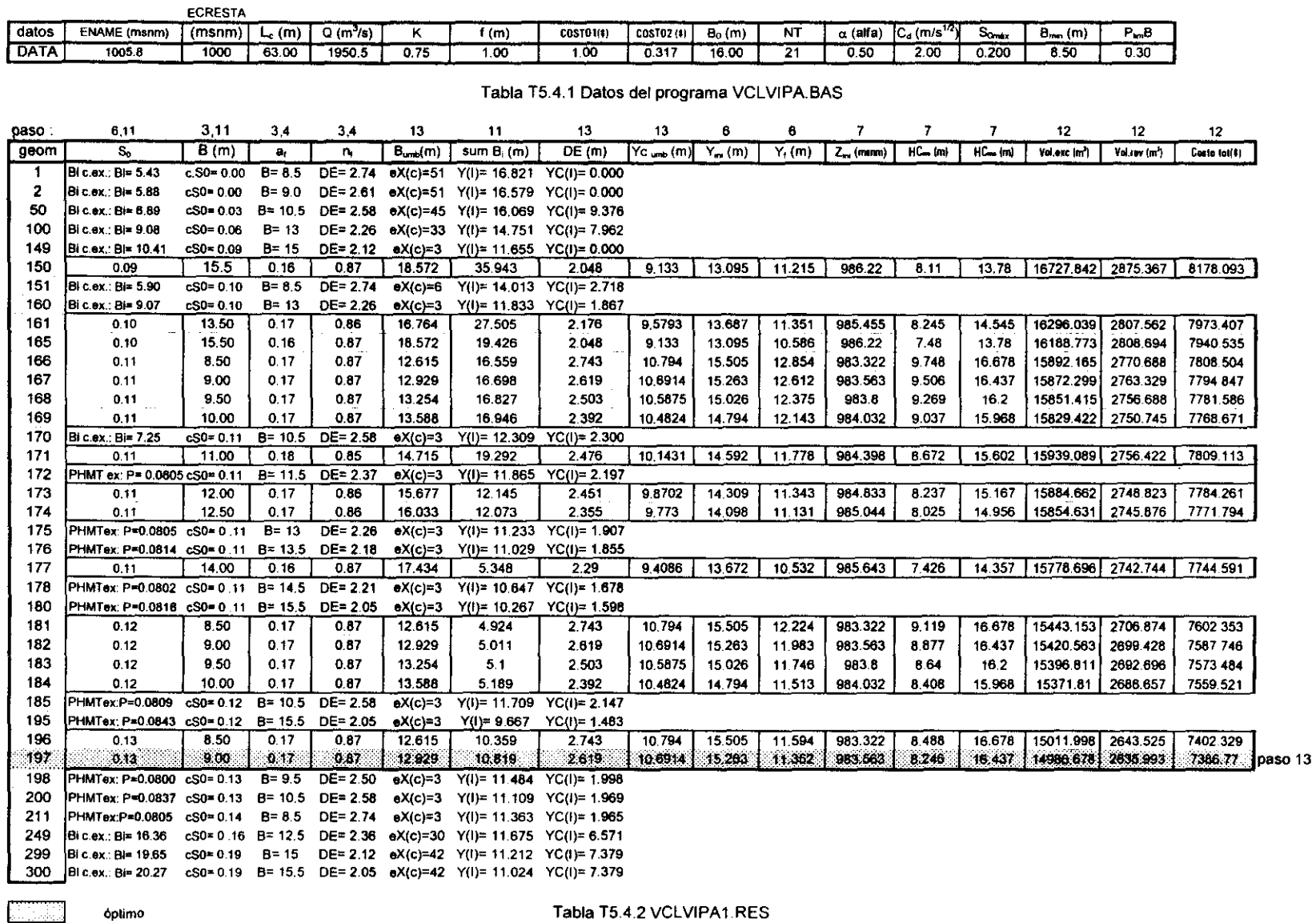

Estudio experimental de un nuevo criterio para el diseño de

vertedores de canal lateral

Capítulo 5 Comparación numérica de criterios

128

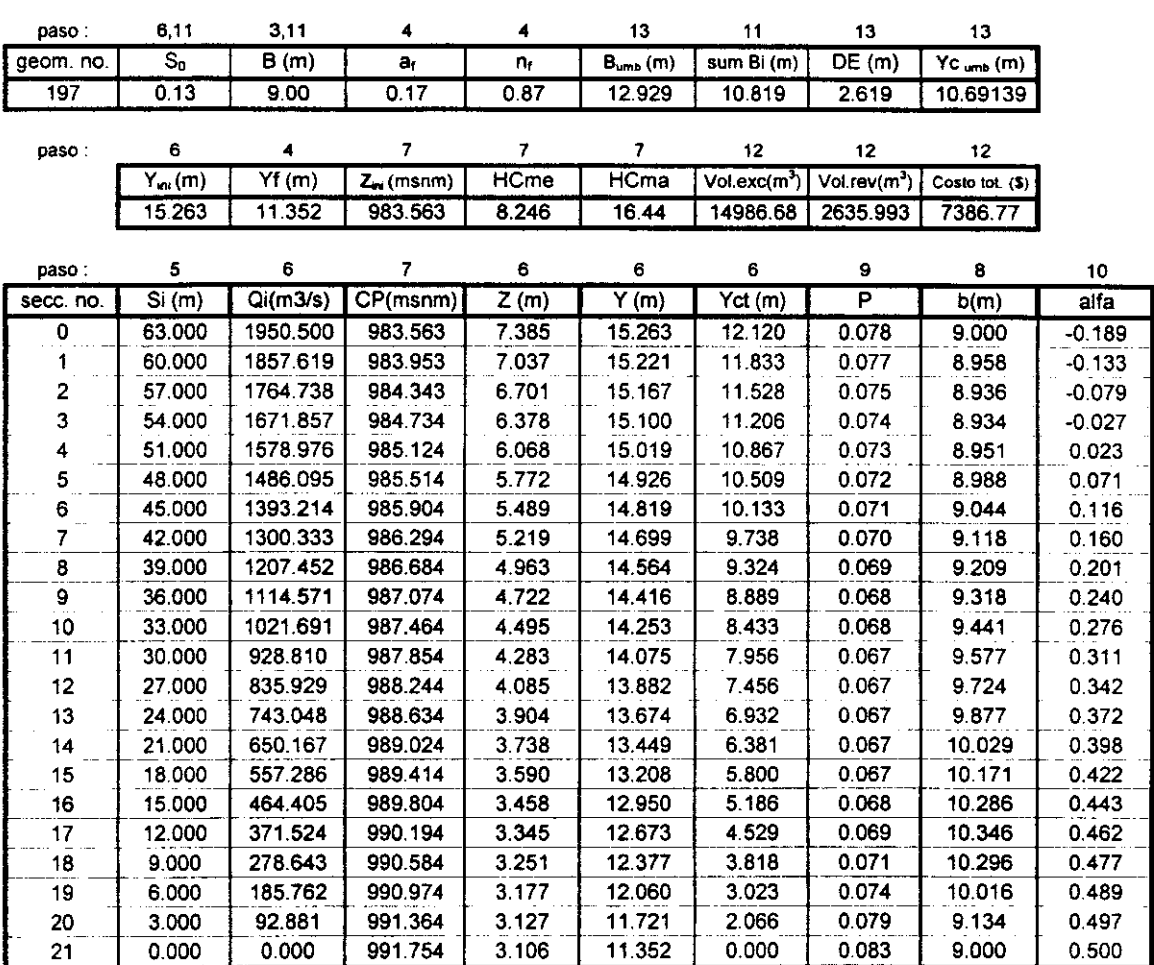

**AUU AUU TENET Dimensiones óptimas (paso 13)** 

Tabla T5.4.3 VCLVIPA2.RES

**Simbologia empleada en las tablas TS.4 parámetros del canal colector** 

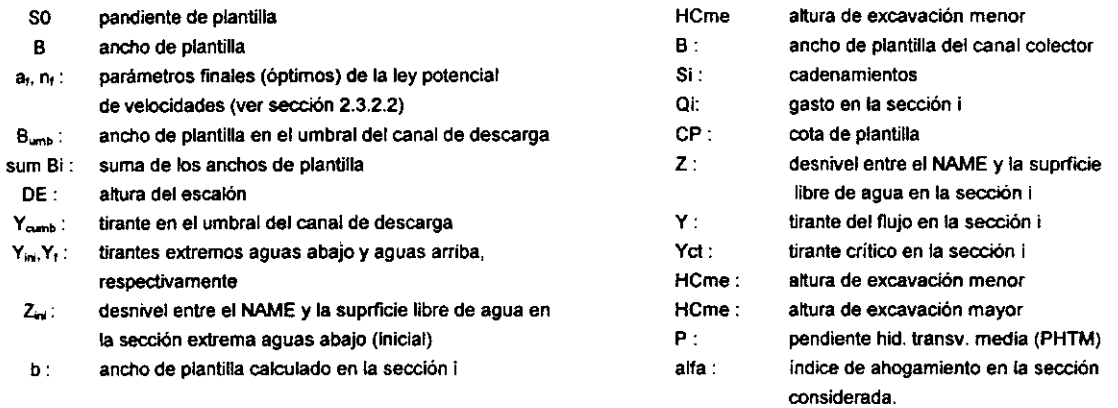

### **Capítulo 5 Comparación numérica de criterios** 129

colector. En este método no existe problema alguno para decidir la longitud de los tramos de análisis (NT). Los demás resultados de la geometría óptima así como el perfil hidráulico de la misma se muestran en la tabla T5.4.3.

También se muestran en las tablas T5.4 el número de paso correspondiente a cada resultado presentado, de acuerdo a la metodología vista en la sección 2.3.2.5.

### 5.5 Criterio de Guarga *el al* o de la SARH

A continuación se presentan en la tabla T5.5.1 los datos de proyecto requeridos para ejecutar el programa VCLSARH.BAS, escrito en Quick BASIC, que emplea el método de la SARH para hacer el diseño de un VCL. En la tabla T5.5.2 se muestran los resultados obtenidos con dicho programa en el archivo VCLSARHl.RES. Estos resultados corresponden a los valores obtenidos al aplicar cada uno de los 9 pasos fundamentales del módulo principal del método (ver sección 2.3.3.5). Dicho número de paso corresponde al resultado presentado. Puede verse que la convergencia a la solución óptima es rápida en cada aproximación, no obstante la complejidad en la recursividad de cálculos que tiene el método. Generalmente en la segunda aproximación se obtienen buenos resultados. En este ejemplo se realizó una tercera aproximación, después de la cual se obtuvieron los resultados defInitivos en los pasos 7a a 9. En la tabla T5.5.2 en la parte correspondiente a la segunda aproximación se presenta el significado de las abreviaciones empleadas (en simbología). El programa VCLSARH.BAS tiene la ventaja que indica el caso cuando en el intervalo de bisección no existe solución en el cálculo de diversos parámetros hidráulicos, para proceder a modificar el intervalo. Ello es común debido al proceso de adimensionalización del método de la SARH, en el cual se obtiene un amplio rango de valores (recordar que las escalas de los diagramas X Y son logarítimicas). Una vez obtenida la geometría óptima deberá revisarse, para esta, que el perfIl hidráulico tenga una variación suave en los tirantes (sección 2.3.3.5) , de lo contrario se tiene que modifIcar el incremento de distancias en el método de Runge-Kutta *dx*   $(\Delta x)$ , y volver a aplicar el método. En este problema se obtuvieron buenos resultados con *dx* = 0.47 m. En el archivo VCLSARH2.RES creado por el programa, se presentan los tirantes del perfIl hidráulico así como otros parámetros defmitivos.

Es importante hacer notar que en este método, la altura del escalón calculada para un cierto valor del índice de ahogamiento  $\alpha$ , se modifica notablemente, ello aunado a la longítud extra d, que considera este método (ver sección 2.3.3.3), esto se puede apreciar en la tabla T5.5.4 En donde se obtuvieron diversas geometrías óptimas para algunos valores de u. Se probó un valor intermedio entre *a* = 0.3, que

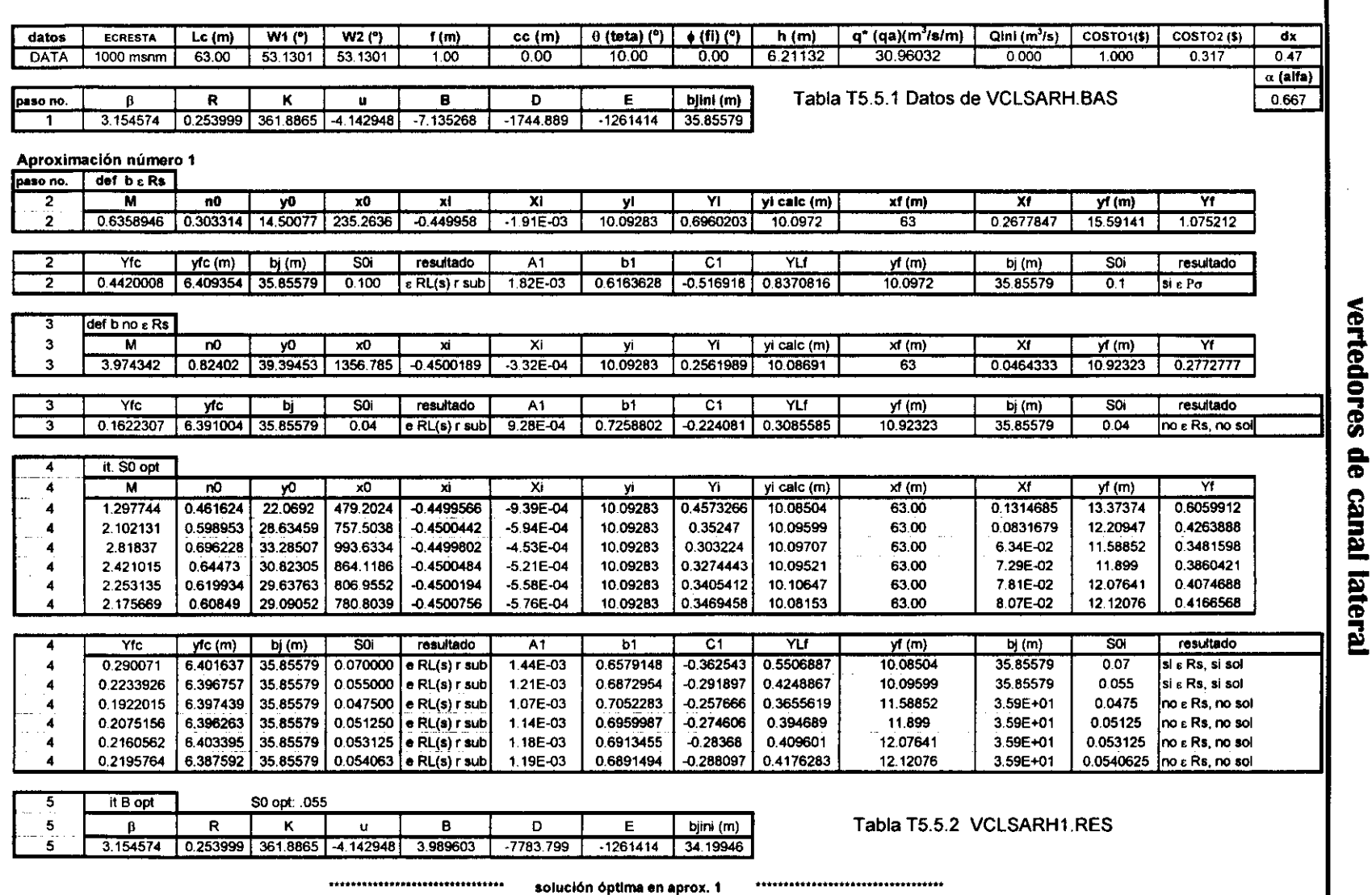

 $SO = .055$ 

\*\*\*\*\*\*\*\*\*\*\*\*\*\*\*\*\*\*\*\*\*\*\*\*\*\*\*\*\*\*\*\*

 $bj=34.19946$ 

 $\blacksquare$ 

Estudio experimental de un nuevo criterio para el diseño de

Capítulo 5 Comparación numérica de criterios

131

 $\mathbf 6$ 

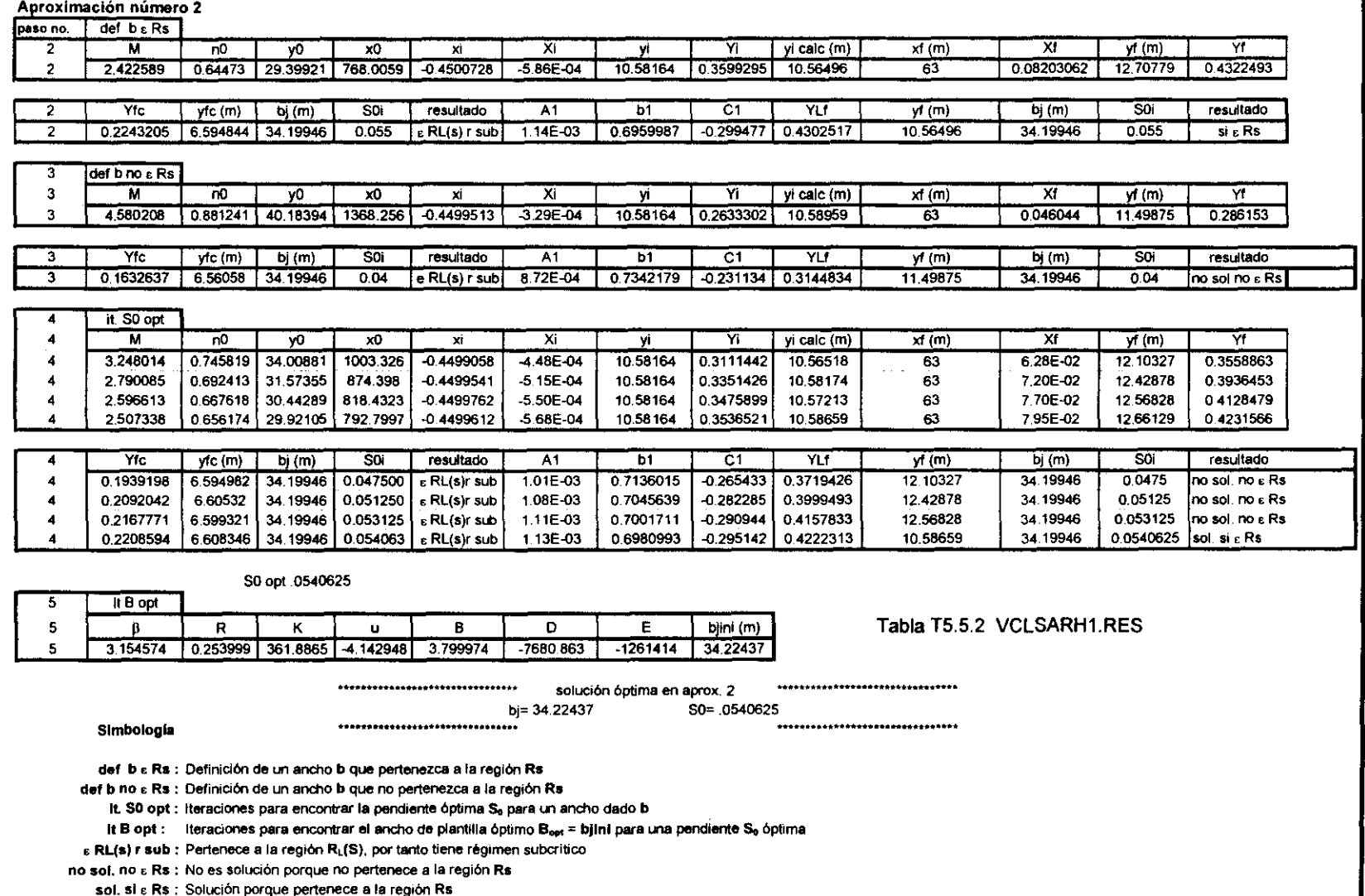

,

Estudio experimental de un nuevo criterio para el diseño de

vertedores de canal lateral

Capítulo 5 Comparación numérica de criterios
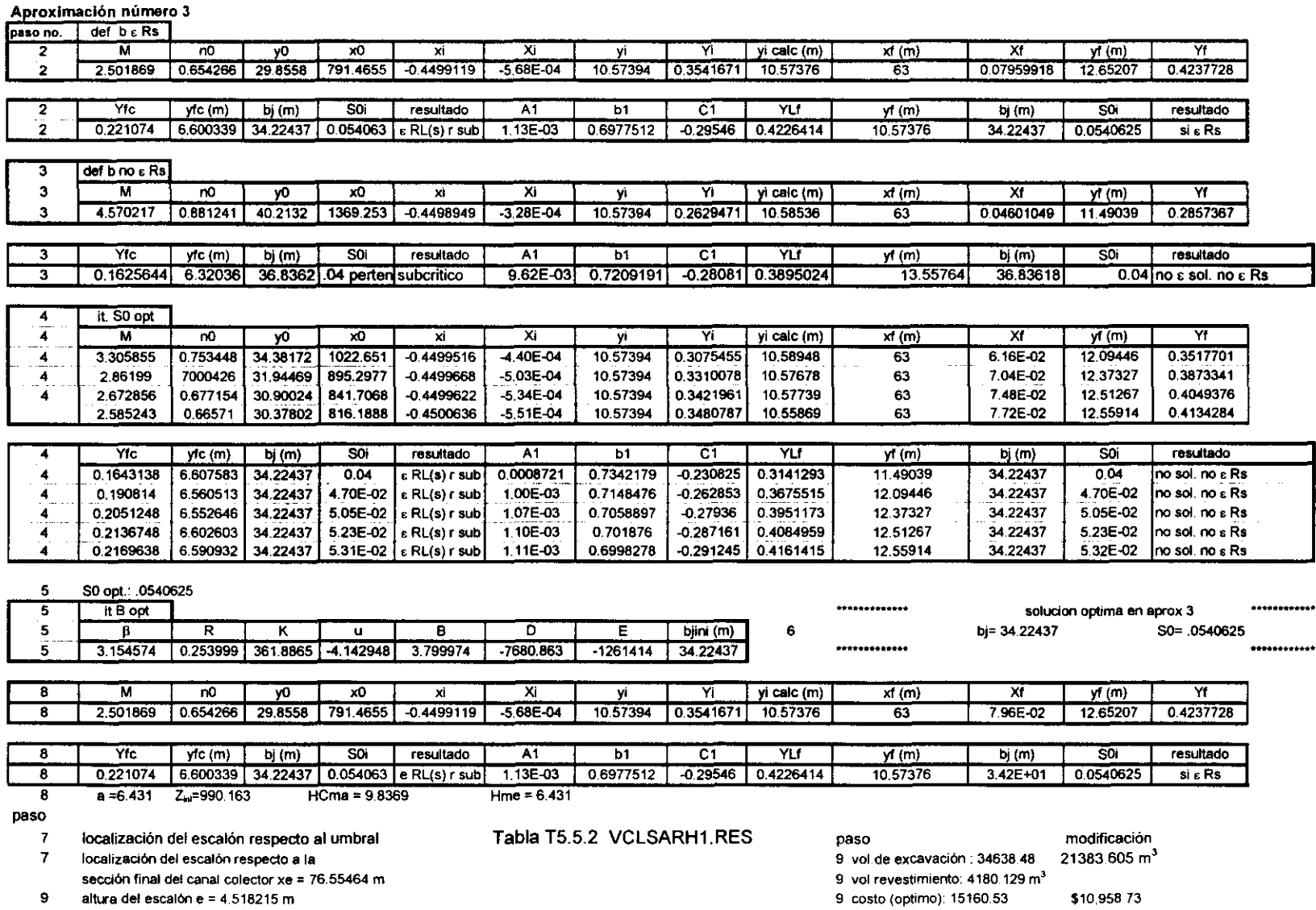

**Capítulo 5 Comparación numérica de criterios** 

 $133$ 

 $\begin{bmatrix} 1 & 0 & 0 \\ 0 & 1 & 0 \\ 0 & 0 & 0 \\ 0 & 0 & 0 \\ 0 & 0 & 0 \\ 0 & 0 & 0 \\ 0 & 0 & 0 \\ 0 & 0 & 0 \\ 0 & 0 & 0 & 0 \\ 0 & 0 & 0 & 0 \\ 0 & 0 & 0 & 0 \\ 0 & 0 & 0 & 0 & 0 \\ 0 & 0 & 0 & 0 & 0 \\ 0 & 0 & 0 & 0 & 0 \\ 0 & 0 & 0 & 0 & 0 & 0 \\ 0 & 0 & 0 & 0 & 0 & 0 \\ 0 & 0 & 0 & 0 & 0 & 0 \\ 0 & 0 &$ 

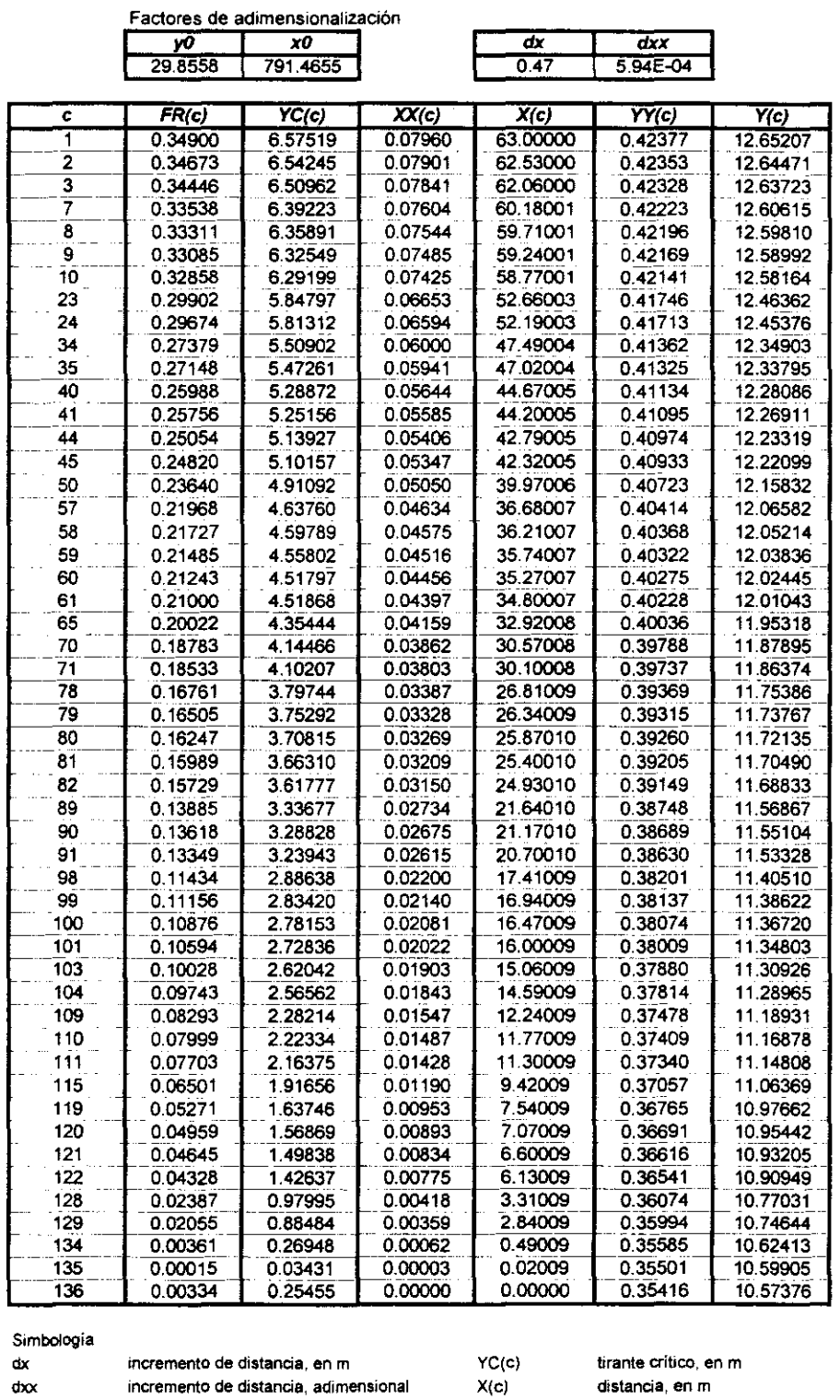

Tabla T5.5.3 VCLSARH2.RES

**XX(c) Y(c)** 

**distanCia, adimensionaJ tirante hidraulico, en m** 

**e número de sección** 

**FR(c) número de Froude, adimensional** 

es el que considera aproximadamente el método del 1.1. y *a* =2 /3 el considerado por el USBR, esto es  $\alpha = 0.5$ , un valor un poco menor y el mismo valor de  $\alpha$  propuesto por el USBR. En este ejemplo se acepta este último valor como máximo de  $\alpha$ , con ello se obtiene que *e* = 4.52 m, cuyo valor es admisible desde el punto de vista práctico.

Al fmal de la tabla T5.5.2 se presentan los valores más significativos de la geometría óptima del canal colector. El perfil hidráulico correspondiente a esta geometría, así como otros parámetros hidráulicos se presenta en la tabla T5.5.3.

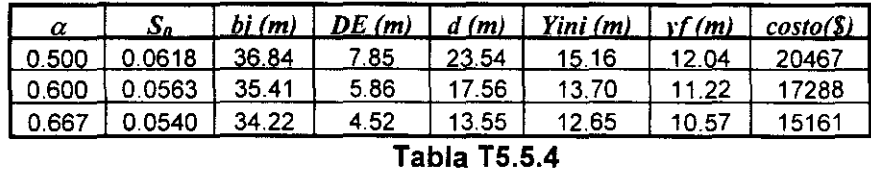

Según lo mencionado al ínicio de este capítulo, el método de Guarga considera un volumen mayor al que existe entre la plantilla del canal colector y la cresta del cimacio (ver sección 2.3.3.2c), por lo que sustrayendo dicho volumen se tiene como volumen óptimo 21383.605 m<sup>3</sup>, luego el costo de la obra es \$ 10958.732. Al final de la tabla T5.5.2 se muestra lo mencionado anteriormente.

#### 5.6 Criterio del Instituto de Ingeniería (1 1)

En la tabla T5.6.1 se muestran los datos usados al ejecutar el programa TVCLII.BAS escrito en Quick BASIC para el diseño de un vertedor de canal lateral por el método del Instituto. El programa mencionado proporciona un archivo de resultados llamado VCLII1.RES en el cual se muestran los resultados del perfil de plantilla, el perfil hidráulico, así como otros parámetros del cimacio, tales como son, por ejemplo, los índices de ahogamiento en cada sección establecida, punto de tangencia, desnivel mínimo de ahogamiento, etc; estos resultados se muestran en la tabla T5.6.2.

En la tabla T5.6.3 se muestran los resultados del archivo VCLII2.RES formado por el programa. En ella se muestran valores como los anchos de plantilla inicial y final  $B_{ini}$  y  $B_f$  (de aguas abajo hacia aguas arriba) respectivamente, la cota de plantilla más profunda *Zini*, tirantes inicial  $Y_{ini}$  y final  $Y_f$  del perfil hidráulico en el canal colector, alturas de excavación *Heme* y *HCma* , volúmenes de excavación y revestimiento, costo de la obra, etc, de cada geometría analizada. También se muestran en las tablas T5.6 el número de paso correspondiente a cada resultado presentado, de acuerdo a la metodología vista en la sección 3.4.

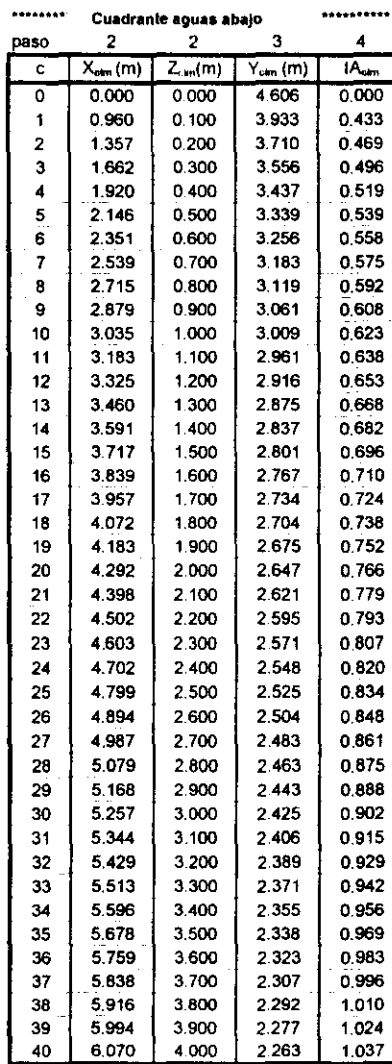

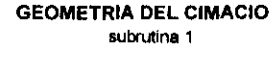

\*\*\*\*\*\*\*\*\*\*\*\*\*\*\*\*\*\*\*\*

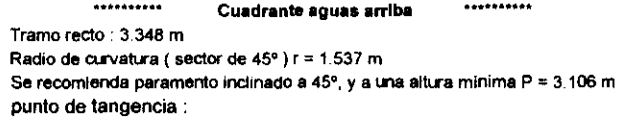

 $XT = 6.141 m$  $ZT = 4.09394$ 

\*\*\*\*\*\*\*\*\*\*\*\*\*\*\*\*\*

Desnivel mínimo de ahogamiento (ENAME - SLA(yi) = 7.258 m  $(paso<sub>5</sub>)$ 

#### Perfiles de plantilla e hidráulico del cimacio

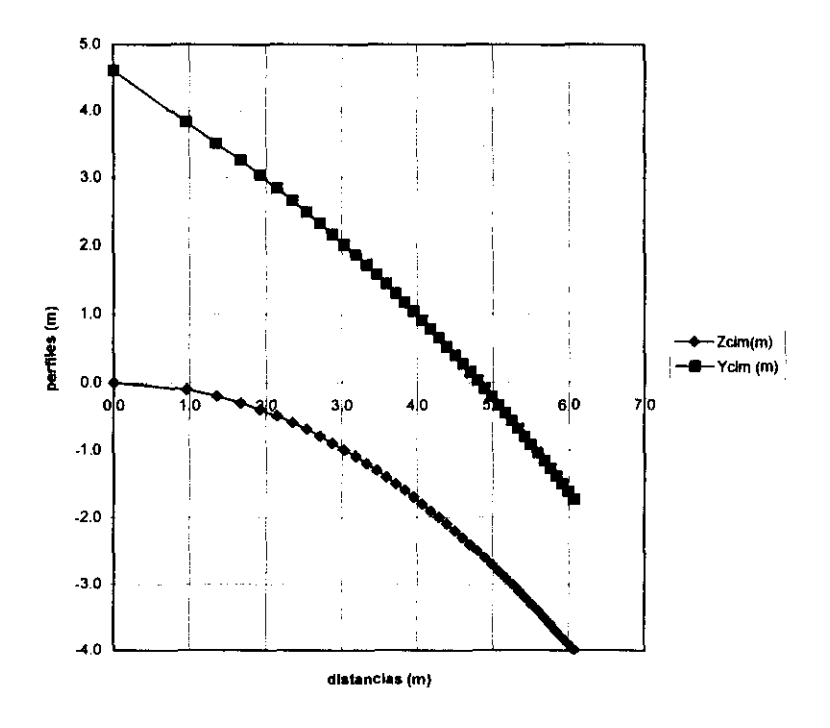

Tabla T5.6.2 resultados del archivo TVCLIII.RES

Gráfica G5.6.1

| datos      | 414, 10<br><b>BORESTA</b> | Lc (m)         | $O(m^{3}n)$  | ĸ              | 1 (m)                                         | $n(m^{12}/n)$    | 30 max           | Broin (m)         | dz <sub>em</sub> (m) | B, (m)                     | <b>COSTO1</b>             | COSTO2                 |
|------------|---------------------------|----------------|--------------|----------------|-----------------------------------------------|------------------|------------------|-------------------|----------------------|----------------------------|---------------------------|------------------------|
| DATA       | 1000.000                  | 53.00          | 1950.50      | 0.75           | 1.000                                         | 0.020            | 0.200            | 8.500             | 0.100                | 18.00                      | 1000                      | 0.317                  |
|            |                           |                |              |                |                                               |                  |                  |                   |                      |                            |                           |                        |
|            |                           |                |              |                | Tabla T5.6.1 Datos para el programa VCLII.BAS |                  |                  |                   |                      |                            |                           |                        |
| paso       | з                         | з              | з            | 4              | 7                                             | з                | 4                | 6,9               | 6,9                  | 11                         | 11                        | 11                     |
| geom       | s,                        | Binkm)         | DE(m)        | Bma(m)         | Z <sub>bo</sub> (msnm)                        | $Y_{lm}$ (m)     | Y, (m)           | HCma(m)           | HCme(m)              | Vol. axc (m <sup>3</sup> ) | Vol.rev.(m <sup>3</sup> ) | Costo to (\$)          |
| 1          | 0.01                      | 15.25          | 0.50         | 16.20          | 984.796                                       | 11.376           | 16.635           | 15.204            | 14.574               | 25217.908                  | 3730.886                  | 11724.963              |
| 2          | 0.01                      | 14.50          | 1.00         | 15.45          | 984.428                                       | 12.233           | 17.002           | 15.572            | 14.942               | 25385.895                  | 3744.511                  | 11791.840              |
| 19         | 0.02                      | 9.25           | 4.50         | 11.14          | 982.059                                       | 16.649           | 18.640           | 17.941            | 16.681               | 25259.949                  | 3763.342                  | 11770.746              |
| 20         | 0.02                      | 8.50           | 5.00         | 10.39          | 981.651                                       | 17.209           | 19.036           | 18 349            | 17.009               | 25360.000                  | 3782.407                  | 11821.527              |
| 21<br>38   | 0.03<br>0.04              | 15.25<br>10.00 | 0.50<br>4.00 | 18.09<br>13.78 | 985.334                                       | 11 378<br>16,080 | 14.751           | 14 666            | 12.776               | 23261.143                  | 3564.584                  | 10938.366              |
| 39         | 0.04                      | 9.25           | 4.50         | 13.03          | 983.130<br>982.759                            | 16.649           | 16.116<br>16.457 | 16.870<br>17 24 1 | 14.350<br>14.721     | 23132.533<br>23207.443     | 3559.922<br>3573.119      | 10892.935<br>10929.879 |
| 40         | 0.04                      | 8.50           | 5.00         | 12.28          | 982.381                                       | 17.209           | 16.799           | 17 619            | 15.099               | 23276.961                  | 3587.423                  | 10966.220              |
| 49         | 0.05                      | 9.25           | 4.50         | 13.98          | 983.038                                       | 16,649           | 15 439           | 16.962            | 13.812               | 22326.139                  | 3491.098                  | 10568.484              |
| 50         | 0.05                      | 8.50           | 5.00         | 13.23          | 982.674                                       | 17.209           | 15758            | 17 326            | 14.176               | 22385 170                  | 3503.400                  | 10599.499              |
| 51         | 0.06                      | 15.25          | 0.50         | 20.92          | 985.846                                       | 11 378           | 12.215           | 14 154            | 10.374               | 20909.809                  | 3368.579                  | 9996.988               |
| 52         | 0.06                      | 14.50          | 1.00         | 20.17          | 985.559                                       | 12.233           | 12.477           | 14 441            | 10.661               | 20980.500                  | 3369.085                  | 10019.903              |
| 61         | 0.07                      | 15.25          | 0.50         | 21.87          | 985.963                                       | 11.378           | 11.444           | 14.037            | 9.627                | 20217.316                  | 3312.596                  | 9721.485               |
| 71         | 0.08                      | 15.25          | 0.50         | 22.81          | 986.058                                       | 11.378           | 10.708           | 13.942            | 8.902                | 19558.596                  | 3260.395                  | 9460.470               |
| 72<br>73   | 0.08<br>0.08              | 14.50<br>13.75 | 1.00<br>1.50 | 22.06<br>21.31 | 985.799<br>985.526                            | 12.233<br>12.970 | 10.936<br>11.172 | 14.201<br>14.474  | 9.161<br>9.434       | 19598.652<br>19653.424     | 3256.375<br>3254.905      | 9469.148<br>9485.040   |
| 78         | 0.08                      | 10.00          | 4.00         | 17.56          | 984.026                                       | 16,080           | 12.416           | 15.974            | 10.934               | 19932.418                  | 3268.792                  | 9587.368               |
| 79         | 0.08                      | 9.25           | 4.50         | 16.81          | 983.699                                       | 16.649           | 12.673           | 16 301            | 11.261               | 19987.096                  | 3275.887                  | 9611.796               |
| 80         | 0.08                      | 8.50           | 5.00         | 16.06          | 983.366                                       | 17.209           | 12 929           | 16 634            | 11.594               | 20030.520                  | 3283.518                  | 9633.193               |
| 81         | 0.09                      | 15.25          | 0.50         | 23.76          | 986.129                                       | 11.378           | 10.006           | 13 871            | 8.201                | 18934.465                  | 3212.087                  | 9214.313               |
| 82         | 0.09                      | 14.50          | 1.00         | 23.01          | 985.885                                       | 12.233           | 10.219           | 14.115            | 8.445                | 18959.357                  | 3205.844                  | 9215.961               |
| 83         | 0.09                      | 13.75          | 1.50         | 22.26          | 985.626                                       | 12.970           | 10.439           | 14.374            | 8.704                | 18998.783                  | 3202.097                  | 9224.712               |
| 84<br>91   | 0.09<br>0.10              | 13.00<br>15.25 | 2.00         | 21.51<br>24.70 | 985.358<br>986.180                            | 13.648<br>11.378 | 10.665<br>9.336  | 14.642<br>13.820  | 8.972                | 19039.342<br>18338.797     | 3199.746                  | 9235.217               |
| 92         | 0.1D                      | 14.50          | 0.50<br>1.00 | 23.05          | 985.948                                       | 12.235           | 9.536            | <b>54 052</b>     | 7.520<br>7.752       | 18351.678                  | 3167.182<br>3159.010      | 8980.580<br>CB76.491   |
| 93         | 0.10                      | 13.75          | 1.50         | 23.20          | 985.704                                       | 12970            | 9742             | 14 296            | 7.996                | 18373.697                  | 3152.827                  | 8977.289               |
| 95         | 0.10                      | 12.25          | 2.50         | 21.70          | 985.188                                       | 14.289           | 10.168           | 14.812            | 8.512                | 18429.979                  | 3145.336                  | 8987.640               |
| 97         | 0.10                      | 10.75          | 3.50         | 20.20          | 984.631                                       | 15.499           | 10.607           | 15 3 69           | 9.069                | 18499.320                  | 3144.381                  | 9008.665               |
| 99         | 0.10                      | 9.25           | 4.50         | 18.70          | 984.035                                       | 16,649           | 11.052           | 15.965            | 9.665                | 18573.146                  | 3149.559                  | 9037.246               |
| 100        | 0.10                      | 8.50           | 5.00         | 17.95          | 983.720                                       | 17.209           | 11.275           | 16.280            | 9,980                | 18616.453                  | 3154.987                  | 9056.402               |
| 101        | 0.11                      | 15.25          | 0.50         | 25.65          | 986.208                                       | 11.378           | 8.699            | 13.792            | 6.862                | 17774,119                  | 3125.917                  | 8760.313               |
| 103        | 0.11                      | 13.75          | 1.50         | 24.15          | 985.762                                       | 12.970           | 9.079            | 14.238            | 7.308                | 17776.121                  | 3106.951                  | 8741.981               |
| 113<br>114 | 0.12<br>0.12              | 13.75<br>13,00 | 1.50<br>2.00 | 25.09<br>24.34 | 985.793<br>985.571                            | 12.970<br>13.648 | 8.449<br>8.634   | 14.207<br>14 4 29 | 6.647<br>6869        | 17218.295<br>17207 818     | 3065.560<br>3055.943      | 8523.759<br>8510.821   |
| 115        | 0.12                      | 12.25          | 2.50         | 23.59          | 985.337                                       | 14.289           | 8.822            | 14.663            | 7 103                | 17208.404                  | 3048.501                  | 8503.565               |
| 127        | 0.13                      | 10.75          | 3.50         | 23.04          | 984.915                                       | 15.499           | 8.562            | 15.085            | 6.895                | 16610.535                  | 2989.648                  | 8255.188               |
| 128        | 0.13                      | 10.00          | 4.00         | 22.29          | 984.670                                       | 16.080           | 8.744            | 15.330            | 7.140                | 16597.465                  | 2983.832                  | 8245.229               |
| 129        | 0.13                      | 9.25           | 4.50         | 21.54          | 984.412                                       | 16,649           | 8.927            | 15.588            | 7.398                | 16594.092                  | 2980.252                  | 8240.579               |
| 136        | 0.14                      | 11.50          | 3.00         | 24.73          | 985.180                                       | 14.903           | 7.782            | 14.820            | 6.000                | 16082.546                  | 2956.264                  | 8054.432               |
| 137        | 0.14                      | 10.75          | 3.50         | 23.98          | 984.963                                       | 15,499           | 7.952            | 15.037            | 6 217                | 16043.879                  | 2945.895                  | 8031.804               |
| 138        | 0.14                      | 10.00          | 4.00         | 23.23          | 984.735                                       | 16.080           | 8.123            | 15 26 5           | 6445                 | 16010.172                  | 2937 201                  | 8012.426               |
| 148        | 0.15                      | 10.00<br>8.50  | 4.00         | 24.18<br>22.68 | 984.772<br>984.327                            | 16.080<br>17.209 | 7.537<br>7.860   | 15.228            | 5.778                | 15464.799<br>15359.688     | 2895.529                  | 7797.870<br>7745.511   |
| 150<br>151 | 0.15<br>0.16              | 15.25          | 5.00<br>0.50 | 30.37          | 985.943                                       | 11.378           | 5.969            | 15.673<br>14.057  | 6.223<br>3.977       | 15599.793                  | 2876.490<br>2989.902      | 7935.036               |
| 152        | 0.16                      | 14.50          | 1.00         | 29.62          | 985.795                                       | 12.233           | 6.104            | 14.205            | 4.125                | 15505.387                  | 2968.161                  | 7883.369               |
| 159        | 0.16                      | 9.25           | 4.50         | 24.37          | 984.575                                       | 16.649           | 7.136            | 15.425            | 5.345                | 14894.187                  | 2846.404                  | 7567.861               |
| 160        | 0.16                      | 8.50           | 5.00         | 23.62          | 984.371                                       | 17,209           | 7.290            | 15 629            | 5549                 | 14810.824                  | 2833.644                  | 7528.675               |
| 161        | 0.17                      | 15.25          | 0.50         | 31.32          | 985.801                                       | 11 378           | 5.510            | 14.199            | 3489                 | 15313.445                  | 2978 141                  | 7832.503               |
| 170        | 0.17                      | 8.50           | 5.00         | 24.57          | 984.369                                       | 17.209           | 6.752            | 15.631            | 4.921                | 14336.514                  | 2798.979                  | 7343.654               |
| 171        | 0.18                      | 15.25          | 0.50         | 32.26          | 985.620                                       | 11.378           | 5.078            | 14.380            | 3.040                | 15101.509                  | 2973.466                  | 7760.644               |
| 172<br>180 | 0.18<br>0.18              | 14.50<br>8.50  | 1.00<br>5.00 | 31.51<br>25.51 | 985.494<br>984.317                            | 12.233<br>17.209 | 5.197<br>6.248   | 14.506<br>15.683  | 3.166<br>4.345       | 14975.654<br>13946.316     | 2948.221<br>2773.391      | 7695.503<br>7194.373   |
| 181        | 0.19                      | 15.25          | 0.50         | 33.21          | 985.411                                       | 11.378           | 4.672            | 14.589            | 2.619                | 14938.221                  | 2973.596                  | 7709.012               |
| 185        | 0.19                      | 12.25          | 2.50         | 30.21          | 984.917                                       | 14.289           | 5.140            | 15.082            | 3.112                | 14384.498                  | 2871.468                  | 7431.354               |
| 188        | 0.19                      | 10.00          | 4.00         | 27.96          | 984.504                                       | 16.080           | 5.517            | 15 496            | 3.526                | 13952.926                  | 2801 464                  | 7221.541               |
| 189        | 0.19                      | 9.25           | 4.50         | 27.21          | 984.361                                       | 16.649           | 5.646            | 15.639            | 3.669                | 13797.770                  | 2778 803                  | 7152.696               |
| 190        | 0.19                      | 8.50           | 5.00         | 26.46          | 984.215                                       | 17.209           | 5.775            | 15 785            | 3.815                | 13635.251                  | 2756.354                  | 7078.729               |
| 191        | 0.20                      | 15.25          | 0.50         | 34.15          | 985.177                                       | 11.378           | 4.294            | 14.824            | 2.224                | 14820.783                  | 2978.192                  | 7676.380               |
| 193        | 0.20                      | 13.75          | 1.50         | 32.65          | 984.950                                       | 12.970           | 4.507            | 15.050            | 2.450                | 14530.148                  | 2924.128                  | 7530.185               |
| 194        | 0.20                      | 13.00          | 2.00         | 31.90          | 984.833                                       | 13.648           | 4.619            | 15.167            | 2.567                | 14380.940<br>14229.508     | 2897.756                  | 7456.514<br>7382.642   |
| 195<br>196 | 0.20<br>0.20              | 12.25<br>11.50 | 2.50<br>3.00 | 31.15<br>30.40 | 984.712<br>984,589                            | 14.289<br>14,903 | 4.733<br>4.850   | 15.288<br>15411   | 2888<br>2 8 1 1      | 14072.949                  | 2371.887<br>2846 293      | 7307.418               |
| 197        | 0.20                      | 10.75          | 3.50         | 29.65          | 984.464                                       | 15,499           | 4.968            | 15 536            | 2936                 | 13909.655                  | 2820.848                  | 7230.208               |
| 198        | 0.20                      | 10.00          | 4.00         | 28.90          | 984.336                                       | 16.080           | 5.088            | 15.664            | 3.064                | 13741.611                  | 2795.743                  | 7151.833               |
| 199        | 0.20                      | 9.25           | 4.50         | 28.15          | 984.206                                       | 16,549           | 5.210            | 15.794            | 3.194                | 13568.145                  | 2770.939                  | 7072.041               |
| 200        | 0.200                     | 8.50           | 5.00         | 27.40          | 984.068                                       | 17,209           | 5.332            | 15.932            | 3.332                | 13400.841                  | 2747.533                  | 6995.599               |

**Capítulo 5 Comparación numérica de criterios** 

 $\sim$  $\sim$ 

 $\sim$ 

**\*\*\*\*\*\*\* ••• Dimensiones óptimas • ••• \*\*\*\*\*\*** 

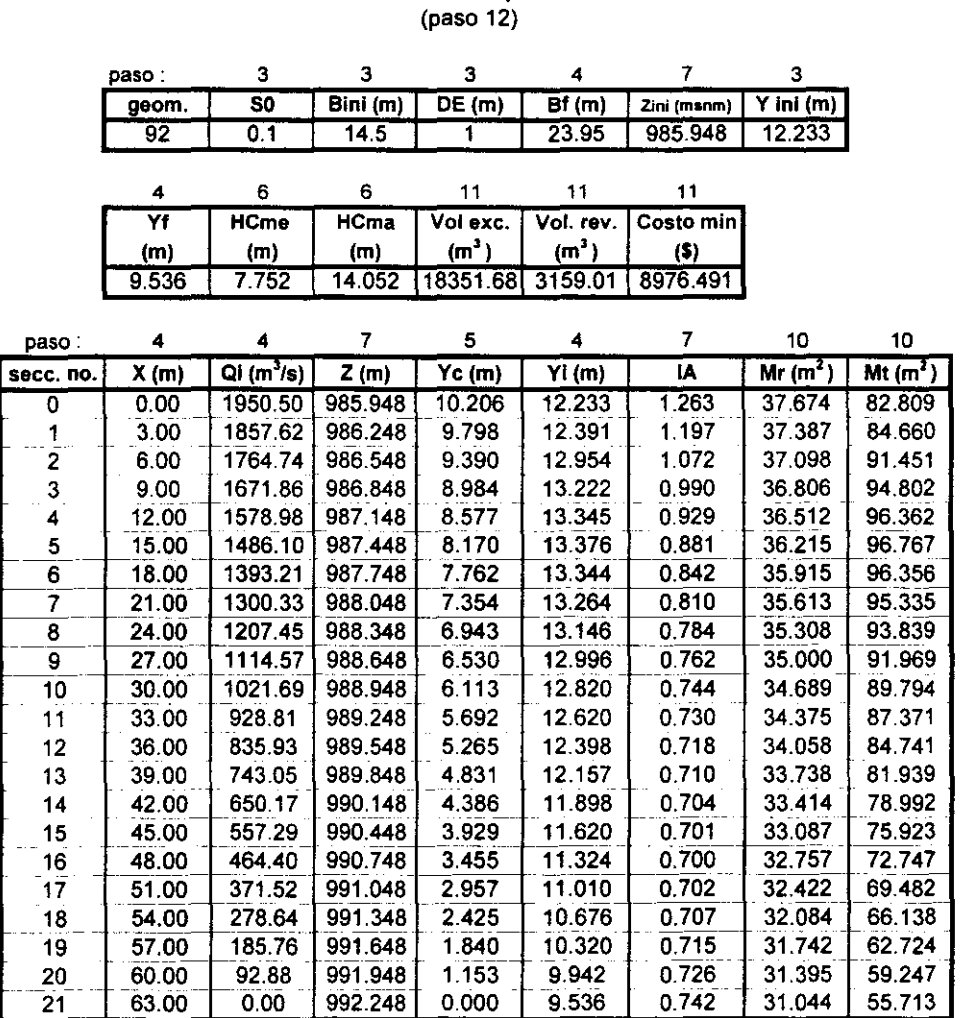

Tabla T5.6.4 VCLlI3.RES

#### Simbología

**parámetros hidráulicos en el canal colector** 

- **Bini : ancho de plantilla en la sección inicial**
- lA: indice de ahogamiento<br>Bf: ancho de plantilla en la
- ancho de plantilla en la sección final
- **Zini : profundidad máxima de excavación**
- **Yinj : tirante inicial (extremo aguas abajo)**
- Yf : tirante final (extremo aguas arriba)
- **DE : altura del escalón**
- **HCme: altura menor de excavación**
- **HCma: altura mayor de excavación**

#### **Capítulo 5 Comparación numérica de criterios**

Se analizaron 200 geometrías, de las cuales todas fueron solución del proyecto de diseño. En la tabla mencionada se muestran sólo algunas geometrías para reducir el número de resultados.

Durante la ejecución no hubo problemas en cuanto a los índices de ahogamiento ya que el programa optimiza las cotas de plantilla de tal manera que se obtienen los valores mínimos permisibles que cumplan con lo establecido en la sección 3.2.1. Tampoco hubo problema en la solución de la EFEVCC del método (ecuaciones 3.2.2.37 y 3.2.2.38), incluso, se obtienen soluciones con pendientes mayores al 10 %. De cualquier manera, el programa indica al usuario si no existe solución en los intervalos de análisis. En la tabla *T5.6.4* se muestran los resultados del archivo VCLII3.RES correspondientes a la geometría número 92, que es la óptima y cuya pendiente de plantilla es del 10%, que es el valor límite recomendado por el Instituto, no obstante se muestran geometrías con pendientes superiores (varias de ellas más económicas que la geometría número 92) para compararlas con el método del U.S.B.R. En la tabla tabla TS.6.4 se muestran las cotas de plantilla Z, los tirantes hidráulicos ( $Y_i$ ) con sus correspondientes índices de ahogamiento ( $IA$ ) en cada sección de acuerdo al número de tramos de análisis en el canal colector *(num).* También se presenta los momenta correspondientes a la rápida *(Mr)* y al tirante medio del canal colector *(Mt* ) en las secciones consideradas. En todas las secciones se puede ver que se cumple con la condición *Mr* < *Mt,* establecida en la sección 3.2.3, por lo cual en el canal colector óptimo no se presenta el salto hidráulico transversal (SHT).

#### 5.7 Comparaciones numéricas con respecto al método del Instituto de Ingeniería

En esta sección se realiza la comparación de los resultados obtenidos en las cuatro subcapítulos anteriores. Dicha comparación se realiza entre las geometrías óptimas de los vertedores de canal lateral (VCL) obtenidos. El diseño del VCL empleando el método del Instituto de Ingeniería (VCL II), se compara con cada uno de los otros diseños. Para ilustrar lo anterior, en las gráficas G5.7.l, G5.7.2 y G5.7.3 se muestran los perfiles de plantilla del canal colector y umbral del canal de descarga (escalón), así como el perfil de flujo en estas estructuras. En la parte superior de las gráficas se muestran las tablas T5.7.1, *T5.7.2* Y *T5.7.3,* con los valores numéricos de los perfiles, cadenamiento y otros parámetros geométricos de diseño óptimos.

El método del USBR al tener menos restricciones hidráulicas en el diseño, además de considerar un valor grande del índice de ahogamiento (poco conservador),

proporciona menores volúmenes de excavación y de revestimiento en el VCL óptimo (VCL USBR) que el VCL II. La reducción del volumen de excavación es notable va que resulta ser de 45.8% menor al obtenido por el VCL II, mientras que el de revestimiento es 8.9% menor. Por lo anterior, el costo del VCL USBR es 32.9% menor respecto al del VCL II. Esta reducción de volúmenes es el resultado de combinar una pendiente fuerte y un indice de ahogamiento grande que dan como resultado que la cota de plantilla en el extremo aguas arriba del canal colector esté casi a nivel de la cresta del cimacio (ver gráfica G5. 7.1). Como consecuencia de la pendiente fuerte, los tirantes hidráulicos en cada sección del canal colector del VCL USBR, son bastante menores a los calculados por el método del II. Por este motivo, el nivel del agua (NA) en la parte fmal del canal colector de los dos VLC son casi iguales a pesar de la gran pendiente del VCL USBR. El perfil hidráulico calculado con el método del USBR es decreciente con respecto a la horizontal, no así el calculado por el método del II, el cual es ascendente en algunas secciones aguas arriba del canal colector.

El diseño óptimo del VCL USBR adopta la pendiente máxima permisible considerada  $(S_{\theta max})$ , que en este caso se consideró de 0.20, incluso se obtienen soluciones con pendientes mayores a ésta (manteniendo régimen subcritico), pero ello no es práctico.

Nótese también que en el VCL USBR, tanto el ancho inicial (B*me* )\*1 como el final ( $B_{ma}$ ) son mayores a los correspondientes al VCL II, a pesar de ello, su costo es menor. La altura del escalón  $(DE)$  óptima del VCL USBR es de 0.5 m mientras que la del VCL II es el doble del anterior. La cota más profunda de excavación *(Z<sub>ini</sub>)* del VCL n, resultó estar 1.39 m por debajo de la correspondiente al VCL USBR a pesar de la pendiente fuerte de éste último.

En la gráfica G5.7.2 se muestran los perfiles de plantilla y de flujo del VCL II y del VCL óptimo empleando el método de Viparelli (VCL VIP). Los volúmenes de excavación y de revestimiento del VCL VIP son 18.5 % y 16.4 % respectivamente menores al los del VCL n. Con ello el costo del VCL VIP resulta ser de 17.7 % menor al VCL II. Los tirantes en cada sección del perfil hidráulico del VCL VIP son todos mayores a los correspondientes del VCL II y el *NA* del primero es decreciente con respecto a la horizontal.

En el método del II, la pendiente de plantilla que adopta el VCL para la condición óptima es la máxima que éste recomienda, es decir, del 10 %, no obstante, también se obtienen soluciones con pendientes mayores, algunas de ellas con costos

--------

 $^{\bullet}$ l En la simbología (ver sección 5.1),  $\theta_{me}$  es el ancho de plantilla inicial (extremo aguas abajo) del canal colector, el cual es el menor de cualquier sección, mientras que  $B_{\rm{cm}}$  es el ancho de plantilla final (extremo aguas arriba) del canal colector, el cual es el mayor de cualquier sección.

todavía menores. En cambio, en el método de Viparelli, la pendiente de plantilla del canal colector no adopta la máxima pennisible, la cual se consideró del 20 %, sino una menor ( $S_0 = 0.13$ ), debido a la restricción por pendiente hidráulica transversal media *(PHTM)* Y al error máximo admisible *(Plim B* ) en el cálculo de los anchos de plantilla en el canal colector. La cota *Zini* del VCL VIP fue 2.39 m más profunda que la del VCL II, mientras que la correspondiente aguas arriba fue casi la misma del VCL II.

El ancho de plantilla del VCL VIP fue aún menor (4.75 m menos) que el ancho inicial (B*me* ) del VCL n. La altura del escalón es 1.62 m mayor que la del VCL<sub>II</sub>.

En la gráfica G5.7.3 se muestran los perfiles de plantilla y de flujo del VCL II y del VCL óptimo diseñado por el método del Guarga el *al* ó SARH (VCL SARH). El volumen de excavación del VCL SARH excede en 16.4 % al correspondiente al VCL II. También se excede el volumen de revestimiento en un 32.6 %. Con lo que el costo del VCL SARH resulta ser 22.1% más caro que el VCL II. Estos volúmenes excedentes son el resultado del ancho de plantilla del VCL SARH, el cual es 10.27 m mayor que el ancho final ( $B_{ma}$ ) del VCL II, además la distancia d aguas abajo de la sección inicial del canal colector que considera el método (ver capítulo 2.3.3.3), que fue de 13.55 m. También la altura del escalón del VCL SARH fue bastante mayor al del VCL II (3.52 m mayor) aún considerando un índice de ahogamiento grande, cuya influencia en la altura del escalón es notable (ver fmal de la sección 5.5).

La pendiente de plantilla del VCL SARH fue de 0.054, que es casi la mitad del valor de la pendiente de plantilla del VCL n; con este valor , la cota de máxima profundidad *Zini* del VCL SARH está a 3.48 m arriba de la correspondiente al VCL n. El perfil hidráulico del VCL SARH es decreciente en todas sus secciones con respecto a la horizontal.

#### 5.8 Comparación Numérica General.

Los parámetros geométricos y resultados de diseño principales de cada VCL óptimo obtenido con los métodos mencionados en el capítulo 2, se presentan en la tabla T5.8.1. La representación gráfica los volúmenes de excavación y revestimiento así como el costo total de la obra se muestran, como diagramas de barras, en las gráficas G5.8.l, G5.8.2 y G5.8.3.

De los comentarios anteriores se tiene que el VCL más económico es el VCL USBR. Si se considera que la pendiente máxima permisible para este método es

--~-- ---- "------~""- -------

0.10 como recomienda el método del 1 1 (ver tabla T5.8.1), el VCL USBR óptimo es el más económico después del VCL VIP.

Ahora bien, si se considera un ancho de plantilla constante en el VCL USBR y una pendiente de plantilla máxima permisible  $S_{0 \text{max}} = 0.20$ , la pendiente de plantilla óptima no toma el valor de la pendiente máxima (como el caso del VCL con ancho de plantilla variable) sino un valor cercano, es decir,  $S_0 = 0.18$ ; de esta manera se obtiene el VCL más económico después del VCL USBR con ancho de plantilla variable. Si  $S_{0 \text{max}} = 0.10$  y considerando también constante el ancho de plantilla, se obtiene el VCL más económico (menos barato que VCL USBRI y VCL USBR3) que los otros métodos. En este caso resulta más económico considerar un ancho de plantilla constante que una variable para la misma  $S_{0 \text{ max}} = 0.10$ . Los valores de los VCLUSBR se muestran en la tabla T5.8.l así como en las gráficas G5.8.

El VCL óptimo empleando el método de Viparelli (VCL VIP) es el más económico después de todas las variantes comentadas para el VCL USBR, excepto el VCL USBR2 , a pesar de que con el método de Viparelli se obtienen los tirantes más grandes y, además, de que no se considera para este método un índice de ahogamiento grande, sino uno intermedio ( $\alpha = 0.5$ ). El costo del VCL II es el segundo VCL más caro. Una causa importante de esto, es el indice de ahogamiento bastante conservador que considera el método, pues éste no tiene alguna otra restricción hidráulica severa que afecte el costo. El VCL menos económico fue el VCL SARH como resultado del ancho de plantilla, el cual fue más del doble del que tienen el VCL USBR3 y VCL USBR4. Otra causa es la longitud adicional (d), la cual representa 21.5 % la longitud del canal colector *(Le* ), producto de la altura del escalón (ver capítulo 2.3.3.3), la cual fue la mayor de todos los VCL. Una de las consecuancias de ello, es la ecuación modificada de Viparelli que emplea el método de la SARH para calcular la PHTM (ecuación 2.3.3.2.14), la cual proporciona valores más grandes que los obtenidos con la ecuación original (ecuación 2.3.2.2.7). Por último, si en el método del Instituto de Ingeniería, S<sub>omáx</sub> fuera del 20 % como en los otros métodos de diseño, la pendiente del VCL óptimo (VCL 112) toma éste valor (ver tabla TS.8.1). También se tiene la mayor variación de anchos de plantilla, con  $Bi = 8.50$  m y  $Bf = 27.40$  m así como una altura del escalón mayor (5 m); dando como resultado el VCL más económico después de los obtenidos por el método del USBR, excepto el VCL USBR2.

VCL U.S.B.R. VCL I.I.

| $S_0 = 0.20$<br>Z <sub>m</sub> = 987 3340 msnm | $B_{\text{max}} = 15.25 \text{ m}$ $B_{\text{max}} = 34.15 \text{ m}$ |        | $DE = 0.50 m$<br>ECRESTA = $1000.00$ msnm | $S_0 = 0.10$<br>Z., = 985.948 msnm |                                                     | $B_{\text{max}} = 14.5 \text{ m}$ $B_{\text{max}} = 23.95 \text{ m}$<br>985.948 | $DE = 1.0 m$  |
|------------------------------------------------|-----------------------------------------------------------------------|--------|-------------------------------------------|------------------------------------|-----------------------------------------------------|---------------------------------------------------------------------------------|---------------|
|                                                | distancia (m) Z USBR (msnm) Y USBR (m)                                |        | [NA USBR (msnm)]                          |                                    | distancia (m) Z i i. (msnm) Y <sub>i</sub> I I. (m) |                                                                                 | NA I.I. (msnm |
| 0.0                                            | 1005.000                                                              |        |                                           | 0.0                                | 991.948                                             |                                                                                 |               |
| 0.0                                            | 999.934                                                               | 4.000  | 1003.934                                  | 0.0                                | 991.948                                             | 9.742                                                                           | 1001.690      |
| 30                                             | 999.334                                                               | 4.569  | 1003 903                                  | 3.0                                | 991.648                                             | 10.154                                                                          | 1001.802      |
| 6.0                                            | 998.734                                                               | 5.091  | 1003 825                                  | 6.0                                | 991.348                                             | 10.539                                                                          | 1001.887      |
| 9.0                                            | 998 134                                                               | 5.584  | 1003.718                                  | 9.0                                | 991.048                                             | 10.901                                                                          | 1001.949      |
| 12.0                                           | 997.534                                                               | 6.056  | 1003.590                                  | 12.0                               | 990.748                                             | 11.242                                                                          | 1001.990      |
| 15.0                                           | 996.934                                                               | 6.512  | 1003.446                                  | 15.0                               | 990.448                                             | 11.564                                                                          | 1002.012      |
| 18.0                                           | 996.334                                                               | 6.955  | 1003.289                                  | 18.0                               | 990.148                                             | 11.868                                                                          | 1002.016      |
| 21.0                                           | 995.734                                                               | 7.388  | 1003.122                                  | 21.0                               | 989.848                                             | 12.154                                                                          | 1002.002      |
| 24.0                                           | 995.134                                                               | 7.810  | 1002.944                                  | 24.0                               | 989.548                                             | 12.422                                                                          | 1001.970      |
| 27.0                                           | 994.534                                                               | 8.220  | 1002.755                                  | 27.0                               | 989.248                                             | 12.672                                                                          | 1001.920      |
| 30.0                                           | 993.934                                                               | 8.621  | 1002.555                                  | 30.0                               | 988.948                                             | 12.904                                                                          | 1001.852      |
| 33.0                                           | 993.334                                                               | 9.010  | 1002.344                                  | 33.0                               | 988.648                                             | 13.115                                                                          | 1001.763      |
| 36.0                                           | 992.734                                                               | 9.387  | 1002.121                                  | 36.0                               | 988.348                                             | 13.303                                                                          | 1001.651      |
| 39.0                                           | 992.134                                                               | 9.750  | 1001 884                                  | 39 O                               | 988.048                                             | 13.466                                                                          | 1001.514      |
| 42.0                                           | 991.534                                                               | 10.096 | 1001 630                                  | 42.0                               | 987.748                                             | 13.600                                                                          | 1001.348      |
| 45.0                                           | 990.934                                                               | 10 423 | 1001 358                                  | 45.0                               | 987.448                                             | 13.698                                                                          | 1001.146      |
| 48.0                                           | 990.334                                                               | 10.727 | 1001.061                                  | 48.0                               | 987.148                                             | 13.752                                                                          | 1000.900      |
| 51.0                                           | 989.734                                                               | 11.000 | 1000 734                                  | 51.0                               | 986.848                                             | 13.748                                                                          | 1000.596      |
| 54.0                                           | 989.134                                                               | 11.232 | 1000.366                                  | 54.0                               | 986,548                                             | 13.664                                                                          | 1000.212      |
| 57.0                                           | 988.534                                                               | 11.406 | 999.940                                   | 57.0                               | 986.248                                             | 13.458                                                                          | 999.706       |
| 60.0                                           | 987.934                                                               | 11.487 | 999.421                                   | 60.0                               | 985.948                                             | 13.028                                                                          | 998.976       |
| 63.0                                           | 987.334                                                               | 11.378 | 998.712                                   | 63.0                               | 985.703                                             | 12.970                                                                          | 998.673       |
| 63.0                                           | 987.834                                                               | 9.782  | 997.616                                   | 63.0                               | 986.703                                             | 9.782                                                                           | 996.485       |
| 66.0                                           | 987.834                                                               | 9.782  | 997.616                                   | 66.0                               | 986.703                                             | 9.782                                                                           | 996.485       |

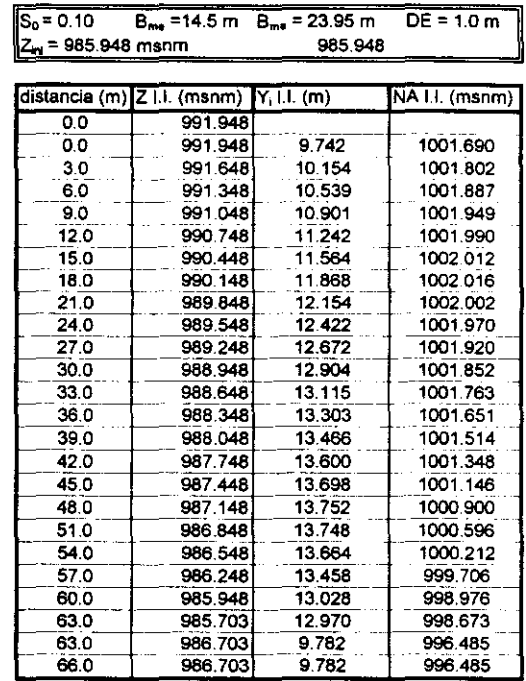

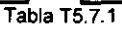

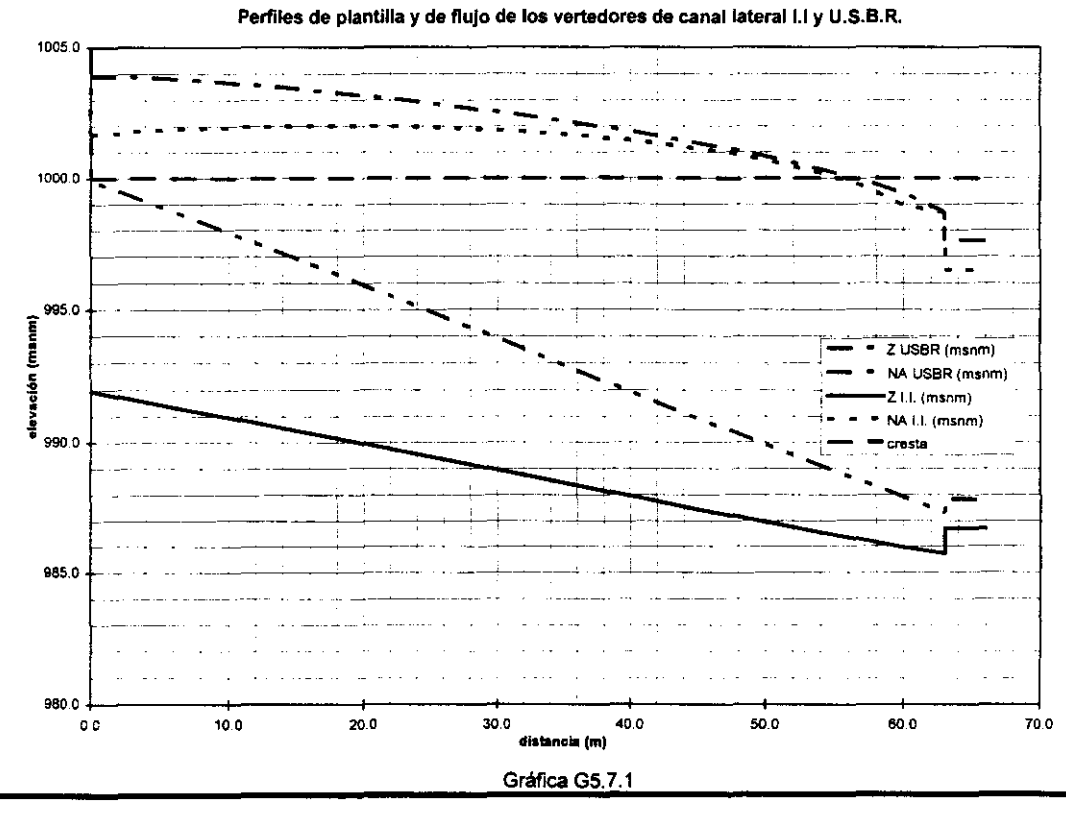

Capítulo 5 Comparación numérica de criterios 143

 $\sim$ 

#### **VCL VIPARELLI**

#### VCL I.I.

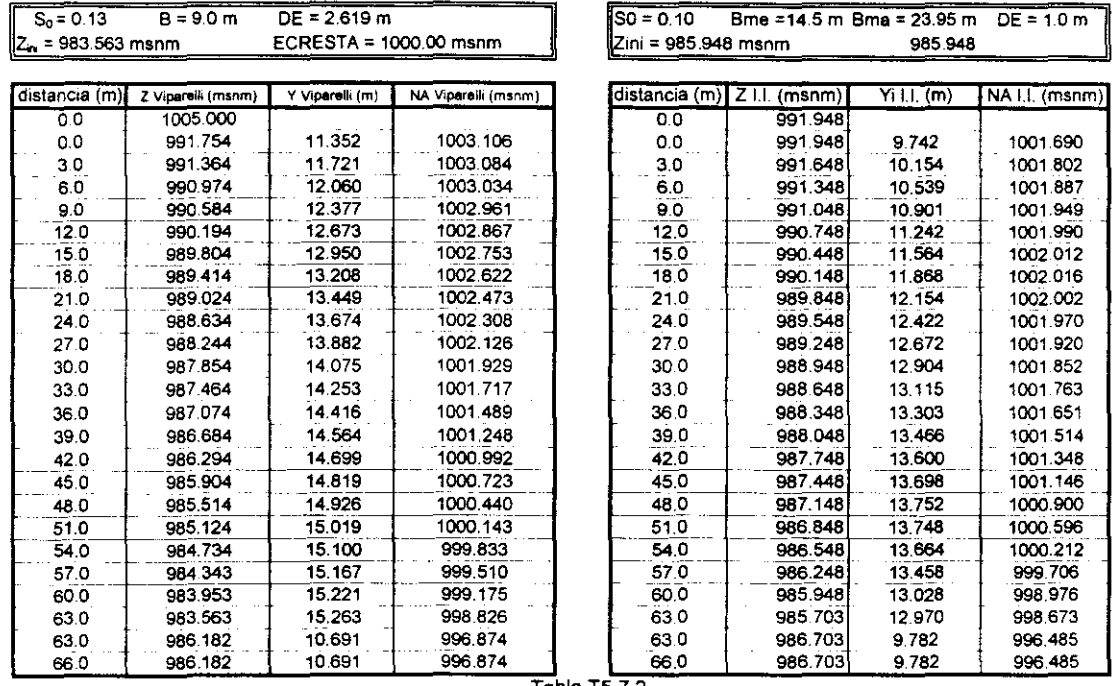

Tabla T5.7.2

Perfiles de plantilla y de flujo de los vertedores de canal lateral I.I. y Viparelli

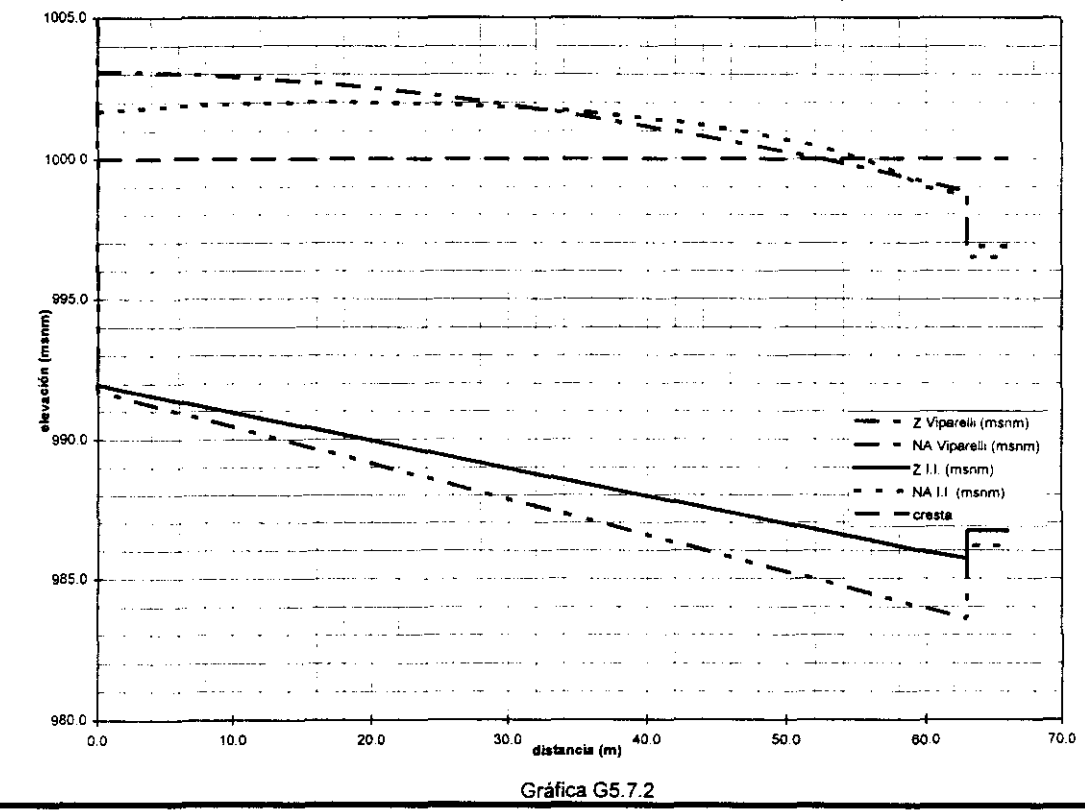

Capítulo 5 Comparación numérica de criterios

VCL S.A.R.H.

| $S_0 = 0.05406$                               | $B = 34.224$ m                 | $DE = 4.518 m$     | $d = 13.554$ m     |  |  |  |  |
|-----------------------------------------------|--------------------------------|--------------------|--------------------|--|--|--|--|
| Z., = 989.430 msnm<br>ECRESTA = 1000.000 msnm |                                |                    |                    |  |  |  |  |
|                                               |                                |                    |                    |  |  |  |  |
|                                               | distancia (m) z s.A.R.H (msnm) | $Y$ S.A.R.H. $(m)$ | NA S.A.R.H. (msnm) |  |  |  |  |
| ö                                             |                                |                    |                    |  |  |  |  |
| o o                                           | 993.569                        | 10.574             | 1004.143           |  |  |  |  |
| 3.3                                           | 993.390                        | 10.770             | 1004.160           |  |  |  |  |
| 6.1                                           | 993.238                        | 10.909             | 1004.147           |  |  |  |  |
| 9.0                                           | 993.085                        | 11.042             | 1004.127           |  |  |  |  |
| 12.2                                          | 992.907                        | 11.189             | 1004.097           |  |  |  |  |
| 15.1                                          | 992.755                        | 11.309             | 1004.064           |  |  |  |  |
| 17.9                                          | 992.602                        | 11.424             | 1004.026           |  |  |  |  |
| 21.2                                          | 992.424                        | 11.551             | 1003.976           |  |  |  |  |
| 24.0                                          | 992.272                        | 11.655             | 1003.927           |  |  |  |  |
| 26.8                                          | 992.120                        | 11.754             | 1003 873           |  |  |  |  |
| 30.1                                          | 991.942                        | 11.864             | 1003 805           |  |  |  |  |
| 32.9                                          | 991.789                        | 11.953             | 1003 742           |  |  |  |  |
| 36.2                                          | 991.611                        | 12.052             | 1003 664           |  |  |  |  |
| 39.0                                          | 991.459                        | 12 132             | 1003.591           |  |  |  |  |
| 41.9                                          | 991.306                        | 12 209             | 1003 515           |  |  |  |  |
| 45.1                                          | 991.129                        | 12.293             | 1003 421           |  |  |  |  |
| 48.0                                          | 990.976                        | 12.360             | 1003.336           |  |  |  |  |
| 51.3                                          | 990.798                        | 12 434             | 1003.232           |  |  |  |  |
| 54.1                                          | 990.646                        | 12.493             | 1003 138           |  |  |  |  |
| 56.9                                          | 990.493                        | 12.547             | 1003.041           |  |  |  |  |
| 60.2                                          | 990.316                        | 12.606             | 1002.922           |  |  |  |  |
| 63.0                                          | 990.163                        | 12.652             | 1002.815           |  |  |  |  |
| 63.0                                          | 990.163                        | 12.652             | 1002.815           |  |  |  |  |
| 66.0                                          | 990.001                        | 12.600             | 1002.601           |  |  |  |  |
| 76.6                                          | 989.430                        | 11.000             | 1000.430           |  |  |  |  |
| 76.6                                          | 993.948                        | 6.580              | 1000.528           |  |  |  |  |
| 77.0                                          | 993.000                        | 6.400              | 999.400            |  |  |  |  |

VCL I.I.

| lSO = 0.10<br>Bme =14.5 m Bma = 23.95 m<br>$DE = 1.0 m$ |                                         |         |                |  |  |  |  |  |
|---------------------------------------------------------|-----------------------------------------|---------|----------------|--|--|--|--|--|
| Zini = 985.948 msnm                                     |                                         | 985.948 |                |  |  |  |  |  |
|                                                         |                                         |         |                |  |  |  |  |  |
|                                                         | distancia (m) Z I I. (msnm) Yi I I. (m) |         | NA I.I. (msnm) |  |  |  |  |  |
| 0.O                                                     | 1005.000                                |         |                |  |  |  |  |  |
| 0.0                                                     | 991.948                                 | 9.742   | 1001.690       |  |  |  |  |  |
| 3.0                                                     | 991.648                                 | 10.154  | 1001.802       |  |  |  |  |  |
| 6.0                                                     | 991.348                                 | 10.539  | 1001.887       |  |  |  |  |  |
| 9.0                                                     | 991.048                                 | 10.901  | 1001.949       |  |  |  |  |  |
| 12.0                                                    | 990.748                                 | 11.242  | 1001.990       |  |  |  |  |  |
| 15.0                                                    | 990.448                                 | 11.564  | 1002.012       |  |  |  |  |  |
| 18.0                                                    | 990.148                                 | 11.868  | 1002.016       |  |  |  |  |  |
| 21.0                                                    | 989.848                                 | 12.154  | 1002.002       |  |  |  |  |  |
| 24.0                                                    | 989.548                                 | 12.422  | 1001.970       |  |  |  |  |  |
| 27.0                                                    | 989.248                                 | 12.672  | 1001.920       |  |  |  |  |  |
| 30.0                                                    | 988.948                                 | 12.904  | 1001.852       |  |  |  |  |  |
| 33.0                                                    | 988.648                                 | 13.115  | 1001.763       |  |  |  |  |  |
| 36 O                                                    | 988.348                                 | 13.303  | 1001.651       |  |  |  |  |  |
| 39.0                                                    | 988.048                                 | 13.466  | 1001.514       |  |  |  |  |  |
| 42.0                                                    | 987.748                                 | 13.600  | 1001.348       |  |  |  |  |  |
| 45.0                                                    | 987.448                                 | 13,698  | 1001.146       |  |  |  |  |  |
| 48.0                                                    | 987.148                                 | 13.752  | 1000.900       |  |  |  |  |  |
| 51.0                                                    | 986.848                                 | 13.748  | 1000.596       |  |  |  |  |  |
| 54.0                                                    | 986.548                                 | 13.664  | 1000.212       |  |  |  |  |  |
| 57.0                                                    | 986.248                                 | 13.458  | 999.706        |  |  |  |  |  |
| 60 O                                                    | 985.948                                 | 13.028  | 998.976        |  |  |  |  |  |
| 63.0                                                    | 985.703                                 | 12.970  | 998.673        |  |  |  |  |  |
| 63.0                                                    | 986.703                                 | 9.782   | 996.485        |  |  |  |  |  |
| 66.0                                                    | 986.703                                 | 9.782   | 996.485        |  |  |  |  |  |

Tablas T5.7.3

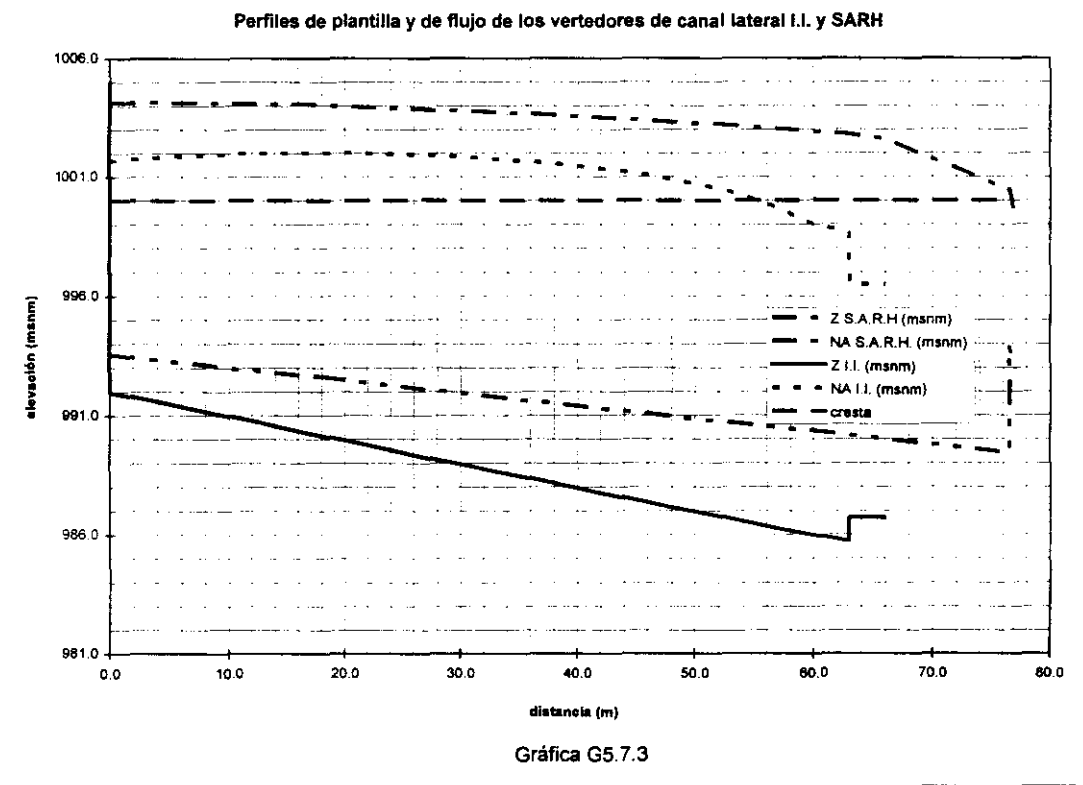

Capítulo 5 Comparación numérica de criterios 145

contractors and

-----------\_ .. \_-- --- ----\_.- -----------------\_.\_,,-~-------------------\_.\_----

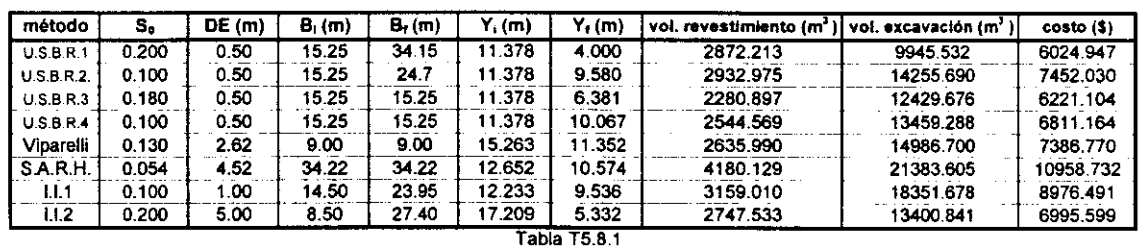

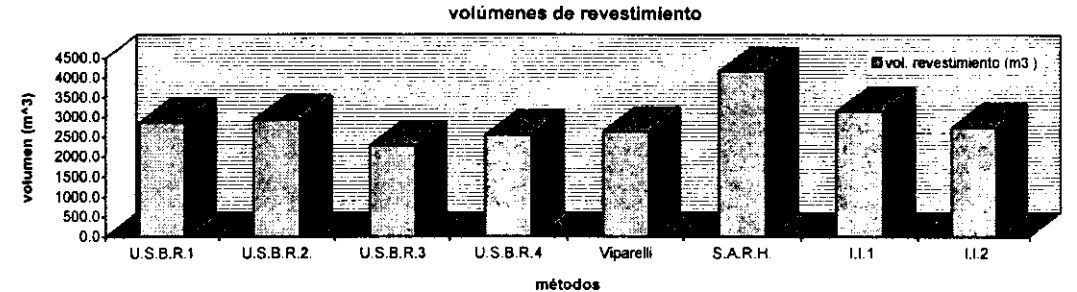

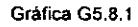

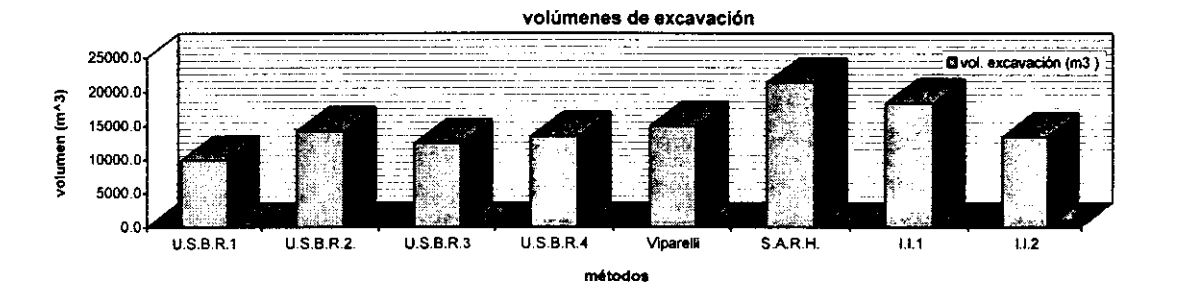

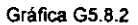

Costos de volúmenes de excavación y de revestimiento

12000.0  $\mathbb{Z}^n$  .  $\mathbb{Z}^n$ 10000,0  $\Box$ costo (\$) 8000.0  $\frac{36}{10}$  6000.0 4000,0 2000.0 00 U.S.8.R.1 u.\$.e.R.2. U,\$.B.R.J u.S.a.R.4 Viparelli S.A.R.H. 1.1.1 1.1.2 método Gráfica G5,8.3 Abreviaciones: U.S.B.R.1 Método del USBR con una pendiente limite S  $_{0 \text{ max}} = 0.2$  y ancho de plantilla Bi variable 50 pendiente de planilla U.S.B.R.2. Método del USBR con una pendiente limite S<sub>amér</sub> = 0.1 y ancho de plantilla Bi variable DE : altura del escalón U.S.B.R.3 Método del USBR con una pendiente limite S<sub>9 méx</sub> = 0.2 y ancho de plantilla Bi constante Si : ancho de plantilla inicial U.S.B.R.4 Método del USBR con una pendiente límite  $S_{0, max} = 0.1$  y ancho de plantilla Bi constante Bf : ancho de plantiRa final S.A.R.H. Método de la extinta Secretaria de Agricultura y Recursos Hidráulicos o m. de Guarga *et. al*<br>1.1.1 **Método del Instituto de Ingeniería con pendiente de plantilla fimite S<sub>o méx</sub> = 0.1** Vi : tirante hidráulico inicial 1.1.1 Método del Instituto de Ingeniería con pendiente de plantilla fimite So<sub>méx</sub> = 0.1<br>1.1.2 Método del Instituto de Ingeniería con pendiente de plantilla fimite So<sub>méx</sub> = 0.2 Yf : tirante hidráulico final Método del Instituto de Ingeniería con pendiente de plantilla limite  $S_{0,\text{max}} = 0.2$ 

#### Capítulo 5 Comparación numérica de criterios

المتعادل والمتوادي

 $\sim$   $-$ 

## **6. CONCLUSIONES Y RECOMENDACIONES**

Del estudio experimental y comparativo del método de diseño de vertedores de canal lateral (VCL) propuesto por el Instituto de Ingeniería se establecen las siguientes conclusiones.

#### **6.1 Del estudio experimental**

En términos generales, para gastos intermedios y grandes próximos al de diseño (incluido este último), el perfil hidráulico en el canal colector calculado por el método del Instituto de Ingeniería (I1) es aceptable de acuerdo al análisis cuantitativo realizado mediante la suma de los cuadrados de los errores relativos, así como el análisis cualitativo (dispersión de datos) respecto a los resultados experimentales obtenidos en el modelo. Se presentó régimen subcrítico en el canal colector para todos los rangos de gastos probados, por lo que se cumple la primera condición importante en el diseño de vertedores de canal lateral (VCL). Todos los perfiles calculados fueron ligeramente menores a los experimentales, debido en parte, a la rugosidad del modelo<sup>\*1</sup>. En general, los errores en el cálculo del perfil hidráulico aumentan en la dirección de cálculo (hacia aguas arriba). Tales errores se ven afectados al inicio por el valor del tirante crítico calculado (el cual difiere en

**<sup>·1</sup> Según el autor de este trabajo** 

ocasiones notablemente al medido en el modelo) a partir del cual se calcula el tirante inicial en el canal colector, y a partir de este, todo el perfil hidráulico y'. Por ello se observa que los errores relativos (E') del perfil calculado y', son mayores a los errores **E",** correspondientes al perfil calculado (y") a partir del tirante experimental extremo aguas abajo (con escala de prototipo) como condición inicial.

Para gastos grandes (incluido el gasto de diseño) e intermedios (respecto al gasto de diseño y gasto menor en el que se presenta el salto hidráulico transversal), el perfil hidráulico en el canal colector (sobre todo el perfil y') se presenta un a variación de los tirantes acorde a los experimentos realizados. Así se tiene que en el sentido de cálculo (de aguas abajo hacia aguas arriba) primero se presenta un perfil hidráulico convexo creciente, el cual ocupa ¼ partes de la longitud del canal colector aproximadamente. Luego se presenta un perfil convexo decreciente en las últimas secciones de cálculo. Los demás métodos de diseño mencionados en este trabajo solo presentaron el perfil calculado convexo creciente.

Para gastos pequeños, el ajuste de los resultados teóricos con los experimentos no es muy bueno, ni la forma del perfil calculado, el cual tuvo una forma cóncava decreciente en el sentido de cálculo. No obstante, ello no es importante para el diseño del vertedor, ya que éste se realiza con gastos grandes. Cabe resaltar que el menor valor de la suma de errores relativos en el análisis cuantitativo es precisamente en la condición de diseño. Además, empleando el método del Instituto, se consigue una buena predicción (conservadora) del salto hidráulico transversal (SHT) para gastos pequeños. También son aceptables, los valores experimentales de la pendiente hidráulica transversal media (PHTM), ya que son valores cercanos al valor limite propuesto por Viparelli. Con ello, el método del Instituto cumple con la segunda condición importante en el diseño de VCL.

#### **6.2 Del estudio comparativo (numérico)**

De los resultados obtenidos en **la** comparación numérica de criterios realizada en el capítulo anterior, se concluye que empleando el método del USBR se obtiene el vertedor de canal lateral (VCL) más económico. El volumen de excavación de este vertedor es 45.8 % menor al obtenido por el método del Instituto, mientras que el de revestimiento es menor en un 8.9% al método estudiado en este trabajo. Si se considera un ancho de plantilla constante en el canal colector en el método del USBR, éste proporciona la alternativa más económica, después del VCL obtenido

con este mismo método pero con ancho de plantilla variable. Este método cuenta con la ventaja de no tener muchas restricciones en el diseño. A pesar de considerar un coeficiente de sumergencia grande (poco conservador) se cuenta con una amplia experiencia en obras construidas empleando este método, así como de trabajos experimentales que avalan el comportamiento hidráulico del cimacio. En cuanto a 105 aspectos de cálculo, la ecuación base de este método no presenta problemas de convergencia a su solución para una gran cantidad de geometrias propuestas.

Empleando el método de Viparelli se obtiene un VCL óptimo intermedio a los costos extremos obtenidos con los métodos vistos en el capítulo 5. Este método tiene limitaciones importantes en su diseño, como es en la pendiente hidráulica transversal media (PHTM), pero principalmente, en el error relativo a la variación del ancho de plantilla calculado en cada sección del canal colector. Como consecuencia de lo anterior, un buen número de geometrias propuestas no son solución, a pesar de no existir problemas de restricción debida al comportamiento del coeficiente de ahogamiento o del cálculo en la solución de la ecuación base, la cual es la más fácil de resolver de todos los métodos vistos. Además, se requiere verificar experimentalmente los valores optimados de los coeficientes de la ley de distribución de velocidades en dicha ecuación base, de lo contrario el diseño obtenido es poco confiable.

Empleando el método de la SARH se obtiene el vertedor de canal lateral menos económico (VCL), es decir 22.1 % mayor al costo total del VCL obtenido al emplear el método del Instituto. Aunque con el método de la SARH se obtienen, generalmente, pendientes de plantilla menores que las obtenidas con los demás métodos mencionados, las otras dimensiones del canal colector son mayores, como el ancho de plantilla del canal colector y el escalón en el umbral del canal de descarga, cuyo valor se incrementa notablemente ante una pequeña variación en el incremento del coeficiente  $(\alpha)$  de ahogamiento. También el costo del VCL se incrementa por la longitud adicional que considera este método, que representa 21.5 % la longitud del canal colector, así como por la restricción por PHTM la cual es más severa que la considerada por Viparelli. Adicionalmente este método tiene el algoritmo de cálculo más complejo de todos los métodos vistos, en el que la ecuación base fácilmente puede divergir a la solución ante el amplio rango de valores que puede tener. Lo anterior hace que se tengan que modificar los intervalos de solución en el programa de manera frecuente. Además, para la geometría óptima obtenida , se debe verificar que con el incremento de la variable independiente  $\Delta x$  (distancia) en la ecuación de

-------- ------- .. \_- ---------------- - -

Runge-Kutta del método, se obtenga una variación suave de los tirantes en el perfil hidráulico calculado.

El costo del VCL diseñado por el método del Instituto es el de costo intermedio de los obtenidos en este trabajo. Una consecuencia por la que no es más económico, es debida al indice de ahogamiento *lA* que considera el método, la cual es grande (conservador). Se propone que en el método del Instituto se considere dicho coeficiente con un valor menor. También se recomienda incrementar más del 10% el valor de la pendiente de plantilla máxima permisible  $S_{0m4x}$  en el canal colector. Si se considera lo anterior, entonces este método sería de los más económicos, incluso más económico que el método del USBR si  $S_{0m\acute{a}x} = 0.2 e I A$ 1/3. De todas formas con o sin estas consideraciones, es necesario verificar el comportamiento del diseño óptimo obtenido mediante un modelo fisico. Además, este método es de fácil cálculo (como el método del USBR). También se puede emplear el Método del USBR para el diseño del cimacio y el método del Instituto en el diseño restante del vertedor con las modificaciones aquí propuestas.

# **BIBLIOGRAFÍA**

Berezowsky, M Y Gómez, A (1986), Solución Numérica de la ecuación diferencial del flujo gradualmente variado, Series del Instituto de Ingeniería No. 499, UNAM, México, DF

Bronshtein, I y Semendiaev, K (1985), Manual de matemáticas para ingenieros y estudiantes, Ediciones de Cultura Popular, México

Ceballos, F J (1990), Manual para Quick BASIC 4.5, Macrobit Editores, México, DF

Chow, V. T. (1988), Open channel hydraulics, Mc Graw-Hill Book Co, Inc, NY, USA

Echávez, G (1996), Introducción a los modelos hidráulicos de fondo fijo y a la Ingeniería Experimental, UNAM, CONACyT y AMH, México, DF

García, J C (1996), Métodos para la solución de la ecuación de flujo espacialmente variado con gasto creciente y comparación de resultados con un modelo fisico. Tesis de licenciatura, UNAM, México

Gardea, H (1995), Hidráulica de canales, Facultad de Ingeniería, UNAM, ICA, Méx.

Gracia, S J (1995), Obras de excedencias, Sección hidrotecnia, Tema hidráulica, capítulo 10, Manual de Diseño de Obras Civiles, CFE, **11,** HE, México

Guarga, R (1979), Canales a Gasto Creciente, Teoría y Aplicaciones, Series del Instituto de Ingeniería, UNAM , No. 384, México D F

Nakamura, S (1991), Applied Numerical Methods with Software, Prentice Hall Inc. , USA

Sánchez, J L Y Gracia, J (1997), Introducción al Diseño de Obras de Excedencias, Series del Instituto de Ingeniería CI-2, UNAM, México, DF

Sentürk, F (1994), Hydraulics of dams and reservoirs, Water Resources Puublications, USA

Sotelo, G (1993), Hidráulica General. Vol. I . Fundamentos, Limusa, México

 $\mathbf{w} = \mathbf{w} \times \mathbf{w}$  , where  $\mathbf{w}$ 

Sotelo, G (1994), Apuntes de hidráulica II. Capítulo VIII. Diseño hidráulico de obras, UNAM, Facultad de Ingeniería, México

Torres, F (1987), Obras hidráulicas, Limusa, México

USBR (1965), Design of Small Dams, 3th ed., Washington, USA

Zill, D (1986), A first course in differential equations with applications, 3th. ed., USA.

## **REFERENCIAS**

Boyce, W and Driprima, R (1977), Elementary differential equations and boundary value problems, John Wiley and Sons, NY, USA

Cruickshank, G Y Ramírez, P (abr-may-jun 1952), Diseño del vertedor de la presa Nejapa, aplicando el método de Viparelli, Ingeniería Hidráulica en México, pp 65-73, México

Gottfried, B (1977), Programación BASIC, Mc Graw-Hill, México

Hinds, J (1926), Side Channel Spillways: Hydraulic theory. economic factors and experimental determination of looses, Trans, ASCE, pp 881-939

Li, W (1955), Open Channels with nonunforrn discharge, Tans, ASCE, pp 255-280 USA

Shukry A, (1950) "Flow around bends in an open flume" Transactions, Vol 115, American Society of Civil Engineers, pp 751-779.

Smith, K (1967), Control point in a lateral spillway channel, Procs, ASCE, HY3, pp 27-34, USA

Sotelo, G Y Rodríguez, E (1970), Salto hidráulico en canales de sección geométrica sencilla, Revista de Ingeniería no. I Vol. XI, pp 1-16, México

Viparelli, C (1952), Sue proporzionamento dei canali collectori a servizio di scarichi di superficie, L' Energia Elettrica, 29,6 Italia.

# APÉNDICE

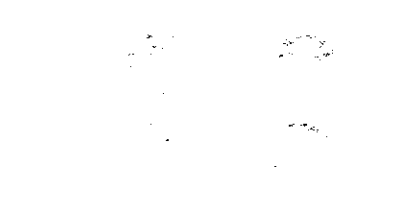

 $\label{eq:2} \mathcal{L}(\mathcal{F}) = \mathcal{L}(\mathcal{F})$ 

# **Apéndice A**

**Desarrollo matemático para obtener la solución de la ecuación de flujo espacialmente variado con caudal creciente (EFEVCC) mediante el método de integración numérica por incrementos finitos (MINIF)** 

En este apéndice se muestra el proceso de integración numérica de la EFEVCC mediante incrementos fmitos, dicho proceso es el considerado por el método de diseño para VCL propuesto por el USBR.

De la ecuación 2. 1. 1.9b obtenida en la sección 2.1.1

$$
\frac{\gamma}{g} \cdot \left[ Q \cdot dV + (V + dV) \cdot dQ \right] = \gamma \cdot A \cdot S_0 \cdot dx - \gamma \cdot A \cdot S_f \cdot dx - \gamma \cdot A \cdot dy \tag{A.1}
$$

las diferenciales del incremento de momentum se consideran como incrementos finitos, por tanto, la ecuación anterior queda

$$
\frac{\gamma}{g} \cdot \left[ Q \cdot \Delta V + (V + \Delta V) \cdot \Delta Q \right] = \gamma \cdot A \cdot S_0 \cdot dx - \gamma \cdot A \cdot S_f \cdot dx - \gamma \cdot A \cdot dy \tag{A.2}
$$

integrando el miembro derecho de la ecuación en los intervalos con distancia  $\Delta x$  y diferencia entre los tirantes hidráulicos Ay existentes en las secciones 1 y 2

$$
\frac{\gamma}{g} \cdot \left[ Q \cdot \Delta V + (V + \Delta V) \cdot \Delta Q \right] = \gamma S_0 \cdot \int_0^{\Delta x} A \cdot dx - \gamma \cdot \int_0^{\Delta x} S_f \cdot A \cdot dx - \gamma \cdot \int_0^{\Delta y} A \cdot dy \quad (A.3)
$$

resolviendo las integrales por incrementos finitos, según lo comentado en la sección 2.1.1

$$
\frac{\gamma}{g} \cdot \left[ Q \cdot \Delta V + (V + \Delta V) \cdot \Delta Q \right] = \gamma \cdot S_0 \cdot \overline{A} \cdot \Delta x - \gamma \cdot \overline{S_f} \cdot \overline{A} \cdot \Delta x - \gamma \cdot \overline{A} \cdot \Delta y \tag{A.4}
$$

donde

 $\overline{A}$  y  $\overline{S}$  son el promedio de áreas y pendientes hidráulicas que existen entre las secciones 1 y 2, es decir

$$
\overline{A} = (A_1 + A_2)/2 \tag{A.5}
$$

$$
\overline{S_f} = \left(S_{f1} + S_{f2}\right) / 2 \tag{A.6}
$$

la pendiente hidráulica  $S_f$  se puede calcular empleando fórmulas para evaluar las pérdidas de energía en un flujo unidimensional uniforme, por ejemplo, la de Manning

$$
S_{fi} = \left(\frac{v_i \cdot n}{R_i^{2/3}}\right)^2
$$
  
definition  

$$
Q = Q_1, \quad V_2 = V_1 + \Delta V \rightarrow \Delta V = V_2 - V_1
$$

el caudal que ingresa al canal colector, se considera que lo hace uniformemente a lo largo de dicho canal, es decir, el gasto  $q^*$  que se incorpora al canal colector por unidad de longitud del mismo, entre las secciones 1 y 2 (ver figura FA.1) es constante ( $q^* = dQ/dx \approx \Delta Q/\Delta x$  = constante, ver sección 2.1.1), por lo que

$$
Q_2 = Q_1 + \Delta Q \rightarrow \Delta Q = Q_2 - Q_1
$$

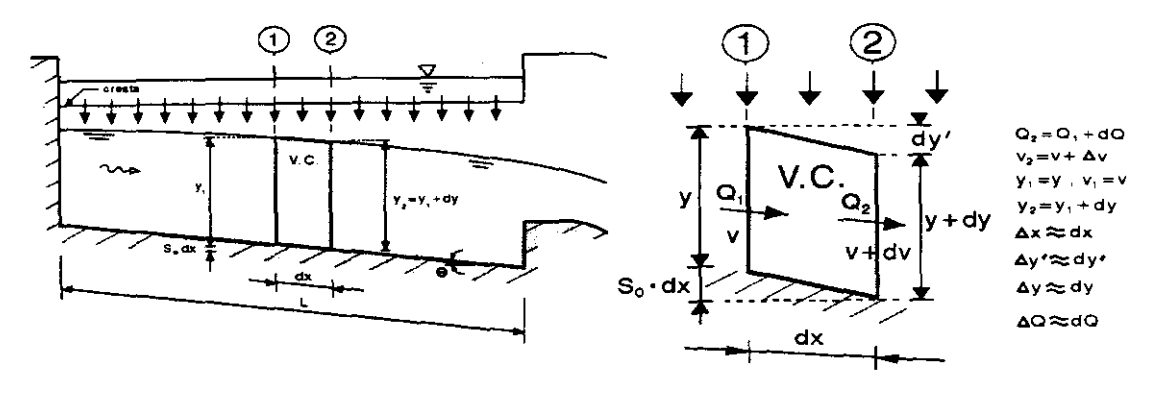

Figura FA.1 Volumen de Control (V.C.) en el canal colector de un vertedor de canal lateral (corte longitudinal).

sustituyendo estos valores en A.4

$$
\frac{\gamma}{g} \cdot \left[ Q_1 \cdot (V_2 - V_1) + V_2 \cdot (Q_2 - Q_1) \right] = \gamma \cdot S_0 \cdot \overline{A} \cdot \Delta x - \gamma \cdot \overline{S_f} \cdot \overline{A} \cdot \Delta x - \gamma \cdot \overline{A} \cdot \Delta y \tag{A5}
$$

dividiendo entre  $\gamma \cdot \overline{A}$  la ecuación anterior

$$
\frac{1}{g \cdot A} \cdot [Q_1 \cdot (V_2 - V_1) + V_2 \cdot (Q_2 - Q_1)] = S_0 \cdot \Delta x - \overline{S_f} \cdot \Delta x - \Delta y \tag{A6}
$$

Por el principio de continuidad, el área promedio se puede expresar como

$$
\overline{Q} = \overline{A} \cdot \overline{V} \implies \overline{A} = \frac{\overline{Q}}{\overline{V}} = \frac{(Q_1 + Q_2)/2}{(V_1 + V_2)/2}
$$

$$
\overline{A} = \frac{Q_1 + Q_2}{V_1 + V_2}
$$
(A.7)

sustituyendo el valor de  $\overline{A}$  en la ecuación A.6

$$
\frac{V_1 + V_2}{g \cdot (Q_1 + Q_2)} \cdot [Q_1 \cdot (V_2 - V_1) + V_2 \cdot (Q_2 - Q_1)] = S_0 \cdot \Delta x - \overline{S_f} \cdot \Delta x - \Delta y \tag{A.8}
$$

factorizando a *Q/* del primer miembro de la ecuación anterior

$$
\frac{Q_1 \cdot (V_1 + V_2)}{g \cdot (Q_1 + Q_2)} \cdot \left[ (V_2 - V_1) + \frac{V_2 \cdot (Q_2 - Q_1)}{Q_1} \right] = S_0 \cdot \Delta x - \overline{S_f} \cdot \Delta x - \Delta y \tag{A.9}
$$

despejando a  $\Delta y$ 

$$
\Delta y = S_0 \cdot \Delta x - \overline{S_f} \cdot \Delta x - \frac{Q_1 \cdot (V_1 + V_2)}{g \cdot (Q_1 + Q_2)} \cdot \left[ (V_2 - V_1) + \frac{V_2 \cdot (Q_2 - Q_1)}{Q_1} \right]
$$
 (A.10)

observando la figura FA.1, se tiene que la relación de los niveles de agua entre las secciones 1 y 2 en el canal lateral es

$$
S_0 \cdot dx + y = y + dy + dy' \tag{A.11}
$$

por lo que (de A.II) el desnivel de la superficie libre de agua ( *dy'* ) entre las secciones I Y 2 es

$$
dy' = S_0 \cdot dx - dy \tag{A.12}
$$

convirtiendo las diferenciales de A.12 en incrementos fmitos

$$
\Delta y' = S_0 \cdot \Delta x - \Delta y \tag{A.12a}
$$

sustituyendo el valor de  $\Delta y$  (expresado en A.10) en la ecuación A12a, ordenando e introduciendo el coeficiente de Coriolis  $\alpha$ , que considera la distribución no uniforme de la velocidad, se obtiene finalmente

$$
\Delta y' = \frac{\alpha \cdot Q_1 \cdot (V_1 + V_2)}{g \cdot (Q_1 + Q_2)} \cdot \left[ (V_2 - V_1) + \frac{V_2 \cdot (Q_2 - Q_1)}{Q_1} \right] + \overline{S_f} \cdot \Delta x \tag{A.13}
$$

que es la solución de la ecuación del FEVCC, mediante el MINIF, donde

desnivel de la superficie libre del agua entre las secciones 1 y 2, en m  $\Delta v'$ caudales que escurren en las secciones 1 y 2, respectivamente, en m<sup>3</sup>/s  $Q_1, Q_2$  $V_1, V_2$ velocidades medias del flujo en las secciones 1 y 2, respectivamente, en  $m/s$  $\overline{S_f}$ pendiente hidráulica media entre las secciones 1 y 2, adimensional distancia entre las secciones 1 y 2, en m  $\Delta x$ aceleración de la gravedad, en *mls<sup>2</sup>*  $\mathbf{g}$ coeficiente de Coriolis, adimensional  $\alpha$ 

$$
\overline{S_f} = \left(S_{f1} + S_{f2}\right) / 2
$$

cada una de las cuales se calcula empleando la fórmula de Manning

$$
S_{fi} = \left(\frac{v_i \cdot n}{R_i^{2/3}}\right)^2
$$

donde

 $v_i$ velocidad media en la sección i, en *mis* 

*n*  coeficiente de rugosidad, en s/ $m^{1/3}$ 

*R¡*  radio hidráulico en la sección i, en m

Teóricamente hablando, se debe usar un coeficiente de momentum en la ecuación. Sin embargo, el coeficiente de energía se utiliza porque la pendiente hidráulica  $S_f$  se calcula por medio de una fórmula de pérdida de energía, como es el caso de la fórmula de Manning.

# **Apéndice B**

## **Desarrollo matemático para la obtención de las ecuaciones fundamentales del método de Viparelli**

Las ecuaciones fundamentales del método de Viparelli se obtienen al evaluar y ligar las dos fases del escurrimiento, esto es, el ecurrimiento en el sentido normal al eje del vertedor y el escurrimiento en el sentido de dicho eje.

Considerando el volumen de control de la figura F2.3.2.2.l (VC) A,B,C y D de ancho unitario, que se muestra en corte longitudinal y transversal (figura F2.3.2.2.2) respectivamente; al analizar el equilibrio dinámico del  $VC$ , se considera que el intercambio de la cantidad de movimiento en la dirección longitudinal, (entre las caras AB y CD) se compensa, es decir, es igual en ambas caras.

Por lo tanto, la cantidad de movimiento que ingresa en dirección normal a la cresta vertedora, en el volumen considerado, es igual a la cantidad de movimiento adquirida por la lámina vertiente, por lo que, el momentum (M) es

$$
M = \frac{\gamma}{g} \cdot q \cdot V
$$
 B1)

donde

-----------~~~" "

M momentum del flujo por unidad de longitud (metro) en kg/s<sup>2</sup>

q gasto por metro lineal del vertedor en m<sup>3</sup>/(s·m)

*q* agasto por metro lineal del vertedor en m<br>*y* peso específico del agua en kg/(m<sup>2</sup>· s<sup>2</sup>)

g aceleración de la gravedad terrestre en *mls<sup>2</sup>*

V velocidad media de la lámina vertiente en *mis* 

Considerando que la carga de velocidad es igual al desnivel (Z) existente entre el nivel del agua en el vaso y el nivel de la superficie libre de agua definida por el tirante hidráulico medio en el canal colector (ver figura F2.3.2.2.2), es decir

$$
Z = \frac{V^2}{2g} \quad \rightarrow \quad V = \sqrt{2g \cdot Z} \tag{B2}
$$

sustituyendo la ecuación B2 en la B1

$$
M = \frac{\gamma}{g} \cdot q \cdot \sqrt{2g \cdot Z} \tag{B3a}
$$

mientras que la componente horizontal del momentum ( *M')* es

$$
M' = \frac{\gamma}{g} \cdot q \cdot \sqrt{2g \cdot Z} \cdot \cos \phi
$$
 B3b)

Como se crea un tanque amortiguador en el canal colector según lo dicho al inicio del capítulo 2.3.2; la lámina vertiente queda sumergida hasta en las partes poco inclinadas en el cimacio ( $\phi \approx 0^{\circ}$ , ver figura F2.3.2.2.3), por lo que la dirección del momentum (ecuación B3b) llega a ser prácticamente horizontal, es decir *M'* = *M.* 

La carga de presión en la cara con tirante *h¡* del VC (figura F2.3.2.2.2) es

$$
P = \frac{\gamma \cdot h_1^2}{2}
$$
 B4a)

y la diferencia de presiones entre la cara anterior y la opuesta a ella es

$$
\Delta P = \frac{1}{2} \cdot \gamma \cdot h_2^2 - \frac{1}{2} \gamma \cdot h_1^2
$$
 B4b)

expresando la ecuación **B4b** como el producto de dos binomios (conjugados)

$$
\Delta P = \frac{1}{2} \cdot \gamma \cdot (h_2 - h_1) \cdot (h_2 + h_1) \tag{B4b}
$$

$$
\Delta P = \gamma \cdot (h_2 - h_1) \cdot \frac{h_2 + h_1}{2}
$$
 B4c)

Para que exista equilibrio dinámico, el momentum (ecuación B3a) calculado se tiene que igualar a la resultante de los empujes que las paredes transmiten y que son iguales a la diferencia de presiones hidrostáticas (ecuación B4c) , es decir

$$
\frac{q}{g} \cdot \sqrt{2g \cdot Z} = (h_2 - h_1) \cdot \frac{h_2 + h_1}{2}
$$
 B5)

definiendo

$$
h = \frac{h_2 + h_1}{2} \qquad \qquad y \qquad \qquad \Delta h = h_2 - h_1
$$

donde

*h* es el tirante medio de la sección

 $\Delta$  es el incremento del tirante al pasar de la sección 1 a la sección 2.

por lo que la ecuación B5 se puede expresar como

$$
\frac{q}{g} \cdot \sqrt{2g \cdot Z} = h \cdot \Delta
$$
 B5a)

la ecuación B5a se tiene que relacionar con la ecuación del movimiento longitudinal según el eje del canal colector. Para ello se emplea la ley de variación de la energía específica total en el flujo espacialmente variado (ecuación de Nebbia) $^{\dagger}$ , la cual es

$$
\frac{dE}{ds} = S_0 - S_f - \frac{Q}{g \cdot A^2} \cdot \frac{dQ}{ds}
$$

donde

- *So*  pendiente de la plantilla del canal colector, adirnensional
- $S<sub>f</sub>$ pérdida de energía por unidad de peso específico y para el desplazamiento unitario a lo largo del eje del colector, adimensional
- A área hidráulica de la sección, en m<sup>2</sup>
- *ds*  longitud del VC según el eje del colector, en m
- E energía específica total, medida en cada sección con referencia a la plantilla del canal colector, en m. Por tanto

$$
E = h + h_v = h + \frac{Q^2}{2g \cdot A^2}
$$
 B7)

el último término del segundo miembro de la ecuación B6 representa la energía inducida por la lámina vertiente a la vena líquida que sigue la corriente longitudinal. Dicha energía se encuentra en parte, como energía cinética en la dirección del movimiento a lo largo del canal colector, mientras que parte se pierde en la turbulencia existente en la dirección antes mencionada .

<sup>\*1</sup> Dicha ecuación se puede obtener mediante un análisis similar al realizado para obtener la EFEVCC (ecuación 2.1.1.13). Obsérvese que la ecuación de Nebbia es casi idéntica al numerador de la EFEVCC.

Despejando *h* de la ecuación B7

$$
h = E - \frac{Q^2}{2g \cdot A^2}
$$
 B7a)

derivando respecto a la distancia en la dirección del flujo

$$
\frac{dh}{ds} = \frac{dE}{ds} - \frac{d}{ds} \left( \frac{Q^2}{2g \cdot A^2} \right)
$$
 B7b)

sustituyendo la ecuación B6 en la ecuación anterior

$$
\frac{dh}{ds} = S_0 - S_f - \frac{Q}{g \cdot A^2} \cdot \frac{dQ}{ds} - \frac{d}{ds} \left( \frac{Q^2}{2g \cdot A^2} \right)
$$
 B8a)

considerando que la variación de A en ds es despreciable al desarrollar el último término de la ecuación B8a se tiene

$$
\frac{dh}{ds} = S_0 - S_f - \frac{Q}{g \cdot A^2} \cdot \frac{dQ}{ds} - \frac{2Q}{2g \cdot A^2} \cdot \frac{dQ}{ds}
$$
 B8b)

$$
\frac{dh}{ds} = S_0 - S_f - \frac{Q}{g} \cdot \frac{dQ}{ds} - \frac{Q^2}{g \cdot Q \cdot A^2} \cdot \frac{dQ}{ds}
$$

por definición de velocidad media  $V = \frac{Q}{q}$  se tiene de la ecuación anterior *A* 

$$
\frac{dh}{ds} = S_0 - S_f - \frac{V}{g} \cdot \frac{dV}{ds} - \frac{V^2}{g \cdot Q} \cdot \frac{dQ}{ds}
$$

defIniendo *q= dQ/ds* 

$$
\frac{dh}{ds} = S_0 - S_f - \frac{V}{g} \cdot \frac{dV}{ds} - \frac{q}{g} \cdot \frac{V^2}{Q}
$$

integrando el tirante hidráulico en la distancia *s* 

$$
h = \int_0^s \left( S_0 - S_f \right) \cdot ds - \frac{1}{g} \int_0^s \left( V \cdot \frac{dV}{ds} + \frac{q \cdot V^2}{Q} \right) \cdot ds \qquad \qquad \text{B9}
$$

considerando que **la** velocidad V tiene una variación potencial en **la** distancia *s* (ver capítulo 2.3.2.2) de **la** forma

$$
V = a \cdot s^n
$$
 B10a)

por tanto

$$
\frac{dV}{ds} \cdot a \cdot n \cdot s^{n-1}
$$
 B10b)

sustituyendo B10a y B10b en B9

$$
h = \int_0^s \left( S_0 - S_f \right) \cdot ds - \frac{1}{g} \int_0^s \left[ a \cdot s^n \cdot \left( a \cdot n \cdot s^{n-1} \right) + \frac{q}{Q} \cdot \left( a \cdot s^n \right)^2 \right] \cdot ds \qquad \text{B9a}
$$
  
como  $\frac{q}{Q} = \frac{1}{s}$ 

$$
h = \int_0^s \left( S_0 - S_f \right) \cdot ds - \frac{1}{g} \int_0^s \left[ a^2 \cdot s^{2n-1} \cdot n + a^2 \cdot s^{2n-1} \right] \cdot ds
$$
 B9b)

$$
h = \int_0^s (S_0 - S_f) \cdot ds - \frac{a^2 \cdot (n+1)}{g} \int_0^s s^{2n-1} \cdot ds
$$
 B9c)

$$
h = \int_0^s \left( S_0 - S_f \right) \cdot ds - \frac{a^2 \cdot (n+1)}{g} \cdot \frac{s^{2n}}{2n} + C
$$
 B9d)

para **la** sección inicial del canal (de aguas arriba hacia aguas abajo) se tiene s = O, por lo que  $C = h_0$  el tirante inicial (ver figura F2.3.2.2.4), por tanto, la ecuación B9d queda

$$
h = \int_0^s (S_0 - S_f) \cdot ds - \frac{a^2 \cdot (n+1)}{g} \cdot \frac{s^{2n}}{2n} + h_0
$$
 B9e)

o también

$$
h_0 + \int_0^s S_0 \cdot ds = h + \int_0^s S_f \cdot ds + \frac{a^2 \cdot (n+1)}{2g \cdot n} \cdot s^{2n}
$$
 B9f)

si se desprecian las pérdidas de fricción  $(S_f = 0)$  en la dirección del colector se tiene

$$
h_0 + \int_0^s S_0 \cdot ds - h = \frac{a^2 \cdot (n+1)}{2g \cdot n} \cdot s^{2n}
$$
 B9g)

observando la figura F2.3.2.2.4 se tiene la siguiente relación de niveles respecto a un plano horizontal de referencia (pHR.)

$$
h_0 + \int_0^s S_0 \cdot ds - h = Y - Y_0 \tag{B10}
$$

sustituyendo la ecuación anterior en la ecuación B9g) y despejando Y se tiene

$$
Y = \frac{a^2 \cdot (n+1)}{2g \cdot n} \cdot s^{2n} + Y_0
$$
 B9h)

donde

- $y_0$  es el desnivel existente entre un plano horizontal de referencia (PHR) y la superficie libre de agua en la sección inicial del  $VC$  en el canal colector (inicio del canal colector)
- *y* es el desnivel existente entre el PHR. y la superficie libre de agua en una sección del canal colector

Si el PHR. coincide con el plano de la superficie libre de agua en el vaso de almacenamiento , entonces se obtendrán directamente los desniveles Z respecto al NAME y la ecuación B9h queda

$$
Z = \frac{a^2 \cdot (n+1)}{2g \cdot n} \cdot s^{2n} + Z_0
$$
 B9i)

la ecuación anterior permite determinar el perfil hidráulico a lo largo del canal colector para su diseño.

Retomando la ecuación B5

$$
\frac{q}{g} \cdot \sqrt{2g \cdot Z} = (h_2 - h_1) \cdot \frac{h_2 + h_1}{2}
$$
 B5)

siendo

$$
h = (h_2 + h_1) / 2
$$

el promedio de los tirantes de la sección transversal del colector, la ecuación B5 queda

$$
\frac{q}{g} \cdot \sqrt{2g \cdot Z} = h \cdot (h_2 - h_1)
$$
 B5b)

la pendiente  $(P_x)$  de la superficie libre de agua en la sección transversal al colector<sup>\*1</sup> (ver figura F2.3.2.2.2) es

$$
P_x = \frac{(h_2 - h_1)}{B} \tag{B11}
$$

donde

*B* es el ancho de la superficie libre de agua de la sección del canal colector limitada por los tirantes  $h_1$  y  $h_2$  (ver figura F2.3.2.2.2).

Considerando que dicho ancho es aproximadamente igual al obtenido con el tirante medio *h* , es decir

$$
B = b + 2 \cdot K \cdot h \tag{B12}
$$

 $b$  es el ancho de plantilla de la sección hidráulica de taludes K.

despejando *h2* - *h¡* , en la ecuación B5b se tiene

$$
h_2 - h_1 = \frac{q \cdot \sqrt{2g \cdot Z}}{g \cdot h}
$$

Por tanto, sustituyendo las ecuaciones B12 y B5c en la ecuación B11 se obtiene

$$
P_x = \frac{q \cdot \sqrt{2g \cdot Z}}{g \cdot h \cdot (b + 2K \cdot h)}
$$
 B13)

Esta ecuación calcula la PHTM\*' , la cual delimita el ancho de plantilla en el canal colector, evitando tener pendientes  $P_x$  fuertes y por consiguiente un mal funcionamiento del vertedor.

<sup>\*&</sup>lt;sup>1</sup> Pendiente hidráulica transversal media (PHTM)

 $\label{eq:2.1} \frac{1}{\sqrt{2}}\int_{0}^{\infty}\frac{1}{\sqrt{2\pi}}\left(\frac{1}{\sqrt{2\pi}}\right)^{2\alpha} \frac{1}{\sqrt{2\pi}}\int_{0}^{\infty}\frac{1}{\sqrt{2\pi}}\left(\frac{1}{\sqrt{2\pi}}\right)^{\alpha} \frac{1}{\sqrt{2\pi}}\frac{1}{\sqrt{2\pi}}\int_{0}^{\infty}\frac{1}{\sqrt{2\pi}}\frac{1}{\sqrt{2\pi}}\frac{1}{\sqrt{2\pi}}\frac{1}{\sqrt{2\pi}}\frac{1}{\sqrt{2\pi}}\frac{1}{\sqrt{2\pi}}$ 

 $\sigma_{\rm{max}}$ 

# **Apéndice D**

## **PROGRAMA VCLUSBR1.BAS**

DECLARE SUB CIMACIO O DECLARE SUB BISEC (xi, xs, par2, par3, funcion\$) DECLARE FUNCTION YCST (Yc, B, Q) DECLARE FUNCTION BORDA (yl, y2) DECLARE FUNCTION INCREFIN (yl, c) DECLARE SUB MUSBR (SO, DE) COMMON SHARED Lc, P, Q, qu, Hd, K, ENAME, ECRESTA, dzcim, Bmin COMMON SHARED dQ, SO, B, BO, DE, dx, dz, NT, raiz, c2, f, c3 COMMON SHARED ASTER\$, COSTOP, r::OSSTO, COSTO!, COST02, ELEVC, Cd, Bini DlM SHARED Q(5OO), X(200), Y(200), IA(200), Y c(200), Z(200) DlM SHARED V(200), A(200), NA(200), B(2oo) READ P, ENAME, ECRESTA, Q, K, f, COSTOI, COST02, dzcim, BO, NT, Bmin, sOmax DATA 14,1005.8,1000,1950.5,0.75, 1,1,.317,0.1,16,21,8.5,. 21 'programa para dise¤ar VCL por M del USBR con ancho 'de plantilla B variable en el canal colector CLS PRINT "M,todo de dise¤o de vertedores de canal lateral, segín USBR, con B=variable"  $ASTER$ = STRING$(24, "**")$ CALL CIMACIO: 'calculo del cimacio  $dx = Lc / NT$ :  $dQ = Q / NT$ :  $qu = Q / Lc$  $COSTOP = 3.402823E + 38$ OPEN "C:\TVCL2USB\VCLUSBR2.RES" FOR OUTPUT AS #2 PRINT #2, "geom. SO Bme(m) Bma(m) DE(m) Yini(m) Yf(m) Zini(msnm) HCme(m)  $HCma(m)$  Vol.exc $(m^3)$  vol.rev $(m^3)$  Costo tot(\$)"

 $c3 = 0$ :  $S0 = 0$ :  $DE = .5$ :  $DElim = (B0 - Bmin) / (2 * K)$ 

DO UNTIL SO > sOmax DO UNTIL DE > DElim  $c3 = c3 + 1$ CALL MUSBR(SO, DE)  $DE = DE + .5$ LOOP  $S0 = S0 + .01$ : DE = .5 LOOP CLOSE#2 END SUB BISEC (xi, xs, par2, par3, funcion\$) SELECT CASE funcion\$ CASE "YCST"  $Fi = YCST(xi, par2, par3): Fs = YCST(xs, par2,$ par3) CASE "BORDA"  $Fi = BORDA(xi, par2)$ :  $Fs = BORDA(xs, par2)$ **CASE ELSE**  $Fi = INCREFIN(xi, par2)$ :  $Fs = INCREFIN(xs,$ par2) END SELECT IF  $Fi * Fs > 0$  THEN IF funcion\$ = "INCREFIN" THEN **PRINT c3; "80="; SO; "Bini="; Bini, "no existe**  sol. en el intervalo, (extremo), f. supercritico ": EXIT SUB ELSE PRINT c3; "no existe sol. en el intervalo, por tanto: modificarlo": END ENDIF ENDIF DO  $x = (x + x) / 2$ SELECT CASE funcion\$ CASE "YCST"  $Fm = YCST(xm, par2, par3)$ CASE "BORDA"  $Fm = BORDA(xm, par2)$ **CASE ELSE**  $Fm = INCREFIN(xm, par2)$ ENDSELECT

IF  $Fi * Fm < 0$  THEN  $xs = xm$ **FLSE**  $xi = xm$ :  $Fi = Fm$ **END IF** LOOP UNTIL ABS $(x_i - xs)$  < .001  $raiz = xm$ IF funcion\$ = "HCMIN" THEN raiz =  $xs$ **END SUB** 

FUNCTION BORDA (y1, y2)  $V1 = Q / (Bini * y1 + K * y1 ^ 2)$ : hv1 = V1 ^ 2 / 19.62  $v2 = Q/(B0 * y2 + K * y2 ^2)$ ; hv2 = v2 ^ 2 / 19.62 BORDA = y1 + hv1 - DE - y2 - hv2 - .25 \* ((v2 - $VI)$  ^ 2 / 19.62)

#### **END FUNCTION**

**SUB CIMACIO** OPEN "C:\TVCL2USB\VCLUSBR1.RES" FOR **OUTPUT AS#1**  $h0 = ENAME - ECRESTA$ quil =  $2 * h0 \land (3 / 2)$ ; vull = qull / (P + h0); ha = vull  $^{\wedge}2/19.62$  $Hd = h0 + ha$ PRINT "En lo siguiente consultar (Small Dams USBR)" PRINT "He : carga de operacien, Hd=h0+ha: carga de proyecto" PRINT "Se asume que He=Hd, por tanto He/Hd=1" PRINT "carga de proyecto Hd="; h0 + ha; "y paramento  $P =$ "; P PRINT "P/Hd =";  $P / Hd$ INPUT ""El paramento es vertical o inclinado <VERTICAL/INCLINADO>"; RESP\$ IF RESP $$$  = "vertical" OR RESP $$$  = "VERTICAL" **THEN** PRINT "obtener C0 de la fig. 189" INPUT "Dar C0"; c **ELSE** PRINT "obtener C0 de la fig. 189, (C/C0=1 de la fig. 190)" INPUT "Dar  $CO =$ ";  $CO$ PRINT "obtener Cinclinado/Cvertical. fig. 191 (Small Dams USBR)" INPUT "Dar Cinclinado/Cvertical"; relC  $Cd = CO + relC$ **END IF** 

Lc = Q / (Cd \* Hd  $\land$  (3 / 2)) PRINT "Hd="; Hd; "Cd="; Cd; "Lc="; Lc PRINT #1, "Hd="; Hd; "Cd="; Cd; "Lc\*="; Lc PRINT #1, "longitud de la cresta de dise¤o Lc=":  $INT(Lc + 1)$ INPUT "Dar Xc/H0 (ver fig. 187)"; rxh INPUT "Dar yc/H0 (ver fig. 187)"; ryh INPUT "Dar R1/H0 (ver fig. 187)"; π1h INPUT "Dar R2/H0 (ver fig. 187)"; rr2h PRINT "Para  $K =$ ";  $K$ ; "y ha/Hd ="; ha / Hd; "de la fig. 187" INPUT "Dar K del cimacio": Kc INPUT "Dar n del cimacio"; nc PRINT "Para el perfil del cimacio aguas arriba consultar fig. 187" PRINT #1, ASTER\$; "perfil del cimacio aguas arriba": ASTER\$ PRINT#1, PRINT #1, "Xc="; rxh \* Hd; "Yc="; ryh \* Hd; "R1=";  $\pi$ 1h \* Hd; "R2=";  $\pi$ 2h \* Hd PRINT#1, PRINT #1, ASTER\$; "perfil del cimacio aguas abajo"; ASTER\$ PRINT#1, PRINT #1, "Hd ="; Hd, "P ="; P, "C ="; Cd **PRINT** #1, "Keim ="; Ke, "neim ="; ne xtan = Hd \* (K \* Kc \* nc) ^ (-1 / (nc - 1)) PRINT #1, "Xcim Zcim" DO UNTIL Xcim >= xtan Zcim = Kc \* Hd  $\wedge$  (1 - nc) \* Xcim  $\wedge$  nc PRINT #1, USING "###.#### ###.#####"; Xcim: Zcim  $Xcim = Xcim + .5$ **LOOP** PRINT "fin de c lculo del perfil del cimacio"  $\text{atan} = \text{Kc} * \text{Hd} \wedge (1 - \text{nc}) * \text{atan} \wedge \text{nc}$ **PRINT #1, : PRINT #1, "P.T.:**  $x =$ "; xtan, "y ="; ztan  $CLOSE #1$ **END SUB** FUNCTION INCREFIN (y1, c)  $A1 = B(c) * y1 + K * y1 \land 2$  $VI = Q(c) / A1$
dyc = Q(c) \* (V1 + V(c - 1)) / (9.81 \* (Q(c) + Q(c -1))) \* (V(c - 1) - V1 + V(c - 1) \* (Q(c - 1) - Q(c)) /  $(Q(c))$  $dys = y1 + S0 * dx - Y(c - 1)$  $INCREFIN = dvc - dys$ ENO FUNCTION

SUB MUSBR (SO, DE)  $Bini = B0 - 2 * K * DE$  $dz = S0 * dx$ 'Calculo del tirante critico en el umbral del canal de descarga  $Ycr = (Q \land 2 / (9.81 * B0 \land 2)) \land (1 / 3)$ Yeti =  $.6 * Y$ er: Yets =  $2.5 * Y$ er CALL BISEC(Yeti, Yets, BO, Q, "YCST")  $ycstu = raiz$ 

'Calculo del tirante inicial del canal colector (a.ara.ab) Acstu = B0  $*$  yestu + K  $*$  yestu  $\wedge$  2: Vestu = Q / Aestu: hvestu = Vestu" *2/19.62*   $Eestu = yestu + hvestu$  $y2i = .75 * (DE + Eestu): y2s = 6 * (DE + Eestu)$ CALL BISEC(y2i, y2s, yestu, O, "BORDA")  $Yini = raiz$ 

 $Y(0) = \text{Yini}: X(0) = 0: Q(0) = Q$ A(0) = Bini \* Y(0) + K \* Y(0) ^ 2: V(0) = Q(c) / A(O)  $Ycr = (Q(0) \land 2 / (9.81 * Bini \land 2)) \land (1 / 3)$ Yeti =  $.5 * Y$ er: Yets =  $1.5 * Y$ er CALL BISEC(Yeti, Yets, Bini, Q(O), "YCST")  $Yc(0) = raiz$ 

IF  $Y(0) < Yc(0)$  THEN IF e3 < 3 OR 47 < e3 AND e3 < 51 OR 97 < e3 AND  $c3 < 101$  OR  $146 < c3$  AND  $c3 < 151$  OR 184 < c3 ANO e3 < 205 OR 298 < e3 ANO e3 < 302 OR 397 < e3 AND e3 < 405 OR 459 < e3 THEN PRINT #2, e3, "F. superer¡tieo con Bini="; Bini, "S0="; S0, "DE="; DE, "Y(0)="; Y(0), "YC(0)="; Ye(O): EXIT SUB ELSE PRINT c3; "F. supercritico en umbral" EXIT SUB ENOIF ENOIF  $c = 0$ :  $B(0) = Bini$ 

DO  $c=c+1$  $X(c) = X(c-1) + dx$  $Q(c) = Q(c - 1) - dQ$  $B(c) = Bini + 2 * K * S0 * X(c)$  $\text{Ycr} = (Q(c) \land 2 / (9.81 * B(c) \land 2)) \land (1 / 3)$ Yeti =  $.5 * Y$ er: Yets =  $1.5 * Y$ er CALL BISEC(Yeti, Yets, B(c), Q(c), "YCST")  $Yc(c) = raiz$  $Yi = Yc(c)$ :  $Ys = 1.5 * Y(c - 1)$ CALL BISEC(Yi, Ys, e, O, "INCREFIN")  $Y(c) = raiz$ IF  $Yc(c) > Y(c)$  THEN IF e3 < 3 OR 47 < e3 AND e3 < 51 OR 59 < e3 AND e3 < 101 OR 146 < e3 AND e3 < 151 OR 184 < e3 AND e3 < 252 OR 298 < e3 AND e3 < 302 OR 397 < e3 AND e3 < 405 OR 459 < e3 THEK PRINT #2, c3, "F. supercritico con Bini="; **Bini, "80="; SO, "DE="; DE, "en X(c)="; X(c).**  " $Y(c) =$ ";  $Y(c)$ , " $YC(c) =$ ";  $Yc(c)$ : EXIT SUB ELSE PRINT e3; "F. Supercritico con S0="; S0; "Bini="; Bini: EXIT SUB ENOIF ENDIF A(c) = B(c) \* Y(c) + K \* Y(c) ^ 2: V(c) = Q(c) /  $A(c)$ LOOP UNTIL  $X(c) \geq Lc - 1$  $Zlim = 2/3 * Hd$ :  $c = 0$ Bme = Bini: Bma = Bme + 2  $*$  K  $*$  S0  $*$  Lc  $c = -1$ DO  $c=c+1$  $Syz = Y(c) + S0 * X(c)$ IF Syz > sum THEN  $sum = Syz: c1 = c$ ENDIF LOOP UNTIL  $X(c) \geq Lc - 1$ 'nivel de agua optimo  $HCi = Y(cl) - Zlim$  $\text{Zini} = \text{ECRESTA} - \text{HCi} - \text{SO}^* \text{X(cl)}$ HCma = ECRESTA - Zini: HCme = ECRESTA-  $(Zini + S0 * Lc)$ Zaa = ECRESTA - HCme

'calculo de vols, y superficie de rev. Ama = Bma \* HCme + K \* HCme  $\wedge$  2: Ame = Bme \*  $HCma + K * HCma ^ 2$  $VOL = (Ame + Ama) * Le * .5$ Btme = Bme + 2 \* HCma \* (K ^ 2 + 1) ^ .5 Btma = Bma + 2 \* HCme \* (K ^ 2 + 1) ^ .5 SUPERF = Ame + (Btma + Btme) \* Lc \* .5  $VOLR = SUPERF * f$  $COSTO = VOLR * COSTO1 + VOL * COSTO2$ IF  $c3 < 4$  OR  $47 < c3$  AND  $c3 < 53$  OR  $89 < c3$ AND c3 < 139 OR 146 < c3 AND c3 < 156 OR 181  $<$  c3 AND c3  $<$  220 OR 216  $<$  c3 AND c3  $<$  302 OR 397 < c3 AND c3 < 405 OR 459 < c3 THEN PRINT #2. USING "#### #.#### ##.### ##\_### ##\_### ########\_### ######## ############"; c3; S0; Bme; Bma; DE; Y(0); Y(c); Zini; HCme; HCma; VOL; VOLR; COSSTO PRINT c3: "S0="; S0; "Bini="; Bini; "Bf="; Bma; "fin de c lculo para una geometria dada" **ELSE** PRINT c3; "S0="; S0; "Bini="; Bini; "Bf="; Bma; "fin de c lculo para una geometria dada" **END IF** IF COSSTO < COSTOP THEN  $COSTOP = COSTO$ OPEN "C:\TVCL2USB\VCLUSBR3.RES" FOR **OUTPUT AS#3** PRINT #3, ASTERS; "Dimensiones optimas"; **ASTERS** PRINT #3, "geom. no.="; c3, "Bini="; Bini, "Bf="; Bma, "S0="; S0, "DE="; DE, "con Yc (umbral)="; yestu, "Yini="; Y(0), "Yf="; Y(c), "Zini="; Zini, "HCme="; HCme, "HCma="; HCma, "Vol.exc="; VOL, "vol.rev="; VOLR, "Costo tot.="; COSSTO **PRINT #3, PRINT** #3,  $" X(c)$  $Yc(c)$   $v(c)$  $Z(c)$  $Y(c)$  NA(c)  $IA(c)^n$ FOR  $c = 0$  TO NT  $L = X(c)$  $Z(c) = Zini + S0 * X(c)$  $NA(c) = Z(c) + Y(c)$  $IA(c) = (NA(c) - ECRESTA) / Hd$ **PRINT #3, USING "###.#### ###.#####** ###.#### ###.#### ###.#### #####.#### ###.####"; X(c); Z(c); Yc(c); V(c); Y(c); NA(c);  $IA(c)$ NEXT c

CLOSE #3 **END IF END SUB** 

FUNCTION YCST (Yc, B, Q)  $YCST = (B * Yc + K * Yc \land 2) \land 3 / (B + 2 * K *$ Yc) - Q ^ 2 / 9.81 **END FUNCTION** 

# **Apéndice E**

## **PROGRAMA VCLUSBR2.BAS**

DECLARE SUB CIMACIO () DECLARE SUB BISEC (xi, xs, par2, par3,  $fincion$  $\Omega$ DECLARE FUNCTION YCST (Yc, B, O) DECLARE FUNCTION BORDA (y1, y2) DECLARE FUNCTION INCREFIN (y1, c) DECLARE SUB MUSBR (S0, de) COMMON SHARED Lc, P, Q, qu, Hd, K, ENAME, ECRESTA, dzcim, Bmin COMMON SHARED dQ, S0, B, B0, de, dx, dz, NT, raiz, c2, f, c3 COMMON SHARED ASTER\$, COSTOP, COSSTO, COSTO1, COSTO2, ELEVC, Cd DIM SHARED Q(500), X(500), Y(500), IA(500),  $Yc(500)$ ,  $Z(500)$ ,  $V(500)$ ,  $A(500)$ ,  $NA(500)$ READ P, ENAME, ECRESTA, Q, K, f, COSTO1, COSTO2, dzcim, B0, NT, Bmin, S0max **DATA** 14,1005.8,1000,1950.5,0.75,1,1,.317,0.1,16,21,8.5,. 21 'programa para dise¤ar VCL por M del USBR con ancho 'de plantilla B constante en el canal colector **CLS** PRINT "M, todo de dise¤o de vertedores de canal lateral, seg£n USBR B=cte"  $ASTERS = STRING$(24, "**")$ CALL CIMACIO: 'calculo del cimacio  $dx = Lc / NT$ :  $dQ = Q / NT$ :  $qu = Q / Lc$  $COSTOP = 3.402823E+38$ OPEN "C:\TVCL2USB\CLUSBR5.RES" FOR **OUTPUT AS #2** PRINT #2, "geom.  $B(m)$  $S<sub>0</sub>$  $DE(m)$  Yini(m)  $Yf(m)$  Zini(msnm) HCme(m) HCma(m)  $Vol.exc(m^3)$  vol.rev $(m^3)$  Costo tot(\$)"  $c3 = 0$ : S0 = 0: de = .5: DElim = (B0 - Bmin) / (2 \*

 $K)$ 

DO UNTIL S0 > S0max DO UNTIL de > DElim  $c3 = c3 + 1$ CALL MUSBR(S0, de)  $de = de + .5$ **LOOP**  $S0 = S0 + .01$ : de = .5 **LOOP** CLOSE #2 **END** SUB BISEC (xi, xs, par2, par3, funcion\$) **SELECT CASE funcion\$ CASE "YCST"**  $Fi = YCST(xi, par2, par3): Fs = YCST(xs, par2,$  $par3)$ **CASE "BORDA"**  $Fi = BORDA(xi, par2)$ :  $Fs = BORDA(xs, par2)$ **CASE ELSE**  $Fi = INCREFIN(xi, par2)$ :  $Fs = INCREFIN(xs,$  $par2)$ **END SELECT** IF  $Fi * Fs > 0$  THEN IF funcion\$ = "INCREFIN" THEN PRINT c3; "S0="; S0; "B="; B, "no existe sol. en el intervalo, (extremo), f. supercritico ": EXIT SUB **ELSE** PRINT c3; "no existe sol. en el intervalo, por tanto: modificarlo": END **END IF** END IF DO.  $xm = (xi + xs)/2$ **SELECT CASE funcion\$ CASE "YCST"**  $Fm = YCST(xm, par2, par3)$ **CASE "BORDA"**  $Fm = BORDA(xm, par2)$ **CASE ELSE**  $Fm = INCREFIN(xm, par2)$ **END SELECT** IF  $Fi * Fm < 0$  THEN  $xs = xm$ 

#### **ELSE**

 $xi = xm$ :  $Fi = Fm$ **END IF** LOOP UNTIL ABS $(x_i - xs) < .001$  $raiz = xm$ IF funcion\$ = "HCMIN" THEN raiz =  $xs$ 

#### **END SUB**

 $INT(Lc + 1)$ 

FUNCTION BORDA (y1, y2)  $V1 = Q / (B * y1 + K * y1 ^ 2)$ : hv1 = V1 ^ 2 / 19.62  $v2 = Q/(B0 * y2 + K * y2 \land 2)$ : hv2 = v2 ^ 2 / 19.62 BORDA = y1 + hv1 - de - y2 - hv2 - .25 \* ((v2 - V1)  $^{\wedge}2/19.62$ **END FUNCTION** 

SUB CIMACIO OPEN "C:\TVCL2USB\CLUSBR4.RES" FOR **OUTPUT AS #1**  $h0 = ENAME - ECRESTA$ qull =  $2 * h0 \land (3 / 2)$ : vull = qull / (P + h0): ha = vull  $^{\wedge}$  2 / 19.62  $Hd = h0 + ha$ PRINT "En lo siguiente consultar (Small Dams USBR)" PRINT "He : carga de operación, Hd=h0+ha: carga de proyecto" PRINT "Se asume que He=Hd, por tanto He/Hd=1" PRINT "carga de proyecto  $Hd=" 1$ ";  $h0 + ha$ ; "y paramento  $P = "$ ; P PRINT "P/Hd =";  $P$  / Hd INPUT ""El paramento es vertical o inclinado <VERTICAL/INCLINADO>"; RESP\$ IF RESP\$ = "vertical" OR RESP\$ = "VERTICAL" **THEN** PRINT "obtener C0 de la fig. 189" INPUT "Dar C0"; c **ELSE** PRINT "obtener C0 de la fig. 189, (C/C0=1 de la fig.  $190$ )" INPUT "Dar  $CO =$ ";  $CO$ PRINT "obtener Cinclinado/Cvertical. fig. 191 (Small Dams USBR)" INPUT "Dar Cinclinado/Cvertical"; relC  $Cd = C0$  \* relC **END IF** Lc = Q / (Cd \* Hd  $\wedge$  (3 / 2)) PRINT "Hd="; Hd; "Cd="; Cd; "Lc="; Lc PRINT #1, "Hd="; Hd; "Cd="; Cd; "Lc\*="; Lc PRINT #1, "longitud de la cresta de dise¤o Lc=";

INPUT "Dar Xc/H0 (ver fig. 187)"; rxh INPUT "Dar yc/H0 (ver fig. 187)"; ryh INPUT "Dar R1/H0 (ver fig. 187)"; rr1h INPUT "Dar R2/H0 (ver fig. 187)"; rr2h PRINT "Para  $K =$ ";  $K$ ; "y ha/Hd ="; ha / Hd; "de la fig. 187" INPUT "Dar K del cimacio"; Kc INPUT "Dar n del cimacio"; nc PRINT "Para el perfil del cimacio aguas arriba consultar fig. 187" PRINT #1, ASTER\$; "perfil del cimacio aguas arriba", ASTER\$ PRINT#1, PRINT #1, "Xc="; rxh \* Hd; "Yc="; ryh \* Hd; "R1="; rr1h \* Hd; "R2="; rr2h \* Hd PRINT#1, PRINT #1, ASTER\$; "perfil del cimacio aguas abajo"; ASTERS PRINT#1, PRINT #1, "Hd ="; Hd, "P ="; P, "C ="; Cd PRINT #1, "Keim ="; Ke, "neim ="; ne xtan = Hd \* (K \* Kc \* nc) ^ (-1 / (nc - 1)) PRINT #1, "Xcim Zcim" DO UNTIL Xcim >= xtan  $Zcim = Kc * Hd \wedge (1 - nc) * Xcim \wedge nc$ **PRINT #1, USING "###.####** ###.####"; Xcim; Zcim  $Xcim = Xcim + .5$ **LOOP** PRINT "fin de c lculo del perfil del cimacio"  $\tau$  ztan = Kc \* Hd  $\wedge$  (1 - nc) \* xtan  $\wedge$  nc PRINT#1, PRINT #1, "P.T.:  $x =$ "; xtan, "y ="; ztan CLOSE#1 **END SUB** FUNCTION INCREFIN (y1, c)  $Al = B * yl + K * yl$  ^ 2  $VI = Q(c) / A1$  $\text{dyc} = \text{Q}(c) * (\text{V1} + \text{V}(c - 1)) / (9.81 * (\text{Q}(c) + \text{Q}(c -$ 1))) \*  $(V(c - 1) - V1 + V(c - 1)$  \*  $(Q(c - 1) - Q(c))$  /  $(Q(c))$  $dys = y1 + S0 * dx - Y(c - 1)$  $INCREFIN = dyc - dys$ **END FUNCTION** SUB MUSBR (S0, de)

 $dz = S0 * dx$ 

'Calculo del tirante critico en el umbral del canal de descarga

 $Ycr = (Q \land 2 / (9.81 * B0 \land 2)) \land (1 / 3)$ Yeti =  $6 * Y$ er: Yets =  $2.5 * Y$ er CALL BISEC(Ycti, Ycts, B0, Q, "YCST")  $\gamma$ cstu = raiz

 $B = B0 - 2 * K * de$ 'Calculo del tirante inicial del canal colector (a.ar $a$ .ab) Acstu = B0 \* ycstu + K \* ycstu  $\sim$  2: Vcstu = Q / Acstu: hycstu = Vestu  $\sim$  2/19.62  $Eestu = vestu + hvestu$  $y2i = .75 * (de + Eestu): y2s = 6 * (de + Eestu)$ CALL BISEC(y2i, y2s, ycstu, 0, "BORDA")  $Yini = raiz$ 

 $Y(0) = Y$ ini:  $X(0) = 0$ :  $Q(0) = Q$  $A(0) = B * Y(0) + K * Y(0) ^ 2$ :  $V(0) = Q(c) / A(0)$ Ycr =  $(Q(0)$  ^ 2 /  $(9.81 * B ^ 2)$ ) ^  $(1/3)$ Ycti =  $.5$  \* Ycr: Ycts =  $1.5$  \* Ycr CALL BISEC(Ycti, Ycts, B, Q(0), "YCST")  $Yc(0) = raiz$ 

IF  $Y(0) < Yc(0)$  THEN IF  $c3 < 3$  OR 47  $<$  c3 AND  $c3 < 51$  OR 59  $<$  c3 AND c3 < 101 OR 146 < c3 AND c3 < 212 OR 248  $\leq$  c3 AND c3  $\leq$  252 OR 298  $\leq$  c3 AND c3  $\leq$  302 OR 397 < c3 AND c3 < 405 OR 459 < c3 THEN PRINT #2, c3, "F. supercritico con B="; B, "S0="; S0, "DE="; de, "Y(0)="; Y(0), "YC(0)="; Yc(0): EXIT SUB **ELSE EXIT SUB** END IF END IF  $c = 0$ calculo del perfil del FEVCC en el canal colector **DO** 

 $c = c + 1$  $X(c) = X(c - 1) + dx$  $Q(c) = Q(c - 1) - dQ$  $\text{Ycr} = (\text{O(c)} \land 2 / (9.81 * B \land 2)) \land (1 / 3)$ Ycti =  $.5 * Y$ cr: Ycts =  $1.5 * Y$ cr CALL BISEC(Ycti, Ycts, B, Q(c), "YCST")  $Yc(c) = raiz$  $Yi = Yc(c)$ :  $Ys = 1.5 * Y(c - 1)$ CALL BISEC(Yi, Ys, c, 0, "INCREFIN")  $Y(c) = raiz$ IF  $Yc(c) > Y(c)$  THEN IF  $c3 < 3$  OR  $47 < c3$  AND  $c3 < 51$  OR  $59 < c3$ AND c3 < 101 OR 103 < c3

AND c3 < 212 OR 248 < c3 AND c3 < 252 OR 298  $<$  c3 AND c3  $<$  302 OR 397  $<$  c3 AND c3  $<$  405 OR 459 < c3 THEN PRINT #2, c3, "F. supercritico con  $B =$ "; B, "S0="; S0, "DE="; de, "en X(c)="; X(c), "Y(c)=";  $Y(c)$ , " $YC(c) =$ ";  $Yc(c)$ : EXIT SUB **ELSE EXIT SUB END IF END IF**  $A(c) = B * Y(c) + K * Y(c) ^2$ :  $V(c) = Q(c) / A(c)$ LOOP UNTIL  $X(c) \geq Lc - 1$  $Zlim = 2/3$  \* Hd:  $c = 0$  $c = -1$ DO.  $c = c + 1$  $Syz = Y(c) + S0 * X(c)$ IF Syz > sum THEN  $sum = Syz$ :  $c1 = c$ END IF LOOP UNTIL  $X(c) \geq Lc$  - .1 'nivel de agua ¢ptimo  $HCi = Y(c1) - Zlim$  $\text{Zini} = \text{ECREST} \cdot \text{HCi} - \text{SO} \cdot \text{X(cl)}$  $(Zini + S0 * Lc)$ Zaa = ECRESTA - HCme 'calculo de vols. y superficie de rev. Ama =  $B * HCma + K * HCma ^ 2$ : Ame =  $B *$  $HCme + K * HCme \wedge 2$  $vol = (Ame + Ama) * Le * .5$ Btme = B + 2 \* HCme \* (K ^ 2 + 1) ^ .5 Btma = B + 2 \* HCma \* (K ^ 2 + 1) ^ .5  $SUPERF = Ame + (Btma + Btme) * Le * .5$  $VOLR = SUPERF * f$  $COSTO = VOLR * COSTO1 + vol * COSTO2$ IF  $c3 < 4$  OR  $47 < c3$  AND  $c3 < 53$  OR  $89 < c3$ AND c3 < 139 OR 146 < c3 AND c3 < 154 OR 179  $<$  c3 AND c3  $<$  220 OR 216  $<$  c3 AND c3  $<$  302 OR 397 < c3 AND c3 < 405 OR 459 < c3 THEN PRINT #2, USING "#### ##.### #.#### ##.### ##.#### ##.#### ####.### ##.### ##.### ########.### ########.###

#######.####"; c3; B; S0; de; Y(0); Y(c); Zini; HCme; HCma; vol; VOLR; COSSTO **ELSE** 

```
PRINT "fin de c lculo para una geometria dada"
```

```
IF COSSTO < COSTOP THEN
  COSTOP = COSSTOOPEN "C:\TVCL2USB\CLUSBR6.RES" FOR
OUTPUT AS#3
  PRINT #3, ASTER$; "Dimensiones optimas";
ASTER$
 PRINT #3, "geom. no.="; c3, "B="; B, "S0="; S0,
"DE="; de, "con Yc (umbral)="; ycstu, "Yini=";
Y(0), "Yf="; Y(c), "Zini="; Zini, "HCme="; HCme,
"HCma="; HCma, "Vol.exc="; vol, "vol.rev=";
VOLR, "Costo tot.="; COSSTO
  PRINT#3,
  PRINT #3, " X(c) Z(c)
                             Yc(c) V(c)Y(c) NA(c) IA(c)^nFOR c = 0 TO NT
  L = X(c)Z(c) = Zini + S0 * X(c)NA(c) = Z(c) + Y(c)IA(c) = (NA(c) - ECRESTA) / HdPRINT #3, USING "###.#### ####.####
###_#### ###_#### ###_#### #####_####
###.####"; X(c); Z(c); Yc(c); V(c); Y(c); NA(c);
IA(c)NEXT c
  CLOSE #3END IF
PRINT c3; "S0="; S0; "B="; B,
PRINT "fin de c lculo para una geometria dada"
END SUB
FUNCTION YCST (Yc, B, Q)
```
 $YCST = (B * Yc + K * Yc ^2) ^3 (B + 2 * K *$ 

Yc) - O ^ 2 / 9.81 END FUNCTION

# **Apén.dice F'**

## **PROGRAMA VCL VIPA.BAS**

PRG: M,todo de dise<sup>no</sup> por M. VPARELLI2 bueno DECLARE SUB VIPA (SO, B) DECLARE SUB BISEC (xi, XS, par2. par3, par4, funcion\$) DECLARE FUNCTION YCST (Y, B, O) DECLARE FUNCTION BORDA (Be, El) DECLARE FUNCTION Yi (B, Q, L. a, n) DECLARE FUNCTION Zi (L, a, n) DECLARE FUNCTION Pi (Z, B, Y) DECLARE FUNCTION Ahi (B, Y) DECLARE FUNCTION Bi (Si, Y, a, n)

COMMON SHARED Q, K, SO, B, raíz, Le, NT, H, qu, ENAME, f, ELEVCRESTA, Bmín, PlimB, DE COMMON SHARED Z0, alfa, af, nf, COSTO1, COST02, COSSTO, COSTOP, e2, ASTER\$, e3 DIM SHARED Y(IOO), Z(lOO), V(lOO), Si(lOO), Ai(IOO), alfa(lOO) DIM SHARED P(IOO), CP(IOO), Yet(lOO), Qi(lOO), B(lOO)

READ Q, Le, ELEVCRESTA, alfa, K. COSTOI, COSTO2, f, Cd, NT, B0, Bmin, S0max, PlimB DATA 1950.5,63,1000,0.5,0.75,1,.3 I 7, 1,2,21,16,8.5,.2,.3

CLS OPEN "C:\TVCL2VIP\VCLVIPA1.RES" FOR OUTPUT AS #2 PRINT "Programa para el dise¤o de vertedores de canal lateral por el M de Viparelli" INPUT AAA  $c2 = 1$ : qu = Q / Lc  $COSTOP = 3.402823E + 38$  $ASTER$ = STRING$(24, "**")$ , Calculo de carga del vertedor, desnivel ZO y NAME  $H = (Q / (Cd * Lc)) ^ (2 / 3)$  $Z0 = (1 - \text{alfa})$  \* H ENAME = ELEVCRESTA + H PRINT #2, "geom SO B(m) af nf Bumb $(m)$  sum Bi $(m)$  DE $(m)$  Ye umb $(m)$  $Y(0)(m)$   $Yf(m)$  Zini(msnm) HCme(m)

)  $H Cma(m)$  Vol.exc $(m^2)$  Vol.rev $(m^2)$  Costo tot(\$)"  $c3 = 0$ :  $S0 = 0$ :  $B = B$ min DO UNTIL SO > sOmax DO UNTIL  $B > (B0 - .5)$  $c3 = c3 + 1$ **PRINT "geom"; e3; "B="; B; "SO="; SO: CALL**  VIPA(SO, B)  $B = B + .5$ LOOP  $S0 = S0 + .01$ : B = Bmin LOOP CLOSE#2 END FUNCTION Ahi (B, Y) Ahi =  $B * Y + K * Y \wedge 2$ END FUNCTION FUNCTION Bi (Si, y, a, n)  $Bi = qu * Si / (a * Si ^ n * Y) - K * Y$ END FUNCTION SUB BISEC (xi, xs, par2, par3, par4, funcion\$) SELECT CASE funcion\$ CASE "YCST"  $Fi = YCST(xi, par2, par3): Fs = YCST(xs, par2,$ par3) **CASE ELSE**  $Fi = BORDA(xi, par2)$ :  $Fs = BORDA(xs, par2)$ ENDSELECT IF Fi \* Fs > O THEN PRINT "no existe sol. en el intervalo, por tanto: modificarlo": END ENDIF DO  $x_m = (x_i + x_s)/2$ SELECT CASE funcion\$ CASE "YCST"  $Fm = YCST(xm, par2, par3)$ CASE ELSE  $Fm = BORDA(xm, par2)$ ENDSELECT

~-~----~- ----------

IF Fi \* Fm < 0 THEN  $xs = xm$ **ELSE**  $xi = xm$ .  $Fi = Fm$ **END IF** LOOP UNTIL ABS $(xi - xs) < .0001$  $raiz = xm$ **END SUB FUNCTION BORDA (Bc, E1)**  $DE = (Bc - B) / (2 * K)$  $\text{Ycr} = (Q \land 2 / (9.81 * \text{Bc} \land 2)) \land (1 / 3)$ Ycti =  $.5 * Y$ cr: Ycts =  $1.5 * Y$ cr CALL BISEC(Yets, Yeti, Bc, Q, 0, "YCST")  $Yct = raiz$ Ac = Bc \* Yct + K \* Yct ^ 2; vc = Q / Ac: hvc = vc ^ 2/19.62  $Pf = .25 * (vc - V(0)) ^ 2 / 19.62$  $BORDA = E1 - DE - Yct - hvc - Pf$ **END FUNCTION** FUNCTION Pi (Z, B, Y)  $Pi = qu * (19.62 * Z) \land (1/2) / (9.81 * (B + 2 * K *$  $Y$  \*  $Y$ **END FUNCTION** SUB VIPA (S0, B) 'Calculo de a,n, Y y Z (optimas) en la secc. final (a.ar $a$ .ab)  $a = .09: n = .81$  $Zf = 100$ :  $Yf = 100$ FOR  $I = 1$  TO 7  $Yii = Yi(B, Q, Lc, a, n)$  $\overline{\text{Zii}} = \text{Zi}(\text{Lc}, \text{a}, \text{n})$  $Pii = Pi(Zii, B, Yii)$ IF  $Pi < .08$  THEN IF  $Yii + Zii < Yf + Zf$  AND  $Z0 < Zii$  THEN  $Yf = Yii$ :  $Zf = Zii$  $af = a$ :  $nf = n$ :  $Pf = Pii$ **END IF END IF** FOR  $J = 1$  TO 11  $Yii = Yi(B, Q, Lc, a, n)$  $Zii = Zi($ Lc, a, n)  $Pii = Pi(Zii, B, Yii)$ IF Pii <. 08 THEN IF  $(Yii + Zii) < Yf + Zf$  AND  $Z0 < Zii$  THEN  $Yf = Yii$ :  $Zf = Zii$  $af = a$ :  $nf = n$ :  $Pf = Pii$ **END IF** 

**ENDIF**  $a = a + .01$ NEXT J  $a = .09$  $n = n + .01$ NEXT I  $Y(0) = Yf: Qi(0) = Q$ 'C lculo de A,V en secci¢n inicial (a.ab-a.ar)  $Ai(0) = Ahi(B, Y(0))$  $V(0) = Qi(0) / Ai(0)$ 'procedimiento para calcular la altura m xima del escalcn  $E1 = Y(0) + V(0) \land 2 / 19.62$  $Bci = B$ :  $Bcs = 2.1 * B$ CALL BISEC(Bcs, Bci, E1, 0, 0, "BORDA")  $Bc = raiz$  $DE = (Bc - B) / (2 * K)$ IF  $Pf > .08$  THEN IF  $c3 < 4$  OR  $47 < c3$  AND  $c3 < 51$  OR  $97 < c3$ AND c3 < 109 OR 146 < c3 AND c3 < 212 OR 248  $<$  c3 AND c3  $<$  252 OR 278  $<$  c3 AND c3  $<$  302 OR 397 < c3 AND c3 < 405 OR 459 < c3 THEN PRINT #2, c3, "PHMT excedida en.secc. ini. con P="; Pf, "S0="; S0, "B="; B, "DE="; DE, "Y(0)="; Y(0), "YC(0)="; Yct(0): EXIT SUB PRINT "geom."; c3; "PHMT excedida en umbral" **ELSE** PRINT "geom."; c3; "PHMT excedida en umbral" **EXIT SUB END IF** END IF Ycr =  $(Q \land 2 / (9.81 * B \land 2)) \land (1 / 3)$ Yeti =  $.6 * Y$ er: Yets =  $2.5 * Y$ er CALL BISEC(Ycti, Ycts, B, Q, 0, "YCST") IF Yf < raiz THEN IF  $c3 < 4$  OR  $47 < c3$  AND  $c3 < 51$  OR  $97 < c3$ AND c3 < 109 OR 146 < c3 AND c3 < 212 OR 248  $<$  c3 AND c3  $<$  252 OR 278  $<$  c3 AND c3  $<$  302 OR 397 < c3 AND c3 < 405 OR 459 < c3 THEN PRINT #2, c3, "F. supercritico .secc. ini. con  $SO="; SO, "B="; B, "DE="; DE, "Y(0)="; Y(0),$ " $YC(0)=$ ";  $Yct(0)$ : EXIT SUB PRINT "geom."; c3; "F. supercritico en umbral" ELSE PRINT "geom."; c3; "F. supercritico en umbral" **EXIT SUB** 

**END IF END IF** 

```
'Calculo de la cota de plantilla (CP) en la secci¢n
final de a ar-a ab
'para calcular posteriormente los tirantes hidraulicos
S = LC / NT: Y(0) = Yf: Yct(0) = raiz: B(0) = BZ(0) = Zf: P(0) = Pf: Qi(0) = Q: Si(0) = LcCP(0) = ENAME - Zf - Yf'C lculo de alfa en secci¢n inicial (a.ab-a.ar)
Sdbi = 0: alfa(0) = 1 - Z(0) / H
'Calculo de las características hidraulicas en las
demas secciones
FOR I = 1 TO NT
  IF Si(I - 1) - S > 0 THEN
    Si(I) = Si(I - 1) - SELSE
    Si(I) = ABS(Si(I - 1) - S)END IF
  Qi(I) = qu * Si(I)CP(I) = CP(I - 1) + S * S0Z(I) = Zi(Si(I), af, nf)alfa(I) = 1 - Z(I) / HY(I) = ENAME - Z(I) - CP(I)IF I \sim N T THEN
    B(I) = Bi(Si(I), Y(I), af, nf)IF ABS((B - B(I)) / B) > PlimB THEN
       IF c3 < 4 OR 47 < c3 AND c3 < 51 OR 97 <
c3 AND c3 < 109 OR 146 < c3 AND c3 < 212 OR
248 < c3 AND c3 < 252 OR 278 < c3 AND c3 < 302
OR 397 < c3 AND c3 < 405 OR 459 < c3 THEN
         PRINT #2, c3, "Bi calc. excedido Bi=";
B(I), "con S0="; S0, "B="; B, "DE="; DE, "en
X(c) = "; Si(I), "Y(I)="; Y(I), "YC(I)="; Yct(I): EXIT
SUB
         PRINT "geom."; c3; "Bi excedido"
       ELSE
         PRINT "geom."; c3; "Bi excedido"
         EXIT SUB
END IF
    END IF
  ELSE
    B(I) = BEND IF
verificacion del tipo de regimen
  Yer = (Qi(I) \land 2 / (9.81 * B(I) \land 2)) \land (1 / 3)Yeti = .2 * Yer: Yets = 2.5 * Yer
  CALL BISEC(Ycti, Ycts, B(I), Qi(I), 0, "YCST")
  Yct(I) = raiz
```
IF  $Y(I) < Yct(I)$  THEN IF  $c3 < 4$  OR  $47 < c3$  AND  $c3 < 51$  OR  $97 < c3$ AND c3 < 101 OR 146 < c3 AND c3 < 212 OR 248  $<$  c3 AND c3  $<$  252 OR 298  $<$  c3 AND c3  $<$  302 OR 397 < c3 AND c3 < 405 OR 459 < c3 THEN PRINT #2, c3, "F. supercritico con  $B =$ "; B. "S0="; S0, "DE="; DE, "en  $X(I) =$ "; Si(I), "Y(I)=";  $Y(I)$ , "YC(I)=";  $Yct(I)$ : EXIT SUB PRINT "geom."; c3; "F. super secc i" **ELSE** PRINT "geom."; c3; "F. super secc i" **EXIT SUB END IF END IF** 'suma de las diferencias de la base i-esima para seleccionar la minima  $Sabi = Sabi + ABS(B - B(I))$  $Ai(I) = Ahi(B(I), Y(I))$  $V(I) = Qi(I) / Ai(I)$  $P(I) = Pi(Z(I), B(I), Y(I))$ IF  $P(I) > .08$  AND  $I < N T$  THEN IF c3 < 4 OR 47 < c3 AND c3 < 51 OR 97 < c3 AND c3 < 109 OR 146 < c3 AND c3 < 212 OR 248 < c3 AND c3 < 252 OR 278 < c3 AND c3 < 302 OR 397 < c3 AND c3 < 405 OR 459 < c3 THEN PRINT #2, c3, "PHMT excedida con P="; P(I), "S0="; S0, "B="; B, "DE="; DE, "en  $X(c)$ ="; Si(I), "Y(I)="; Y(I), "YC(I)="; Yct(I): EXIT SUB PRINT "geom."; c3; "PHMT excedida en secc i" **ELSE** PRINT "geom."; c3; "PHMT excedida en secc i" **EXIT SUB END IF END IF** NEXT I 'tirante critico en el umbral Yer =  $(Q \land 2 / (9.81 * Be \land 2)) \land (1 / 3)$ Yeti =  $.5 * Y$ er: Yets =  $1.5 * Y$ er CALL BISEC(Ycti, Ycts, Bc, Q, 0, "YCST")  $\gamma$ cstu = raiz 'calculo de vols. y superficie de rev. HCme = ELEVCRESTA - CP(NT)  $HCma = ELEVCRESTA - CP(0): B = Bc - 2 * K *$ DE Ame =  $B * HCme + K * HCme \t2$ : Ama =  $B *$  $HCma + K * HCma ^ 2$  $VOL = (Ame + Ama) * Le * .5$ 

```
Btme = B + 2 * HCme * (K \wedge 2 + 1) \wedge .5
Btma = B + 2 * HCma * (K ^ 2 + 1) ^ .5
SUPERF = Ame + (Btma + Btme) * Le * .5VOLR = SUPERF * fCOSTO = VOLR * COSTO1 + VOL * COSTO2IF c3 < 3 OR 47 < c3 AND c3 < 51 OR 97 < c3AND c3 < 109 OR 144 < c3 AND c3 < 215 OR 248
< c3 AND c3 < 252 OR 278 < c3 AND c3 < 302 OR
397 < c3 AND c3 < 405 OR 459 < c3 THEN
  PRINT #2, USING "#### #.#### ##.###
###.### ###.### ##.### ####.### ##.###
##.#### ##.### ##.###
                         ####,###
                                    ##.###
##_### ########_### #######_###
###########"; c3; S0; B; af; nf; Bc; Sdbi; DE; ycstu;
Y(0); Y(NT); CP(0); HCme; HCma; VOL; VOLR;
COSSTO
ELSE
END IF
IF COSSTO < COSTOP THEN
  COSTOP = COSSTOOPEN "C:\TVCL2VIP\VCLVIPA2.RES" FOR
OUTPUT AS #3
  PRINT #3, ASTER$; "Dimensiones optimas";
ASTERS
  PRINT #3. "geom. no."; c3. "S0="; S0, "B="; B,
"af=": af, "nf=": nf, "Bumbral="; Be, "sum Bi=";Sdbi
  PRINT #3, "DE="; DE, "Yc (umbral)="; ycstu,
"Yini="; Y(0); "Yf="; Y(NT), "Zini="; CP(0),
"HCme=": HCme, "HCma="; HCma, "Vol.exc=";
VOL. "vol.rev="; VOLR, "Costo tot.="; COSSTO
  PRINT #3,
  PRINT #3,
  PRINT #3, " c Si(c)
                                 CP(c)Qi(c)Yct(c)P(c)b(c)Z(c)Y(c)ALFA(c)"
  FOR c = 0 TO NT
    PRINT #3, USING "### ####.####
####.#### ####.#### ####.#### ####.####
####.#### ####.#### ####.#### ##.####"; c;
Si(c); Oi(c); CP(c); Z(c); Y(c); Yet(c); P(c); B(c);
alfa(c)NEXT c
CLOSE #3END IF
PRINT "fin de c lculo para una geometria dada"
c2 = c2 + 1END SUB
```
FUNCTION YCST (Y, B, Q)  $YCST = (B * Y + K * Y^2) ^3 / (B + 2 * K * Y) - O$  $^{\wedge}2/9.81$ **END FUNCTION** 

FUNCTION Yi (B, Q, L, a, n)  $Yi = (-B + (B^2 + 4 * K * Q / (a * L^n n)) (1 / 2))$  $(2 * K)$ **END FUNCTION** 

FUNCTION Zi (L. a. n)  $Zi = Z0 + a \cdot 2 * (n + 1) / (19.62 * n) * L \cdot (2 * n)$ **END FUNCTION** 

# **A.pé:n.dice G**

## **PROGRAMA VCLSARH.BAS**

DECLARE SUB BISEC (xi, xs, par2, par3, par4, par5, par6, funcion\$) DECLARE SUB CURVARS (b, S0, pari) DECLARE SUB CURVAXY (YYf, nu0, x0, y0, b) DECLARE SUB ESCALON (b, SO) DECLARE SUB COSTO (b, SO) DECLARE FUNCTION FR (YY, XX, nu0, tipoFr) DECLARE FUNCTION bj (b, SO, pari) DECLARE FUNCTION ENUO (n, M) DECLARE FUNCTION EFEVPA (XX, VY, nuO) DECLARE FUNCTION RKUTA4 (VY, kI, k2, k3,  $k4$ ,  $dXX$ ) DECLARE FUNCTION CURVAL (Y, nu0, y0, b, pari) DECLARE FUNCTION YCST (YC, b) 'datos del problema son variables globales

COMMON SHARED L, WI, w2, f, ce, teta, qa, Qini, h, fii, alfa, Cl, COSTO!, COST02, e COMMON SHARED pi, TOL1, TOL2, k, funcion\$, raiz, KM, dx, xi, Xf, yi, FXX COMMON SHARED bl, SI, SOl, resul\$, Q, Zini, ECRESTA DIM SHARED XX(500), VY(500), X(500), Y(500) DIM SHARED FRU(500), Q(500), YC(500)

'PRG para el dise¤o de VCL por el Metodo de la SARH CLS

READ L, WI, w2, f, ce, teta, qa, Qini, h, fii, COSTO1, COSTO2 DATA 63,53.130 I 024,53.1301 024,1 ,O, I 0,30.9603 1 75,0,6.2 113157,0,1,.317 READ dx, alfa, ECRESTA DATA 0.47,.667,1000 INPUT AAA: STOP  $pi = 3.141592653#$  $Q = qa * L: xi = Qini / qa: Xf = xi + L$ 

OPEN "C:\TVCL2GUA\VCLSARHl.RES" FOR OUTPUTAS#4

 $k = .5*(1 / TAN(W1 * pi / 180) + 1 / TAN(w2 * pi /$ 180)) KM = 1.44 \* qa \* COS(fii \* pi / 180) \* (19.62 \* (1 alfa) \* h) ^ (1 / 2) / (9.81 \* .08) **REM PRINT #4, "k="; k**   $bi = 5$ :  $bs = 50$ :  $S0 = 0$ 

CALL BISEC(bi, bs, SO, O, O, O, O, "bj") **PRINT "bjini="; raiz**   $bj1 = raiz: S01 = .1$  $Fbi = bi(bi1, 0, 1)$ : PRINT #4, "biini="; bi1

#### DO

 $C2 = C2 + 1$ PRINT #4, **PRINT #4, "aroximacion no:"; C2**  DO PRINT #4, "definicion de b que pertenece a Rs" CALL CURVARS(bjl, SOl, 1) lF resul\$ = "Rns" THEN PRINT "modificar intervalo para que bj="; **bjl; "sm;:"; SOl; "pertenezca a Rs, "**  PRINT "para ello elegir un S01 grande" INPUT "dar SOl "; SOl ENDIF LOOP WHILE resul\$ = "Rns" S02 = .04: STOP DO Rs" PRINT #4, "definicion de b que no pertenece a CALL CURVARS(bj1, S02, 1) IF resul $\mathsf{S}$  = "Rs" THEN PRINT "modificar intervalo para que bi="; **bjl; "80i="; 802; no; pertenezca; a; Rs, ""**  PRINT "para ello elegir un S02 peque¤o" INPUT "dar S02"; S02 ENDIF LOOP WHILE resul\$ = "Rs" **STOP** 

PRINT #4, "iteraciones para la pendiente optima" CALL BISEC(S01, S02, bi1, 1, 0, 0, 0, "CURVARS")  $S0 = \text{raiz}$ PRINT "pendiente optima:"; SO PRINT #4, "pendiente optima:"; SO **STOP** PRINT "iteraciones para el ancho ¢ptimo" PRINT #4, "iteraciones para el ancho  $\epsilon$ ptimo"  $bi = 2: bs = 50$ CALL BISEC(bi, bs, SO, O, O, O, O, "bj") **PRINT "ancho optimo bjl="; raiz**   $bi1 = raiz$ :  $S01 = S0$  $Fbj = bj(bj1, S01, 1)$ : PRINT #4, "ancho optimo  $bi1 = "bi1$  $ASTERS = STRING$(40, "**")$ **PRINT** "bj="; bj1,: **PRINT** "S0="; S01 PRINT #4, PRINT #4, ASTER\$; " solucion optima en aproximacion"; C2; ASTER\$; ASTER\$; ASTER\$; ASTER\$ **PRINT #4, "bj="; bj1, "S0="; S01** PRINT #4, ASTER\$; ASTER\$ INPUT ""desea mejorar la aproximacion?  $\langle$ SI/NO $>$ "; resp\$ LOOP UNTIL resp\$ = "NO" CALL ESCALON(bj1, S01) CALL COSTO(bjl, SOl) CLOSE#4 END SUB BISEC (xi, xs, par2, par3, par4, par5, par6, funcion\$) SELECT CASE firncion\$ CASE "CURVAXY" CALL CURVAXY(xi, par2, par3, par4, par5): Fi **=raiz**  CALL CURVAXY(xs, par2, par3, par4, par5):  $Fs = raiz$ CASE "bj"  $Fi = bj(xi, par2, par3): Fs = bj(xs, par2, par3)$ CASE "ENUO"  $Fi = ENU0(xi, par2)$ :  $Fs = ENU0(xs, par2)$ CASE "CURVAL"  $Fi = CURVAL(xi, par2, par3, par4, par5): Fs =$ CURV AL(xs, par2, par3, par4, par5) CASE "FR"  $Fi = FR(xi, par2, par3, par4): Fs = FR(xs, par2,$ par3, par4)

CASE "CURVARS"  $Fi = -1$ :  $Fs = 1$ CASE"YCST"  $Fi = YCST(xi, par2)$ :  $Fs = YCST(xs, par2)$ **CASE ELSE** PRINT END SELECT IFFi\*Fs>OTHEN PRINT "no existe sol. en el intervalo, por tanto: modificarlo": END ENDIF DO  $x_m = (x_i + x_s) / 2$ SELECT CASE firncion\$ CASE "CURVAXY" CALL CURVAXY(xm, par2, par3, par4, par5):  $Fm = raiz$ CASE "bj"  $Fm = bi(xm, par2, par3)$ CASE "ENUO"  $Fm = ENU0(xm, par2)$ CASE "CURVAL"  $Fm = CURVAL(xm, par2, par3, par4, par5)$ **CASE "FR"**   $Fm = FR(xm, par2, par3, par4)$ CASE "CURVARS" CALL CURVARS(par2, xm, par3) IF  $result\$  = " $Rs$ " THEN  $Fm = -1$ ELSE  $Fm = 1$ ENDIF CASE "YCST"  $Fm = YCST(xm, par2)$ **CASE ELSE** PRINT END SELECT IF Fi \* Fm < O THEN **xs=xm**  ELSE  $xi = xm$ :  $Fi = Fm$ ENDIF LOOP UNTIL  $ABS(xi - xs) < .001$ **raiz = xm**  IF funcion $\$$  = "CURVARS" THEN raiz = xi ENDSUB

FUNCTION bj (b, S0, pari)  $beta = COSTO1 / COSTO2$  $R = SN(teta * pi / 180) / (SIN((W1 - teta) * pi / 180))$ 180» KM = 1.44 \* qa \*  $\cos(\text{fii} * \text{pi} / 180) * (19.62 * (1$ alfa)  $*$  h)  $\wedge$  (1 / 2) / (9.81  $*$  .08)  $u = -(alfa * h + cc)$  $BM = (2 * (1 + R) * f * beta + 2 * u + S0 * L) / (2 *$  $R * SN(W1 * pi / 180) + 2 * k * u + k * S0 * L$  $D = ((2 * KM * f * beta * ((1 + k \cdot 2) \cdot (1/2) + R *$ k) + KM \* k \* (2 \* u + S0 \* L)) / (R \* SIN(W1 \* pi/  $(180)$  + 2 \* k ^ 2 \* KM \* (2 \* u + S0 \* L))  $E = -(2 * k * KM * 2/(R * SIN(W1 * pi / 180)))$  $(1 + 2 * k * R * SIN(W1 * pi / 180))$  $b$ j =  $b$  ^ 4 + BM \*  $b$  ^ 3 + D \*  $b$  + E IF pari  $= 1$  THEN **PRINT #4, "beta ="; beta, "R="; R, "K=II; KM,**  "u="; u, "B="; BM, "D="; D, "E="; E, ENDIF END FUNCTION SUB COSTO (b, SO)  $yini = KM / b: a = yini - alfa * h - cc$  $HCme = a + cc$ :  $HCma = HCme + S0 * L$ :  $Zini =$ ECRESTA - HCma  $SR1 = 2 * a * (1 + k^2) (1/2) + b + S0 * L * (1 +$  $k \wedge 2) \wedge (1/2)$  $SR2 = SIN(teta * pi / 180) / SIN((W1 - teta) * pi / 180)$  $180$ ) \* (b + 2 \* k \* a + k \* S0 \* L)  $SR = (SR1 + SR2) * L$  $VE1 = (b + k * a) * a + (b + k * (a + S0 * L)) * (a +$  $S0 * L$  $VE2 = (b + 2 * k * a)$  ^ 2 + (b + 2 \* k \* (a + S0 \* L))  $^{\wedge}2$  $VE3 = SIN(teta * pi / 180) * SIN(W1 * pi / 180) /$  $SIN((W1 - \text{teta}) * pi / 180)$  $VE = VE1 * L * .5 + VE2 * VE3 * L * .25$  $COSSTO = SR * f * COSTO1 + VE * COSTO2$ **PRINT #4, "yini="; yini. !la="; a, "Zini="; Zini,**  "HCma="; HCma, "HCme="; HCme **PRINT #4, "volwnen de excavacion:"; VE**  PRINT #4, "volumen de revestimiento:"; SR • f PRINT "valor de la funcion costo (optimada)"; COSSTO PRINT #4, "valor de la funcion costo (optimada)"; COSSTO ENDSUB

FUNCTION CURVAL (Y. nu0, y0, b, pari) Al =  $(.08 / (1.44 * COS(fi * pi / 180)) * (1 / (1 +$ nu $(0)$ ))  $\wedge$  2  $b1 = (1 + 2 * nu0) / (2 * (1 + nu0))$ : **HM** =  $(1 - alta) *$  $h+KM/b$  $C1 = -(1 + 2 * nu0) / (2 * (1 + nu0)) * (HM / v0)$  $CURVAL = Y^2 + A1 + Y^* + b1 + C1$ IF pari  $=$  1 THEN **PRINT #4, "AI="; Al, "bl="; bl, "C1="; el,**  ENDIF END FUNCTION SUB CURVARS (b, S0, pari) 'determinacien del tipo de r, gimen  $M = 4 * qa \land 2 * k / (9.81 * S0 \land 2 * b \land 3)$  $nu = .001$ :  $nus = 1000$ CALL BISEC(nui, nus, M, O, 0, O, O, "ENUO")  $nu0 = r$ aiz **PRINT "nuO="; raiz**   $y0 = nu0 * b / k$ :  $x0 = 2 * y0 * (1 + nu0) / (50 * (1 +$  $2 * nu(0)$  $yi = KM / b$ : YY $i = yi / y0$ YYfi =  $.5 * YYi$ : YYfs =  $5 * YYi$ :  $dXX = dx / x0$ :  $XXf = Xf / x0$ CALL BISEC(YYfi, YYfs, nu0, x0, y0, b, 0, "CURVAXY") **PRINT** "yi="; yi; "Y(c)="; Y(c) CALL BISEC(.2 \* YY(c), 5 \* YY(c), XXf, nuO, 2, O. **O, "FR")**  YYfcritico = raiz PRINT "Y(1)="; Y(1); "YYfcritico ="; YYfcritico \* yO IF pari  $= 1$  THEN **PRINT #4, "M="; M, "n0="; nu0, "y0="; y0, "xO="; xO, "xi="; X(c), "Xi="; XX(c), "yi ="; yi,**   $"Yi="; YYi; "yicalc ="; Y(c); "xf ="; X(1), "Xf =";$  $XX(1)$ , "yf=";  $Y(1)$ , " $Yf=$ ";  $YY(1)$ , " $Yf =$ "; **YYfcritico, "yfe="; VYfcritico \* yO,**  ENDIF IF YY(I) < YYfcritico THEN IF pari = I THEN **PRINT #4, "bj="; b; "S0i="; S0; "no es sol. no pert a**  $RL(s)$  (r. lento) ni  $Rs"$ ENDIF **resul\$ = "Rns"**  ELSE IF pari  $=$  1 THEN **PRINT #4, "bj="; b; "SOi="; SO; "pertenece a**  RL(s) es regimen subcritico", ENDIF

```
'determinacien si se cumple con la condicien de
PHMT
 CALL BISEC(.5 * YY(c), 2.5 * YY(c), nu0, y0, b,
0, 0, "CURVAL")
 YYLf = \text{raiz}IF pari = 1 THEN
   Fcurval = CURVAL(YYLF, nu0, y0, b, 1)PRINT #4, "YLf="; YYLf,
 END IF
 PRINT "Y(1)="; Y(1); "YYLf ="; YYLf * y0
 IF YY(1) < YYLf THEN
   IF pari = 1 THEN
     PRINT #4, "yf="; Y(1); "bj="; b; "S0i="; S0;
"no es sol. no pert a Rs"
   END IF
   resultS = "Rns"ELSE
   IF pari = 1 THEN
     PRINT #4, "yf="; Y(c); "bj="; b; "S0i="; S0;
"si pertenece a Rs"
   END IF
   resultS = "Rs"END IF
END IF
END SUB
SUB CURVAXY (YYf, nu0, x0, y0, b)
'determinacien del perfil hidraulico adimensional
dXX = dx / x0: X(1) = Xf: XX(1) = Xf / x0: YY(1) =YYf: Y(1) = YYf * y0OPEN "C:\TVCL2GUA\VCLSARH2.RES" FOR
OUTPUT AS#5
PRINT #5, "y0="; y0; "x0="; x0; "dx="; dx; "dxx=";
dXX
PRINT #5, " c FR(c) YC(c)XX(c)X(c)YY(c) Y(c) Y(c)-Y(c-1)"
c = 0DO.
  c = c + 1FRU(c) = FR(YY(c), XX(c), nu0, 1)Q(c) = qa * X(c): ycrec = (Q(c) \land 2 / (9.81 * b \land2)) ^ (1/3)\text{ycinf} = .5 * \text{ycrec: } Y \cdot \text{Ycinf} = \text{ycinf} / \text{y0: } \text{ycsup} = 5* ycrec: YYcsup = ycsup / y0CALL BISEC(YYcinf, YYcsup, XX(c), nu0, 2, 0,
0, "FR")YYcr = raiz: YC(c) = YYcr * y0PRINT #5, USING "### ####.##### ####.#####
####.##### ####.##### ####.##### ####.#####
```
##.##### "; c; FRU(c); YC(c); XX(c); X(c); YY(c);  $Y(c)$ ;  $Y(c) - Y(c - 1)$  $k1 = EFEVPA(XX(c), YY(c), nu0)$  $k2 = EFEVPA(XX(c) + dXX / 2, YY(c) + dXX$  $k1/2$ , nu0)  $k3 = EFEVPA(XX(c) + dXX / 2, YY(c) + dXX *$  $k2/2$ , nu0)  $k4 = EFEVPA(XX(c) + dXX, YY(c) + dXX * k3$ ,  $nu()$  $YY(c + 1) = RKUTA4(YY(c), k1, k2, k3, k4,$  $dXX$  $Y(c + 1) = YY(c + 1) * y0$  $XX(c + 1) = XX(c) - dXX: X(c + 1) = XX(c + 1)$  $x0$ LOOP UNTIL  $XX(c) \le 0$ raiz =  $Y(c) - yi$ CLOSE#5 **END SUB** FUNCTION EFEVPA (XX, YY, nu0)  $nl = (1 + nu0) / (1 + 2 * nu0)$  $n2 = (1 + nu0) / (1 + nu0 * YY)$  $n3 = (1 + 2 * nu0 * YY) / (1 + 2 * nu0)$ EFEVPA =  $2 * n! * (1 - n2^2 * XX / YY^2) / (1$  $n3 * n2 \land 3 * XX \land 2 / YY \land 3)$ **END FUNCTION** FUNCTION ENU0 (n, M)  $ENU0 = n * (1 + n) * (1 + 2 * n) - M$ **END FUNCTION** SUB ESCALON (b, S0)  $YC = (Q \land 2 / (9.81 * b \land 2)) \land (1 / 3)$  $yci = .3 * YC$ :  $ycs = 2 * YC$ CALL BISEC(yci, ycs, b, 0, 0, 0, 0,  $\text{''YCST}$ )  $yct = raiz$ CALL CURVARS(b, S0, 1)  $\csc = 1 / (3 * S0 - 1) * (yct - Y(1) + Q^2 / 19.62)$  $(1/(b * vct + k * vct \land 2) \land 2 - 1/(b * Y(1) + k *$  $Y(1)$  ^ 2) ^ 2)) PRINT #4, "Yc en escal¢n ="; yct, "altura del escalon"; esc PRINT #4, " loc. del escalon con respecto a la sección final del colector es:  $xe="; Xf + 3 * esc$ END SUB FUNCTION FR (YY, XX, nu0, tipoFr) IF  $YY \le 0$  THEN  $YY = .000001$  $n2 = (1 + nu0) / (1 + nu0 * YY)$  $n3 = (1 + 2 * nu0 * YY) / (1 + 2 * nu0)$  $c = c$ 

 $FR1 = (n2 \cdot 3 * n3 * XX \cdot 2 / YY \cdot 3) \cdot (1 / 2)$  $FR2 = FR1 - 1$ IF tipoFr  $=$  1 THEN  $FR = FR1$ ELSE  $FR = FR2$ ENDIF END FUNCTION

FUNCTION RKUTA4 (YY, k1, k2, k3, k4, dXX) RKUTA4 = YY - dXX / 6 \* (k1 + 2 \* k2 + 2 \* k3 + k4) END FUNCTION

FUNCTION YCST (YC, b)  $YCST = (b * YC + k * YC ^ 2) ^ 3 / (b + 2 * k * YC)$  $-Q$  ^ 2 / 9.81 END FUNCTION

# **Apéndice H**

## **PROGRAMA VCLII.BAS**

DECLARE FUNCTION VLC (Yi, Yd, Bi, Qi, SF, par) DECLARE SUB CIMACIO O DECLARE SUB IING (SO, DE) DECLARE FUNCTION XCIMACIO (ve, Z, x, pendi) DECLARE FUNCTION ENERGIA (Y, ve, X, Ener, par2) DECLARE SUB BISEC (xi, xs, par2, par3, par4, par5, par6, funcion\$) DECLARE FUNCTION YCST (Ye, B, Q) DECLARE FUNCTION BORDA (yl, y2) DECLARE FUNCTION VCL (Yi, Yd, Bi, Qi, SF, par) DECLARE FUNCTION SHT (v, Z, pard) 'datos del problema que son variables globales COMMON SHARED Le, Q, K, dQ, Hd, Ed, Yed, ved, teta, SO, BO, DE COMMON SHARED F, COSTOI, COST02, COSTOP, ECRESTA, ASTER\$, Zini COMMON SHARED qu, raiz, dx, dzeim, n, dz, Bini, num, c3, Bmin DIM SHARED Zcim(200), teta(200), Xeim(200), Yeim(200), lAeim(200), Qi(200) DIM SHARED x(200), Y(200), IA(200), Ye(200), Z(200), Mr(200), Mt(200), ELEVP(200) READ Le, Q, K, F, COSTO!, COST02, ECRESTA, dzcim, BO, n, Bmin DATA 63,1950.5,0.75,1,1,.317,1000,0.1,16,.02,8.5 READ mun, sOmax DATA 21,.1 ' Programa para el dise<sup>ci</sup>o de un vertedor de canal lateral por el m,todo del II CLS COSTOP = 3.402823E+38: ASTER\$ = STRING\$(24, "\*") qu = Q / Lc: Hd =  $(.5 * qu) \land (2 / 3)$ : Ed = 1.11225 \* Hd  $Ycd = .7415 * Hd$ 

 $vcd = (9.81 * Ycd) \land .5$  $dx = Lc / num$ :  $dO = O / num$ 

CALL CIMACIO OPEN "C:\TVCL3\TVCLII2.RES" FOR OUTPUT AS #2 PRINT  $#2$ , " c3 S0 Bini(m) DE(m) Bma(m)  $Zini(msnm)$  Yini(m) Yf(m) HCma(m) HCme(m) Vol. exc  $(m^3)$  Vol.rev. $(m^3)$  Costo tot(\$)"  $c3 = 0$ :  $S0 = .01$ :  $DE = .5$ :  $DElim = (B0 - Bmin) / (2)$  $*$  K) DO UNTIL SO > sOmax DO UNTIL DE > DElim  $c3 = c3 + 1$ PRINT "geom"; e3: CALL IING(SO, DE)  $DE = DE + .5$ LOOP  $S0 = S0 + .01$ : DE = .5 LOOP CLOSE#2 END SUB BISEC (xi, xs, par2, par3, par4, par5, par6, funcion\$) SELECT CASE funcion\$ CASE "ENERGIA"  $Fi = ENERGIA(xi, par2, par3, par4, par5): Fs =$ ENERGIA(xs, par2, par3, par4, par5) CASE "YCST"  $Fi = YCST(xi, par2, par3): Fs = YCST(xs, par2,$ par3) CASE "BORDA"  $Fi = BORDA(xi, par2)$ :  $Fs = BORDA(xs, par2)$ CASE "VCL"  $Fi = VCL(xi, par2, par3, par4, par5, par6)$  $Fs = VCL(xs, par2, par3, par4, par5, par6)$ **CASE ELSE**  $'Fi = SHT(xi, par2, par3): Fs = SHT(xs, par2,$ par3)  $Fi = -1:Fs = 1$ END SELECT

IF  $Fi * Fs > 0$  THEN IF funcion $$^{\circ}$  = "VCL" THEN PRINT c3; "S0="; S0; "Bini="; Bini, "DE="; DE, "Bi="; Bi, "no existe sol. en el intervalo, (extremo), f. supercritico ": EXIT SUB **ELSE** PRINT c3; "no existe sol. en el intervalo, por tanto: modificarlo": END **END IF END IF DO**  $x_m = (xi + xs)/2$ **SELECT CASE funcion\$ CASE "ENERGIA"**  $Fm = ENERGIA(xm, par2, par3, par4, par5)$ **CASE "YCST"**  $Fm = YCST(xm, par2, par3)$ **CASE "BORDA"**  $Fm = BORDA(xm, par2)$ **CASE "VCL"**  $Fm = VCL(xm, par2, par3, par4, par5, par6)$ **CASE ELSE**  $Fm = SHT(xm, par2, par3)$ **END SELECT** IF  $Fi * Fm < 0$  THEN  $xs = xm$ **ELSE**  $xi = xm$ :  $Fi = Fm$ **END IF** LOOP UNTIL ABS $(xi - xs)$  < .0001  $raiz = xm$ IF funcion\$ = "HCMIN" THEN raiz =  $xs$ **END SUB** FUNCTION BORDA (y1, y2)  $v1 = Q / (Bini * y1 + K * y1 ^ 2)$ ; hv1 = v1 ^ 2 / 19.62  $v2 = Q / (B0 * y2 + K * y2 ^2)$ : hv2 = v2 ^ 2 / 19.62  $BORDA = y1 + hy1 - DE - y2 - hy2 - .25 * ((v2 - v1))$  $^{\wedge}2/19.62$ **END FUNCTION SUB CIMACIO** OPEN "C:\TVCL3\TVCLII1.RES" FOR OUTPUT  $AS#1$ PRINT #1, TAB(5); ASTER\$; " GEOMETRIA DEL CIMACIO ": ASTERS PRINT#1, PRINT #1, TAB(5); ASTER\$; " Cuadrante aguas arriba "; ASTER\$ PRINT#1.

PRINT #1, "tramo recto TR="; .539 \* Hd

PRINT #1, "radio de curvatura (sector de 45):r=": .2475 \* Hd: "m" PRINT #1, "se recomienda paramento inclinado a 45 y altura minima P="; .5 \* Hd  $Ycim(0) = Ycd$ : E1 = Ed Zcimt =  $\text{vcd} \cdot 2 / (19.62 * K \cdot 2)$ PRINT  $#1$ . PRINT #1, TAB(5); ASTER\$; " Cuadrante aguas abajo ": ASTERS PRINT#1, PRINT #1, " c  $Xcim(c)$   $Zcim(c)$   $Ycim(c)$  $IAcim(c)$ " DO UNTIL  $Zcim(c)$  >  $Zcim(t)$ PRINT #1, USING "### ####.##### #### ##### ####.##### ####.##### "; c; Xcim(c); Zcim(c);  $Ycim(c)$ ; IAcim $(c)$  $y2i = .4 * Ycim(c)$ :  $y2s = Ycim(c)$  $c = c + 1$  $Zcim(c) = Zcim(c - 1) + dzcim$  $Xcim(c) = XCIMACIO(vcd, Zeim(c), 0, 0)$ CALL BISEC $(y2i, y2s, vcd, Xcim(c), E1, 1, 0,$ "ENERGIA")  $Ycim(c) = raiz$  $LAcim(c) = (Ed + Zcim(c) - Ycim(c) / COS(teta))$ / Ed  $E1 = ENERGL(Ycim(c), vcd, Xcim(c), 0, 0)$ **LOOP**  $Xcimt = XCIMACIO(vcd, Zcimt, 0, 0)$ PRINT #1, "XT ="; Xcimt, "ZT ="; Zcimt  $desmin = Zcim(c) + Ed - Ycim(c) / COS(teta)$ PRINT #1, "Desnivel minimo de ahogamiento NAME-elev SLA(yi):"; desmin PRINT "Fin de calculo del cimacio" CLOSE #1 **END SUB** FUNCTION ENERGIA (Y, vc, x, Ener, par2) teta =  $ATN(XCIMACIO(vc, 0, x, 1))$  $hp = Y * COS(teta)$  $hv = (Q / (Lc * Y))$  ^ 2 / 19.62 IF  $par2 = 1$  THEN  $ENERGIA = dzcim + Ener - hp - hv$ **ELSE**  $ENERGIA = hp + hv$ END IF **END FUNCTION** 

SUB IING (S0, DE)  $dz = S0 * dx$  $Bini = B0 - 2 * K * DE$  $\text{Ycr} = (Q \land 2 / (9.81 * B0 \land 2)) \land (1 / 3)$ Ycti = .6 \* Ycr: Ycts =  $2.5$  \* Ycr CALL BISEC(Yeti, Yets, B0, O, 0, 0, 0, "YCST")  $v$ cstu = raiz Acstu = B0 \* ycstu + K \* ycstu  $\sim$  2: Vcstu = Q / Acstu: hvcstu =  $V$ cstu  $\wedge$  2 / 19.62  $Eestu = vestu + hvestu$  $y2i = .75 * (DE + Eestu)$ :  $y2s = 5 * (DE + Eestu)$ CALL BISEC(y2i, y2s, yestu, 0, 0, 0, 0, "BORDA")  $y_{\text{ini}} = \text{raiz}$  $Y(0) = \text{vini}: x(0) = 0$ Ycr =  $(Q \cap 2 / (9.81 * Bini \cap 2)) \cap (1 / 3)$  $Ycti = .25 * Ycr$ :  $Ycts = 2 * Ycr$ CALL BISEC(Ycti, Ycts, Bini, Q, 0, 0, 0, "YCST")  $Yc(0) = raiz$ IF  $Y(0) < Yc(0)$  THEN IF  $c3 < 3$  OR  $14 < c3$  AND  $c3 < 31$  OR  $48 < c3$ AND c3 < 53 OR 90 < c3 AND c3 < 104 OR 147 < c3 AND c3 < 156 OR 194 < c3 AND c3 < 302 OR 397 < c3 AND c3 < 405 OR 459 < c3 THEN PRINT #2, c3, "F. supercritico con  $S0 =$ "; S0, "Bini="; Bini, "DE="; DE, "Y(0)="; Y(0), "YC $(0)$ ="; Yc $(0)$ : EXIT SUB **ELSE** PRINT "F. SUPERCITICO UMBRAL": EXIT **SUB END IF END IF**  $Bi = Bini + 2 * K * dz$ : Qi = Q - dQ  $SF = VCL(0, Y(0), Bi, Qi, 0, 0)$  $Qi = Q$ :  $Qi(0) = Q$ :  $x(0) = 0$ D<sub>O</sub>  $c = c + 1$  $Li = Li + dx$ :  $x(c) = Li$  $Bi = Bini + 2 * K * SO * Li$  $Qi = Qi - dQ$ :  $Qi(c) = Qi$  $\text{Ycr} = (\text{Qi } \land 2 / (9.81 \cdot \text{Bi } \land 2)) \land (1 / 3)$ Ycti =  $.5 * Y$ cr: Ycts =  $1.5 * Y$ cr CALL BISEC(Ycti, Ycts, Bi, Qi, 0, 0, 0, "YCST")  $Yc(c) = raiz$  $Yi = Yc(c)$ :  $Ys = 1.5 * Y(c - 1)$ CALL BISEC(Yi, Ys, Y(c - 1), Bi, Qi, SF, 1, " $VCL$ " $)$  $Y(c) = raiz$ 

IF  $Y(c) < Yc(c)$  THEN IF  $c3 < 3$  OR  $14 < c3$  AND  $c3 < 31$  OR  $48 < c3$ AND c3 < 53 OR 90 < c3 AND c3 < 104 OR 147 < c3 AND c3 < 156 OR 194 < c3 AND c3 < 302 OR 397 < c3 AND c3 < 405 OR 459 < c3 THEN PRINT #2, c3, "F. supercritico con  $S0 =$ "; S0, "Bini = "; Bini, "DE = "; DE, "Bi = "; Bi, "en  $X(c) = "; x(c), "Y(c) = "; Y(c), "Yc(c) = "; Yc(c):$ **EXIT SUB ELSE** PRINT "F. SUPERCRITICO EN X="; x(c): **EXIT SUB END IF END IF**  $SF = VCL(0, Y(c), Bi, Qi, 0, 0)$ LOOP UNTIL  $Li \geq Lc$ 'procedimiento para clacular Hc minimo  $HC = S0 \cdot L + Y(0)$ : 'Hema preliminar'  $HCi = .2$  \* HC: HCs = 2 \* HC  $IAma = (Ed + HCs - S0 * X(0) - Y(0)) / Ed$ : Fs = IAma - IA LAme =  $(Ed + HCi - S0 * X(0) - Y(0)) / Ed$ : Fi = IAme - IA IF  $Fs * Fi > 0$  THEN PRINT "modificar intervalo HCma-HCme": **END END IF** 'calculo de indice de ahogamiento m ximo  $c = -1$ **DO**  $HCm = (HCs + HCi)/2$ DO.  $c = c + 1$  $\text{LAm} = (\text{Ed} + \text{H} \text{Cm} - \text{S0} * \text{X(c)} - \text{Y(c)}) / \text{Ed}$ IF IAm < IA THEN  $HCi = HCm$ : EXIT DO **END IF** LOOP UNTIL  $X(c) \geq Lc$  $c = 0$ IF  $\text{Lam} \geq \text{LA}$  THEN  $HCs = HCm$ **END IF** LOOP UNTIL ABS(HCs - HCi)  $< .001$  $HCmin = HCs$  $Zini = ECRESTA - Hemin$ FOR  $c = 0$  TO num  $Z(c) = HCmin - S0 * X(c)$ : ELEVP(c) = Zini + S0  $*X(c)$  $IA(c) = (Ed + Z(c) - Y(c)) / Ed$ NEXT c

'verificacion del del salto hidraulico transversal FOR  $I = 0$  TO num  $vti = qu / Y(I)$ Mt(I) = qu ^ 2 / (9.81 \* Y(I)) + (Y(I)) ^ 2 / 2  $vsi = 8$  \* vcd: vii = 0 CALL BISEC(vsi, vii, Z(I), 1, 0, 0, 0, "SHT"): vri  $=$ raiz  $Mr(I) = SHT(vri, 0, 0)$ IF  $Mr(I) > Mt(I)$  THEN IF  $c3 < 3$  OR  $14 < c3$  AND  $c3 < 31$  OR  $48 < c3$ AND c3 < 53 OR 90 < c3 AND c3 < 104 OR 147 < c3 AND c3 < 156 OR 194 < c3 AND c3 < 302 OR  $397 < c3$  AND  $c3 < 405$  OR  $459 < c3$  THEN PRINT #2, c3, "S.H.T. barrido. Disminuir Hc", "S0="; S0, "Bini="; Bini, "DE="; DE, "Bi="; Bi, "en  $X(c) =$ ";  $X(c)$ , "HCi=";  $Z(c)$ : EXIT SUB **ELSE** PRINT "S. BARRIDO": EXIT SUB **END IF** END IF NEXT I 'calculo de vols. y superficie de rev.  $HCma = HCmin$ :  $HCme = HCma - SO * Lc$ :  $Bme =$ Bini: Bma = Bme + 2 \* K \* S0 \* Lc

```
Ame = Bme * HCma + K * HCma \wedge 2: Ama = Bma *
HCme + K * HCme \wedge 2VOL = (Ame + Ama) * Le * .5Btma = Bma + 2 * HCme * (K \land 2 + 1) \land .5Btme = Bme + 2 * HCma * (K \cap 2 + 1) \cap .5SUPERF = Ama + (Btma + Btme) * Lc * .5
VOLR = SUPERF * FCOSSTO = VOLR * COSTO1 + VOL * COSTO2
```

```
IF c3 < 3 OR 14 < c3 AND c3 < 31 OR 37 < c3AND c3 < 42 OR 48 < c3 AND c3 < 53 OR 59 < c3AND c3 < 62 OR 70 < c3 AND c3 < 85 OR 90 < c3
AND c3 < 104 OR 109 < c3 AND c3 < 121 OR 124
< c3 AND c3 < 130 OR 134 < c3 AND c3 < 140 OR
147 < c3 AND c3 <250 OR 256 < c3 AND c3 < 302 THEN
    PRINT #2, USING "#### #.#### ##.###
##_###__##_###___####_###__##_###__##_###
##_### ##_### ########_### ########.###
#######.###"; c3; S0; Bini; DE; Bma; Zini; Y(0);
Y(num); HCma; HCme; VOL; VOLR; COSSTO
  ELSE
    PRINT "fin de calculo para una geometria
dada"
  END IF
```
IF COSSTO < COSTOP THEN  $COSTOP = COSTO$ OPEN "C:\TVCL3\TVCLII3.RES" FOR OUTPUT AS#3 PRINT #3, ASTER\$; " Dimensiones optimas "; **ASTERS** PRINT#3. PRINT #3, "geom"; c3; "S0="; S0; "Bini(m)="; Bini; "DE(m)="; DE; "Ye en escalon="; yestu, "Bf(m)="; Bma; "Ycstu="; ycstu; "Zini(msnm)="; Zini; " $Y(0)(m) =$ ";  $Y(0)$ PRINT #3, "Yf(m)="; Y(num); "HCme(m)="; HCme; "HCma(m)="; HCma; "Vol.exc(m^3)="; VOL; "Vol.rev $(m^3)$ ="; VOLR; "Costo min $$$ )="; COSTOP PRINT#3, **PRINT** #3, " c  $X(m)$  Qi(m^3/s) Z(m)  $Yc(m)$   $Yi(m)$  IA  $Mr(m^2)$   $Mt(m^2)$ " PRINT#3, FOR  $m = 0$  TO num PRINT #3, USING "### ###.### #####.## ####.### ##\_### ##\_### #\_### #####.### #####.###"; m; x(m); Qi(m); ELEVP(m); Yc(m);  $Y(m)$ ;  $LA(m)$ ;  $Mr(m)$ ;  $Mt(m)$ NEXT<sub>m</sub> CLOSE #3 END IF PRINT c3; "S0="; S0; "Bini="; Bini: PRINT "fin de calculo para una geometria dada" **END SUB** FUNCTION SHT (v, Z, pard) IF pard  $= 1$  THEN  $yr = qu/v$  $Er = yr + v \cdot 2 / 19.62$  $SHT = Ed + Z - Er$ **ELSE** costeta = K / (1 + K  $\wedge$  2)  $\wedge$  .5: Y = qu / v SHT = costeta \* (qu \* v / 9.81 + Y ^ 2 / 2) END IF **END FUNCTION** FUNCTION VCL (Yi, Yd, Bi, Qi, SF, par) IF par  $= 0$  THEN  $Bd = Bi - 2 * K * dz$ :  $Qd = Qi + dQ$ Fpd = Bd \* Yd ^ 2 / 2 + K \* Yd ^ 3 / 3  $Vd = Qd / (Bd * Yd + K * Yd \wedge 2)$  $Md = Qd * Vd / 9.81$  $VCL = Fpd + Md$ 

**ELSE** 

```
Qd = Qi + dQBd = Bi - 2 * K * dzAd = (Bd * Yd + K * Yd \cdot 2)Pd = Bd + 2 * Yd * (K \cdot 2 + 1) \cdot .5Rd = Ad / PdVd = Qd / AdAi = (Bi * Yi + K * Yi * 2): Am = .5 * (Ad + Ai)Pi = Bi + 2 * Yi * (K \cdot 2 + 1) \cdot .5: Pm = .5 * (Pd +Pi) 
 Ri = Ai / Pi: Rm = .5 * (Rd + Ri)Vi = Qi / Ai: v m = .5 * (Vd + Vi)Fpi = Bi * Yi ^ 2 / 2 + K * Yi ^ 3 / 3
 Mi = Qi * Vi / 9.81Ff = (vm * n) ^ 2 / Rm ^ (4 / 3) * Am * (dz / S0)
 VCL = Mi + Fpi + Am * dz - Ff - SFENDIF 
END FUNCTION 
FUNCTION XCIMACIO (ve, Z, x, pendí) 
IF pendi = 0 THEN
 XCIMACIO = (2 * Z * ve \land 2 / 9.81) \land .5ELSE 
 XCIMACIO = 9.81 * x / vc \land 2ENDIF 
END FUNCTION 
FUNCTION YCST (Ye, B, Q) 
YCST = (B * Yc + K * Yc \cdot 2) \cdot 3 / (B + 2 * K *Yc) - Q^2/9.81END FUNCTION
```
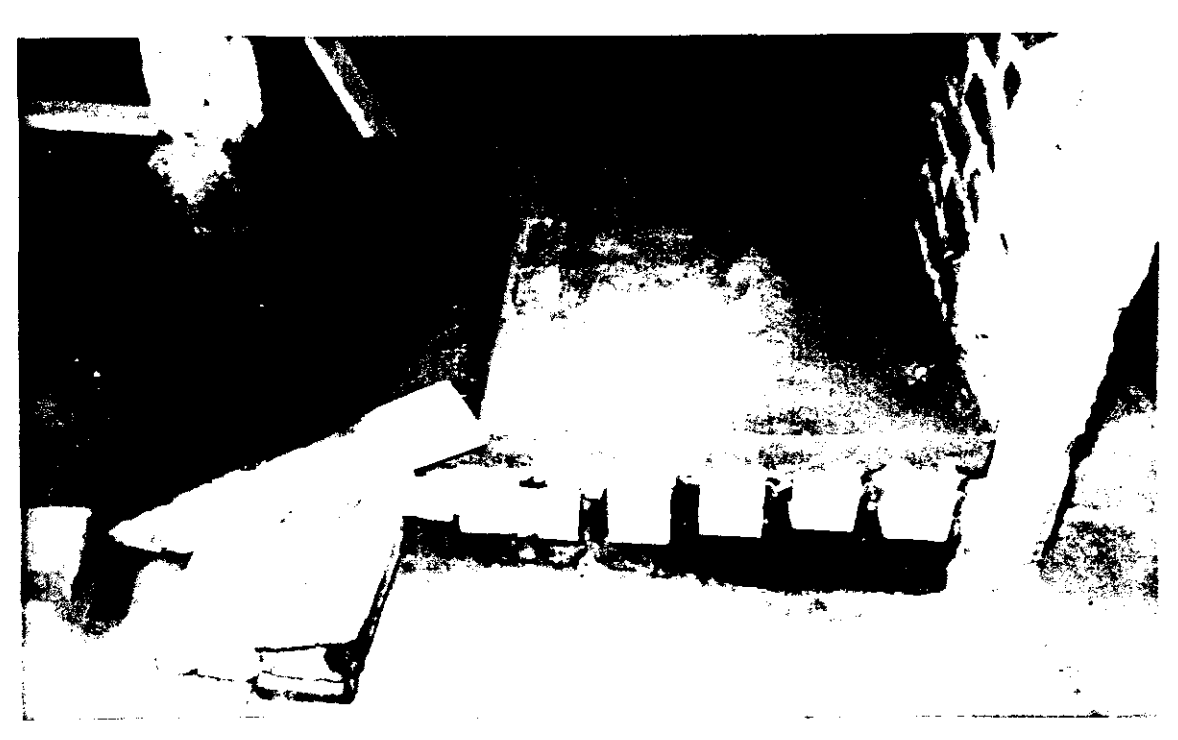

Foto 1. Construcción de plataformas para el canal colector y canal de descarga.

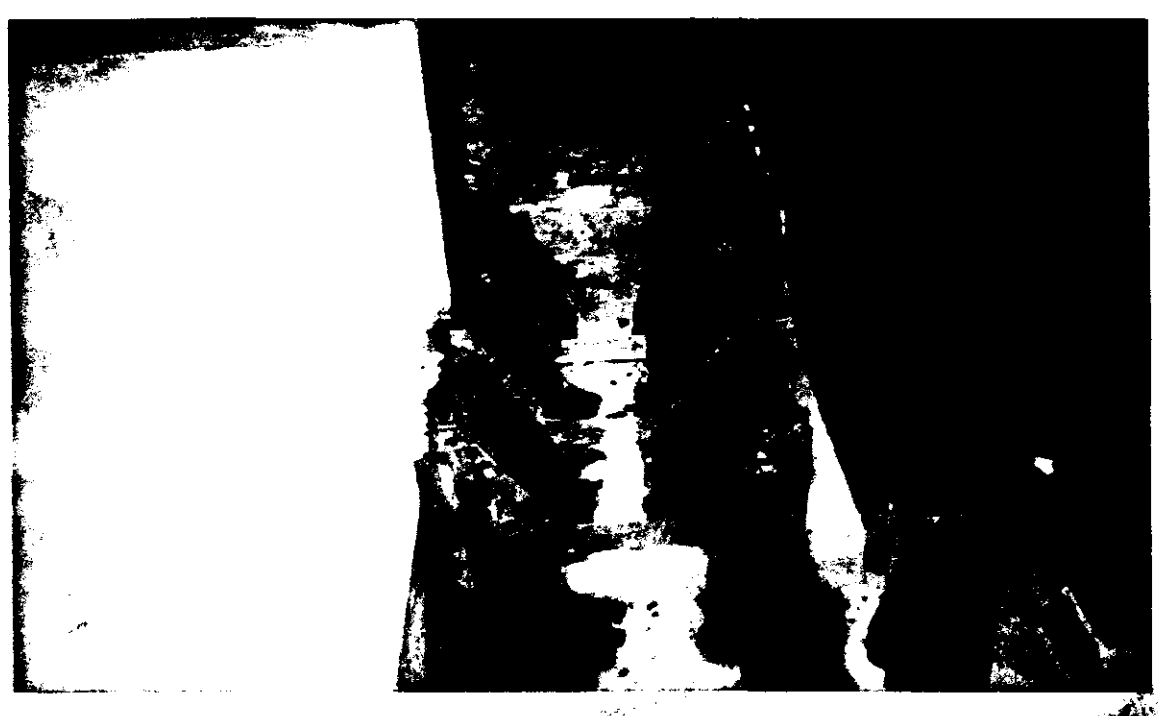

Foto 2. Fijación de tarrajas en el canal colector y canal de descarga

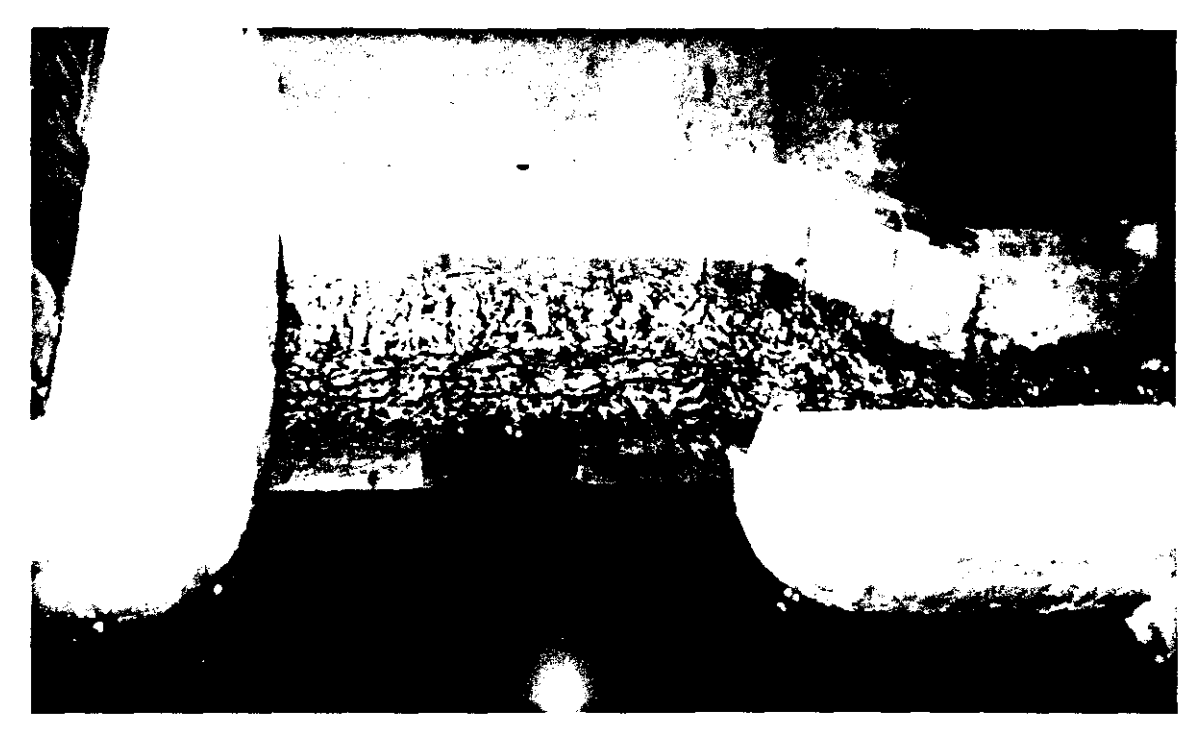

Foto 3. Funcionamiento del VCl, canal de llegada descargando al canal colector

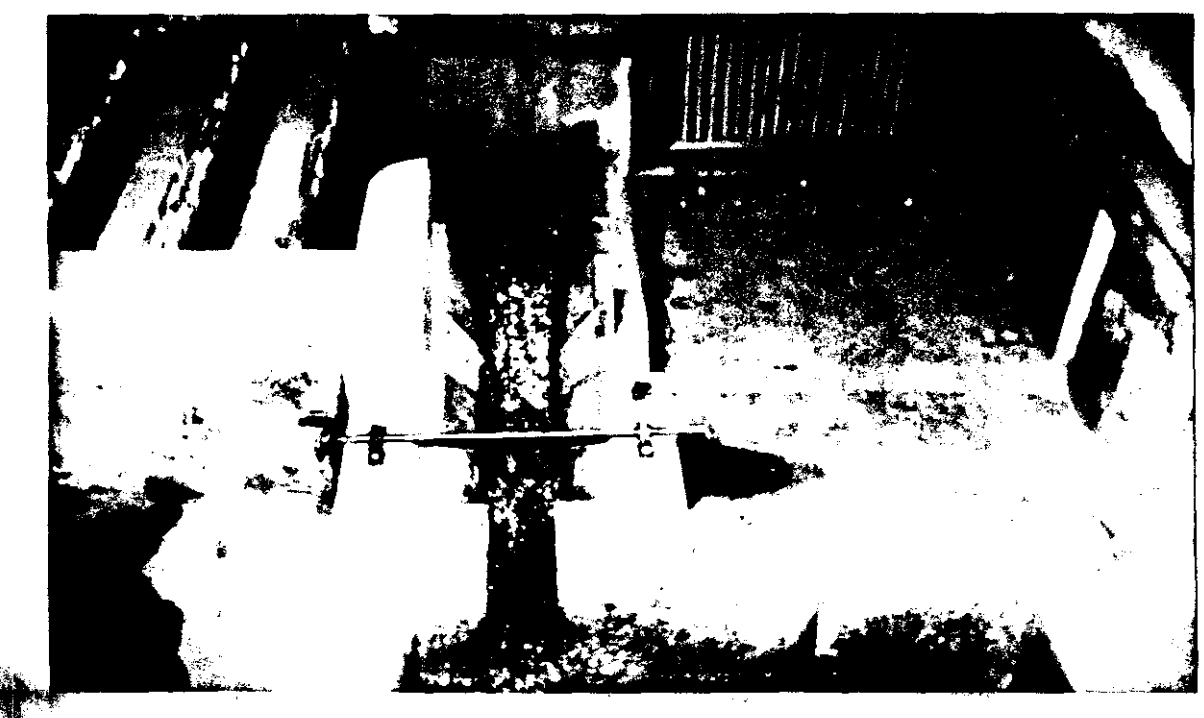

Foto 4. Funcionamiento del modelo vertedor de canal lateral VCl (conjunto)